# **ANDES Manual**

*Release 1.0.3*

**Hantao Cui**

**Jun 03, 2020**

# ANDES Manual

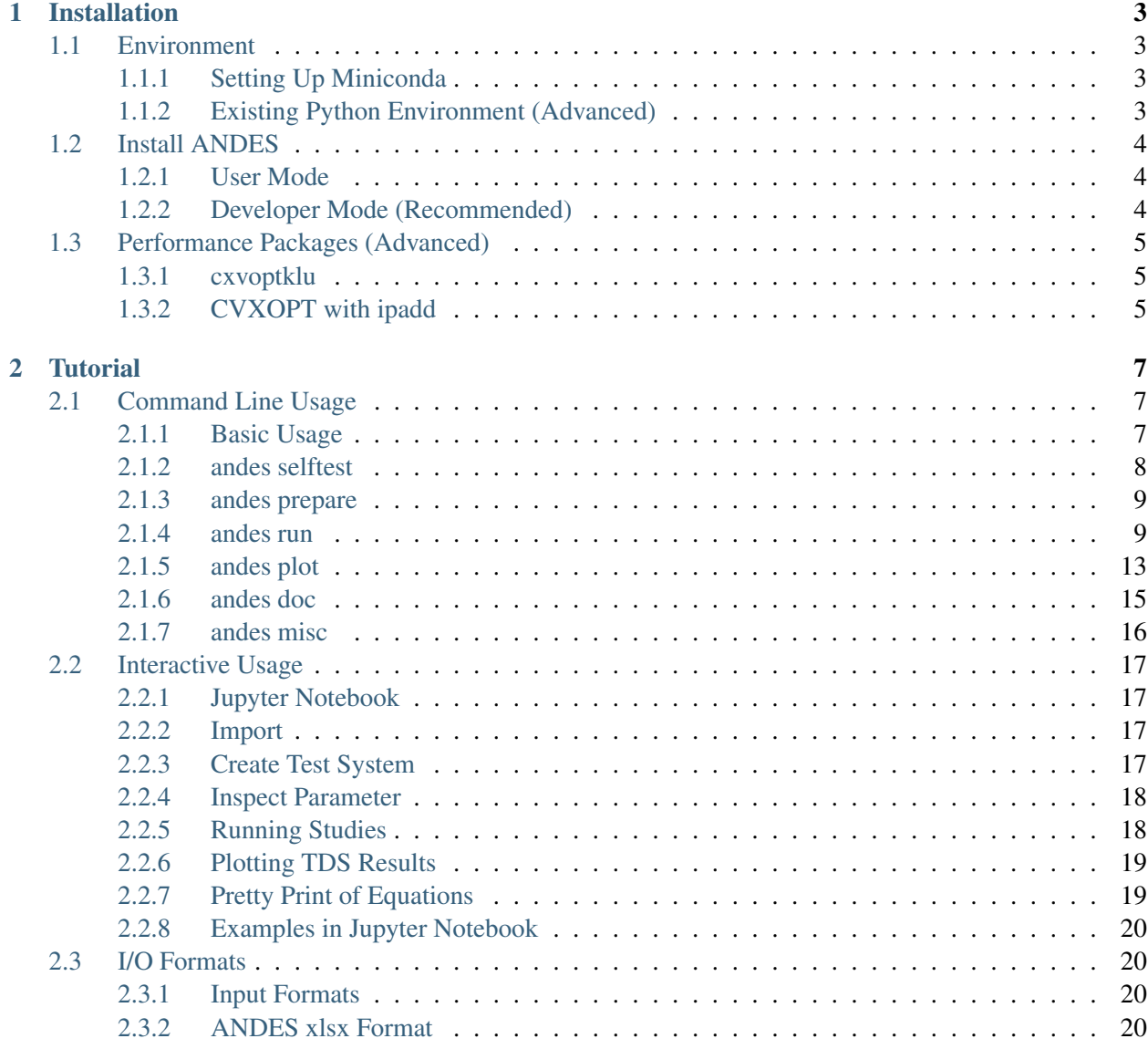

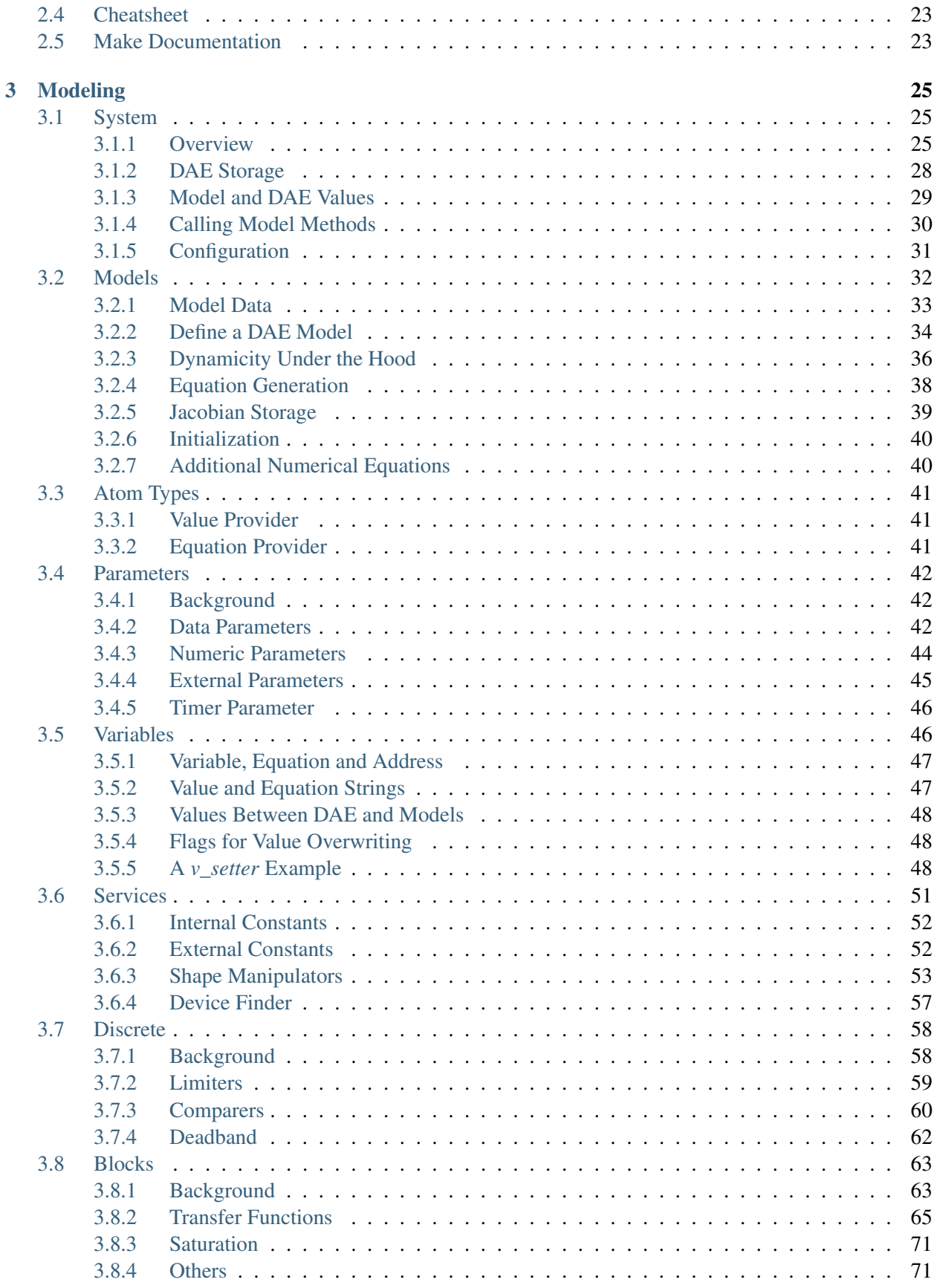

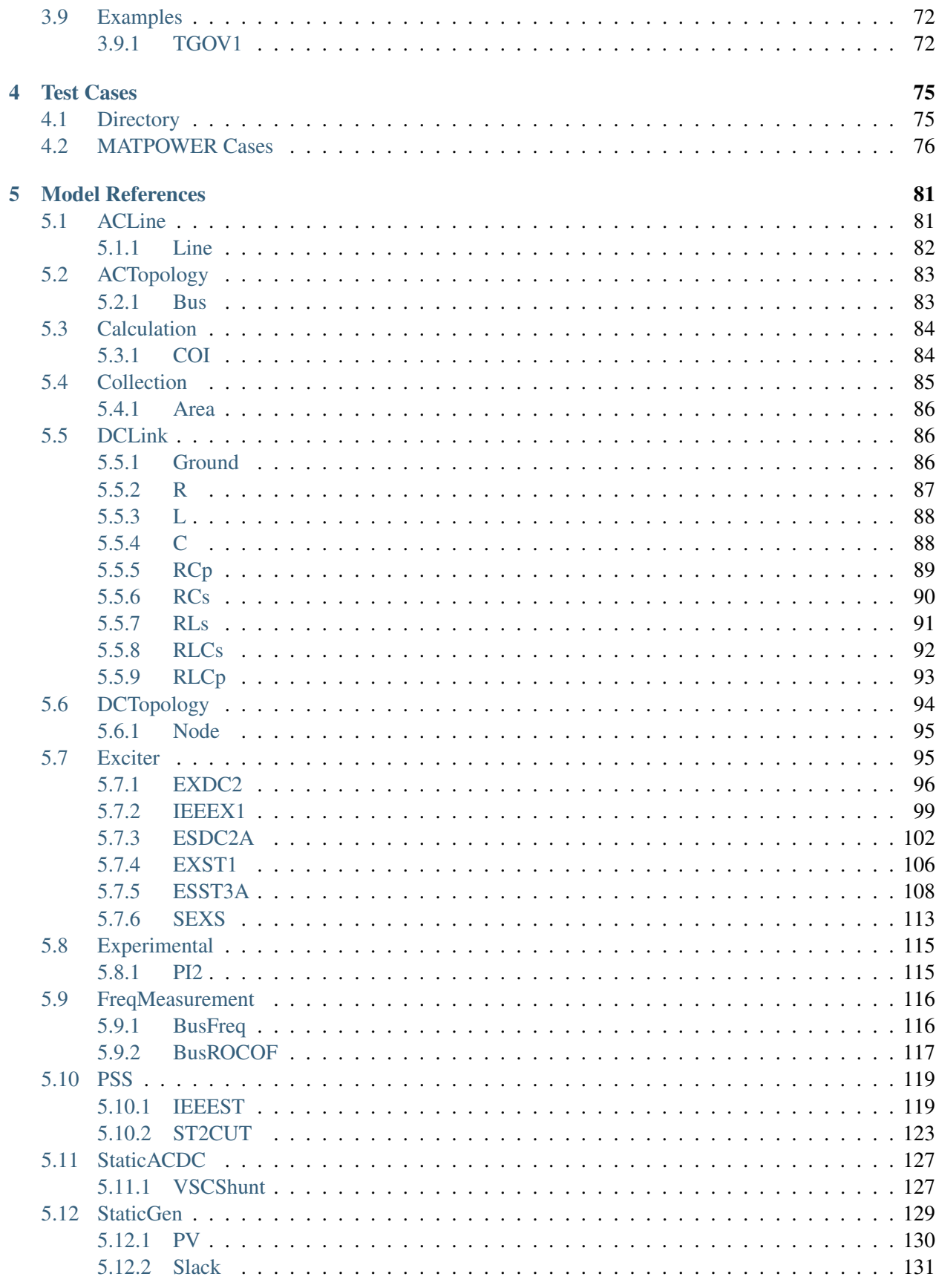

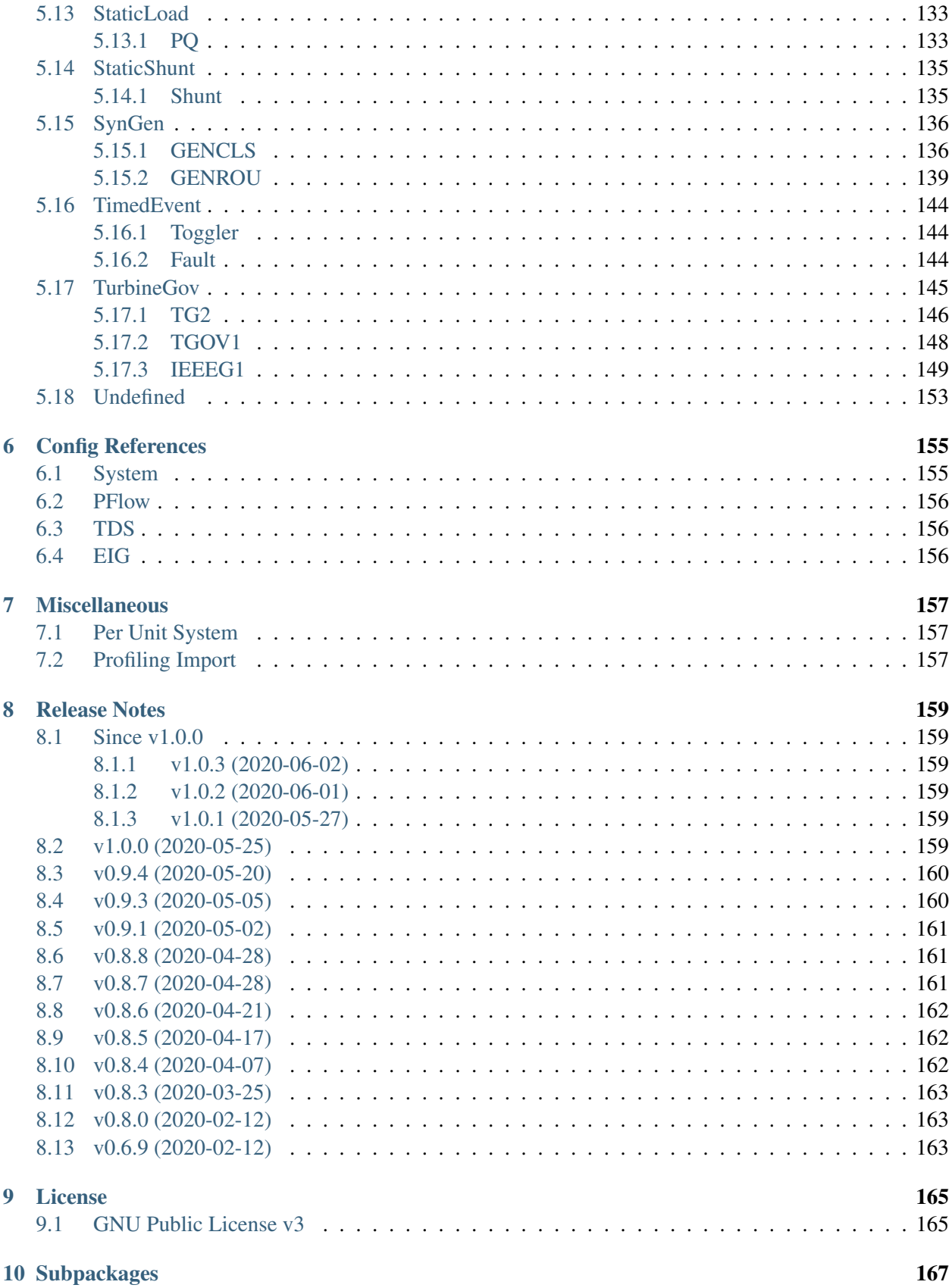

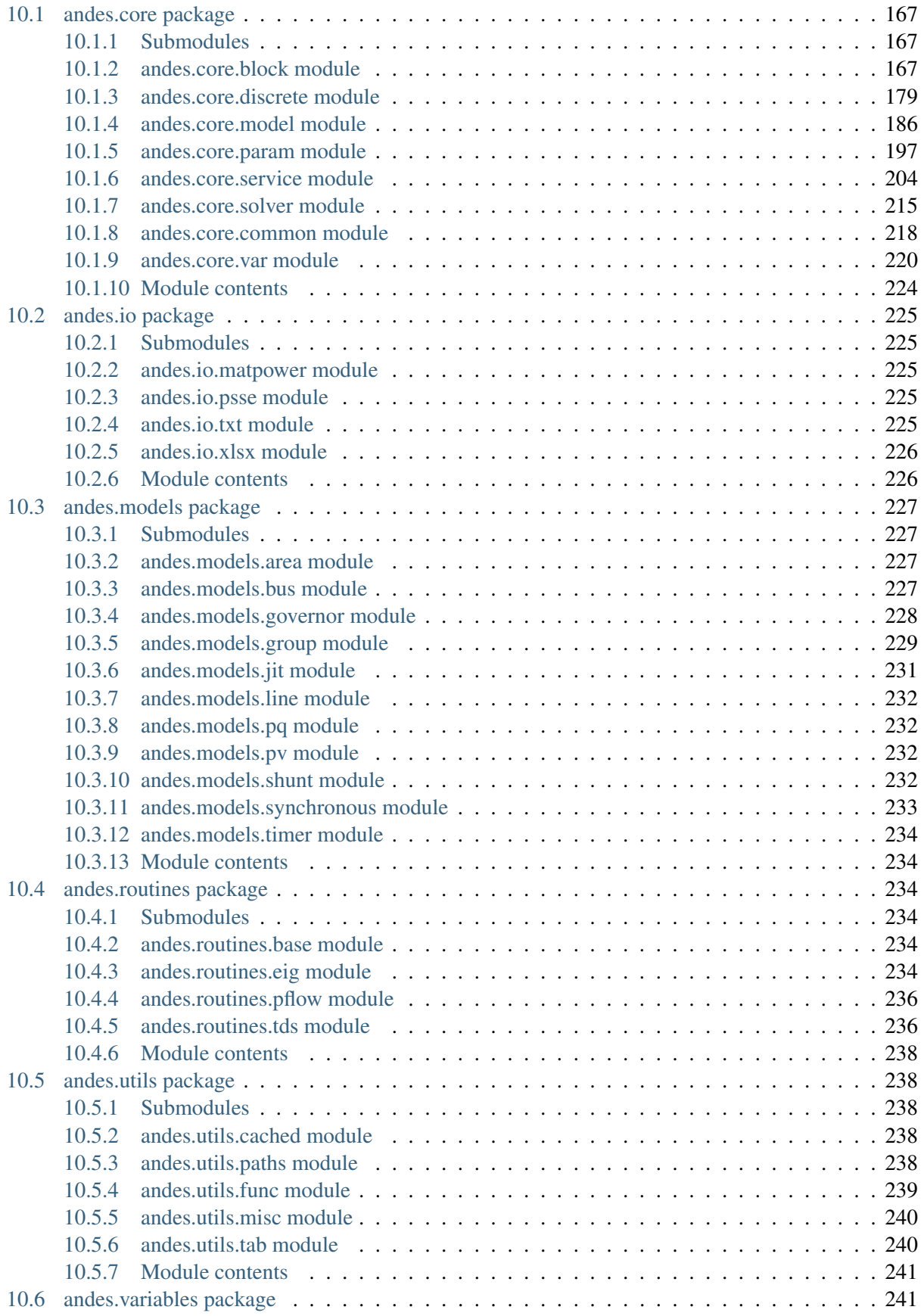

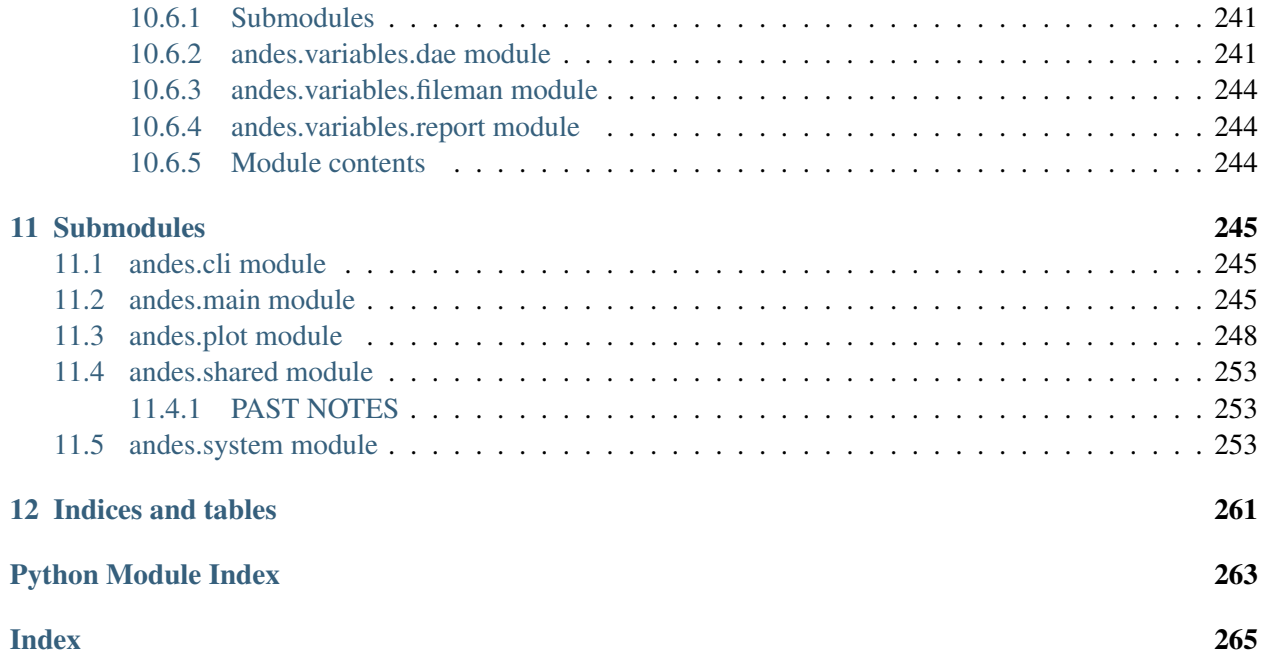

ANDES is a Python-based free software package for power system simulation, control and analysis. It establishes a unique hybrid symbolic-numeric framework for modeling differential algebraic equations (DAEs) for numerical analysis. Main features of ANDES include

- a unique hybrid symbolic-numeric approach to modeling with automatic numerical code generation for simulation
- a rich library of transfer functions and discontinuous components (including limiters, deadbands, and saturation) available for prototyping models, which can be effortlessly instantiated as multiple devices for system analysis
- comes with the Newton method for power flow calculation, the implicit trapezoidal method for timedomain simulation, and full eigenvalue analysis
- strictly verified models with commercial software. ANDES obtains identical time-domain simulation results for IEEE 14-bus and NPCC system with GENROU and multiple controller models. See the verification link for details.
- developed with performance in mind. While written in Python, ANDES comes with a performance package and can finish a 20-second transient simulation of a 2000-bus system in a few seconds on a typical desktop computer
- out-of-the-box PSS/E raw and dyr file support for available models. Once a model is developed, inputs from a dyr file can be immediately supported
- an always up-to-date equation documentation of implemented models

ANDES is currently under active development. Use the following resources, in addition to the tutorial, to get involved.

- Checkout the Notebook examples in the [examples folder](https://github.com/cuihantao/andes/tree/master/examples)
- Try ANDES in Jupyter Notebook [with Binder](https://mybinder.org/v2/gh/cuihantao/andes/master)
- Read the online manual at <https://andes.readthedocs.io>
- Download the PDF manual at [download](https://andes.readthedocs.io/_/downloads/en/stable/pdf/)
- Report issues in the [GitHub issues page](https://github.com/cuihantao/andes/issues)
- Learn version control with [the command-line git](https://git-scm.com/docs/gittutorial) or [GitHub Desktop](https://help.github.com/en/desktop/getting-started-with-github-desktop)

This work was supported in part by the Engineering Research Center Program of the National Science Foundation and the Department of Energy under NSF Award Number EEC-1041877 and the [CURENT](https://curent.utk.edu) Industry Partnership Program. ANDES is made open source as part of the CURENT Large Scale Testbed project.

ANDES is developed and actively maintained by [Hantao Cui.](https://cui.eecps.com) See the GitHub repository for a full list of contributors.

# CHAPTER<sup>1</sup>

# Installation

<span id="page-10-0"></span>ANDES can be installed in Python 3.6+.

# <span id="page-10-1"></span>**1.1 Environment**

### <span id="page-10-2"></span>**1.1.1 Setting Up Miniconda**

We recommend the Miniconda distribution that includes the conda package manager and Python. Downloaded and install the latest Miniconda (x64, with Python 3) from [https://conda.io/miniconda.html.](https://conda.io/miniconda.html)

Step 1: Open the Anaconda Prompt and create an environment for ANDES (recommended)

```
conda create --name andes python=3.7
```
Activate the new environment with

conda activate andes

Environment activation needs to be executed every time a new Anaconda Prompt or shell is open.

Step 2: Add the conda-forge channel and set it as default

```
conda config --add channels conda-forge
conda config --set channel_priority flexible
```
## <span id="page-10-3"></span>**1.1.2 Existing Python Environment (Advanced)**

This is for advanced user only. Please skip it if you have set up a Conda envirnonment. Instead of using Conda, if you prefer an existing Python environment, you can install ANDES with *pip*:

python3 -m pip install andes

If you see a *Permission denied* error, you will need to install the packages locally with *–user*

# <span id="page-11-0"></span>**1.2 Install ANDES**

ANDES can be installed in the user mode and the development mode.

## <span id="page-11-1"></span>**1.2.1 User Mode**

If you want to use ANDES without modifying the source code, you can install it in the user mode.

In the Anaconda environment, run

conda install andes

#### <span id="page-11-2"></span>**1.2.2 Developer Mode (Recommended)**

If you want to hack into the code and, for example, develop new models or routines, please install it in the development mode (recommended). The development mode has the same usage as the user mode. In addition, changes to the source code will be reflected immediately without having to re-install the package.

Step 1: Get ANDES source code

Download the ANDES source code from <https://github.com/cuihantao/andes> and extract all files to the path of your choice. You can also git clone the source code (recommended).

git clone https://github.com/cuihantao/andes

Step 2: Install dependencies

In the Anaconda environment, use cd to change directory to the ANDES root folder.

Install dependencies with

conda install --file requirements.txt conda install --file requirements-dev.txt

Step 3: Install ANDES in the development mode using

python3 -m pip install -e .

Pip will take care of the rest.

# <span id="page-12-0"></span>**1.3 Performance Packages (Advanced)**

The following two forks of cvxopt, cvxoptklu, cvxopt with spmatrix.ipadd are optional but can significantly boost the performance of ANDES. Installation requires a C compiler, openblas and SuiteSparse libraries.

Note: Performance packages can be safely skipped and will not affect the functionality of ANDES.

Warning: We have not tried to compile either package on Windows. Refer to the CVXOPT installation instructions for Windows at <http://cvxopt.org/install/index.html#windows>

# <span id="page-12-1"></span>**1.3.1 cxvoptklu**

cvxoptklu is a fork of the CVXOPT with KLU by Uriel Sandoval (@sanurielf). In addition to UMF-PACK, cvxoptklu interfaces cvxopt to KLU, which is roughly 20% faster than UMFPACK for circuit simulation based on our testing.

**Warning:** There is likely a bug in the KLU interface which, for some cases, may segfault after applying a disturbance. The cause of the issue is currently unknown.

If you encounter a segfault while running time-domain simulation and was using the KLU solver, please switch back to UMFPACK by setting *sparselib = umfpack* or enable *linsolve* through *linsolve = 1* for KLU, which re-factorizes the Jacobian matrix for each linear system solving step. Another solution is to use fixed time step size and reduce the step size from 1/30 s to 1/60s, but this is case specific.

This issue will not affect users who does not have *cvxoptklu* installed.

To install cvxoptklu, on Debian GNU/Linux, one can do

```
sudo apt install libopenblas-dev libsuitesparse-dev
pip install cvxoptklu
```
On macOS, one can install with homebrew using

```
brew install openblas suitesparse
pip install cvxoptklu
```
To install from source code, use the repository at [https://github.com/cuihantao/cvxoptklu.](https://github.com/cuihantao/cvxoptklu)

# <span id="page-12-2"></span>**1.3.2 CVXOPT with ipadd**

To install our fork of cvxopt with spmatrix.ipadd, one need to clone the repository and compile from source.

git clone https://github.com/curent/cvxopt cd cvxopt python setup.py build

The compilation may display some warnings, but make sure there is no error. Then, install it with

python setup.py install

# CHAPTER 2

**Tutorial** 

<span id="page-14-0"></span>ANDES can be used as a command-line tool or a library. The command-line interface (CLI) comes handy to run studies. As a library, it can be used interactively in the IPython shell or the Jupyter Notebook. This chapter describes the most common usages.

Please see the cheat sheet if you are looking for quick help.

# <span id="page-14-1"></span>**2.1 Command Line Usage**

# <span id="page-14-2"></span>**2.1.1 Basic Usage**

ANDES is invoked from the command line using the command andes. Running andes without any input is equal to andes  $-h$  or andes  $-h$ elp. It prints out a preamble with version and environment information and help commands:

```
| Version 0.8.4\perp | Python 3.7.1 on Darwin, 04/07/2020 10:22:17 PM
                / - | -<
                   \frac{1}{2} | This program comes with ABSOLUTELY NO WARRANTY.
usage: andes [-h] [-v {10,20,30,40,50}]
             {run,plot,misc,prepare,doc,selftest} ...
positional arguments:
  {run,plot,misc,prepare,doc,selftest}
                        [run] run simulation routine; [plot] plot simulation
                        results; [doc] quick documentation; [prepare] run the
                        symbolic-to-numeric preparation; [misc] miscellaneous
                        functions.
```
(continues on next page)

(continued from previous page)

```
optional arguments:
 -h, --help show this help message and exit
 -v {10,20,30,40,50}, --verbose {10,20,30,40,50}
                      Program logging level in 10-DEBUG, 20-INFO,
                       30-WARNING, 40-ERROR or 50-CRITICAL.
```
The first level of commands are chosen from {run,plot,misc,prepare,selftest}. Each command contains a group of sub-commands, which can be looked up with  $-h$ . For example, use andes run -h to look up the sub-commands in run. The most commonly used commands will be explained in the following.

andes has an option for the program verbosity level, controlled by  $-v$  or  $-v$ erbose. Accepted levels are the same as in the logging module: 10 - DEBUG, 20 - INFO, 30 - WARNING, 40 - ERROR, 50 - CRITICAL. To show debugging outputs, use  $-v$  10.

# <span id="page-15-0"></span>**2.1.2 andes selftest**

After installing ANDES, it is encouraged to use andes selftest to run tests and check the basic functionality. It might take a minute to run the whole self-test suite. Results are printed as the tests proceed. An example output looks like

```
ANDES 0.8.1 (Git commit id gc954fc1, Python 3.7.3 on Linux)
Session: hcui7, 03/22/2020 11:02:35 AM
This program comes with ABSOLUTELY NO WARRANTY.
test_docs (test_1st_system.TestCodegen) ... ok
test_alter_param (test_case.Test5Bus) ... ok
test_as_df (test_case.Test5Bus) ... ok
test_cache_refresn (test_case.Test5Bus) ... ok
test_count (test_case.Test5Bus) ... ok
test_idx (test_case.Test5Bus) ... ok
test_init_order (test_case.Test5Bus) ... ok
test_names (test_case.Test5Bus) ... ok
test_pflow (test_case.Test5Bus) ... ok
test_pflow_reset (test_case.Test5Bus) ... ok
test_tds_init (test_case.Test5Bus) ... ok
test_eig_run (test_case.TestKundur2Area) ... ok
test_tds_run (test_case.TestKundur2Area) ... ok
test_npcc_raw (test_case.TestNPCCRAW) ... ok
test_npcc_raw_convert (test_case.TestNPCCRAW) ... ok
test_npcc_raw_tds (test_case.TestNPCCRAW) ... No dynamic component loaded.
ok
test_main_doc (test_cli.TestCLI) ... ok
test_misc (test_cli.TestCLI) ... ok
test_limiter (test_discrete.TestDiscrete) ... ok
test_sorted_limiter (test_discrete.TestDiscrete) ... ok
test_switcher (test_discrete.TestDiscrete) ... ok
test_tree (test_paths.TestPaths) ... ok
test_pflow_mpc (test_pflow_matpower.TestMATPOWER) ... ok
```
(continues on next page)

(continued from previous page)

```
----------------------------------------------------------------------
Ran 23 tests in 13.834s
OK
```
Test cases can grow, and there could be more cases than above. Make sure that all tests have passed.

**Warning:** ANDES is getting updates frequently. After updating your copy, please run andes selftest to confirm the functionality. The command also makes sure the generated code is up to date. See *[andes prepare](#page-16-2)* for more details on automatic code generation.

## <span id="page-16-0"></span>**2.1.3 andes prepare**

<span id="page-16-2"></span>The symbolically defined models in ANDES need to be generated into numerical code for simulation. The code generation can be manually called with andes prepare. Generated code are stored in folder . andes/calls.pkl in your home directory. In addition, andes selftest implicitly calls the code generation. If you are using ANDES as a package in the user mode, you won't need to call it again.

For developers, andes prepare needs to be called immediately following any model equation modification. Otherwise, simulation results will not reflect the new equations and will likely lead to an error.

Option  $-q$  or  $-q$  -quick can be used to speed up the code generation. It skips the generation of  $M_{\rm F}X$ formatted equations, which are only used in documentation and the interactive mode.

Option  $-i$  or  $-i$ ncremental can be used to further speed up the code generation during model development. andes prepare -qi only generates code for models with modified equations.

# <span id="page-16-1"></span>**2.1.4 andes run**

andes run is the entry point for power system analysis routines. andes run takes one positional argument, filename , along with other optional keyword arguments. filename is the test case path, either relative or absolute. Without other options, ANDES will run power flow calculation for the provided file.

#### **Routine**

Option  $-r$  or  $-$ rout ine is used for specifying the analysis routine, followed by the routine name. Available routine names include pflow, tds, eig. *pflow* for power flow, *tds* for time domain simulation, and *eig* for eigenvalue analysis. *pflow* is default even if  $-r$  is not given.

For example, to run time-domain simulation for kundur\_full.xlsx in the *current directory*, run

```
andes run kundur_full.xlsx -r tds
```
The file is located at andes/cases/kundur/kundur\_full.xlsx relative to the source code root folder. Use cd to change directory to that folder on your machine.

Two output files, kundur\_full\_out.lst and kundur\_full\_out.npy will be created for variable names and values, respectively.

Likewise, to run eigenvalue analysis for kundur\_full.xlsx, use

andes run kundur full.xlsx -r eig

The eigenvalue report will be written in a text file named kundur\_full\_eig.txt.

#### **Power flow**

To perform a power flow study for test case named kundur  $full.xlsx$  in the current directory, run

andes run kundur\_full.xlsx

The full path to the case file is also accepted, for example,

andes run /home/user/andes/cases/kundur/kundur\_full.xlsx

Power flow reports will be saved to the current directory in which andes is called. The power flow report contains four sections: a) system statistics, b) ac bus and dc node data, c) ac line data, and d) the initialized values of other algebraic variables and state variables.

#### **Time-domain simulation**

To run the time domain simulation (TDS) for kundur\_full.xlsx, run

andes run kundur\_full.xlsx -r tds

The output looks like:

```
ANDES 0.6.8 (Git commit id 0ace2bc0, Python 3.7.6 on Darwin)
Session: hcui7, 02/09/2020 10:35:37 PM
Parsing input file </Users/hcui7/repos/andes/tests/kundur_full.xlsx>
Input file kundur_full.xlsx parsed in 0.5425 second.
-> Power flow calculation with Newton Raphson method:
0: |F(x)| = 14.92831: |F(x)| = 3.608592: |F(x)| = 0.170093
3: |F(x)| = 0.002038274: |F(x)| = 3.76414e-07Converged in 5 iterations in 0.0080 second.
Report saved to </Users/hcui7/repos/andes/tests/kundur_full_out.txt> in 0.
˓→0036 second.
-> Time Domain Simulation:
Initialization tests passed.
```
(continues on next page)

(continued from previous page)

```
Initialization successful in 0.0152 second.
  0%| 0 \times 100 \text{ [}00 \times 00 \times 2, 2 \times 100\rightarrows]
  <Toggle 0>: Applying status toggle on Line idx=Line_8
100%|----------------------------| 100/100 [00:03<00:00, 28.99%/s]
Simulation completed in 3.4500 seconds.
TDS outputs saved in 0.0377 second.
-> Single process finished in 4.4310 seconds.
```
This execution first solves the power flow as a starting point. Next, the numerical integration simulates 20 seconds, during which a predefined breaker opens at 2 seconds.

TDS produces two output files by default: a NumPy data file ieee14\_syn\_out.npy and a variable name list file ieee14\_syn\_out.lst. The list file contains three columns: variable indices, variable name in plain text, and variable name in the  $M/FA$  format. The variable indices are needed to plot the needed variable.

#### **Disable output**

The output files can be disabled with option  $-\text{no}-\text{output}$  or  $-\text{n}$ . It is useful when only computation is needed without saving the results.

#### **Profiling**

Profiling is useful for analyzing the computation time and code efficiency. Option --profile enables the profiling of ANDES execution. The profiling output will be written in two files in the current folder, one ending with prof.txt and the other one with prof.prof.

The text file can be opened with a text editor, and the .prof file can be visualized with snakeviz, which can be installed with pip install snakeviz.

If the output is disabled, profiling results will be printed to stdio.

#### **Multiprocessing**

ANDES takes multiple files inputs or wildcard. Multiprocessing will be triggered if more than one valid input files are found. For example, to run power flow for files with a prefix of case5 and a suffix (file extension) of .m, run

```
andes run case5*.m
```
Test cases that match the pattern, including case  $5 \cdot m$  and case  $57 \cdot m$ , will be processed.

Option --ncpu NCPU can be used to specify the maximum number of parallel processes. By default, all cores will be used. A small number can be specified to increase operation system responsiveness.

#### **Format converter**

<span id="page-19-0"></span>ANDES recognizes a few input formats and can convert input systems into the  $x \perp s x$  format. This function is useful when one wants to use models that are unique in ANDES.

The command for converting is  $--$ convert (or  $-c$ ), following the output format (only  $x \&1 s x$  is currently supported). For example, to convert case  $5 \cdot m$  into the  $x \perp s x$  format, run

andes run case5.m --convert xlsx

The output will look like

```
ANDES 0.6.8 (Git commit id 0ace2bc0, Python 3.7.6 on Darwin)
Session: hcui7, 02/09/2020 10:22:14 PM
Parsing input file </Users/hcui7/repos/andes/cases/matpower/case5.m>
CASE5 Power flow data for modified 5 bus, 5 gen case based on PJM 5-bus
˓→system
Input file case5.m parsed in 0.0033 second.
xlsx file written to </Users/hcui7/repos/andes/cases/matpower/case5.xlsx>
Converted file /Users/hcui7/repos/andes/cases/matpower/case5.xlsx written in
˓→0.5079 second.
-> Single process finished in 0.8765 second.
```
Note that  $--$ convert will only create sheets for existing models.

In case one wants to create template sheets to add models later,  $--convert-all can be used instead.$ 

If one wants to add workbooks to an existing xlsx file, one can combine option --add-book ADD\_BOOK (or -b ADD\_BOOK), where ADD\_BOOK can be a single model name or comma-separated model names (without any space). For example,

andes run wecc.raw -c -b Toggler

will convert file wecc.raw into an ANDES xlsx file and append a template workbook for *Toggler* at the end.

**Warning:** With  $-\text{add-book}$ , the xlsx file will be overwritten. Any **empty or non-existent models** will be REMOVED.

#### **PSS/E inputs**

To work with PSS/E input files (.raw and .dyr), one need to provide the raw file as casefile and pass the dyr file to --addfile. For example, in andes/andes/cases/wecc, one can run the power flow using

andes run wecc.raw

and run a no-disturbance time-domain simulation using

andes run wecc.raw --addfile wecc\_full.dyr -r tds

To create add a disturbance, there are two options. The recommended option is to convert the PSS/E data into an ANDES xlsx file, edit and run (see the previous subsection).

The alternative is to edit the dyr file and append lines customized for ANDES models. This is for advanced users after referring to andes/io/psse-dyr.yaml, at the end of which one can find the format of Toggler:

```
== Custom Models ==Toggler:
   inputs:
        - model
        - dev
        - t
```
To define two Togglers in the dyr file, one can append lines to the end of the file using, for example,

```
Line 'Toggler' Line_2 1 /
Line 'Toggler' Line_2 1.1 /
```
which is separated by spaces and ended with a slash. The second parameter is fixed to the model name quoted by a pair of single quotation marks, and the others correspond to the fields defined in the above''inputs''.

Note: When working with PSS/E data, the recommended practice is to edit model dynamic parameters directly in the dyr file so that the data can be easily used by other tools.

### <span id="page-20-0"></span>**2.1.5 andes plot**

andes plot is the command-line tool for plotting. It currently supports time-domain simulation data. Three positional arguments are required, and a dozen of optional arguments are supported.

positional arguments:

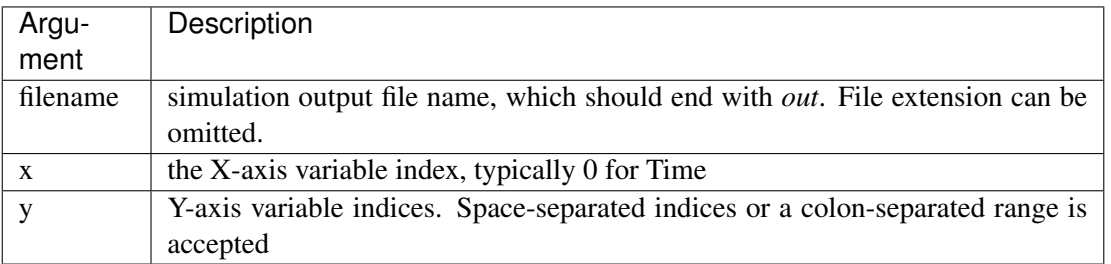

For example, to plot the generator speed variable of synchronous generator 1 omega GENROU 0 versus time, read the indices of the variable (2) and time (0), run

andes plot kundur\_full\_out.lst 0 2

In this command, andes plot is the plotting command for TDS output files. kundur\_full\_out.lst is list file name. 0 is the index of Time for the x-axis. 2 is the index of omega GENROU 0. Note that for the the file name, either kundur\_full\_out.lst or kundur\_full\_out.npy works, as the program will automatically extract the file name.

The y-axis variabla indices can also be specified in the Python range fashion . For example, andes plot kundur\_full\_out.npy 0 2:21:6 will plot the variables at indices 2, 8, 14 and 20.

andes plot will attempt to render with  $M_{\rm E} X$  if dvipng program is in the search path. Figures rendered by  $B\Gamma$ <sub>E</sub>X is considerably better in symbols quality but takes much longer time. In case  $B\Gamma$ <sub>E</sub>X is available but fails (frequently happens on Windows), the option  $-d$  can be used to disable  $\mathbb{Z}E[X]$  rendering.

Other optional arguments are listed in the following.

#### optional arguments:

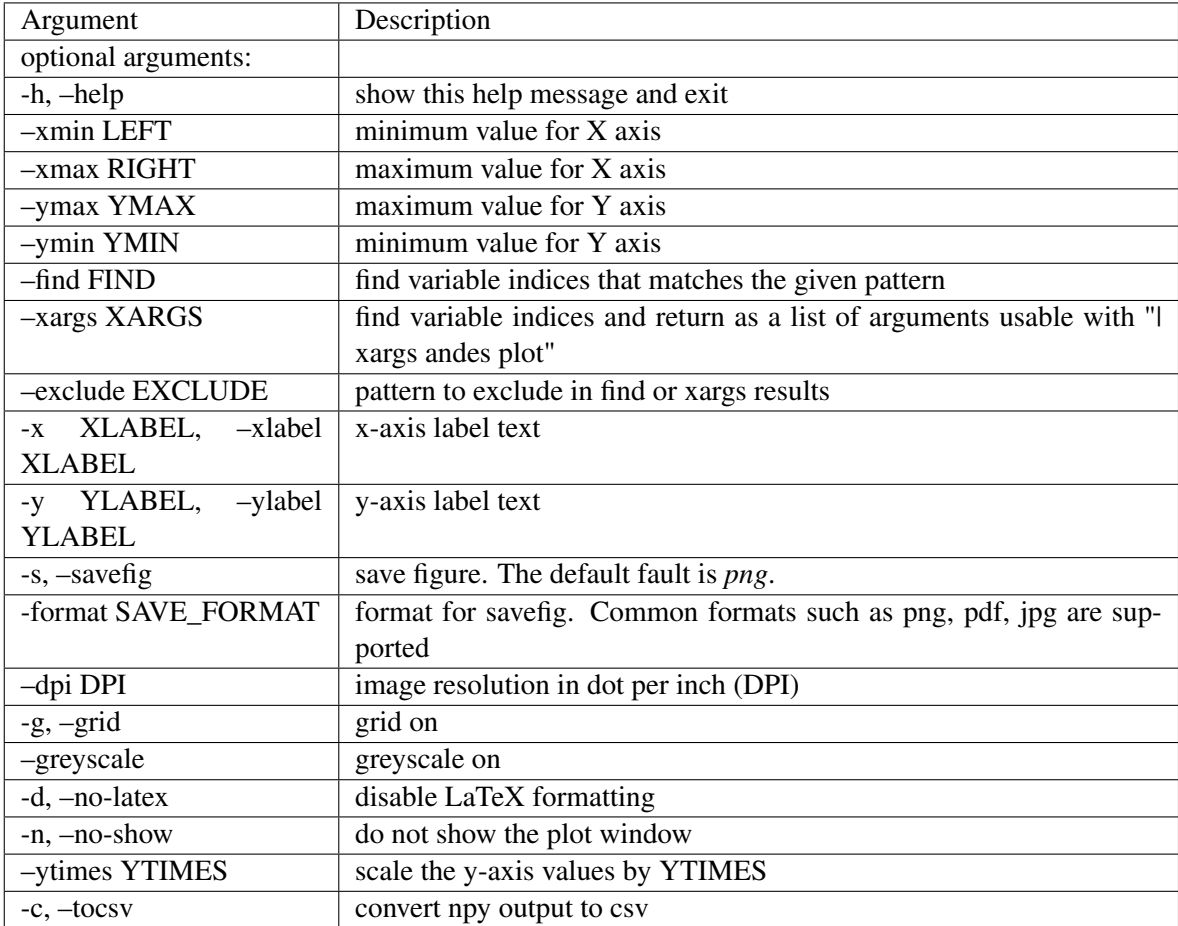

# <span id="page-22-0"></span>**2.1.6 andes doc**

andes doc is a tool for quick lookup of model and routine documentation. It is intended as a quick way for documentation.

The basic usage of andes doc is to provide a model name or a routine name as the positional argument. For a model, it will print out model parameters, variables, and equations to the stdio. For a routine, it will print out fields in the Config file. If you are looking for full documentation, visit [andes.readthedocs.io.](https://andes.readthedocs.io)

For example, to check the parameters for model  $\text{Together, run}$ 

```
$ andes doc Toggler
Model <Toggler> in Group <TimedEvent>
   Time-based connectivity status toggler.
Parameters
Name | Description | Default | Unit | Type | |
˓→Properties
-------+------------------------------+---------+------+------------+---------
ightharpoonupu | connection status | 1 | bool | NumParam |
 name | device name | | | DataParam |
model | Model or Group of the device | | | | | DataParam |
˓→mandatory
     | to control | | | | | | |dev | idx of the device to control | | | | IdxParam |
˓→mandatory
t | switch time for connection |-1 | | | | TimerParam |˓→mandatory
  | status | | | |
```
To list all supported models, run

```
$ andes doc -l
Supported Groups and Models
   Group | Models
-----------------+-------------------------------------------
ACLine | Line
 ACTopology | Bus
 Collection | Area
DCLink | Ground, R, L, C, RCp, RCs, RLS, RLCs, RLCp
 DCTopology | Node
 Exciter | EXDC2
Exciter | EXDO<br>Experimental | PI2
FreqMeasurement | BusFreq, BusROCOF
StaticACDC | VSCShunt
 StaticGen | PV, Slack
 StaticLoad | PQ
StaticShunt | Shunt
SynGen | GENCLS, GENROU
```
(continues on next page)

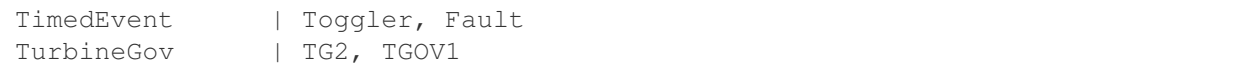

To view the Config fields for a routine, run

```
$ andes doc TDS
Config Fields in [TDS]
Option | Value | \ln f | Acceptable, | Acceptable, | \ln f | Acceptable, | \ln f | Acceptable, | \ln f | \ln f | \ln f | \ln f | \ln f | \ln f | \ln f | \ln f | \ln f | \ln f | \ln f | \ln f | \ln f | \ln f | \ln f | \ln f˓→values
                        -----------+-------+----------------------------------------+-----------------
\leftrightarrow - -
sparselib | klu | linear sparse solver name | | ('klu', 'umfpack
˓→')
tol | 0.000 | convergence tolerance | | float
t0 | 0 | simulation starting time | = | >=0
tf | 20 | simulation ending time | >t0fixt | 0 | ise fixed step size (1) or variable | (0, 1)| | (0) |
shrinkt | 1 | shrink step size for fixed method if | (0, 1)| | not converged |
tstep | 0.010 | the initial step step size | float
max_iter | 15 | maximum number of iterations | >=10
```
# <span id="page-23-0"></span>**2.1.7 andes misc**

andes misc contains miscellaneous functions, such as configuration and output cleaning.

### **Configuration**

ANDES uses a configuration file to set runtime configs for the system routines, and models.  $-\text{save}-\text{config}$  saves all configs to a file. By default, it saves to  $\sim$  /. andes/andes.conf file, where  $\sim$  is the path to your home directory.

With  $-\text{edit} - \text{config}$ , you can edit ANDES configuration handy. The command will automatically save the configuration to the default location if not exist. The shorter version  $-\text{edit}$  can be used instead asn Python automatically matches it with --edit-config.

You can pass an editor name to  $-\text{edit}$ , such as  $-\text{edit}$  vim. If the editor name is not provided, it will use the following defaults: - Microsoft Windows: notepad. - GNU/Linux: the \$EDITOR environment variable, or vim if not exist.

For macOS users, the default is vim. If not familiar with vim, you can use nano with  $-\text{edit}$  nano or TextEdit with --edit "open -a TextEdit".

### **Cleanup**

 $-C$ ,  $--clean$ 

Option to remove any generated files. Removes files with any of the following suffix: \_out.txt (power flow report), out.npy (time domain data), out.lst (time domain variable list), and  $eig.txt$ (eigenvalue report).

# <span id="page-24-0"></span>**2.2 Interactive Usage**

This section is a tutorial for using ANDES in an interactive environment. All interactive shells are supported, including Python shell, IPython, Jupyter Notebook and Jupyter Lab. The examples below uses Jupyter Notebook.

## <span id="page-24-1"></span>**2.2.1 Jupyter Notebook**

Jupyter notebook is used as an example. Jupyter notebook can be installed with

conda install jupyter notebook

After the installation, change directory to the folder that you wish to store notebooks, start the notebook with

jupyter notebook

A browser window should open automatically with the notebook browser loaded. To create a new notebook, use the "New" button at the top right corner.

### <span id="page-24-2"></span>**2.2.2 Import**

Like other Python libraries, ANDES can be imported into an interactive Python environment.

```
>>> import andes
>>> andes.config_logger()
```
The config logger is needed to print logging information in the current session. Otherwise, information messages will be silenced, and only warnings and error will be printed.

To enable debug messages, use

```
>>> andes.config_logger(stream_level=10)
```
If you have not run andes prepare, use the command once to generate code

```
>>> andes.prepare()
```
### <span id="page-24-3"></span>**2.2.3 Create Test System**

Before running studies, a "System" object needs to be create to hold the system data. The System object can be created by passing the path to the case file the entrypoint function. For example, to run the file kundur full.xlsx in the same directory as the notebook, use

```
>>> ss = andes.run('kundur_full.xlsx')
```
This function will parse the input file, run the power flow, and return the system as an object. Outputs will look like

```
Parsing input file </Users/hcui7/notebooks/kundur/kundur full.xlsx>
Input file kundur_full.xlsx parsed in 0.4172 second.
-> Power flow calculation with Newton Raphson method:
0: |F(x)| = 14.92831: |F(x)| = 3.608592: |F(x)| = 0.1700933: |F(x)| = 0.002038274: |F(x)| = 3.76414e-07Converged in 5 iterations in 0.0222 second.
Report saved to </Users/hcui7/notebooks/kundur_full_out.txt> in 0.0015 second.
-> Single process finished in 0.4677 second.
```
In this example, ss is an instance of andes.System. It contains member attributes for models, routines, and numerical DAE.

Naming convention for the System attributes are as follows

- Model attributes share the same name as class names. For example, ss. Bus is the Bus instance.
- Routine attributes share the same name as class names. For example,  $ss.PFlow$  and ss.TDS are the routine instances.
- The numerical DAE instance is in lower case ss.dae.

#### <span id="page-25-0"></span>**2.2.4 Inspect Parameter**

Parameters for the loaded system can be easily inspected in Jupyter Notebook using Pandas.

Input parameters for each model instance is in the cache.df\_in attribute. For example, to view the input parameters for Bus, use

**>>>** ss.Bus.cache.df\_in

A table will be printed with the columns being each parameter and the rows being Bus instances. Parameter in the table is the same as the input file without per-unit conversion.

Parameters are converted to per unit values under system base. To view the per unit values, use the cache. df attribute. For example, to view the system-base per unit value of GENROU, use

```
>>> ss.GENROU.cache.df
```
#### <span id="page-25-1"></span>**2.2.5 Running Studies**

Three routines are currently supported: PFlow, TDS and EIG. Each routine provides a run() method to execute. The System instance contains member attributes having the same names. For example, to run the time-domain simulation for ss, use

**>>>** ss.TDS.run()

#### <span id="page-26-0"></span>**2.2.6 Plotting TDS Results**

TDS comes with a plotting utility for interactive usage. After running the simulation, a plotter attributed will be created for TDS. To use the plotter, provide the attribute instance of the variable to plot. For example, to plot all the generator speed, use

```
>>> ss.TDS.plotter.plot(ss.GENROU.omega)
```
Optional indices is accepted to choose the specific elements to plot. It can be passed as a tuple to the a argument

```
>>> ss.TDS.plotter.plot(ss.GENROU.omega, a=(0, ))
```
In the above example, the speed of the "zero-th" generator will be plotted.

#### **Scaling**

A lambda function can be passed to argument ycalc to scale the values. This is useful to convert a per-unit variable to nominal. For example, to plot generator speed in Hertz, use

```
>>> ss.TDS.plotter.plot(ss.GENROU.omega, a=(0, ),
                        ycalc=lambda x: 60*x,
                        )
```
#### **Formatting**

A few formatting arguments are supported:

- grid = True to turn on grid display
- greyscale = True to switch to greyscale
- ylabel takes a string for the y-axis label

#### <span id="page-26-1"></span>**2.2.7 Pretty Print of Equations**

Each ANDES models offers pretty print of  $B\!T_{\rm E}\!X$ -formatted equations in the jupyter notebook environment.

To use this feature, symbolic equations need to be generated in the current session using

```
import andes
ss = andes.System()
ss.prepare()
```
Or, more concisely, one can do

```
import andes
ss = andes.prepare()
```
This process may take several seconds to complete. Once done, equations can be viewed by accessing  $ss$ . <ModelName>.syms.<PrintName>, where <ModelName> is the model name and <PrintName> is the equation or Jacobian name.

Note: Pretty print only works for the particular System instance whose prepare() method is called. In the above example, pretty print only works for ss after calling prepare().

Supported equation names include the following:

- xy: variables in the order of *State*, *ExtState*, *Algeb* and *ExtAlgeb*
- f: the **right-hand side of** differential equations  $T\dot{\mathbf{x}} = \mathbf{f}$
- g: implicit algebraic equations  $0 = g$
- df: derivatives of  $f$  over all variables  $xy$
- dg: derivatives of g over all variables xy
- s: the value equations for *ConstService*

For example, to print the algebraic equations of model GENCLS, one can use ss. GENCLS. syms.g.

# <span id="page-27-0"></span>**2.2.8 Examples in Jupyter Notebook**

Congratulations! You have finished the ANDES tutorial. Check out more examples in Jupyter Notebook in the *examples* folder of the repository at [here.](https://github.com/cuihantao/andes/tree/master/examples) You can run the examples in a live Jupyter Notebook online using [Binder.](https://mybinder.org/v2/gh/cuihantao/andes/master)

# <span id="page-27-1"></span>**2.3 I/O Formats**

# <span id="page-27-2"></span>**2.3.1 Input Formats**

ANDES currently supports the following input formats:

- ANDES Excel (.xlsx)
- PSS/E RAW (.raw) and DYR (.dyr)
- MATPOWER (.m)

# <span id="page-27-3"></span>**2.3.2 ANDES xlsx Format**

The ANDES xlsx format is a newly introduced format since v0.8.0. This format uses Microsoft Excel for conveniently viewing and editing model parameters. You can use [LibreOffice](https://www.libreoffice.org) or [WPS Office](https://www.wps.com/) alternatively to Microsoft Excel.

## **xlsx Format Definition**

The ANDES xlsx format contains multiple workbooks (tabs at the bottom). Each workbook contains the parameters of all instances of the model, whose name is the workbook name. The first row in a worksheet is used for the names of parameters available to the model. Starting from the second row, each row corresponds to an instance with the parameters in the corresponding columns. An example of the Bus workbook is shown in the following.

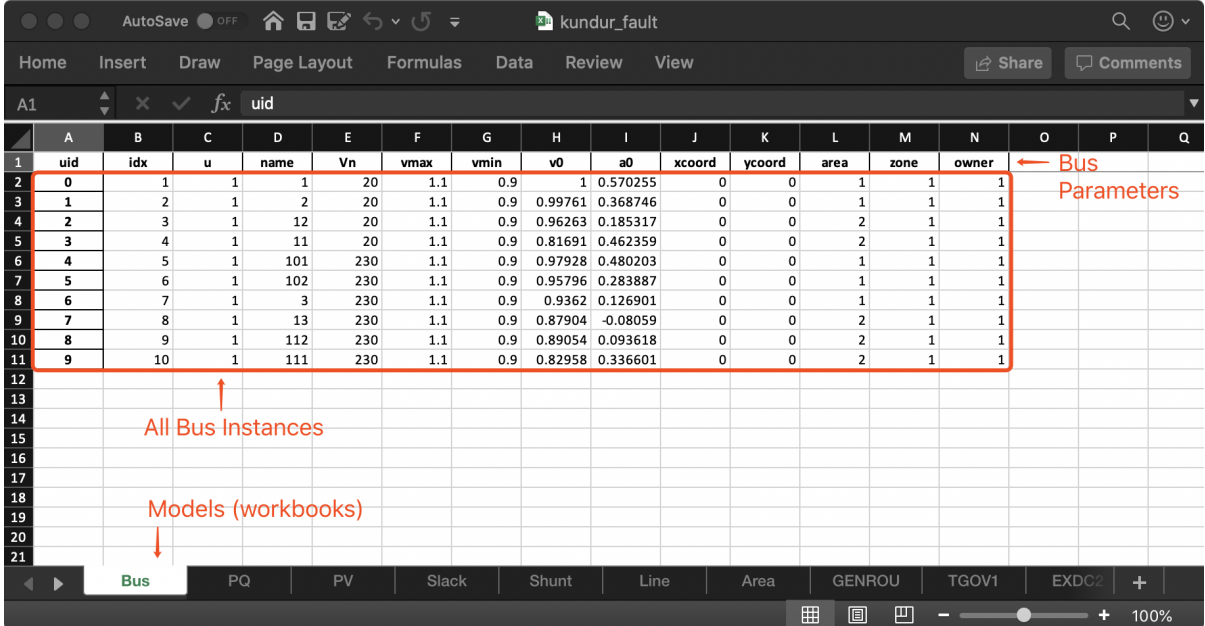

A few columns are used across all models, including uid, idx, name and u.

- uid is an internally generated unique instance index. This column can be left empty if the xlsx file is being manually created. Exporting the xlsx file with --convert will automatically assign the uid.
- idx is the unique instance index for referencing. An unique idx should be provided explicitly for each instance. Accepted types for idx include numbers and strings without spaces.
- name is the instance name.
- u is the connectivity status of the instance. Accepted values are 0 and 1. Unexpected behaviors may occur if other numerical values are assigned.

As mentioned above,  $\pm dx$  is the unique index for an instance to be referenced. For example, a PQ instance can reference a Bus instance so that the PQ is connected to the Bus. This is done through providing the  $i dx$ of the desired bus as the bus parameter of the PQ.

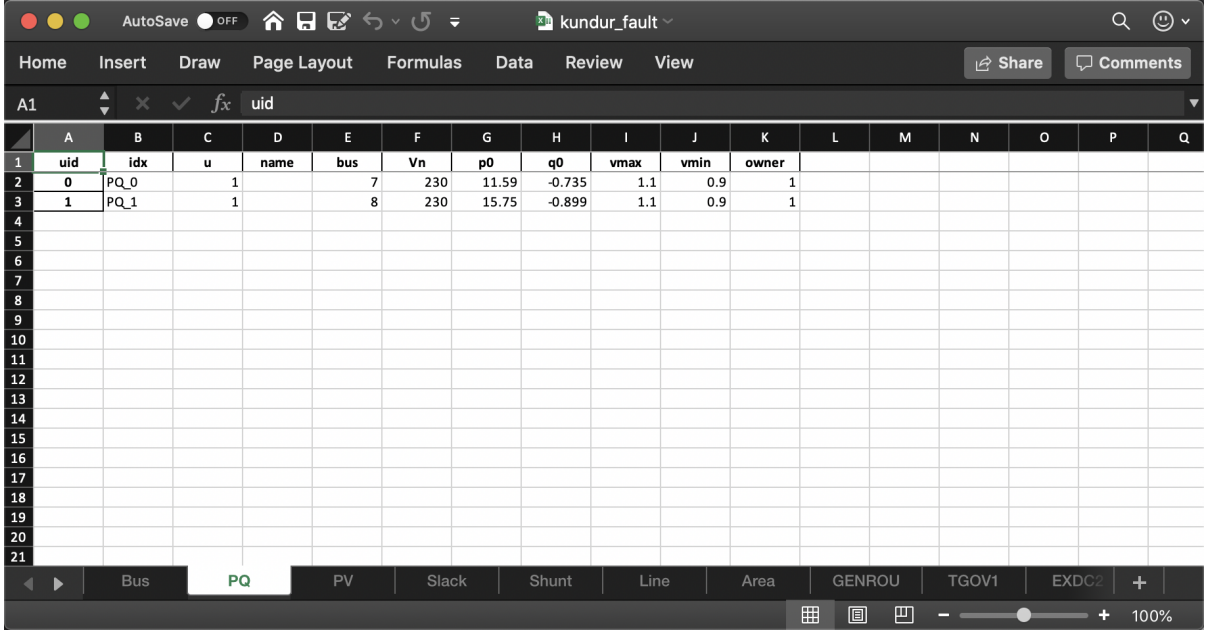

In the example PQ workbook shown above, there are two PQ instances on buses with  $\Delta x$  being 7 and 8, respectively.

#### **Convert to xlsx**

Please refer to the the --convert command for converting a recognized file to xlsx. See *[format converter](#page-19-0)* for more detail.

### **Data Consistency**

Input data needs to have consistent types for  $i dx$ . Both string and numerical types are allowed for  $i dx$ , but the original type and the referencing type must be the same. For example, suppose we have a bus and a connected PQ. The Bus device may use 1 or '1' as its idx, as long as the PQ device uses the same value for its bus parameter.

The ANDES xlsx reader will try to convert data into numerical types when possible. This is especially relevant when the input  $\pm dx$  is string literal of numbers, the exported file will have them converted to numbers. The conversion does not affect the consistency of data.

#### **Parameter Check**

The following parameter checks are applied after converting input values to array:

- Any NaN values will raise a ValueError
- Any inf will be replaced with  $10^8$ , and  $-\text{inf}$  will be replaced with  $-10^8$ .

# <span id="page-30-0"></span>**2.4 Cheatsheet**

A cheatsheet is available for quick lookup of supported commands.

View the PDF version at

<https://www.cheatography.com//cuihantao/cheat-sheets/andes-for-power-system-simulation/pdf/>

# <span id="page-30-1"></span>**2.5 Make Documentation**

The documentation can be made locally into a variety of formats. To make HTML documentation, change directory to docs, and do

make html

After a minute, HTML documentation will be saved to docs/build/html with the index page being index.html.

A list of supported formats is as follows. Note that some format require additional compiler or library

```
html to make standalone HTML files
dirhtml to make HTML files named index.html in directories
singlehtml to make a single large HTML file
pickle to make pickle files
json to make JSON files
htmlhelp to make HTML files and an HTML help project
qthelp to make HTML files and a qthelp project
devhelp to make HTML files and a Devhelp project
epub to make an epub
latex to make LaTeX files, you can set PAPER=a4 or PAPER=letter
latexpdf to make LaTeX and PDF files (default pdflatex)
latexpdfja to make LaTeX files and run them through platex/dvipdfmx
text to make text files
man to make manual pages
texinfo to make Texinfo files
info to make Texinfo files and run them through makeinfo
gettext to make PO message catalogs
changes to make an overview of all changed/added/deprecated items
xml to make Docutils-native XML files
pseudoxml to make pseudoxml-XML files for display purposes
linkcheck to check all external links for integrity
doctest to run all doctests embedded in the documentation (if enabled)
coverage to run coverage check of the documentation (if enabled)
```
# CHAPTER 3

# Modeling

<span id="page-32-0"></span>This chapter contains advanced topics on modeling and simulation and how they are implemented in AN-DES. It aims to provide an in-depth explanation of how the ANDES framework is set up for symbolic modeling and numerical simulation. It also provides an example for interested users to implement customized DAE models.

# <span id="page-32-1"></span>**3.1 System**

## <span id="page-32-2"></span>**3.1.1 Overview**

System is the top-level class for organizing power system models and orchestrating calculations.

**class** andes.system.**System**(*case: Optional[str] = None*, *name: Optional[str] = None*, *config\_path: Optional[str] = None*, *options: Optional[Dict[KT*, *VT]] = None*, *\*\*kwargs*) System contains models and routines for modeling and simulation.

System contains a several special *OrderedDict* member attributes for housekeeping. These attributes include *models*, *groups*, *routines* and *calls* for loaded models, groups, analysis routines, and generated numerical function calls, respectively.

#### **Notes**

System stores model and routine instances as attributes. Model and routine attribute names are the same as their class names. For example, *Bus* is stored at system. Bus, the power flow calculation routine is at system. PFlow, and the numerical DAE instance is at system.dae. See attributes for the list of attributes.

Attributes

dae [andes.variables.dae.DAE] Numerical DAE storage files [andes.variables.fileman.FileMan] File path storage config [andes.core.Config] System config storage models [OrderedDict] model name and instance pairs groups [OrderedDict] group name and instance pairs routines [OrderedDict] routine name and instance pairs

Note: *andes.System* is an alias of *andes.system.System*.

#### **Dynamic Imports**

System dynamically imports groups, models, and routines at creation. To add new models, groups or routines, edit the corresponding file by adding entries following examples.

```
andes.system.System.import_models(self)
```
Import and instantiate models as System member attributes.

Models defined in models/\_\_init\_\_.py will be instantiated *sequentially* as attributes with the same name as the class name. In addition, all models will be stored in dictionary System.models with model names as keys and the corresponding instances as values.

### **Examples**

system.Bus stores the *Bus* object, and system.GENCLS stores the classical generator object,

system.models['Bus'] points the same instance as system.Bus.

```
andes.system.System.import_groups(self)
```
Import all groups classes defined in devices/group.py.

Groups will be stored as instances with the name as class names. All groups will be stored to dictionary System.groups.

```
andes.system.System.import_routines(self)
    Import routines as defined in routines/__init__.py.
```
Routines will be stored as instances with the name as class names. All groups will be stored to dictionary System.groups.

### **Examples**

System.PFlow is the power flow routine instance, and System.TDS and System.EIG are timedomain analysis and eigenvalue analysis routines, respectively.

#### **Code Generation**

Under the hood, all symbolically defined equations need to be generated into anonymous function calls for accelerating numerical simulations. This process is automatically invoked for the first time ANDES is run command line. It takes several seconds up to a minute to finish the generation.

Note: Code generation has been done if one has executed andes, andes selftest, or andes prepare.

**Warning:** When models are modified (such as adding new models or changing equation strings), code generation needs to be executed again for consistency. It can be more conveniently triggered from command line with andes prepare -qi.

```
andes.system.System.prepare(self, quick=False, incremental=False)
     Generate numerical functions from symbolically defined models.
```
All procedures in this function must be independent of test case.

#### **Parameters**

- quick [bool, optional] True to skip pretty-print generation to reduce code generation time.
- incremental [bool, optional] True to generate only for modified models, incrementally.

Warning: Generated lambda functions will be serialized to file, but pretty prints (SymPy objects) can only exist in the System instance on which prepare is called.

#### **Notes**

Option incremental compares the md5 checksum of all var and service strings, and only regenerate for updated models.

#### **Examples**

If one needs to print out LaTeX-formatted equations in a Jupyter Notebook, one need to generate such equations with

```
import andes
sys = andes.prepare()
```
Alternatively, one can explicitly create a System and generate the code

```
import andes
sys = andes.System()
sys.prepare()
```
Since the process is slow, generated numerical functions (Python Callable) will be serialized into a file for future speed up. The package used for serializing/de-serializing numerical calls is dill. System has a function called dill for serializing using the dill package.

andes.system.System.**dill**(*self*)

Serialize generated numerical functions in *System.calls* with package *dill*.

The serialized file will be stored to  $\sim$ /andes/calls.pkl, where  $\sim$  is the home directory path.

#### **Notes**

This function sets *dill.settings['recurse'] = True* to serialize the function calls recursively.

```
andes.system.System.undill(self)
```
Deserialize the function calls from  $\sim$ /andes.calls.pkl with dill.

If no change is made to models, future calls to  $prepare()$  can be replaced with undill() for acceleration.

# <span id="page-35-0"></span>**3.1.2 DAE Storage**

System.dae is an instance of the numerical DAE class.

```
andes.variables.dae.DAE(system)
```
Class for storing numerical values of the DAE system, including variables, equations and first order derivatives (Jacobian matrices).

Variable values and equation values are stored as [numpy.ndarray](https://numpy.org/doc/stable/reference/generated/numpy.ndarray.html#numpy.ndarray), while Jacobians are stored as cvxopt.spmatrix. The defined arrays and descriptions are as follows:

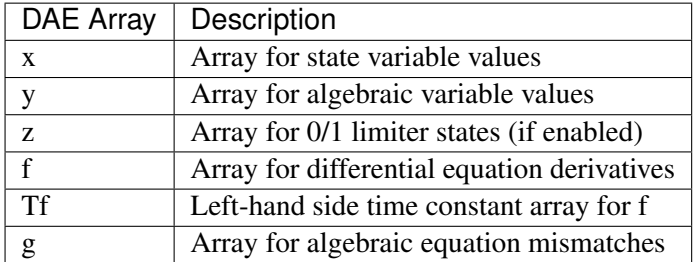

The defined scalar member attributes to store array sizes are

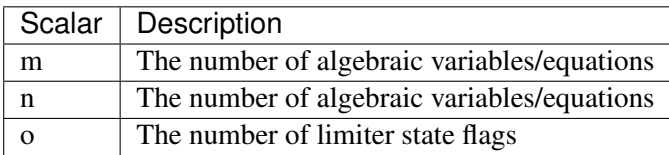
The derivatives of  $f$  and  $g$  with respect to  $x$  and  $y$  are stored in four cvxopt.spmatrix sparse matrices:  $f_x$ ,  $f_y$ ,  $g_x$ , and  $g_y$ , where the first letter is the equation name, and the second letter is the variable name.

### **Notes**

DAE in ANDES is defined in the form of

$$
T\dot{x} = f(x, y)
$$

$$
0 = g(x, y)
$$

DAE does not keep track of the association of variable and address. Only a variable instance keeps track of its addresses.

## **3.1.3 Model and DAE Values**

ANDES uses a decentralized architecture between models and DAE value arrays. In this architecture, variables are initialized and equations are evaluated inside each model. Then, System provides methods for collecting initial values and equation values into DAE, as well as copying solved values to each model.

The collection of values from models needs to follow protocols to avoid conflicts. Details are given in the subsection Variables.

```
andes.system.System.vars_to_dae(self, model)
     Copy variables values from models to System.dae.
```
This function clears *DAE.x* and *DAE.y* and collects values from models.

```
andes.system.System.vars_to_models(self)
     Copy variable values from System.dae to models.
```
andes.system.System.**\_e\_to\_dae**(*self*, *eq\_name: str*) Helper function for collecting equation values into *System.dae.f* and *System.dae.g*.

**Parameters** 

eq\_name ['x' or 'y'] Equation type name

### **Matrix Sparsity Patterns**

The largest overhead in building and solving nonlinear equations is the building of Jacobian matrices. This is especially relevant when we use the implicit integration approach which algebraized the differential equations. Given the unique data structure of power system models, the sparse matrices for Jacobians are built incrementally, model after model.

There are two common approaches to incrementally build a sparse matrix. The first one is to use simple in-place add on sparse matrices, such as doing

```
self.fx += spmatrix(v, i, j, (n, n), 'd')
```
Although the implementation is simple, it involves creating and discarding temporary objects on the right hand side and, even worse, changing the sparse pattern of  $\text{self.fx.}$ 

The second approach is to store the rows, columns and values in an array-like object and construct the Jacobians at the end. This approach is very efficient but has one caveat: it does not allow accessing the sparse matrix while building.

ANDES uses a pre-allocation approach to avoid the change of sparse patterns by filling values into a known the sparse matrix pattern matrix. System collects the indices of rows and columns for each Jacobian matrix. Before in-place additions, ANDES builds a temporary zero-filled *spmatrix*, to which the actual Jacobian values are written later. Since these in-place add operations are only modifying existing values, it does not change the pattern and thus avoids memory copying. In addition, updating sparse matrices can be done with the exact same code as the first approach.

Still, this approach creates and discards temporary objects. It is however feasible to write a C function which takes three array-likes and modify the sparse matrices in place. This is feature to be developed, and our prototype shows a promising acceleration up to 50%.

```
andes.system.System.store_sparse_pattern(self, models: collections.OrderedDict)
     Collect and store the sparsity pattern of Jacobian matrices.
```
This is a runtime function specific to cases.

### **Notes**

For *gy* matrix, always make sure the diagonal is reserved. It is a safeguard if the modeling user omitted the diagonal term in the equations.

# **3.1.4 Calling Model Methods**

System is an orchestrator for calling shared methods of models. These API methods are defined for initialization, equation update, Jacobian update, and discrete flags update.

The following methods take an argument *models*, which should be an *OrderedDict* of models with names as keys and instances as values.

andes.system.System.**init**(*self*, *models: collections.OrderedDict*) Initialize the variables for each of the specified models.

For each model, the initialization procedure is:

- Get values for all *ExtService*.
- Call the model *init()* method, which initializes internal variables.
- Copy variables to DAE and then back to the model.

```
andes.system.System.e_clear(self, models: collections.OrderedDict)
     Clear equation arrays in DAE and model variables.
```
This step must be called before calling *f\_update* or *g\_update* to flush existing values.

andes.system.System.**l\_update\_var**(*self*, *models: collections.OrderedDict*) Update variable-based limiter discrete states by calling  $1$  update var of models.

This function is must be called before any equation evaluation.

andes.system.System.**f\_update**(*self*, *models: Union[str*, *List*, *collections.OrderedDict*, *NoneType] = None*)

Call the differential equation update method for models in sequence.

### **Notes**

Updated equation values remain in models and have not been collected into DAE at the end of this step.

andes.system.System.**l\_update\_eq**(*self*, *models: collections.OrderedDict*)

First, update equation-dependent limiter discrete components by calling  $1$  check eq of models. Second, force set equations after evaluating equations by calling  $l$  set eq of models.

This function is must be called after differential equation updates.

andes.system.System.**g\_update**(*self*, *models: Union[str*, *List*, *collections.OrderedDict*, *NoneType] = None*) Call the algebraic equation update method for models in sequence.

### **Notes**

Like *f\_update*, updated values have not collected into DAE at the end of the step.

andes.system.System.**j\_update**(*self*, *models: collections.OrderedDict*) Call the Jacobian update method for models in sequence.

The procedure is - Restore the sparsity pattern with [andes.variables.dae.DAE.](#page-249-0) [restore\\_sparse\(\)](#page-249-0) - For each sparse matrix in (fx, fy, gx, gy), evaluate the Jacobian function calls and add values.

### **Notes**

Updated Jacobians are immediately reflected in the DAE sparse matrices (fx, fy, gx, gy).

# **3.1.5 Configuration**

System, models and routines have a member attribute *config* for model-specific or routine-specific configurations. System manages all configs, including saving to a config file and loading back.

```
andes.system.System.get_config(self)
```
Collect config data from models.

Returns

dict a dict containing the config from devices; class names are keys and configs in a dict are values.

andes.system.System.**save\_config**(*self*, *file\_path=None*, *overwrite=False*) Save all system, model, and routine configurations to an rc-formatted file.

#### **Parameters**

file\_path [str, optional] path to the configuration file default to *~/andes/andes.rc*.

overwrite [bool, optional] If file exists, True to overwrite without confirmation. Otherwise prompt for confirmation.

Warning: Saved config is loaded back and populated *at system instance creation time*. Configs from the config file takes precedence over default config values.

andes.system.System.**load\_config**(*conf\_path=None*) Load config from an rc-formatted file.

#### **Parameters**

conf\_path [None or str] Path to the config file. If is *None*, the function body will not run.

#### Returns

### configparse.ConfigParser

Warning: It is important to note that configs from files is passed to *model constructors* during instantiation. If one needs to modify config for a run, it needs to be done before instantiating System, or before running andes from command line. Directly modifying Model.config may not take effect or have side effect as for the current implementation.

# **3.2 Models**

This section introduces the modeling of power system devices. The terminology "model" is used to describe the mathematical representation of a *type* of device, such as synchronous generators or turbine governors. The terminology "device" is used to describe a particular instance of a model, for example, a specific generator.

To define a model in ANDES, two classes, ModelData and Model need to be utilized. Class ModelData is used for defining parameters that will be provided from input files. It provides API for adding data from devices and managing the data. Class Model is used for defining other non-input parameters, service variables, and DAE variables. It provides API for converting symbolic equations, storing Jacobian patterns, and updating equations.

## **3.2.1 Model Data**

```
class andes.core.model.ModelData(*args, **kwargs)
     Class for holding parameter data for a model.
```
This class is designed to hold the parameter data separately from model equations. Models should inherit this class to define the parameters from input files.

Inherit this class to create the specific class for holding input parameters for a new model. The recommended name for the derived class is the model name with Data. For example, data for *GENCLS* should be named *GENCLSData*.

Parameters should be defined in the \_\_init\_function of the derived class.

Refer to [andes.core.param](#page-204-0) for available parameter types.

#### **Notes**

Two default parameters, *u* (connection status of type [andes.core.param.NumParam](#page-207-0)), and name (device name of type [andes.core.param.DataParam](#page-206-0)) are pre-defined in ModelData, and will be inherited by all models.

### **Examples**

If we want to build a class PQData (for static PQ load) with three parameters,  $V_n$ ,  $p0$  and  $q0$ , we can use the following

```
from andes.core.model import ModelData, Model
from andes.core.param import IdxParam, NumParam
class PQData(ModelData):
   super() . _init ()self.Vn = NumParam(default=110,info="AC voltage rating",
                       unit='kV', non_zero=True,
                       tex_name=r'V_n')
   self.p0 = NumParam(default=0,info='active power load in system base',
                       tex_name=r'p_0', unit='p.u.')
   self.q0 = NumParam(default=0,info='reactive power load in system base',
                       tex_name=r'q_0', unit='p.u.')
```
In this example, all the three parameters are defined as [andes.core.param.NumParam](#page-207-0). In the full *PQData* class, other types of parameters also exist. For example, to store the idx of *owner*, *PQData* uses

self.owner = IdxParam(model='Owner', info="owner idx")

#### **Attributes**

cache A cache instance for different views of the internal data.

flags [dict] Flags to control the routine and functions that get called. If the model is using user-defined numerical calls, set *f\_num*, *g\_num* and *j\_num* properly.

### **Cache**

*ModelData* uses a lightweight class [andes.core.model.Cache](#page-193-0) for caching its data as a dictionary or a pandas DataFrame. Four attributes are defined in *ModelData.cache*:

- *dict*: all data in a dictionary with the parameter names as keys and *v* values as arrays.
- *dict in*: the same as *dict* except that the values are from *v in*, the original input.
- *df*: all data in a pandas DataFrame.
- *df\_in*: the same as *df* except that the values are from *v\_in*.

Other attributes can be added by registering with *cache.add\_callback*.

andes.core.model.Cache.**add\_callback**(*self*, *name: str*, *callback*)

Add a cache attribute and a callback function for updating the attribute.

### Parameters

name [str] name of the cached function return value

callback [callable] callback function for updating the cached attribute

# **Define Voltage Ratings**

If a model is connected to an AC Bus or a DC Node, namely, if bus, bus1, node or node1 exists as parameter, it must provide the corresponding parameter, Vn, Vn1, Vdcn or Vdcn1, for rated voltages.

Controllers not connected to Bus or Node will have its rated voltages omitted and thus  $Vb = Vn = 1$ , unless one uses [andes.core.param.ExtParam](#page-206-1) to retrieve the bus/node values.

As a rule of thumb, controllers not directly connected to the network shall use system-base per unit for voltage and current parameters. Controllers (such as a turbine governor) may inherit rated power from controlled models and thus power parameters will be converted consistently.

# **3.2.2 Define a DAE Model**

**class** andes.core.model.**Model**(*system=None*, *config=None*) Base class for power system DAE models.

After subclassing *ModelData*, subclass *Model'* to complete a DAE model. Subclasses of *Model* defines DAE variables, services, and other types of parameters, in the constructor  $\quad$  init  $\quad$ .

### **Examples**

Take the static PQ as an example, the subclass of *Model*, *PQ*, should looks like

```
class PQ(PQData, Model):
   def __init__(self, system, config):
       PQData. init (self)
       Model.__init__(self, system, config)
```
Since *PQ* is calling the base class constructors, it is meant to be the final class and not further derived. It inherits from *PQData* and *Model* and must call constructors in the order of *PQData* and *Model*. If the derived class of *Model* needs to be further derived, it should only derive from *Model* and use a name ending with *Base*. See andes.models.synchronous.GENBASE.

Next, in *PO. init*, set proper flags to indicate the routines in which the model will be used

```
self.flags.update({'pflow': True})
```
Currently, flags *pflow* and *tds* are supported. Both are *False* by default, meaning the model is neither used in power flow nor time-domain simulation. A very common pitfall is forgetting to set the flag.

Next, the group name can be provided. A group is a collection of models with common parameters and variables. Devices idx of all models in the same group must be unique. To provide a group name, use

self.group = 'StaticLoad'

The group name must be an existing class name in  $andes$ .  $models$ .  $group$ . The model will be added to the specified group and subject to the variable and parameter policy of the group. If not provided with a group class name, the model will be placed in the *Undefined* group.

Next, additional configuration flags can be added. Configuration flags for models are load-time variables specifying the behavior of a model. It can be exported to an *andes.rc* file and automatically loaded when creating the *System*. Configuration flags can be used in equation strings, as long as they are numerical values. To add config flags, use

```
self.config.add(OrderedDict((('pq2z', 1), )))
```
It is recommended to use *OrderedDict* instead of *dict*, although the syntax is verbose. Note that booleans should be provided as integers (1, or 0), since *True* or *False* is interpreted as a string when loaded from the *rc* file and will cause an error.

Next, it's time for variables and equations! The *PQ* class does not have internal variables itself. It uses its *bus* parameter to fetch the corresponding *a* and *v* variables of buses. Equation wise, it imposes an active power and a reactive power load equation.

To define external variables from *Bus*, use

```
self.a = ExtAlgeb(model='Bus', src='a',
                  indexer=self.bus, tex_name=r'\theta')
self.v = ExtAlgeb(model='Bus', src='v',
                  indexer=self.bus, tex_name=r'V')
```
Refer to the subsection Variables for more details.

The simplest *PQ* model will impose constant P and Q, coded as

 $self.a.e\_str = "u * p"$  $self.v.e\_str = "u * q"$ 

where the *e\_str* attribute is the equation string attribute.  $u$  is the connectivity status. Any parameter, config, service or variables can be used in equation strings. An addition variable *dae\_t* for the current simulation time can be used if the model has flag *tds*.

The above example is overly simplified. Our *PQ* model wants a feature to switch itself to a constant impedance if the voltage is out of the range *(vmin, vmax)*. To implement this, we need to introduce a discrete component called *Limiter*, which yields three arrays of binary flags, *zi*, *zl*, and *zu* indicating in range, below lower limit, and above upper limit, respectively.

First, create an attribute *vcmp* as a *Limiter* instance

```
self.vcmp = Limiter(u=self.v, lower=self.vmin, upper=self.vmax,
                     enable=self.config.pq2z)
```
where *self.config.pq2z* is a flag to turn this feature on or off. After this line, we can use *vcmp\_zi*, *vcmp\_zl*, and *vcmp\_zu* in other equation strings.

```
self.a.e_str = "u * (p0 * vcmp_zi + " \
               "p0 * vcmp_z1 * (v * * 2 / vmin * * 2) + " \ \"p0 * vcmp zu * (v ** 2 / vmax ** 2))"self.v.e str = "u * (q0 * vcmp zi + " \setminus"q0 * vcmp_zl * (v * * 2 / vmin * * 2) + " \n"q0 * vcmp_zu * (v * * 2 / vmax * * 2))"
```
Note that *PQ.a.e\_str* can use the three variables from *vcmp* even before defining *PQ.vcmp*, as long as *PQ.vcmp* is defined, because *vcmp\_zi* is just a string literal in *e\_str*.

The two equations above implements a piecewise power injection equation. It selects the original power demand if within range, and uses the calculated power when out of range.

Finally, to let ANDES pick up the model, the model name needs to be added to *models/\_\_init\_\_.py*. Follow the examples in the *OrderedDict*, where the key is the file name, and the value is the class name.

#### Attributes

num\_params [OrderedDict] {name: instance} of numerical parameters, including internal and external ones

# **3.2.3 Dynamicity Under the Hood**

The magic for automatic creation of variables are all hidden in andes.core.model.Model.  $setattr$  (), and the code is incredible simple. It sets the name, tex\_name, and owner model of the attribute instance and, more importantly, does the book keeping. In particular, when the attribute is

a [andes.core.block.Block](#page-174-0) subclass, \_\_setattr\_\_ captures the exported instances, recursively, and prepends the block name to exported ones. All these convenience owe to the dynamic feature of Python.

During the code generation phase, the symbols are created by checking the book-keeping attributes, such as *states*, *algebs*, and attributes in *Model.cache*.

In the numerical evaluation phase, *Model* provides a method, andes.core.model.get\_inputs(), to collect the variable value arrays in a dictionary, which can be effortlessly passed as arguments to numerical functions.

### **Commonly Used Attributes in Models**

The following Model attributes are commonly used for debugging. If the attribute is an *OrderedDict*, the keys are attribute names in str, and corresponding values are the instances.

- params and params\_ext, two *OrderedDict* for internal (both numerical and non-numerical) and external parameters, respectively.
- num params for numerical parameters, both internal and external.
- states and algebs, two OrderedDict for state variables and algebraic variables, respectively.
- states\_ext and algebs\_ext, two OrderedDict for external states and algebraics.
- discrete, an *OrderedDict* for discrete components.
- blocks, an *OrderedDict* for blocks.
- services, an *OrderedDict* for services with v\_str.
- services\_ext, an *OrderedDict* for externally retrieved services.

### **Attributes in** *Model.cache*

Attributes in *Model.cache* are additional book-keeping structures for variables, parameters and services. The following attributes are defined.

- all vars: all the variables.
- all vars names, a list of all variable names.
- all\_params, all parameters.
- all params names, a list of all parameter names.
- algebs\_and\_ext, an *OrderedDict* of internal and external algebraic variables.
- states\_and\_ext, an *OrderedDict* of internal and external differential variables.
- services\_and\_ext, an *OrderedDict* of internal and external service variables.
- vars int, an *OrderedDict* of all internal variables, states and then algebs.
- vars\_ext, an *OrderedDict* of all external variables, states and then algebs.

# **3.2.4 Equation Generation**

Model.syms, an instance of SymProcessor, handles the symbolic to numeric generation when called. The equation generation is a multi-step process with symbol preparation, equation generation, Jacobian generation, initializer generation, and pretty print generation.

**class** andes.core.model.**SymProcessor**(*parent*)

A helper class for symbolic processing and code generation.

### **Parameters**

parent [Model] The *Model* instance to document

### **Attributes**

- xy [sympy.Matrix] variables pretty print in the order of State, ExtState, Algeb, ExtAlgeb
- f [sympy.Matrix] differential equations pretty print
- g [sympy.Matrix] algebraic equations pretty print
- df [sympy.SparseMatrix] df /d (xy) pretty print
- dg [sympy.SparseMatrix] dg /d (xy) pretty print
- inputs\_dict [OrderedDict] All possible symbols in equations, including variables, parameters, discrete flags, and config flags. It has the same variables as what get\_inputs() returns.
- vars\_dict [OrderedDict] variable-only symbols, which are useful when getting the Jacobian matrices.
- non\_vars\_dict [OrderedDict] symbols in input\_syms but not in var\_syms.

#### **generate\_init**(*self*)

Generate lambda functions for initial values.

### **generate\_jacobians**(*self*)

Generate Jacobians and store to corresponding triplets.

The internal indices of equations and variables are stored, alongside the lambda functions.

For example, dg/dy is a sparse matrix whose elements are (row, col, val), where row and col are the internal indices, and val is the numerical lambda function. They will be stored to

row -> self.calls.\_igy col -> self.calls.\_jgy val -> self.calls.\_vgy

#### **generate\_symbols**(*self*)

Generate symbols for symbolic equation generations.

This function should run before other generate equations.

#### Attributes

inputs\_dict [OrderedDict] name-symbol pair of all parameters, variables and configs

- vars\_dict [OrderedDict] name-symbol pair of all variables, in the order of (states and  $ext + algebs$  and  $ext)$ )
- non\_vars\_dict [OrderedDict] name-symbol pair of all non-variables, namely, (inputs dict - vars dict)

Next, function generate\_equation converts each DAE equation set to one numerical function calls and store it in Model.calls. The attributes for differential equation set and algebraic equation set are f and g. Differently, service variables will be generated one by one and store in an OrderedDict in Model.calls.s\_lambdify.

# **3.2.5 Jacobian Storage**

## **Abstract Jacobian Storage**

Using the . jacobian method on sympy. Matrix, the symbolic Jacobians can be easily obtained. The complexity lies in the storage of the Jacobian elements. Observed that the Jacobian equation generation happens before any system is loaded, thus only the variable indices in the variable array is available. For each non-zero item in each Jacobian matrix, ANDES stores the equation index, variable index, and the Jacobian value (either a constant number or a callable function returning an array).

Note that, again, a non-zero entry in a Jacobian matrix can be either a constant or an expression. For efficiency, constant numbers and lambdified callables are stored separately. Constant numbers, therefore, can be loaded into the sparse matrix pattern when a particular system is given.

Warning: Data structure for the Jacobian storage has changed. Pending documentation update. Please check [andes.core.common.JacTriplet](#page-226-0) class for more details.

The triplets, the equation (row) index, variable (column) index, and values (constant numbers or callable) are stored in Model attributes with the name of  $_{i}$ , j, v}{Jacobian Name}{c or None}, where  $\{i, j, v\}$  is a single character for row, column or value,  $\{Jacobian Name\}$  is a two-character Jacobian name chosen from  $f x$ ,  $f y$ ,  $g x$ , and  $g y$ , and  $\{c \text{ or } \text{None}\}$  is either character c or no character, indicating whether it corresponds to the constants or non-constants in the Jacobian.

For example, the triplets for the constants in Jacobian gy are stored in  $\lnot$  gyc,  $\lnot$  gyc, and  $\lnot$  gyc.

In terms of the non-constant entries in Jacobians, the callable functions are stored in the corresponding  $v$ {Jacobian Name} array. Note the differences between, for example,  $\frac{v}{v}$ y an  $\frac{v}{v}$ yc:  $\frac{v}{v}$ y is a list of callables, while \_vgyc is a list of constant numbers.

### **Concrete Jacobian Storage**

When a specific system is loaded and the addresses are assigned to variables, the abstract Jacobian triplets, more specifically, the rows and columns, are replaced with the array of addresses. The new addresses and values will be stored in Model attributes with the names  $\{i, j, v\}$  (Jacobian Name)  $\{c \text{ or } c\}$ None}. Note that there is no underscore for the concrete Jacobian triplets.

For example, if model PV has a list of variables  $[p, q, a, v]$ . The equation associated with p is - u  $\star$  p0, and the equation associated with q is u  $\star$  (v0 - v). Therefore, the derivative of equation v0 - $\vee$  over  $\vee$  is  $-\u$ . Note that  $\vee$  is unknown at generation time, thus the value is NOT a constant and should to go vgy.

The values in  $\_\text{igy}, \_\text{jgy}$  and  $\_\text{vgy}$  contains, respectively, 1, 3, and a lambda function which returns -u.

When a specific system is loaded, for example, a 5-bus system, the addresses for the q and v are  $[11]$ , 13, 15, and [5, 7, 9]. PV. igy and PV. jgy will thus query the corresponding address list based on PV.\_igy and PV.\_jgy and store [11, 13, 15, and [5, 7, 9].

# **3.2.6 Initialization**

Value providers such as services and DAE variables need to be initialized. Services are initialized before any DAE variable. Both Services and DAE Variables are initialized *sequentially* in the order of declaration.

Each Service, in addition to the standard  $v_{str}$  for symbolic initialization, provides a v\_numeric hook for specifying a custom function for initialization. Custom initialization functions for DAE variables, are lumped in a single function in Model.v\_numeric.

ANDES has an *experimental* Newton-Krylov method based iterative initialization. All DAE variables with  $v$  iter will be initialized using the iterative approach

# **3.2.7 Additional Numerical Equations**

Addition numerical equations are allowed to complete the "hybrid symbolic-numeric" framework. Numerical function calls are useful when the model DAE is non-standard or hard to be generalized. Since the symbolic-to-numeric generation is an additional layer on top of the numerical simulation, it is fundamentally the same as user-provided numerical function calls.

ANDES provides the following hook functions in each Model subclass for custom numerical functions:

- v\_numeric: custom initialization function
- s\_numeric: custom service value function
- $q$ \_numeric: custom algebraic equations; update the  $\epsilon$  of the corresponding variable.
- f\_numeric: custom differential equations; update the e of the corresponding variable.
- $\dot{\mathcal{I}}$  numeric: custom Jacobian equations; the function should append to  $\dot{\mathcal{I}}$ ,  $\dot{\mathcal{I}}$  and  $\dot{\mathcal{I}}$  v structures.

For most models, numerical function calls are unnecessary and not recommended as it increases code complexity. However, when the data structure or the DAE are difficult to generalize in the symbolic framework, the numerical equations can be used.

For interested readers, see the COI symbolic implementation which calculated the center-of-inertia speed of generators. The COI could have been implemented numerically with for loops instead of NumReduce, NumRepeat and external variables.

# **3.3 Atom Types**

ANDES contains three types of atom classes for building DAE models. These types are parameter, variable and service.

# **3.3.1 Value Provider**

Before addressing specific atom classes, the terminology *v-provider*, and *e-provider* are discussed. A value provider class (or *v-provider* for short) references any class with a member attribute named v, which should be a list or a 1-dimensional array of values. For example, all parameter classes are v-providers, since a parameter class should provide values for that parameter.

Note: In fact, all types of atom classes are v-providers, meaning that an instance of an atom class must contain values.

The values in the *v* attribute of a particular instance are values that will substitute the instance for computation. If in a model, one has a parameter

```
self.v0 = NumParam()self.b = NumParam()# where self.v0.v = np.array([1., 1.05, 1.1]
   and self.b.v = np.array([10., 10., 10.]
```
Later, this parameter is used in an equation, such as

```
self.v = ExtAlgeb(model='Bus', src='v',
                  indexer=self.bus,
                  e str='v0 **2 * b')
```
While computing  $v0 \times z \times b$ ,  $v0$  and *b* will be substituted with the values in *self.v0.v* and *self.b.v.* 

Sharing this interface *v* allows interoperability among parameters and variables and services. In the above example, if one defines *v0* as a *ConstService* instance, such as

 $self.v0 = ConstService(v_str='1.0')$ 

Calculations will still work without modification.

# **3.3.2 Equation Provider**

Similarly, an equation provider class (or *e-provider*) references any class with a member attribute named e, which should be a 1-dimensional array of values. The values in the *e* array are the results from the equation and will be summed to the numerical DAE at the addresses specified by the attribute *a*.

Note: Currently, only variables are *e-provider* types.

If a model has an external variable that links to Bus.v (voltage), such as

```
self.v = ExtAlgeb(model='Bus', src='v',
                     indexer=self.bus,
                     e_{str} =' v0 \star 2 \star b')
```
The addresses of the corresponding voltage variables will be retrieved into *self.a*, and the equation evaluation results will be stored in *self.v.e*

# **3.4 Parameters**

# **3.4.1 Background**

Parameter is a type of building atom for DAE models. Most parameters are read directly from an input file and passed to equation, and other parameters can be calculated from existing parameters.

The base class for parameters in ANDES is *BaseParam*, which defines interfaces for adding values and checking the number of values. *BaseParam* has its values stored in a plain list, the member attribute *v*. Subclasses such as *NumParam* stores values using a NumPy ndarray.

An overview of supported parameters is given below.

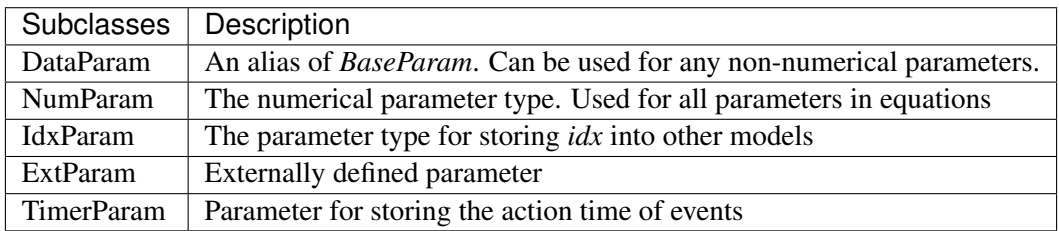

# **3.4.2 Data Parameters**

**class** andes.core.param.**BaseParam**(*default: Union[float*, *str*, *int*, *None] = None*, *name: Optional[str] = None*, *tex\_name: Optional[str] = None*, *info: Optional[str] = None*, *unit: Optional[str] = None*, *mandatory: bool = False*, *export: bool = True*)

The base parameter class.

This class provides the basic data structure and interfaces for all types of parameters. Parameters are from input files and in general constant once initialized.

Subclasses should overload the *n()* method for the total count of elements in the value array.

#### **Parameters**

default [str or float, optional] The default value of this parameter if None is provided

name [str, optional] Parameter name. If not provided, it will be automatically set to the attribute name defined in the owner model.

- tex\_name [str, optional] LaTeX-formatted parameter name. If not provided, *tex\_name* will be assigned the same as *name*.
- info [str, optional] Descriptive information of parameter
- mandatory [bool] True if this parameter is mandatory
- export [bool] True if the parameter will be exported when dumping data into files. True for most parameters. False for BackRef.

Warning: The most distinct feature of BaseParam, DataParam and IdxParam is that values are stored in a list without conversion to array. BaseParam, DataParam or IdxParam are **not allowed** in equations.

#### **Attributes**

v [list] A list holding all the values. The BaseParam class does not convert the  $\nu$ attribute into NumPy arrays.

property [dict] A dict containing the truth values of the model properties.

**class** andes.core.param.**DataParam**(*default: Union[float*, *str*, *int*, *None] = None*, *name: Optional[str] = None*, *tex\_name: Optional[str] = None*, *info: Optional[str] = None*, *unit: Optional[str] = None*, *mandatory: bool = False*, *export: bool = True*)

An alias of the *BaseParam* class.

This class is used for string parameters or non-computational numerical parameters. This class does not provide a *to\_array* method. All input values will be stored in *v* as a list.

See also:

**[andes.core.param.BaseParam](#page-204-1)** Base parameter class

**class** andes.core.param.**IdxParam**(*default: Union[float*, *str*, *int*, *None] = None*, *name: Optional[str] = None*, *tex\_name: Optional[str] = None*, *info: Optional[str] = None*, *unit: Optional[str] = None*, *mandatory: bool = False*, *unique: bool = False*, *export: bool = True*, *model: Optional[str] = None*)

An alias of *BaseParam* with an additional storage of the owner model name

This class is intended for storing *idx* into other models. It can be used in the future for data consistency check.

#### **Notes**

This will be useful when, for example, one connects two TGs to one SynGen.

### **Examples**

A PQ model connected to Bus model will have the following code

```
class PQModel(...):
   def __init__(...):
        ...
        self.bus = IdxParam(model='Bus')
```
# **3.4.3 Numeric Parameters**

**class** andes.core.param.**NumParam**(*default: Union[float, str, Callable, None] = None, name: Optional[str] = None, tex\_name: Optional[str] = None, info: Optional[str] = None, unit: Optional[str] = None, vrange: Union[List[T], Tuple, None] = None, Sn: str = 'Sn', Vn: str = 'Vn', non\_zero: bool = False, positive: bool = False, mandatory: bool = False, power: bool = False, ipower: bool = False, voltage: bool = False, current: bool = False, z: bool = False, y: bool = False, r: bool = False, g: bool = False, dc\_voltage: bool = False, dc\_current: bool = False, export: bool = True*)

A computational numerical parameter.

Parameters defined using this class will have their *v* field converted to a NumPy array after adding. The original input values will be copied to *vin*, and the system-base per-unit conversion coefficients (through multiplication) will be stored in *pu\_coeff*.

#### **Parameters**

- default [str or float, optional] The default value of this parameter if no value is provided
- name [str, optional] Name of this parameter. If not provided, *name* will be set to the attribute name of the owner model.
- tex\_name [str, optional] LaTeX-formatted parameter name. If not provided, *tex\_name* will be assigned the same as *name*.
- info [str, optional] A description of this parameter

mandatory [bool] True if this parameter is mandatory

unit [str, optional] Unit of the parameter

vrange [list, tuple, optional] Typical value range

#### Other Parameters

Sn [str] Name of the parameter for the device base power.

Vn [str] Name of the parameter for the device base voltage.

non\_zero [bool] True if this parameter must be non-zero

positive: bool True if this parameter must be positive

- mandatory [bool] True if this parameter must not be None
- power [bool] True if this parameter is a power per-unit quantity under the device base
- ipower [bool] True if this parameter is an inverse-power per-unit quantity under the device base

voltage [bool] True if the parameter is a voltage pu quantity under the device base

current [bool] True if the parameter is a current pu quantity under the device base

- z [bool] True if the parameter is an AC impedance pu quantity under the device base
- y [bool] True if the parameter is an AC admittance pu quantity under the device base
- r [bool] True if the parameter is a DC resistance pu quantity under the device base
- g [bool] True if the parameter is a DC conductance pu quantity under the device base
- dc\_current [bool] True if the parameter is a DC current pu quantity under device base
- dc\_voltage [bool] True if the parameter is a DC voltage pu quantity under device base

### **3.4.4 External Parameters**

**class** andes.core.param.**ExtParam**(*model: str*, *src: str*, *indexer=None*, *dtype=<class 'float'>*, *allow\_none=False*, *default=0.0*, *\*\*kwargs*) A parameter whose values are retrieved from an external model or group.

#### Parameters

model [str] Name of the model or group providing the original parameter

src [str] The source parameter name

indexer [BaseParam] A parameter defined in the model defining this ExtParam instance. *indexer.v* should contain indices into *model.src.v*. If is None, the source parameter values will be fully copied. If *model* is a group name, the indexer cannot be None.

#### Attributes

parent\_model [Model] The parent model providing the original parameter.

## **3.4.5 Timer Parameter**

**class** andes.core.param.**TimerParam**(*callback: Optional[Callable] = None*, *default: Union[float*, *str*, *Callable*, *None] = None*, *name: Optional[str] = None*, *tex\_name: Optional[str] = None*, *info: Optional[str] = None*, *unit: Optional[str] = None*, *non\_zero: bool = False*, *mandatory: bool = False*, *export: bool = True*)

A parameter whose values are event occurrence times during the simulation.

The constructor takes an additional Callable *self.callback* for the action of the event. *TimerParam* has a default value of -1, meaning deactivated.

### **Examples**

A connectivity status toggler class *Toggler* takes a parameter *t* for the toggle time. Inside Toggler. \_\_init\_\_, one would have

 $self.t = TimerParam()$ 

The *Toggler* class also needs to define a method for togging the connectivity status

```
def _u_switch(self, is_time: np.ndarray):
   action = False
   for i in range(self.n):
        if is_time[i] and (self.u.v[i] == 1):
            instance = self.system.__dict__[self.model.v[i]]
            # get the original status and flip the value
            u0 = instance.get(src='u', attr='v', idx=self.dev.v[i])
            instance.set(src='u',
                         attr='v',
                         idx=self.dev.v[i],
                         value=1-u0)
            action = True
   return action
```
Finally, in Toggler. \_\_init\_\_, assign the function as the callback for *self.t* 

self.t.callback = self.\_u\_switch

# **3.5 Variables**

DAE Variables, or variables for short, are unknowns to be solved using numerical or analytical methods. A variable stores values, equation values, and addresses in the DAE array. The base class for variables is *BaseVar*. In this subsection, *BaseVar* is used to represent any subclass of *VarBase* list in the table below.

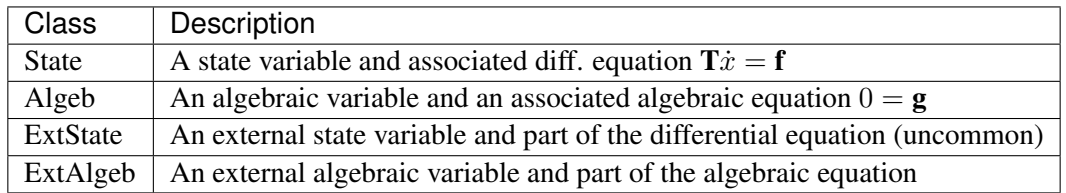

*BaseVar* has two types: the differential variable type *State* and the algebraic variable type *Algeb*. State variables are described by differential equations, whereas algebraic variables are described by algebraic equations. State variables can only change continuously, while algebraic variables can be discontinuous.

Based on the model the variable is defined, variables can be internal or external. Most variables are internal and only appear in equations in the same model. Some models have "public" variables that can be accessed by other models. For example, a *Bus* defines *v* for the voltage magnitude. Each device attached to a particular bus needs to access the value and impose the reactive power injection. It can be done with *ExtAlgeb* or *ExtState*, which links with an existing variable from a model or a group.

# **3.5.1 Variable, Equation and Address**

Subclasses of *BaseVar* are value providers and equation providers. Each *BaseVar* has member attributes *v* and *e* for variable values and equation values, respectively. The initial value of *v* is set by the initialization routine, and the initial value of *e* is set to zero. In the process of power flow calculation or time domain simulation, *v* is not directly modifiable by models but rather updated after solving non-linear equations. *e* is updated by the models and summed up before solving equations.

Each *BaseVar* also stores addresses of this variable, for all devices, in its member attribute *a*. The addresses are *0-based* indices into the numerical DAE array, *f* or *g*, based on the variable type.

For example, *Bus* has self.a =  $\text{Alqeb}$  () as the voltage phase angle variable. For a 5-bus system, Bus.a.a stores the addresses of the *a* variable for all the five Bus devices. Conventionally, *Bus.a.a* will be assigned *np.array([0, 1, 2, 3, 4])*.

# **3.5.2 Value and Equation Strings**

The most important feature of the symbolic framework is allowing to define equations using strings. There are three types of strings for a variable, stored in the following member attributes, respectively:

- *v\_str*: equation string for **explicit** initialization in the form of  $v = v$  str(x, y).
- *v iter*: equation string for **implicit** initialization in the form of *v iter(x, y)* = 0
- *e\_str*: equation string for (full or part of) the differential or algebraic equation.

The difference between *v\_str* and *v\_iter* should be clearly noted. *v\_str* evaluates directly into the initial value, while all *v\_iter* equations are solved numerically using the Newton-Krylov iterative method.

# **3.5.3 Values Between DAE and Models**

ANDES adopts a decentralized architecture which provides each model a copy of variable values before equation evaluation. This architecture allows to parallelize the equation evaluation (in theory, or in practice if one works round the Python GIL). However, this architecture requires a coherent protocol for updating the DAE arrays and the BaseVar arrays. More specifically, how the variable and equations values from model VarBase should be summed up or forcefully set at the DAE arrays needs to be defined.

The protocol is relevant when a model defines subclasses of *BaseVar* that are supposed to be "public". Other models share this variable with *ExtAlgeb* or *ExtState*.

By default, all *v* and *e* at the same address are summed up. This is the most common case, such as a Bus connected by multiple devices: power injections from devices should be summed up.

In addition, *BaseVar* provides two flags, *v\_setter* and *e\_setter*, for cases when one *VarBase* needs to overwrite the variable or equation values.

# **3.5.4 Flags for Value Overwriting**

*BaseVar* have special flags for handling value initialization and equation values. This is only relevant for public or external variables. The *v\_setter* is used to indicate whether a particular *BaseVar* instance sets the initial value. The *e\_setter* flag indicates whether the equation associated with a *BaseVar* sets the equation value.

The *v\_setter* flag is checked when collecting data from models to the numerical DAE array. If *v\_setter is False*, variable values of the same address will be added. If one of the variable or external variable has *v\_setter is True*, it will, at the end, set the values in the DAE array to its value. Only one *BaseVar* of the same address is allowed to have *v\_setter == True*.

# **3.5.5 A** *v\_setter* **Example**

A Bus is allowed to default the initial voltage magnitude to 1 and the voltage phase angle to 0. If a PV device is connected to a Bus device, the PV should be allowed to override the voltage initial value with the voltage set point.

In *Bus.\_\_init\_\_()*, one has

 $self.v = Algeb(v str='1')$ 

### In *PV. init*, one can use

```
self.v0 = Param()self.bus = IdxParam(model='Bus')
self.v = ExtAlgeb(src='v',model='Bus',
                    indexer=self.bus,
                    v_{\text{a}} str = 'v0',v_setter=True)
```
where an *ExtAlgeb* is defined to access *Bus.v* using indexer *self.bus*. The *v\_str* line sets the initial value to *v0*. In the variable initialization phase for *PV*, *PV.v.v* is set to *v0*.

During the value collection into *DAE.y* by the *System* class, *PV.v*, as a final *v\_setter*, will overwrite the voltage magnitude for Bus devices with the indices provided in *PV.bus*.

**class** andes.core.var.**BaseVar**(*name: Optional[str] = None*, *tex\_name: Optional[str] = None*, *info: Optional[str] = None*, *unit: Optional[str] = None*, *v\_str: Union[str*, *float*, *None] = None*, *v\_iter: Optional[str] = None*, *e\_str: Optional[str] = None*, *discrete: Optional[andes.core.discrete.Discrete] = None*, *v\_setter: Optional[bool] = False*, *e\_setter: Optional[bool] = False*, *addressable: Optional[bool] = True*, *export: Optional[bool] = True*, *diag\_eps: Optional[float] = 0.0*)

Base variable class.

Derived classes *State* and *Algeb* should be used to build model variables.

#### Parameters

name [str, optional] Variable name

info [str, optional] Descriptive information

unit [str, optional] Unit

tex\_name [str] LaTeX-formatted variable name. If is None, use *name* instead.

discrete [Discrete] Associated discrete component. Will call *check\_var* on the discrete component.

### Attributes

- a [array-like] variable address
- v [array-like] local-storage of the variable value

e [array-like] local-storage of the corresponding equation value

e\_str [str] the string/symbolic representation of the equation

**class** andes.core.var.**ExtVar**(*model: str, src: str, indexer: Union[List[T], numpy.ndarray, andes.core.param.BaseParam, andes.core.service.BaseService, None] = None, allow\_none: Optional[bool] = False, name: Optional[str] = None, tex\_name: Optional[str] = None, info: Optional[str] = None, unit: Optional[str] = None, v\_str: Union[str, float, None] = None, v\_iter: Optional[str] = None, e\_str: Optional[str] = None, v\_setter: Optional[bool] = False, e\_setter: Optional[bool] = False, addressable: Optional[bool] = True, export: Optional[bool] = True, diag\_eps: Optional[float] = 0.0*)

Externally defined algebraic variable

This class is used to retrieve the addresses of externally- defined variable. The *e* value of the *ExtVar* will be added to the corresponding address in the DAE equation.

#### Parameters

model [str] Name of the source model

- src [str] Source variable name
- indexer [BaseParam, BaseService] A parameter of the hosting model, used as indices into the source model and variable. If is None, the source variable address will be fully copied.

allow none [bool] True to allow None in indexer

#### **Attributes**

parent\_model [Model] The parent model providing the original parameter.

- uid [array-like] An array containing the absolute indices into the parent\_instance values.
- e\_code [str] Equation code string; copied from the parent instance.

v code [str] Variable code string; copied from the parent instance.

**class** andes.core.var.**State**(*name: Optional[str] = None*, *tex\_name: Optional[str] = None*, *info: Optional[str] = None*, *unit: Optional[str] = None*, *v\_str: Union[str*, *float*, *None] = None*, *v\_iter: Optional[str] = None*, *e\_str: Optional[str] = None*, *discrete: Optional[andes.core.discrete.Discrete] = None*, *t\_const: Union[andes.core.param.BaseParam*, *andes.core.common.DummyValue*, *None] = None*, *v\_setter: Optional[bool] = False*, *e\_setter: Optional[bool] = False*, *addressable: Optional[bool] = True*, *export: Optional[bool] = True*, *diag\_eps: Optional[float] = 0.0*)

Differential variable class, an alias of the *BaseVar*.

#### **Parameters**

t\_const [BaseParam, DummyValue] Left-hand time constant for the differential equation. Time constants will not be evaluated as part of the differential equation. They will be collected to array *dae.Tf* to multiply to the right-hand side *dae.f*.

#### Attributes

e\_code [str] Equation code string, equals string literal f

**v** code [str] Variable code string, equals string literal  $x$ 

**class** andes.core.var.**Algeb**(*name: Optional[str] = None*, *tex\_name: Optional[str] = None*, *info: Optional[str] = None*, *unit: Optional[str] = None*, *v\_str: Union[str*, *float*, *None] = None*, *v\_iter: Optional[str] = None*, *e\_str: Optional[str] = None*, *discrete: Optional[andes.core.discrete.Discrete] = None*, *v\_setter: Optional[bool] = False*, *e\_setter: Optional[bool] = False*, *addressable: Optional[bool] = True*, *export: Optional[bool]*  $= True$ , *diag\_eps: Optional[float]* = 0.0) Algebraic variable class, an alias of the *BaseVar*.

#### Attributes

e\_code [str] Equation code string, equals string literal g

**v** code [str] Variable code string, equals string literal  $y$ 

**class** andes.core.var.**ExtState**(*model: str, src: str, indexer: Union[List[T], numpy.ndarray, andes.core.param.BaseParam, andes.core.service.BaseService, None] = None, allow\_none: Optional[bool] = False, name: Optional[str] = None, tex\_name: Optional[str] = None, info: Optional[str] = None, unit: Optional[str] = None, v\_str: Union[str, float, None] = None, v\_iter: Optional[str] = None, e\_str: Optional[str] = None, v\_setter: Optional[bool] = False, e\_setter: Optional[bool] = False, addressable: Optional[bool] = True, export: Optional[bool] = True, diag\_eps: Optional[float] = 0.0*)

External state variable type.

Warning: ExtState is not allowed to set t const, as it will conflict with the source State variable. In fact, one should not set e\_str for ExtState.

```
class andes.core.var.ExtAlgeb(model: str, src: str, indexer: Union[List[T],
                                      numpy.ndarray, andes.core.param.BaseParam, an-
                                      des.core.service.BaseService, None] = None, al-
                                      low_none: Optional[bool] = False, name: Op-
                                      tional[str] = None, tex_name: Optional[str] = None,
                                      info: Optional[str] = None, unit: Optional[str] =
                                      None, v_str: Union[str, float, None] = None, v_iter:
                                      Optional[str] = None, e_str: Optional[str] = None,
                                      v_setter: Optional[bool] = False, e_setter: Op-
                                      tional[bool] = False, addressable: Optional[bool]
                                      = True, export: Optional[bool] = True, diag_eps:
                                      Optional[float] = 0.0)
```
External algebraic variable type.

# **3.6 Services**

Services are helper variables outside the DAE variable list. Services are most often used for storing intermediate constants but can be used for special operations to work around restrictions in the symbolic framework. Services are value providers, meaning each service has an attribute  $\nu$  for storing service values. The base class of services is BaseService, and the supported services are listed as follows.

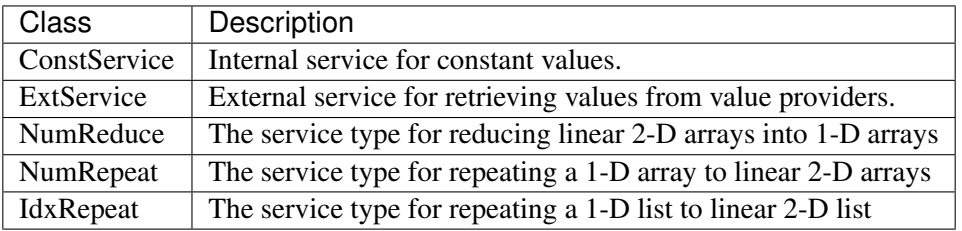

# **3.6.1 Internal Constants**

The most commonly used service is *ConstService*. It is used to store an array of constants, whose value is evaluated from a provided symbolic string. They are only evaluated once in the model initialization phase, ahead of variable initialization. *ConstService* comes handy when one wants to calculate intermediate constants from parameters.

For example, a turbine governor has a *NumParam R* for the droop. *ConstService* allows to calculate the inverse of the droop, the gain, and use it in equations. The snippet from a turbine governor's \_\_init\_\_() may look like

 $self.R = NumParam()$ self.G = ConstService(v\_str='u/R')

where  $u$  is the online status parameter. The model can thus use  $G$  in subsequent variable or equation strings.

```
class andes.core.service.ConstService(v_str: Optional[str] = None, v_numeric:
                                             Optional[Callable] = None, name: Op-
                                             tional[str] = None, tex_name=None,
                                             info=None)
```
A type of Service that stays constant once initialized.

ConstService are usually constants calculated from parameters. They are only evaluated once in the initialization phase before variables are initialized. Therefore, uninitialized variables must not be used in *v\_str'*.

### Parameters

name [str] Name of the ConstService

- v\_str [str] An equation string to calculate the variable value.
- v\_numeric [Callable, optional] A callable which returns the value of the ConstService

### Attributes

v [array-like or a scalar] ConstService value

# **3.6.2 External Constants**

Service constants whose value is retrieved from an external model or group. Using *ExtService* is similar to using external variables. The values of *ExtService* will be retrieved once during the initialization phase before *ConstService* evaluation.

For example, a synchronous generator needs to retrieve the *p* and *q* values from static generators for initialization. *ExtService* is used for this purpose. In the \_\_init\_\_() of a synchronous generator model, one can define the following to retrieve *StaticGen.p* as *p0*:

```
self.p0 = ExtService(src='p',
                     model='StaticGen',
                      indexer=self.gen,
                     tex_name='P_0')
```
**class** andes.core.service.**ExtService**(*model: str*, *src: str*, *indexer: andes.core.param.BaseParam*, *attr='v'*, *allow\_none=False*, *default=0*, *name: str = None*, *tex\_name: str = None*, *info=None*)

Service constants whose value is from an external model or group.

#### Parameters

src [str] Variable or parameter name in the source model or group

model [str] A model name or a group name

indexer [IdxParam or BaseParam] An "Indexer" instance whose v field contains the idx of devices in the model or group.

### **Examples**

A synchronous generator needs to retrieve the  $p$  and  $q$  values from static generators for initialization. ExtService is used for this purpose.

In a synchronous generator, one can define the following to retrieve  $\text{StaticGen.p}$  as  $p0$ :

```
class GENCLSModel(Model):
   def __init__(...):
        ...
        self.p0 = ExtService(src='p',model='StaticGen',
                             indexer=self.gen,
                             tex name='P_0')
```
### **3.6.3 Shape Manipulators**

This section is for advanced model developer.

All generated equations operate on 1-dimensional arrays and can use algebraic calculations only. In some cases, one model would use *BackRef* to retrieve 2-dimensional indices and will use such indices to retrieve variable addresses. The retrieved addresses usually has a different length of the referencing model and cannot be used directly for calculation. Shape manipulator services can be used in such case.

*NumReduce* is a helper Service type which reduces a linearly stored 2-D ExtParam into 1-D Service. *Num-Repeat* is a helper Service type which repeats a 1-D value into linearly stored 2-D value based on the shape from a *BackRef*.

**class** andes.core.service.**BackRef**(*\*\*kwargs*) A special type of reference collector.

> *BackRef* is used for collecting device indices of other models referencing the parent model of the *BackRef*. The *v''field will be a list of lists, each containing the 'idx* of other models referencing each device of the parent model.

> BackRef can be passed as indexer for params and vars, or shape for *NumReduce* and *NumRepeat*. See examples for illustration.

See also:

### **Examples**

A Bus device has an *IdxParam* of *area*, storing the *idx* of area to which the bus device belongs. In Bus.  $\__$  init  $\__$  (), one has

self.area = IdxParam(model='Area')

Suppose *Bus* has the following data

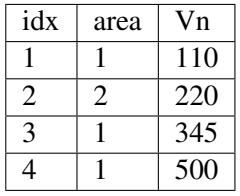

The Area model wants to collect the indices of Bus devices which points to the corresponding Area device. In Area. \_\_\_ init \_\_\_, one defines

self.Bus = BackRef()

where the member attribute name *Bus* needs to match exactly model name that *Area* wants to collect *idx* for. Similarly, one can define self.ACTopology = BackRef() to collect devices in the *ACTopology* group that references Area.

The collection of *idx* happens in andes.system.System.\_collect\_ref\_param(). It has to be noted that the specific *Area* entry must exist to collect model idx-dx referencing it. For example, if *Area* has the following data

idx 1

**54 Chapter 3. Modeling**

**[andes.core.service.NumReduce](#page-216-0)** A more complete example using BackRef to build the COI model

Then, only Bus 1, 3, and 4 will be collected into *self.Bus.v*, namely, self.Bus.v ==  $[1, 3, 3]$ 4] ].

If *Area* has data

idx 1 2

Then, *self.Bus.v* will end up with  $\begin{bmatrix} 1, 3, 4 \end{bmatrix}$ ,  $\begin{bmatrix} 2 \end{bmatrix}$ .

**class** andes.core.service.**NumReduce**(*u*, *ref: andes.core.service.BackRef*, *fun: Callable*, *name=None*, *tex\_name=None*, *info=None*)

A helper Service type which reduces a linearly stored 2-D ExtParam into 1-D Service.

NumReduce works with ExtParam whose *v* field is a list of lists. A reduce function which takes an array-like and returns a scalar need to be supplied. NumReduce calls the reduce function on each of the lists and return all the scalars in an array.

#### Parameters

u [ExtParam] Input ExtParam whose v contains linearly stored 2-dimensional values

ref [BackRef] The BackRef whose 2-dimensional shapes are used for indexing

fun [Callable] The callable for converting a 1-D array-like to a scalar

### **Examples**

Suppose one wants to calculate the mean value of the  $Vn$  in one Area. In the  $Area$  class, one defines

```
class AreaModel(...):
   def __init__(...):
        ...
        # backward reference from `Bus`
        self.Bus = BackRef()# collect the Vn in an 1-D array
        self.Vn = ExtParam(model='Bus',
            src='Vn',
            indexer=self.Bus)
        self.Vn_mean = NumReduce(u=self.Vn,
            fun=np.mean,
            ref=self.Bus)
```
Suppose we define two areas, 1 and 2, the Bus data looks like

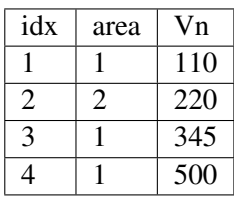

Then,  $self. Bus. v$  is a list of two lists  $[-1, 3, 4]$ ,  $[2]$  ].  $self. Vn.v$  will be retrieved and linearly stored as [110, 345, 500, 220]. Based on the shape from *self.Bus*, [numpy.mean\(\)](https://numpy.org/doc/stable/reference/generated/numpy.mean.html#numpy.mean) will be called on [110, 345, 500] and [220] respectively. Thus, *self.Vn\_mean.v* will become [318. 33, 220].

**class** andes.core.service.**NumRepeat**(*u*, *ref*, *\*\*kwargs*)

A helper Service type which repeats a v-provider's value based on the shape from a BackRef

### **Examples**

NumRepeat was originally designed for computing the inertia-weighted average rotor speed (center of inertia speed). COI speed is computed with

$$
\omega_{COI} = \frac{\sum M_i * \omega_i}{\sum M_i}
$$

The numerator can be calculated with a mix of BackRef, ExtParam and ExtState. The denominator needs to be calculated with NumReduce and Service Repeat. That is, use NumReduce to calculate the sum, and use NumRepeat to repeat the summed value for each device.

In the COI class, one would have

```
class COIModel(...):
   def __init__(...):
        ...
        self.SynGen = BackRef()
        self.SynGenIdx = RefFlatten(ref=self.SynGen)
        self.M = ExtParam(model='SynGen',
                          src='M',indexer=self.SynGenIdx)
        self.wgen = ExtState(model='SynGen',
                             src='omega',
                             indexer=self.SynGenIdx)
        self.Mt = NumReduce(u=self.M,
                                 fun=np.sum,
                                 ref=self.SynGen)
        self.Mtr = NumRepeat(u=self.Mt,
                               ref=self.SynGen)
        self.pidx = IdxRepeat(u=self.idx,ref=self.SynGen)
```
Finally, one would define the center of inertia speed as

```
self.wcoi = Algeb(v str='1', e str='-wcoi')
self.wcoi sub = ExtAlgeb(model='COI',
                         src='wcoi',
                         e_str='M * wgen / Mtr',
                          v_str='M / Mtr',
                          indexer=self.pidx,
                          )
```
It is very worth noting that the implementation uses a trick to separate the average weighted sum into *n* sub-equations, each calculating the  $(M_i * \omega_i)/(\sum M_i)$ . Since all the variables are preserved in the sub-equation, the derivatives can be calculated correctly.

```
class andes.core.service.IdxRepeat(u, ref, **kwargs)
     Helper class to repeat IdxParam.
```
This class has the same functionality as [andes.core.service.NumRepeat](#page-217-0) but only operates on IdxParam, DataParam or NumParam.

```
class andes.core.service.RefFlatten(ref, **kwargs)
     A service type for flattening andes.core.service.BackRef into a 1-D list.
```
## **Examples**

This class is used when one wants to pass *BackRef* values as indexer.

andes.models.coi.COI collects referencing [andes.models.group.SynGen](#page-238-0) with

self.SynGen = BackRef(info='SynGen idx lists', export=False)

After collecting BackRefs, *self.SynGen.v* will become a two-level list of indices, where the first level correspond to each COI and the second level correspond to generators of the COI.

Convert *self.SynGen* into 1-d as *self.SynGenIdx*, which can be passed as indexer for retrieving other parameters and variables

```
self.SynGenIdx = RefFlatten(ref=self.SynGen)
self.M = ExtParam(model='SynGen', src='M',
                  indexer=self.SynGenIdx, export=False,
                  )
```
# **3.6.4 Device Finder**

**class** andes.core.service.**DeviceFinder**(*u*, *link*, *idx\_name*, *name=None*, *tex\_name=None*, *info=None*) Service for finding indices of optionally linked devices.

If not provided, *DeviceFinder* will add devices at the beginning of *System.setup*.

## **Examples**

IEEEST stabilizer takes an optional *busf* (IdxParam) for specifying the connected BusFreq, which is needed for mode 6. To avoid reimplementing *BusFreq* within IEEEST, one can do

self.busfreq = DeviceFinder(self.busf, link=self.buss, idx\_name='bus')

where *self.busf* is the optional input, *self.buss* is the bus indices that *busf* should measure, and *idx\_name* is the name of a BusFreq parameter through which the measured bus indices are specified. For each *None* values in *self.busf*, a *BusFreq* is created to measure the corresponding bus in *self.buss*.

That is, BusFreq.[idx\_name].v = [link]. *DeviceFinder* will find / create *BusFreq* devices so that the returned list of *BusFreq* indices are connected to *self.buss*, respectively.

# **3.7 Discrete**

# **3.7.1 Background**

The discrete component library contains a special type of block for modeling the discontinuity in power system devices. Such continuities can be device-level physical constraints or algorithmic limits imposed on controllers.

The base class for discrete components is [andes.core.discrete.Discrete](#page-189-0).

```
class andes.core.discrete.Discrete(name=None, tex_name=None, info=None)
     Base discrete class.
```
Discrete classes export flag arrays (usually boolean) .

The uniqueness of discrete components is the way it works. Discrete components take inputs, criteria, and exports a set of flags with the component-defined meanings. These exported flags can be used in algebraic or differential equations to build piece-wise equations.

For example, *Limiter* takes a v-provider as input, two v-providers as the upper and the lower bound. It exports three flags: *zi* (within bound), *zl* (below lower bound), and *zu* (above upper bound). See the code example in models/pv.py for an example voltage-based PQ-to-Z conversion.

It is important to note when the flags are updated. Discrete subclasses can use three methods to check and update the value and equations. Among these methods, *check\_var* is called *before* equation evaluation, but *check\_eq* and *set\_eq* are called *after* equation update. In the current implementation, *check\_var* updates flags for variable-based discrete components (such as *Limiter*). *check\_eq* updates flags for equation-involved discrete components (such as *AntiWindup*). *set\_var'* is currently only used by *AntiWindup* to store the pegged states.

ANDES includes the following types of discrete components.

### **3.7.2 Limiters**

```
class andes.core.discrete.Limiter(u, lower, upper, enable=True, name=None,
                                       tex_name=None, info=None, no_upper=False,
                                       no_lower=False)
```
Base limiter class.

This class compares values and sets limit values. Exported flags are *zi*, *zl* and *zu*.

#### **Parameters**

u [BaseVar] Input Variable instance

lower [BaseParam] Parameter instance for the lower limit

upper [BaseParam] Parameter instance for the upper limit

no\_lower [bool] True to only use the upper limit

no upper [bool] True to only use the lower limit

#### **Notes**

If not enabled, the default flags are  $zu = z1 = 0, zi = 1$ .

#### **Attributes**

- zl [array-like] Flags of elements violating the lower limit; A array of zeros and/or ones.
- zi [array-like] Flags for within the limits
- zu [array-like] Flags for violating the upper limit

**class** andes.core.discrete.**SortedLimiter**(*u*, *lower*, *upper*, *enable=True*, *n\_select: Optional[int] = None*, *name=None*, *tex\_name=None*)

A comparer with the top value selection.

```
class andes.core.discrete.HardLimiter(u, lower, upper, enable=True,
                                                name=None, tex_name=None, info=None,
                                                no_upper=False, no_lower=False)
     Hard limiter for algebraic or differential variable. This class is an alias of Limiter.
```
**class** andes.core.discrete.**AntiWindup**(*u*, *lower*, *upper*, *enable=True*, *name=None*, *tex\_name=None*, *info=None*, *state=None*)

Anti-windup limiter.

Anti-windup limiter prevents the wind-up effect of a differential variable. The derivative of the differential variable is reset if it continues to increase in the same direction after exceeding the limits. During the derivative return, the limiter will be inactive

**if**  $x > x$  max **and**  $x \text{ dot } > 0$ :  $x = x$  max **and**  $x \text{ dot } = 0$ **if**  $x < x$  and  $x$  dot  $\leq 0$ :  $x = x$  and  $x$  dot = 0

This class takes one more optional parameter for specifying the equation.

#### Parameters

state [State, ExtState] A State (or ExtState) whose equation value will be checked and, when condition satisfies, will be reset by the anti-windup-limiter.

## **3.7.3 Comparers**

```
class andes.core.discrete.LessThan(u, bound, equal=False, enable=True,
                                      name=None, tex_name=None, cache=False,
                                      z0=0, z1=1
```
Less than (<) comparison function.

Exports two flags: z1 and z0. For elements satisfying the less-than condition, the corresponding  $z1 =$ 1. z0 is the element-wise negation of z1.

### **Notes**

The default z0 and z1, if not enabled, can be set through the constructor.

```
class andes.core.discrete.Selector(*args, fun, tex_name=None, info=None)
     Selection between two variables using the provided reduce function.
```
The reduce function should take the given number of arguments. An example function is *np.maximum.reduce* which can be used to select the maximum.

Names are in *s0*, *s1*.

Warning: A potential bug when more than two inputs are provided, and values in different inputs are equal. Only two inputs are allowed.

#### See also:

**[numpy.ufunc.reduce](https://numpy.org/doc/stable/reference/generated/numpy.ufunc.reduce.html#numpy.ufunc.reduce)** NumPy reduce function

**[andes.core.block.HVGate](#page-178-0)**

**[andes.core.block.LVGate](#page-179-0)**

### **Notes**

A common pitfall is the 0-based indexing in the Selector flags. Note that exported flags start from 0. Namely, *s0* corresponds to the first variable provided for the Selector constructor.

### **Examples**

Example 1: select the largest value between  $v0$  and  $v1$  and put it into vmax.

After the definitions of *v0* and *v1*, define the algebraic variable *vmax* for the largest value, and a selector *vs*

```
self. vmax = Algebra (v_str='maximum(v0, v1)')tex name='v \{max\}',
                  e str='vs s0 * v0 + vs s1 * v1 - vmax')
self.vs = Selector(self.v0, self.v1, fun=np.maximum.readuce)
```
The initial value of *vmax* is calculated by  $max_{i}$  maximum (v0, v1), which is the element-wise maximum in SymPy and will be generated into  $np \cdot max \text{imum}(v0, v1)$ . The equation of *ymax* is to select the values based on *vs\_s0* and *vs\_s1*.

```
class andes.core.discrete.Switcher(u, options: Union[list, Tuple], name: str = None,
                                            tex_name: str = None, cache=True)
```
Switcher based on an input parameter.

The switch class takes one v-provider, compares the input with each value in the option list, and exports one flag array for each option. The flags are 0-indexed.

Exported flags are named with *\_s0*, *\_s1*, ..., with a total number of *len(options)*. See the examples section.

#### **Notes**

Switches needs to be distinguished from Selector.

Switcher is for generating flags indicating option selection based on an input parameter. Selector is for generating flags at run time based on variable values and a selection function.

#### **Examples**

The IEEEST model takes an input for selecting the signal. Options are 1 through 6. One can construct

```
self.IC = NumParam(info='input code 1-6') # input code
self.SW = Switcher(u=self.IC, options=[1, 2, 3, 4, 5, 6])
```
If the IC values from the data file ends up being

self.IC. $v = np \cdot array([1, 2, 2, 4, 6])$ 

Then, the exported flag arrays will be

```
{'IC_s0': np.array([1, 0, 0, 0, 0]),
'IC s1': np.array([0, 1, 1, 0, 0]),
'IC_82': np.array([0, 0, 0, 0, 0]),
'IC_s3': np.array([0, 0, 0, 1, 0]),
'IC_s4': np.array([0, 0, 0, 0, 0]),
'IC s5': np.array([0, 0, 0, 0, 1])
}
```
## **3.7.4 Deadband**

**class** andes.core.discrete.**DeadBand**(*u*, *center*, *lower*, *upper*, *enable=True*) Dead band with the direction of return.

#### **Parameters**

u [NumParam] The pre-deadband input variable

center [NumParam] Neutral value of the output

lower [NumParam] Lower bound

upper [NumParam] Upper bpund

enable [bool] Enabled if True; Disabled and works as a pass-through if False.

### **Notes**

Input changes within a deadband will incur no output changes. This component computes and exports five flags.

### Three flags computed from the current input:

- zl: True if the input is below the lower threshold
- zi: True if the input is within the deadband
- zu: True if is above the lower threshold

### Two flags indicating the direction of return:

- zur: True if the input is/has been within the deadband and was returned from the upper threshold
- zlr: True if the input is/has been within the deadband and was returned from the lower threshold

Initial condition:

All five flags are initialized to zero. All flags are updated during *check\_var* when enabled. If the deadband component is not enabled, all of them will remain zero.

### **Examples**

Exported deadband flags need to be used in the algebraic equation corresponding to the post-deadband variable. Assume the pre-deadband input variable is *var\_in* and the post-deadband variable is *var\_out*. First, define a deadband instance *db* in the model using

```
self.db = DeadBand(u=self.varin,
                   center=self.dbc,
                   lower=self.dbl,
                   upper=self.dbu)
```
To implement a no-memory deadband whose output returns to center when the input is within the band, the equation for *var* can be written as

```
var\_out.e\_str = 'var\_in * (1 - db\_zi) + \sqrt{a^2 + b^2}(dbc * db zi) - var out'
```
To implement a deadband whose output is pegged at the nearest deadband bounds, the equation for *var* can be provided as

```
var\_out.e\_str = 'var\_in * (1 - db\_zi) + \iotadb1 * db_21r + \lambdadbu * db_zur - var_out'
```
# **3.8 Blocks**

# **3.8.1 Background**

The block library contains commonly used blocks (such as transfer functions and nonlinear functions). Variables and equations are pre-defined for blocks to be used as "lego pieces" for scripting DAE models. The base class for blocks is [andes.core.block.Block](#page-174-0).

The supported blocks include Lag, LeadLag, Washout, LeadLagLimit, PIController. In addition, the base class for piece-wise nonlinear functions, PieceWise is provided. PieceWise is used for implementing the quadratic saturation function MagneticQuadSat and exponential saturation function MagneticExpSat.

All variables in a block must be defined as attributes in the constructor, just like variable definition in models. The difference is that the variables are "exported" from a block to the capturing model. All exported variables need to placed in a dictionary, self.vars at the end of the block constructor.

Blocks can be nested as advanced usage. See the following API documentation for more details.

```
class andes.core.block.Block(name: Optional[str] = None, tex_name: Optional[str] =
                                     None, info: Optional[str] = None)
```
Base class for control blocks.

Blocks are meant to be instantiated as Model attributes to provide pre-defined equation sets. Subclasses must overload the *\_\_init\_\_* method to take custom inputs. Subclasses of Block must overload the *define* method to provide initialization and equation strings. Exported variables, services and blocks must be constructed into a dictionary  $\text{self}$ . vars at the end of the constructor.

Blocks can be nested. A block can have blocks but itself as attributes and therefore reuse equations. When a block has sub-blocks, the outer block must be constructed with a "name".

Nested block works in the following way: the parent block modifies the sub-block's name attribute by prepending the parent block's name at the construction phase. The parent block then exports the sub-block as a whole. When the parent Model class picks up the block, it will recursively import the variables in the block and the sub-blocks correctly. See the example section for details.

### Parameters

name [str, optional] Block name

tex\_name [str, optional] Block LaTeX name

info [str, optional] Block description.

**Warning:** It is a good practice to avoid more than one level of nesting, to avoid multi-underscore variable names.

### **Examples**

Example for two-level nested blocks. Suppose we have the following hierarchy

```
SomeModel instance M
   \perpLeadLag A exports (x, y)
   |
Lag B exports (x, y)
```
SomeModel instance M contains an instance of LeadLag block named A, which contains an instance of a Lag block named B. Both A and B exports two variables  $x$  and  $y$ .

In the code of Model, the following code is used to instantiate LeadLag

```
class SomeModel:
   def __init__(...)
        ...
        self.A = LeadLag(name='A',
                          u=self.foo1,
                          T1=self.foo2,
                          T2=self.foo3)
```
To use Lag in the LeadLag code, the following lines are found in the constructor of LeadLag

```
class LeadLag:
    def __init__(name, ...)
         ...
         self.B = Lag(u=self.y, K=self.K, T=self.T)self.vars = \{ \ldots, 'A' : \text{self.A}\}
```
The \_\_setattr\_\_ magic of LeadLag takes over the construction and assigns A\_B to *B.name*, given A's name provided at run time. *self.A* is exported with the internal name A at the end.

Again, the LeadLag instance name (*A* in this example) MUST be provided in *SomeModel*'s constructor for the name prepending to work correctly. If there is more than one level of nesting, other than the leaf-level block, all parent blocks' names must be provided at instantiation.

When A is picked up by *SomeModel.\_\_setattr\_\_*, B is captured from A's exports. Recursively, B's variables are exported, Recall that *B.name* is now A\_B, following the naming rule (parent block's name + variable name), B's internal variables become A\_B\_x and A\_B\_y.
In this way, B's define() needs no modification since the naming rule is the same. For example, B's internal y is always  $\{self.name\}$ , although B has gotten a new name  $A_B$ .

#### **3.8.2 Transfer Functions**

The following transfer function blocks have been implemented. They can be imported to build new models.

#### **Algebraic**

**class** andes.core.block.**Gain**(*u*, *K*, *name=None*, *tex\_name=None*, *info=None*) Gain block.

 $u \rightarrow$  K  $\vert \rightarrow v$ 

Exports an algebraic output *y*.

**define**(*self*)

Implemented equation and the initial condition are

$$
y = Ku
$$

$$
y^{(0)} = Ku^{(0)}
$$

#### **First Order**

**class** andes.core.block.**Integrator**(*u*, *T*, *K*, *y0*, *name=None*, *tex\_name=None*,

*info=None*)

Integrator block.

 $u \rightarrow$  | K/sT |  $\rightarrow$  y

Exports a differential variable *y*. The initial output is specified by *y0* and default to zero.

**define**(*self*)

Implemented equation and the initial condition are

$$
\dot{y} = Ku
$$

$$
y^{(0)} = 0
$$

**class** andes.core.block.**IntegratorAntiWindup**(*u*, *T*, *K*, *y0*, *lower*, *upper*, *name=None*, *tex\_name=None*, *info=None*)

Integrator block with anti-windup limiter.

$$
\begin{array}{c}\n \text{upper} \\
 \hline\n / \text{---} \\
 \text{u} \rightarrow \boxed{K/sT} \rightarrow y \\
 \hline\n \text{lower}\n \end{array}
$$

Exports a differential variable *y* and an AntiWindup *lim*. The initial output must be specified through *y0*.

#### **define**(*self*)

Implemented equation and the initial condition are

$$
\dot{y} = Ku
$$

$$
y^{(0)} = 0
$$

**class** andes.core.block.**Lag**(*u*, *T*, *K*, *name=None*, *tex\_name=None*, *info=None*) Lag (low pass filter) transfer function.

$$
u \rightarrow \left[ \begin{array}{c|c} & K \\ \hline 1 & + sT \end{array} \right] \rightarrow y
$$

Exports one state variable *y* as the output.

#### Parameters

K Gain

- T Time constant
- u Input variable

**define**(*self*)

#### **Notes**

Equations and initial values are

$$
T\dot{y} = (Ku - y)
$$

$$
y^{(0)} = Ku
$$

**class** andes.core.block.**LagAntiWindup**(*u*, *T*, *K*, *lower*, *upper*, *name=None*, *tex\_name=None*, *info=None*) Lag (low pass filter) transfer function block with an anti-windup limiter.

> upper /¯¯¯¯¯¯

> > (continues on next page)

(continued from previous page)

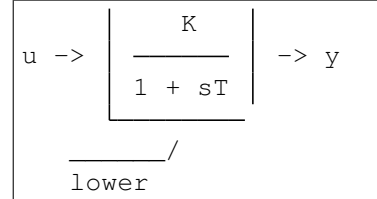

Exports one state variable *y* as the output and one AntiWindup instance *lim*.

#### Parameters

K Gain

- T Time constant
- u Input variable

**define**(*self*)

#### **Notes**

Equations and initial values are

$$
T\dot{y} = (Ku - y)
$$

$$
y^{(0)} = Ku
$$

**class** andes.core.block.**Washout**(*u*, *T*, *K*, *name=None*, *tex\_name=None*, *info=None*) Washout filter (high pass) block.

$$
u \rightarrow \left[ \begin{array}{c|c} & s & \\ \hline & 1 & \text{B} \\ \hline 1 & \text{B} & \text{B} \end{array} \right] \rightarrow y
$$

Exports state *x* (symbol *x'*) and output algebraic variable *y*.

**define**(*self*)

#### **Notes**

Equations and initial values:

$$
T\dot{x}' = (u - x')
$$
  
\n
$$
Ty = K(u - x')
$$
  
\n
$$
x'(0) = u
$$
  
\n
$$
y(0) = 0
$$

**class** andes.core.block.**WashoutOrLag**(*u*, *T*, *K*, *name=None*, *zero\_out=True*, *tex\_name=None*, *info=None*) Washout with the capability to convert to Lag when  $K = 0$ .

Can be enabled with *zero\_out*. Need to provide *name* to construct.

Exports state *x* (symbol *x'*), output algebraic variable *y*, and a LessThan block *LT*.

#### Parameters

zero\_out [bool, optional] If True, sT will become 1, and the washout will become a low-pass filter. If False, functions as a regular Washout.

**define**(*self*)

#### **Notes**

Equations and initial values:

$$
T\dot{x}' = (u - x')
$$

$$
Ty = z_0 K(u - x') + z_1 Tx
$$

$$
x'^{(0)} = u
$$

$$
y^{(0)} = 0
$$

where  $z_0$  is a flag array for the greater-than-zero elements, and  $z_1$  is that for the less-than or equal-to zero elements.

#### **Second Order**

**class** andes.core.block.**LeadLag**(*u*, *T1*, *T2*, *K=1*, *zero\_out=True*, *name=None*, *tex\_name=None*, *info=None*) Lead-Lag transfer function block in series implementation

1 + sT1  $u \rightarrow | K$  ->  $| \rightarrow y$ 1 + sT2

Exports two variables: internal state *x* and output algebraic variable *y*.

#### Parameters

T1 [BaseParam] Time constant 1

T2 [BaseParam] Time constant 2

**zero\_out** [bool] True to allow zeroing out lead-lag as a pass through (when  $T1=T2=0$ )

#### **Notes**

To allow zeroing out lead-lag as a pure gain, set zero\_out to *True*.

**define**(*self*)

#### **Notes**

Implemented equations and initial values

$$
T_2\dot{x}' = (u - x')
$$
  
\n
$$
T_2y = KT_1(u - x') + KT_2x' + E_2
$$
, where  
\n
$$
E_2 = \begin{cases} (y - Kx') & \text{if } T_1 = T_2 = 0 \& zero\_out = True \\ 0 & \text{otherwise} \end{cases}
$$
  
\n
$$
x'^{(0)} = u
$$
  
\n
$$
y^{(0)} = Ku
$$

**class** andes.core.block.**LeadLagLimit**(*u*, *T1*, *T2*, *lower*, *upper*, *name=None*, *tex\_name=None*, *info=None*)

Lead-Lag transfer function block with hard limiter (series implementation)

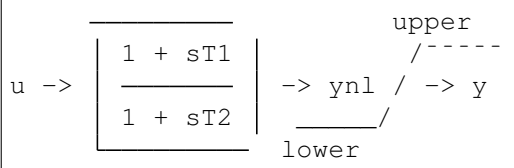

Exports four variables: state *x*, output before hard limiter *ynl*, output *y*, and AntiWindup *lim*.

**define**(*self*)

#### **Notes**

Implemented control block equations (without limiter) and initial values

$$
T_2\dot{x}' = (u - x')
$$
  
\n
$$
T_2y = T_1(u - x') + T_2x'
$$
  
\n
$$
x'^{(0)} = y^{(0)} = u
$$

**class** andes.core.block.**Lag2ndOrd**(*u*, *K*, *T1*, *T2*, *name=None*, *tex\_name=None*,

*info=None*) Second order lag transfer function (low-pass filter)

K u -> -> y 1 + sT1 + s^2 T2

Exports one two state variables (*x*, *y*), where *y* is the output.

#### Parameters

u Input

K Gain

T1 First order time constant

T2 Second order time constant

**define**(*self*)

#### **Notes**

Implemented equations and initial values are

$$
T_2 \dot{x} = K u - y - T_1 x
$$

$$
\dot{y} = x
$$

$$
x^{(0)} = 0
$$

$$
y^{(0)} = K u
$$

**class** andes.core.block.**LeadLag2ndOrd**(*u*, *T1*, *T2*, *T3*, *T4*, *zero\_out=False*, *name=None*, *tex\_name=None*, *info=None*)

Second-order lead-lag transfer function block

1 + sT3 + s^2 T4 u -> -> y 1 + sT1 + s^2 T2

Exports two internal states (*x1* and *x2*) and output algebraic variable *y*.

# TODO: instead of implementing *zero\_out* using *LessThan* and an additional term, consider correcting all parameters to 1 if all are 0.

#### **define**(*self*)

#### **Notes**

Implemented equations and initial values are

$$
T_2 \dot{x}_1 = u - x_2 - T_1 x_1
$$
  
\n
$$
\dot{x}_2 = x_1
$$
  
\n
$$
T_2 y = T_2 x_2 + T_2 T_3 x_1 + T_4 (u - x_2 - T_1 x_1) + E_2
$$
, where  
\n
$$
E_2 = \begin{cases} (y - x_2) & \text{if } T_1 = T_2 = T_3 = T_4 = 0 \& \text{zero\_out} = True \\ 0 & \text{otherwise} \end{cases}
$$
  
\n
$$
x_1^{(0)} = 0
$$
  
\n
$$
x_2^{(0)} = y^{(0)} = u
$$

#### **3.8.3 Saturation**

**class** andes.models.exciter.**ExcExpSat**(*E1*, *SE1*, *E2*, *SE2*, *name=None*, *tex\_name=None*, *info=None*) Exponential exciter saturation block to calculate A and B from E1,  $\overline{SE1}$ ,  $\overline{E2}$  and  $\overline{SE2}$ . Input parameters

will be corrected and the user will be warned. To disable saturation, set either E1 or E2 to 0.

#### Parameters

E1 [BaseParam] First point of excitation field voltage

SE1: BaseParam Coefficient corresponding to E1

E2 [BaseParam] Second point of excitation field voltage

SE2: BaseParam Coefficient corresponding to E2

**define**(*self*)

#### **Notes**

The implementation solves for coefficients *A* and *B* which satisfy

$$
E_1 S_{E1} = A e^{E1 \times B} E_2 S_{E2} = A e^{E2 \times B}
$$

The solutions are given by

$$
E_1 S_{E1} e^{\frac{E_1 \log \left(\frac{E_2 S_{E2}}{E_1 S_{E1}}\right)}{E_1 - E_2}} - \frac{\log \left(\frac{E_2 S_{E2}}{E_1 S_{E1}}\right)}{E_1 - E_2}
$$

#### **3.8.4 Others**

#### **Value Selector**

**class** andes.core.block.**HVGate**(*u1*, *u2*, *name=None*, *tex\_name=None*, *info=None*) High Value Gate. Outputs the maximum of two inputs.

 $u1 \rightarrow$  HV Gate -> y  $u2 \rightarrow$  (MAX)

**class** andes.core.block.**LVGate**(*u1*, *u2*, *name=None*, *tex\_name=None*, *info=None*) Low Value Gate. Outputs the minimum of the two inputs.

 $u1 \rightarrow$  | LV Gate  $|$  ->  $y$  $u2 \rightarrow$  (MIN)

## **3.9 Examples**

#### **3.9.1 TGOV1**

The TGOV1 turbine governor model is shown as a practical example using the library.

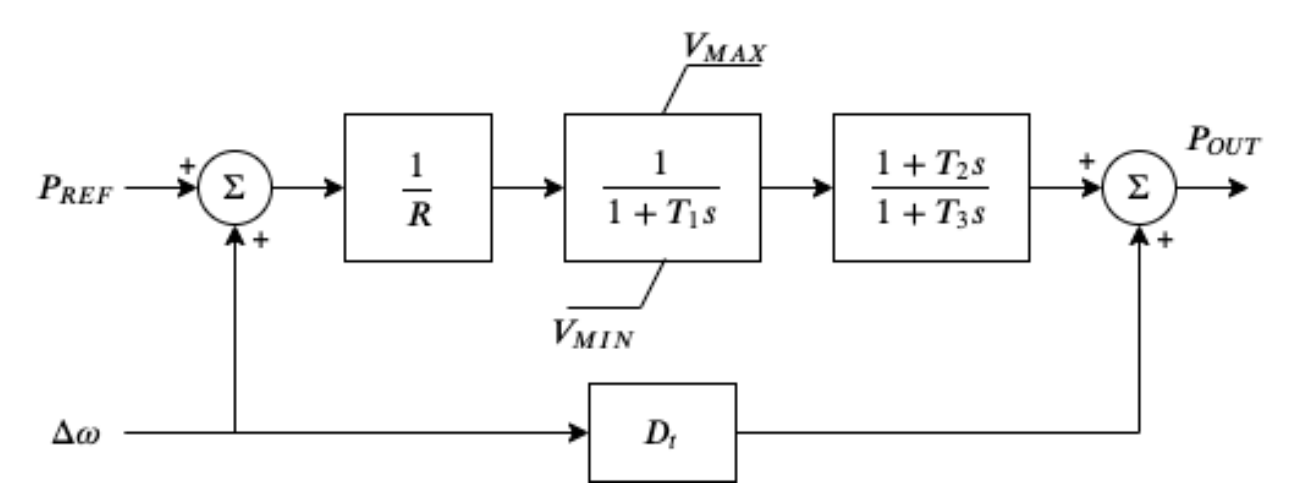

This model is composed of a lead-lag transfer function and a first-order lag transfer function with an antiwindup limiter, which are sufficiently complex for demonstration. The corresponding differential equations and algebraic equations are given below.

$$
\begin{bmatrix} \dot{x}_{LG} \\ \dot{x}_{LL} \end{bmatrix} = \begin{bmatrix} z_{i,lim}^{LG} (P_d - x_{LG}) / T_1 \\ (x_{LG} - x_{LL}) / T_3 \end{bmatrix}
$$

$$
\begin{bmatrix} 0 \\ 0 \\ 0 \\ 0 \\ 0 \\ 0 \end{bmatrix} = \begin{bmatrix} (1 - \omega) - \omega_d \\ R \times \tau_{m0} - P_{ref} \\ (P_{ref} + \omega_d) / R - P_d \\ D_t \omega_d + y_{LL} - P_{OUT} \\ D_t \omega_d + y_{LL} - P_{OUT} \\ u (P_{OUT} - \tau_{m0}) \end{bmatrix}
$$

where LG and LL denote the lag block and the lead-lag block,  $\dot{x}_{LG}$  and  $\dot{x}_{LL}$  are the internal states,  $y_{LL}$ is the lead-lag output,  $\omega$  the generator speed,  $\omega_d$  the generator under-speed,  $P_d$  the droop output,  $\tau_{m0}$  the steady-state torque input, and  $P_{OUT}$  the turbine output that will be summed at the generator.

The code for the above model is demonstrated as follows. The complete code can be found in andes/ models/governor.py.

```
def __init__(self):
  # 1. Declare parameters from case file inputs.
  self.R = NumParam(info='Turbine governor droop',
                    non_zero=True, ipower=True)
  # Other parameters are omitted.
  # 2. Declare external variables from generators.
  self.omega = ExtState(src='omega',
                 model='SynGen',
```
(continues on next page)

(continued from previous page)

```
indexer=self.syn,
                info='Generator speed')
self.tm = ExtAlgeb(src='tm',
             model='SynGen',
             indexer=self.syn,
             e str='u*(pout-tm0)',
             info='Generator torque input')
# 3. Declare initial values from generators.
self.tm0 = ExtService(src='tm',
              model='SynGen',
              indexer=self.syn,
              info='Initial torque input')
# 4. Declare variables and equations.
self.pref = Algeb(info='Reference power input',
              v_{\text{str}}<sup>-'tm0*R',</sup>
               e_str='tm0*R-pref')
self.wd = Algeb(info='Generator under speed',
             e_{\text{str}} = ' (1-\text{omega})-\text{wd}self.pd = Algeb(info='Droop output',
             v_str='tm0',
            e_str='(wd+pref)/R-pd')
self.LG_x = State(info='State in the lag TF',
               v_str='pd',
               e_str='LG_lim_zi*(pd-LG_x)/T1')
self.LG_lim = AntiWindow(w=self.LG_x,lower=self.VMIN,
                 upper=self.VMAX)
self.LL_x = State(info='State in the lead-lag TF',v_str='LG_x',
               e_{str} = ' (LG_{x-LL_x}) / T3')self.LL_y = Algeb(info='Lead-lag Output',
               v_str='LG_X',
               e_{str} = 'T2/T3*(LG_x-LL_x)+LL_x-LL_y')self.pout = Algeb(info='Turbine output power',
               v_str='tm0',
               e_str='(LL_y+Dt*wd)-pout')
```
# CHAPTER 4

## Test Cases

## **4.1 Directory**

ANDES comes with several test cases in the andes/cases/ folder. Currently, the Kundur's 2-area system, IEEE 14-bus system, NPCC 140-bus system, and the WECC 179-bus system has been verified against DSATools TSAT.

The test case library will continue to build as more models get implemented.

A tree view of the test directory is as follows.

```
cases/
  -5bus/pjm5bus.xlsx
   GBnetwork/
      - GBnetwork.m
      GBnetwork.xlsx
     - README.md
   ieee14/
      - ieee14.dyr
     ieee14.raw
   kundur/
      kundur_aw.xlsx
      kundur_coi.xlsx
      - kundur_coi_empty.xlsx
      - kundur_esdc2a.xlsx
      - kundur esst3a.xlsx
      - kundur_exdc2_zero_tb.xlsx
      - kundur_exst1.xlsx
      kundur_freq.xlsx
      - kundur full.dyr
```
(continues on next page)

(continued from previous page)

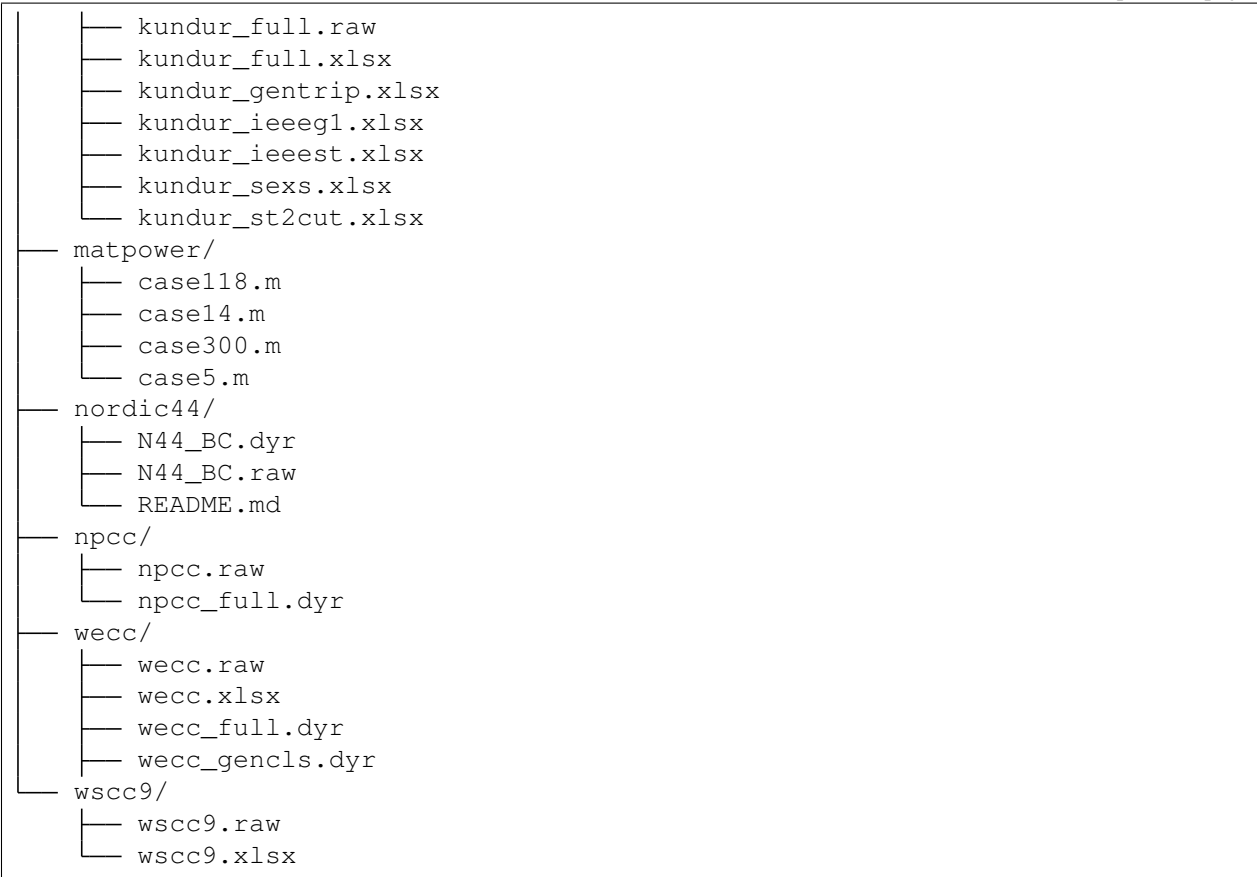

## **4.2 MATPOWER Cases**

MATPOWER cases has been tested in ANDES for power flow calculation. All following cases are calculated with the provided initial values using the full Newton-Raphson iterative approach.

The numerical library used for sparse matrix factorization is KLU. In addition, Jacobians are updated in place spmatrix.ipadd. Computations are performed on macOS 10.15.4 with i9-9980H, 16 GB 2400 MHz DDR4, running ANDES 0.9.1, CVXOPT 1.2.4 and NumPy 1.18.1.

The statistics of convergence, number of iterations, and solution time (including equation evaluation, Jacobian, and factorization time) are reported in the following table. The computation time may vary depending on operating system and hardware.

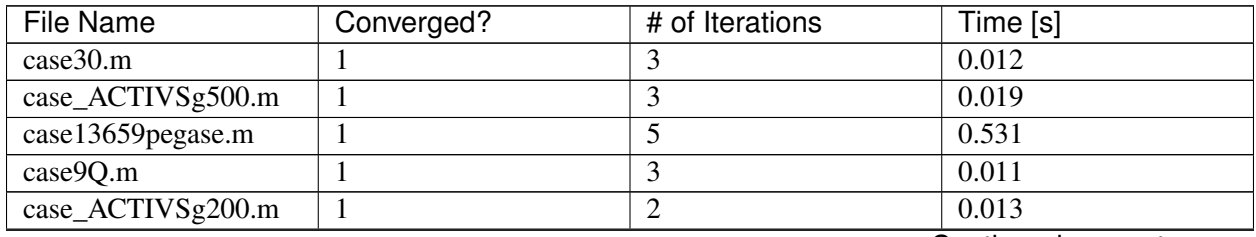

Continued on next page

| <b>File Name</b>              | Converged?   | # of Iterations | Time [s] |
|-------------------------------|--------------|-----------------|----------|
| case24_ieee_rts.m             | 1            | 4               | 0.014    |
| $case300 \cdot m$             | $\mathbf{1}$ | 5               | 0.026    |
| case6495rte.m                 | $\mathbf{1}$ | $\overline{5}$  | 0.204    |
| $\overline{\text{case39}}$ .m | $\mathbf{1}$ | $\mathbf{1}$    | 0.009    |
| case18.m                      | $\mathbf{1}$ | $\overline{4}$  | 0.013    |
| case_RTS_GMLC.m               | $\mathbf{1}$ | 3               | 0.014    |
| case1951rte.m                 | $\mathbf{1}$ | 3               | 0.047    |
| case6ww.m                     | 1            | 3               | 0.010    |
| case5.m                       | $\mathbf{1}$ | 3               | 0.010    |
| case69.m                      | $\mathbf{1}$ | 3               | 0.014    |
| case6515rte.m                 | $\mathbf{1}$ | $\overline{4}$  | 0.168    |
| case2383wp.m                  | $\mathbf{1}$ | 6               | 0.084    |
| case30Q.m                     | $\mathbf{1}$ | 3               | 0.011    |
| case2868rte.m                 | $\mathbf{1}$ | $\overline{4}$  | 0.074    |
| case1354pegase.m              | $\mathbf{1}$ | $\overline{4}$  | 0.047    |
| case2848rte.m                 | $\mathbf{1}$ | 3               | 0.063    |
| case4_dist.m                  | $\mathbf{1}$ | $\overline{3}$  | 0.010    |
| case6470rte.m                 | $\mathbf{1}$ | $\overline{4}$  | 0.175    |
| case2746wp.m                  | $\mathbf{1}$ | $\overline{4}$  | 0.074    |
| case_SyntheticUSA.m           | $\mathbf{1}$ | 21              | 11.120   |
| case118.m                     | $\mathbf{1}$ | 3               | 0.014    |
| case30pwl.m                   | $\mathbf{1}$ | 3               | 0.021    |
| case57.m                      | $\mathbf{1}$ | $\overline{3}$  | 0.017    |
| case89pegase.m                | $\mathbf{1}$ | 5               | 0.024    |
| case6468rte.m                 | 1            | 6               | 0.232    |
| case2746wop.m                 | $\mathbf{1}$ | $\overline{4}$  | 0.075    |
| case85.m                      | $\mathbf{1}$ | 3               | 0.011    |
| case22.m                      | $\mathbf{1}$ | $\overline{2}$  | 0.008    |
| case4gs.m                     | $\mathbf{1}$ | $\overline{3}$  | 0.012    |
| case14.m                      | $\mathbf{1}$ | $\overline{c}$  | 0.010    |
| case_ACTIVSg10k.m             | $\mathbf{1}$ | $\overline{4}$  | 0.251    |
| case2869pegase.m              | $\mathbf{1}$ | 6               | 0.136    |
| case_ieee30.m                 | $\mathbf{1}$ | $\overline{2}$  | 0.010    |
| case2737sop.m                 | $\mathbf{1}$ | $\overline{5}$  | 0.087    |
| case9target.m                 | $\mathbf{1}$ | $\overline{5}$  | 0.013    |
| case1888rte.m                 | $\mathbf{1}$ | $\overline{2}$  | 0.037    |
| case145.m                     | $\mathbf{1}$ | $\overline{3}$  | 0.018    |
| case_ACTIVSg2000.m            | $\mathbf{1}$ | $\overline{3}$  | 0.059    |
| case_ACTIVSg70k.m             | $\mathbf{1}$ | 15              | 7.043    |
| case9241pegase.m              | $\mathbf{1}$ | 6               | 0.497    |
| case9.m                       | $\mathbf{1}$ | $\overline{3}$  | 0.010    |
| $case141.\overline{m}$        | $\mathbf{1}$ | $\overline{3}$  | 0.012    |
| case_ACTIVSg25k.m             | $\mathbf{1}$ | $\overline{7}$  | 1.040    |

Table 1 – continued from previous page

Continued on next page

| <b>File Name</b>             | Converged?   | # of Iterations | Time [s] |
|------------------------------|--------------|-----------------|----------|
| case118.m                    | 1            | 3               | 0.015    |
| case1354pegase.m             | $\mathbf{1}$ | $\overline{4}$  | 0.048    |
| case13659pegase.m            | $\mathbf{1}$ | $\overline{5}$  | 0.523    |
| case14.m                     | $\mathbf{1}$ | $\overline{2}$  | 0.011    |
| case141.m                    | $\mathbf{1}$ | 3               | 0.013    |
| case145.m                    | $\mathbf{1}$ | 3               | 0.017    |
| case18.m                     | $\mathbf{1}$ | $\overline{4}$  | 0.012    |
| case1888rte.m                | $\mathbf{1}$ | $\overline{2}$  | 0.037    |
| case1951rte.m                | $\mathbf{1}$ | $\overline{3}$  | 0.052    |
| case22.m                     | $\mathbf{1}$ | $\overline{2}$  | 0.011    |
| case2383wp.m                 | $\mathbf{1}$ | 6               | 0.086    |
| case24_ieee_rts.m            | $\mathbf{1}$ | 4               | 0.015    |
| case2736sp.m                 | $\mathbf{1}$ | $\overline{4}$  | 0.074    |
| case2737sop.m                | $\mathbf{1}$ | 5               | 0.108    |
| case2746wop.m                | $\mathbf{1}$ | $\overline{4}$  | 0.093    |
| case2746wp.m                 | $\mathbf{1}$ | $\overline{4}$  | 0.089    |
| case2848rte.m                | $\mathbf{1}$ | 3               | 0.065    |
| case2868rte.m                | 1            | $\overline{4}$  | 0.079    |
| case2869pegase.m             | $\mathbf{1}$ | $\overline{6}$  | 0.137    |
| case30.m                     | $\mathbf{1}$ | 3               | 0.033    |
| case300.m                    | $\mathbf{1}$ | $\overline{5}$  | 0.102    |
| case30Q.m                    | $\mathbf{1}$ | 3               | 0.013    |
| case30pwl.m                  | $\mathbf{1}$ | 3               | 0.013    |
| $\overline{\text{case39.m}}$ | $\mathbf{1}$ | 1               | 0.008    |
| case4_dist.m                 | $\mathbf{1}$ | 3               | 0.010    |
| case4gs.m                    | $\mathbf{1}$ | 3               | 0.010    |
| case5.m                      | $\mathbf{1}$ | 3               | 0.011    |
| case57.m                     | $\mathbf{1}$ | $\overline{3}$  | 0.015    |
| case6468rte.m                | $\mathbf{1}$ | 6               | 0.229    |
| case6470rte.m                | $\mathbf{1}$ | $\overline{4}$  | 0.170    |
| case6495rte.m                | $\mathbf{1}$ | $\overline{5}$  | 0.198    |
| case6515rte.m                | $\mathbf{1}$ | $\overline{4}$  | 0.169    |
| case69.m                     | $\mathbf{1}$ | 3               | 0.012    |
| case6ww.m                    | $\mathbf{1}$ | $\overline{3}$  | 0.011    |
| $case85.\overline{m}$        | $\mathbf{1}$ | $\overline{3}$  | 0.013    |
| case89pegase.m               | $\mathbf 1$  | $\overline{5}$  | 0.020    |
| case9.m                      | $\mathbf{1}$ | $\overline{3}$  | 0.010    |
| case9241pegase.m             | $\mathbf{1}$ | $\overline{6}$  | 0.487    |
| case9Q.m                     | $\mathbf{1}$ | 3               | 0.013    |
| case9target.m                | $\mathbf{1}$ | $\overline{5}$  | 0.015    |
| case_ACTIVSg10k.m            | $\mathbf{1}$ | $\overline{4}$  | 0.257    |
| case_ACTIVSg200.m            | $\mathbf{1}$ | $\mathbf{2}$    | 0.014    |
| case_ACTIVSg2000.m           | $\mathbf{1}$ | $\overline{3}$  | 0.058    |

Table 1 – continued from previous page

Continued on next page

| <b>File Name</b>    | Converged?       | # of Iterations | Time [s] |
|---------------------|------------------|-----------------|----------|
| case_ACTIVSg25k.m   | $\mathbf{1}$     | $\overline{7}$  | 1.118    |
| case_ACTIVSg500.m   | $\overline{1}$   | $\overline{3}$  | 0.027    |
| case_ACTIVSg70k.m   | $\overline{1}$   | $\overline{15}$ | 6.931    |
| case_RTS_GMLC.m     | $\mathbf{1}$     | $\overline{3}$  | 0.014    |
| case_SyntheticUSA.m | $\overline{1}$   | $\overline{21}$ | 11.103   |
| case_ieee30.m       | $\mathbf{1}$     | $\overline{2}$  | 0.010    |
| case3375wp.m        | $\overline{0}$   |                 | 0.061    |
|                     |                  |                 |          |
|                     |                  |                 |          |
| case33bw.m          | $\boldsymbol{0}$ |                 | 0.007    |
|                     |                  |                 |          |
|                     |                  |                 |          |
| case3120sp.m        | $\boldsymbol{0}$ |                 | 0.037    |
|                     |                  |                 |          |
|                     |                  |                 |          |
| case3012wp.m        | $\overline{0}$   |                 | 0.082    |
|                     |                  |                 |          |
|                     |                  |                 |          |
| case3120sp.m        | $\boldsymbol{0}$ |                 | 0.039    |
|                     |                  |                 |          |
|                     |                  |                 |          |
| case3375wp.m        | $\overline{0}$   |                 | 0.059    |
|                     |                  |                 |          |
|                     |                  |                 |          |
| case33bw.m          | $\boldsymbol{0}$ |                 | 0.007    |
|                     |                  |                 |          |
|                     |                  |                 |          |

Table 1 – continued from previous page

# CHAPTER 5

## Model References

Supported Groups and Models

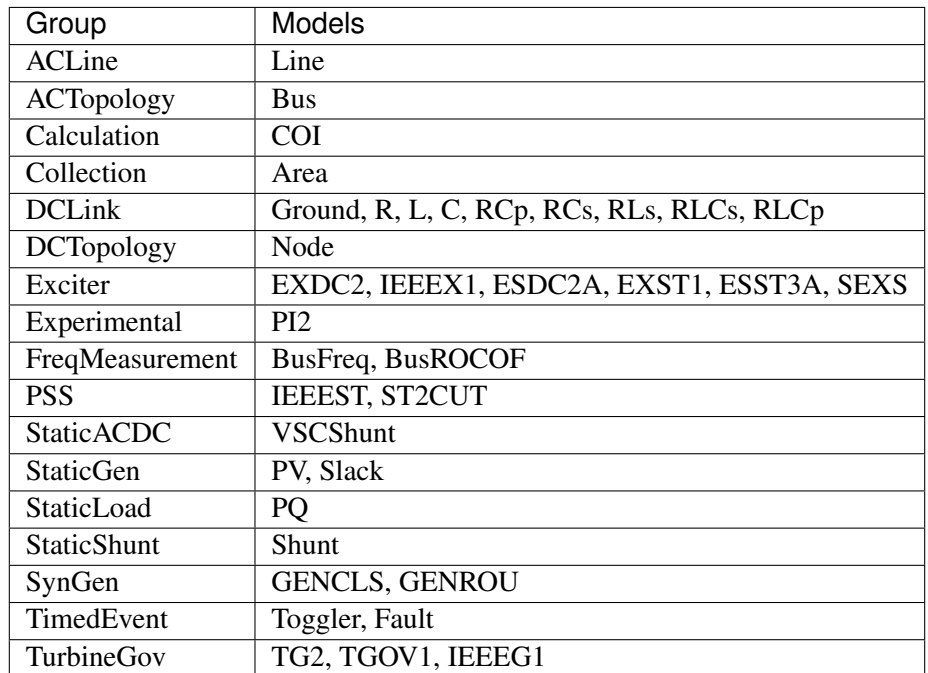

## <span id="page-88-0"></span>**5.1 ACLine**

Common Parameters: u, name

Available models: *[Line](#page-89-0)*

## <span id="page-89-0"></span>**5.1.1 Line**

## Group *[ACLine](#page-88-0)*

#### Parameters

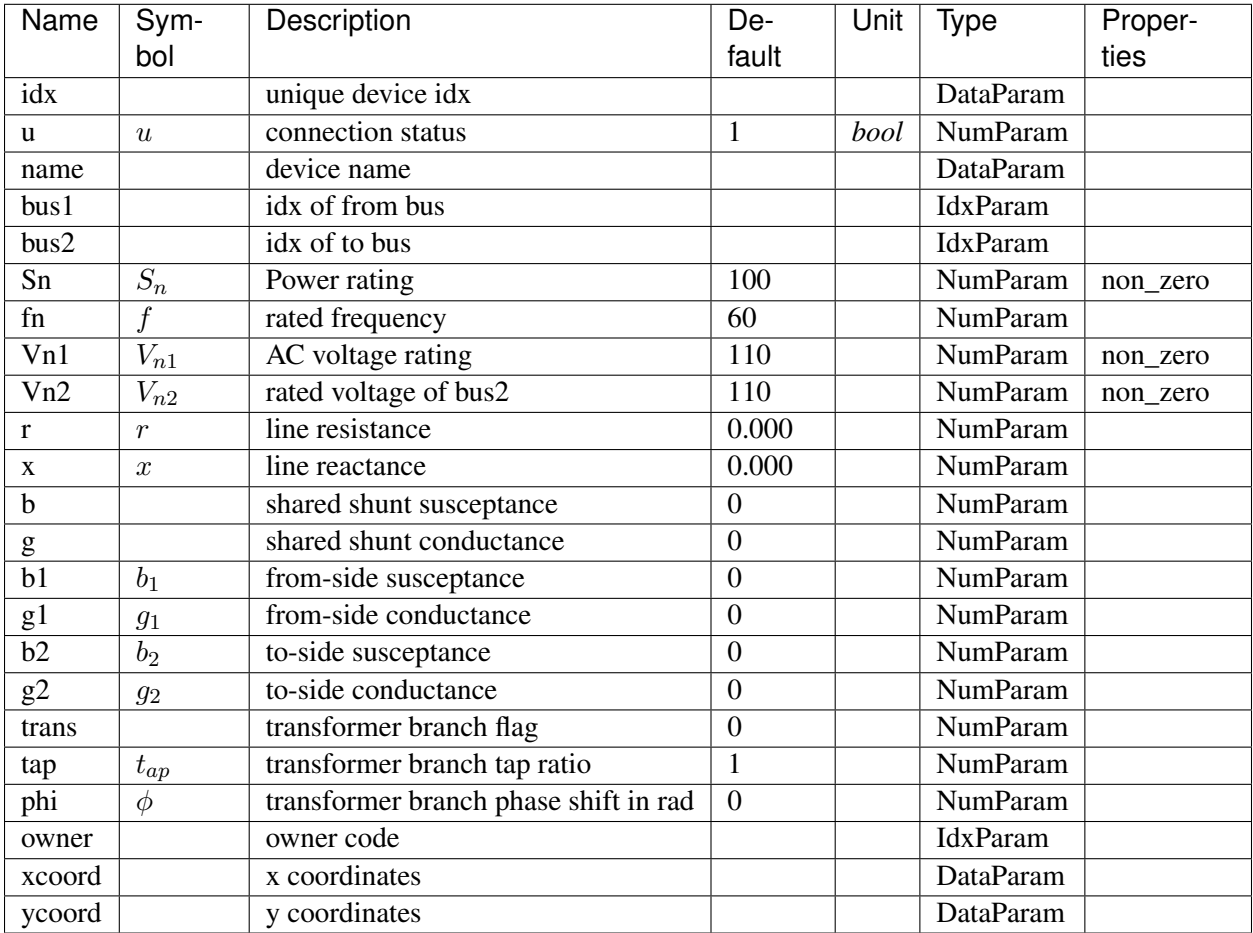

## Variables

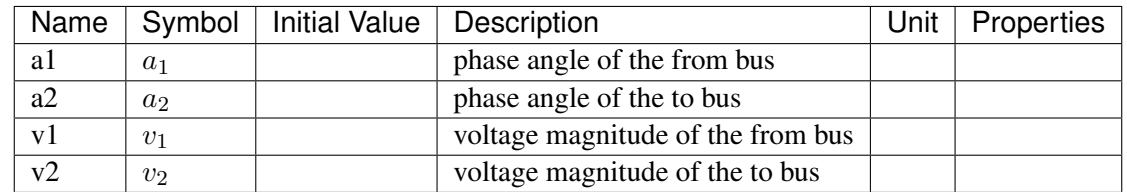

Algebraic Equations

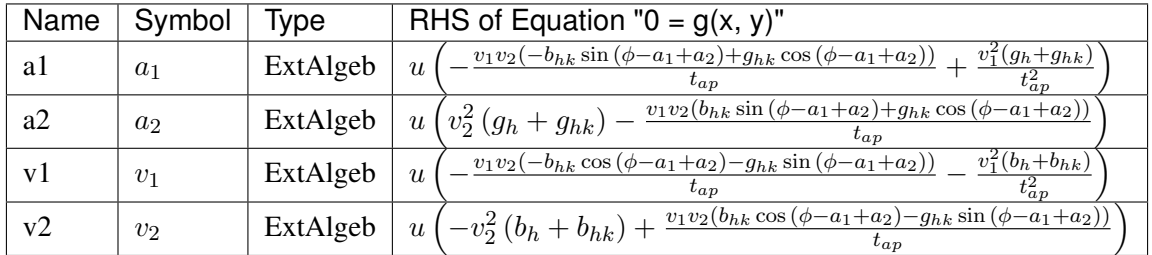

Services

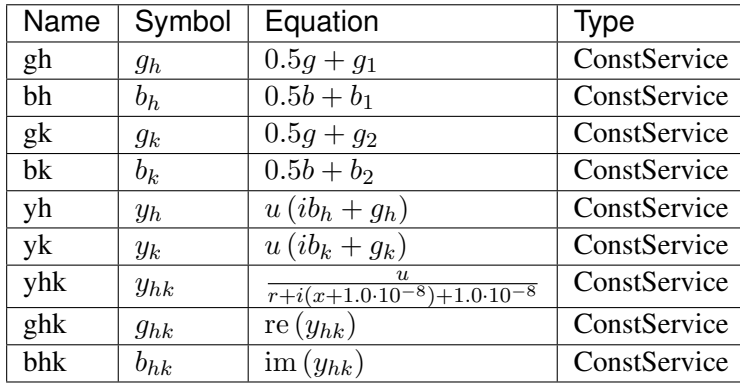

## <span id="page-90-1"></span>**5.2 ACTopology**

Common Parameters: u, name

Common Variables: a, v

Available models: *[Bus](#page-90-0)*

## <span id="page-90-0"></span>**5.2.1 Bus**

Group *[ACTopology](#page-90-1)*

AC Bus model.

Power balance equation have the form of load - injection = 0. Namely, load is positively summed, while injections are negative.

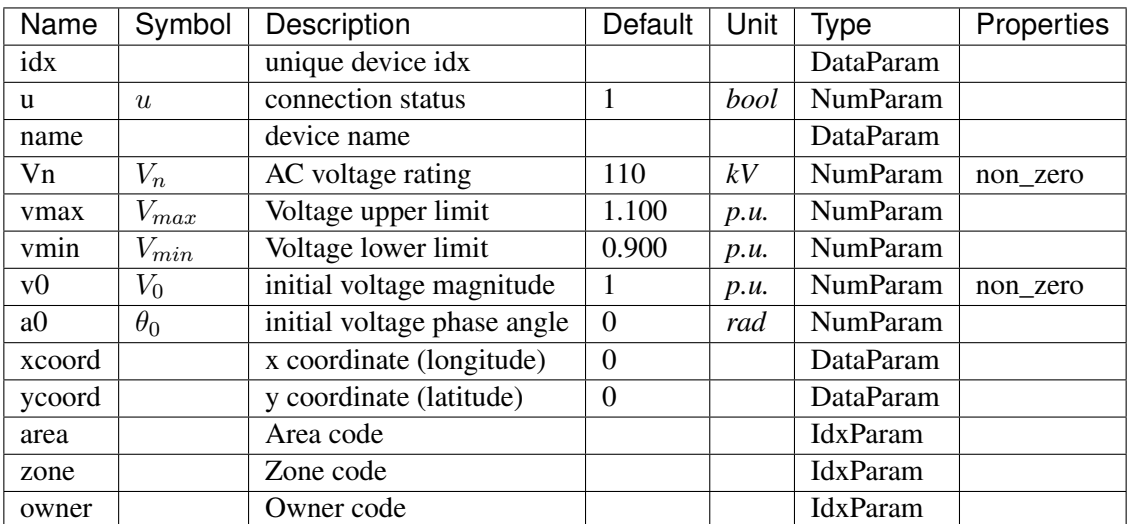

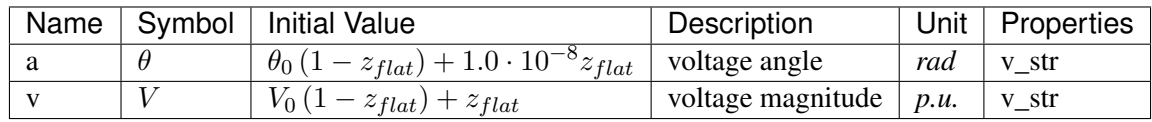

Algebraic Equations

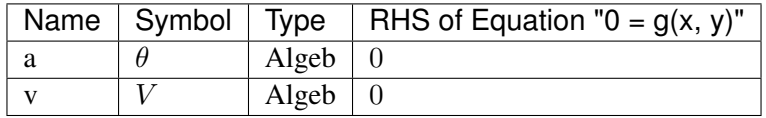

Config Fields in [Bus]

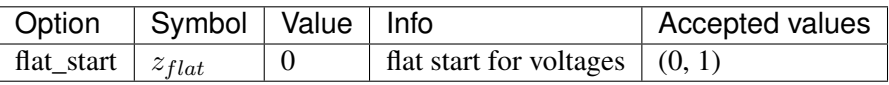

## <span id="page-91-1"></span>**5.3 Calculation**

Group of classes that calculates based on other models.

Common Parameters: u, name

Available models: *[COI](#page-91-0)*

## <span id="page-91-0"></span>**5.3.1 COI**

Group *[Calculation](#page-91-1)*

Center of inertia calculation class.

#### Parameters

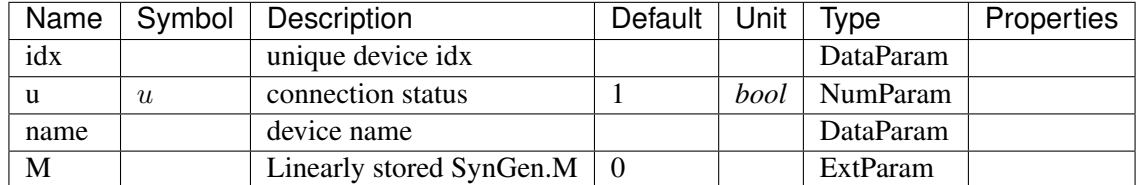

#### Variables

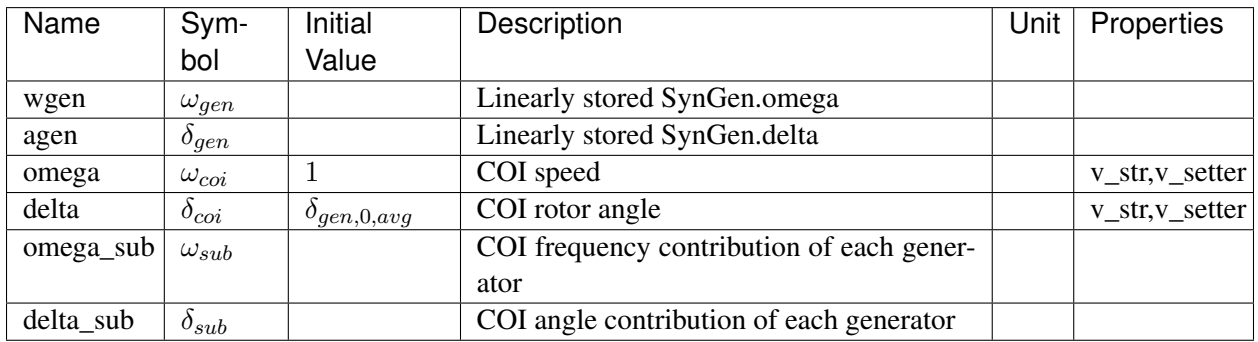

#### Differential Equations

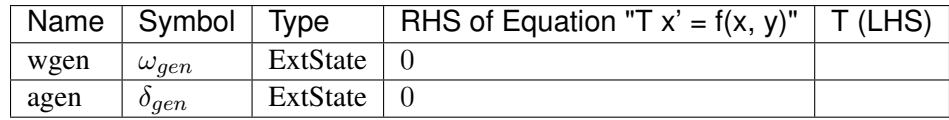

Algebraic Equations

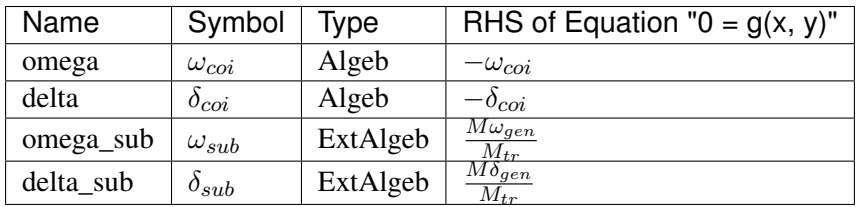

## <span id="page-92-0"></span>**5.4 Collection**

Collection of topology models

Common Parameters: u, name

Available models: *[Area](#page-93-0)*

### <span id="page-93-0"></span>**5.4.1 Area**

#### Group *[Collection](#page-92-0)*

#### Parameters

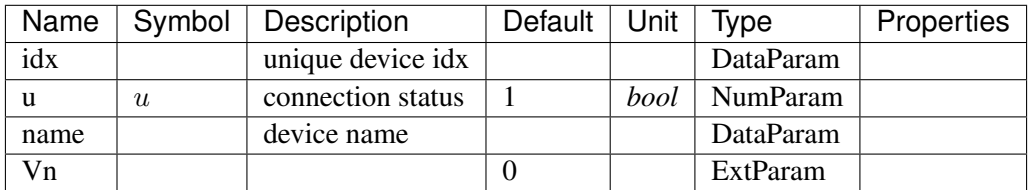

#### Variables

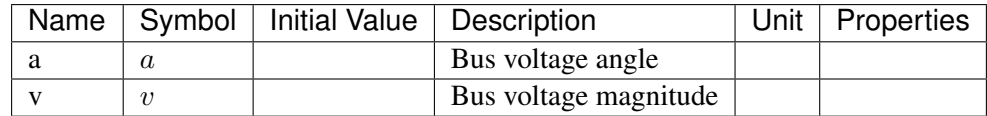

#### Algebraic Equations

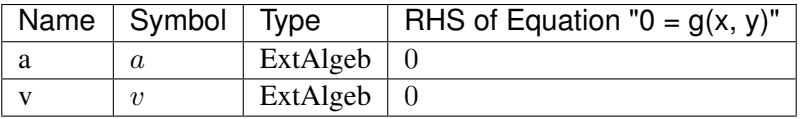

## <span id="page-93-2"></span>**5.5 DCLink**

Basic DC links

Common Parameters: u, name

Available models: *[Ground](#page-93-1)*, *[R](#page-94-0)*, *[L](#page-95-0)*, *[C](#page-95-1)*, *[RCp](#page-96-0)*, *[RCs](#page-97-0)*, *[RLs](#page-98-0)*, *[RLCs](#page-99-0)*, *[RLCp](#page-100-0)*

## <span id="page-93-1"></span>**5.5.1 Ground**

#### Group *[DCLink](#page-93-2)*

Ground model that sets the voltage of the connected DC node.

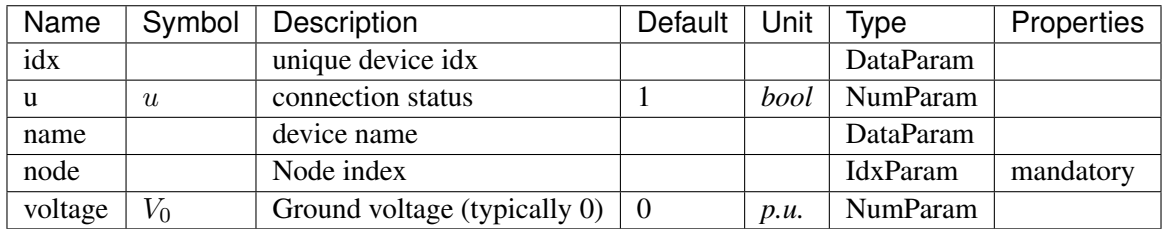

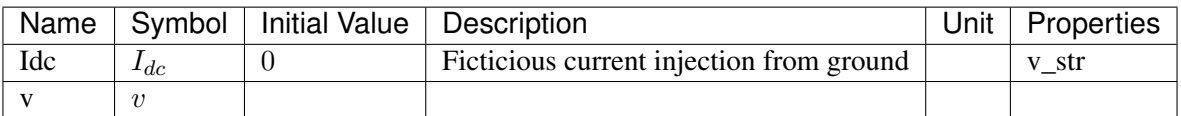

Algebraic Equations

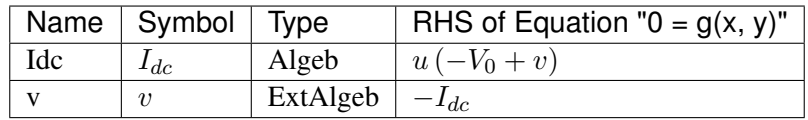

## <span id="page-94-0"></span>**5.5.2 R**

## Group *[DCLink](#page-93-2)*

Resistive dc line

#### Parameters

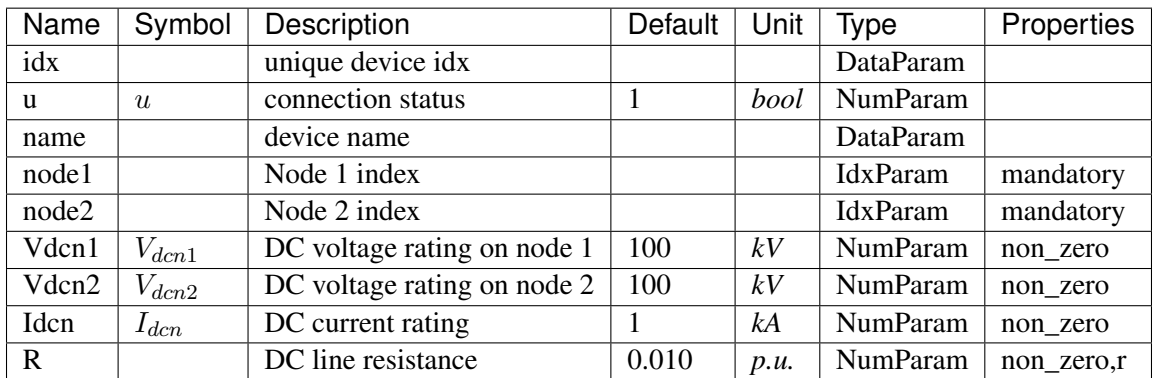

Variables

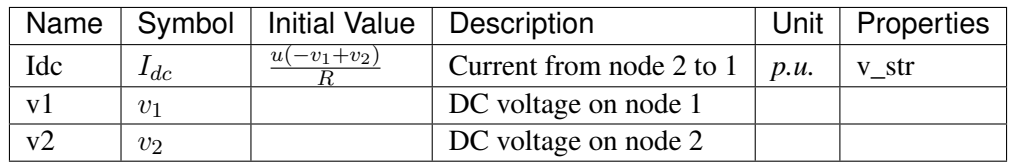

Algebraic Equations

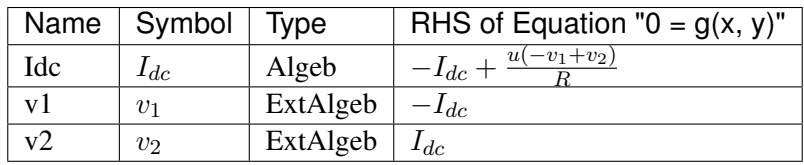

## <span id="page-95-0"></span>**5.5.3 L**

## Group *[DCLink](#page-93-2)*

Inductive dc line

#### Parameters

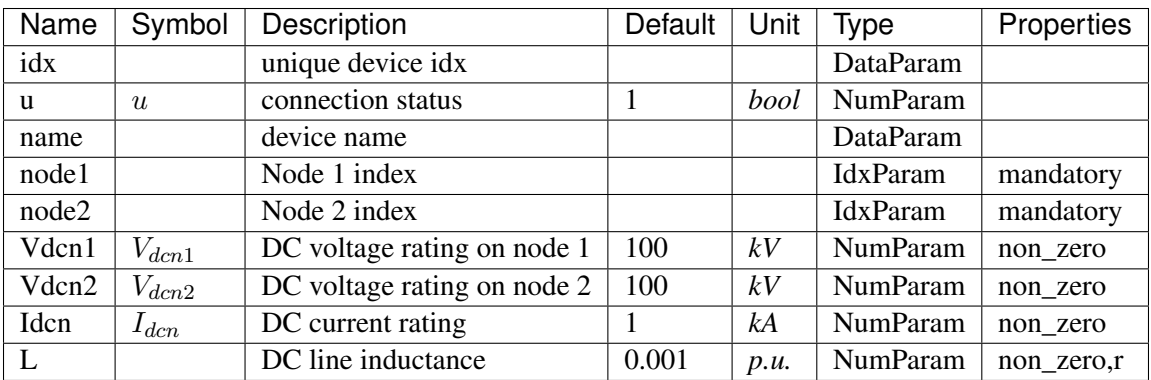

#### Variables

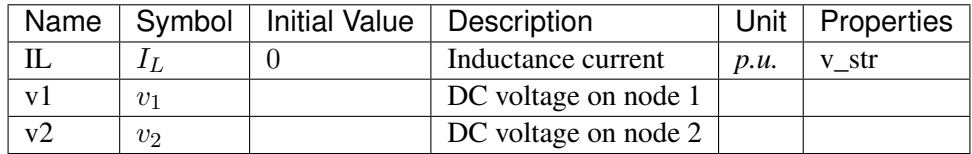

Differential Equations

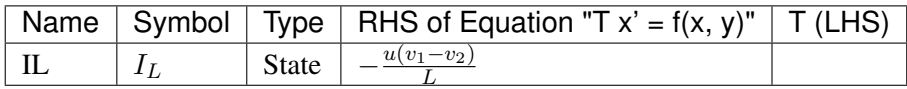

Algebraic Equations

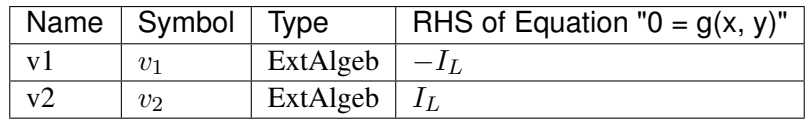

## <span id="page-95-1"></span>**5.5.4 C**

Group *[DCLink](#page-93-2)*

Capacitive dc branch

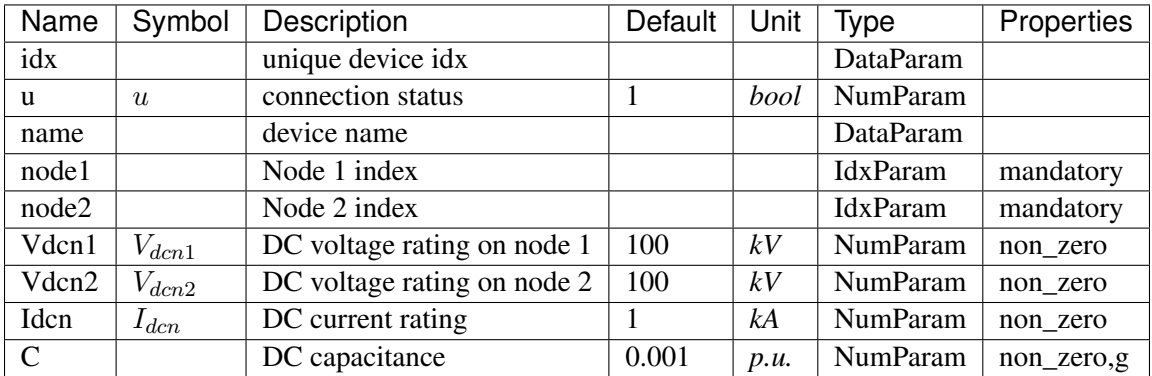

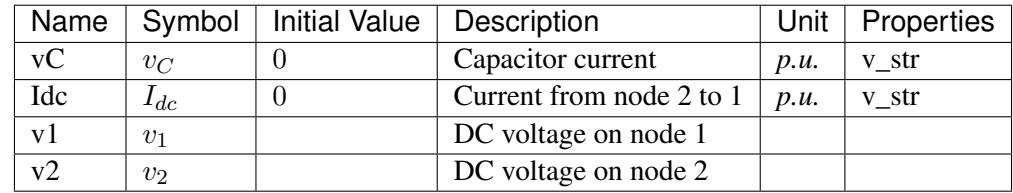

Differential Equations

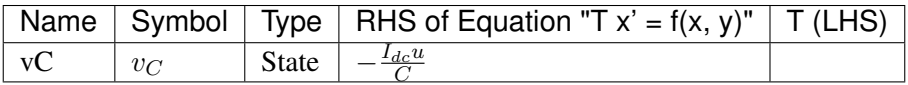

Algebraic Equations

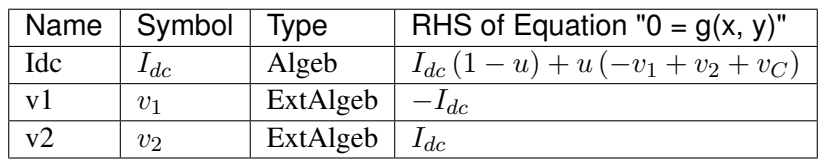

## <span id="page-96-0"></span>**5.5.5 RCp**

Group *[DCLink](#page-93-2)*

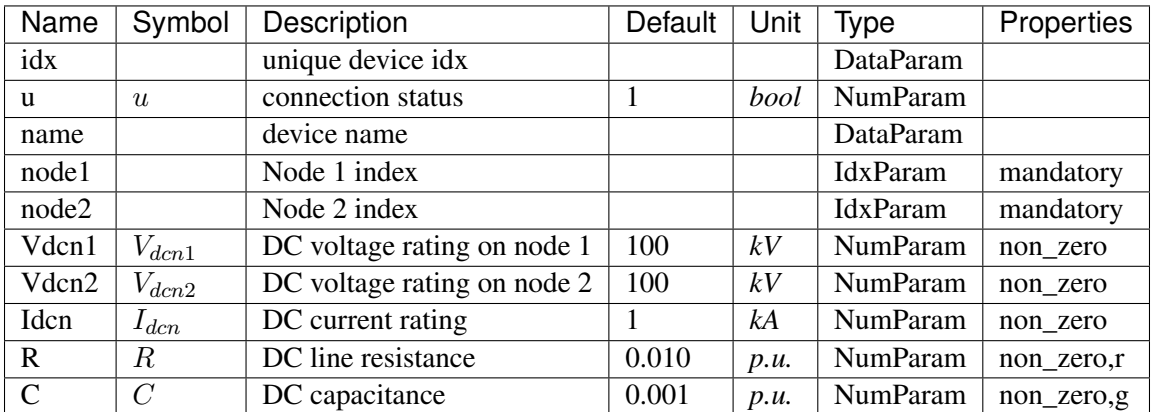

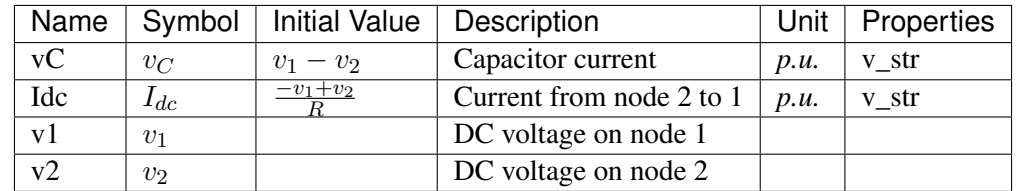

## Differential Equations

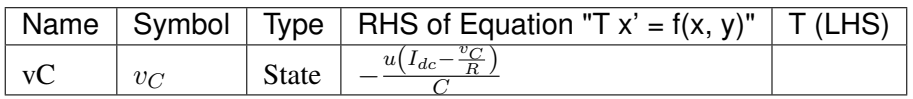

Algebraic Equations

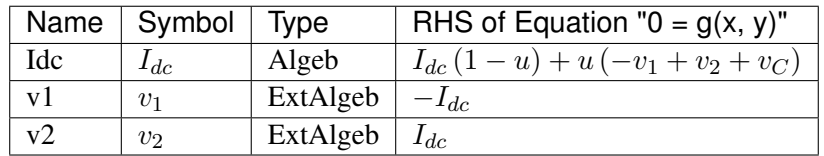

## <span id="page-97-0"></span>**5.5.6 RCs**

Group *[DCLink](#page-93-2)*

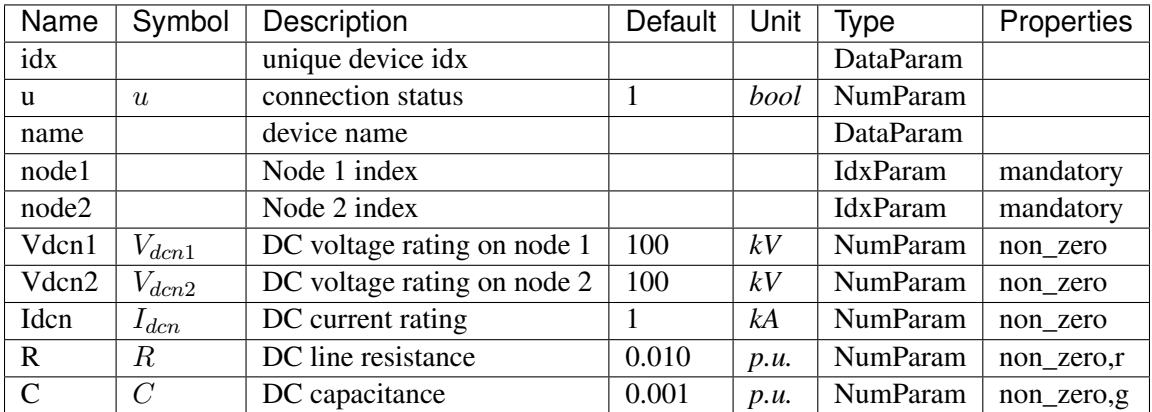

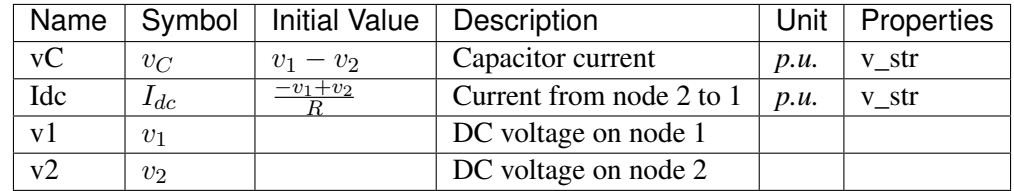

## Differential Equations

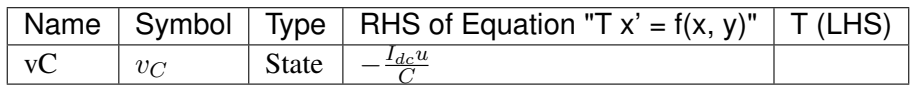

Algebraic Equations

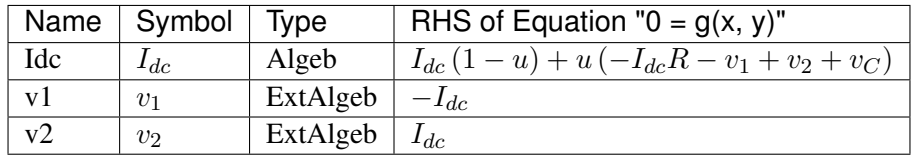

## <span id="page-98-0"></span>**5.5.7 RLs**

Group *[DCLink](#page-93-2)*

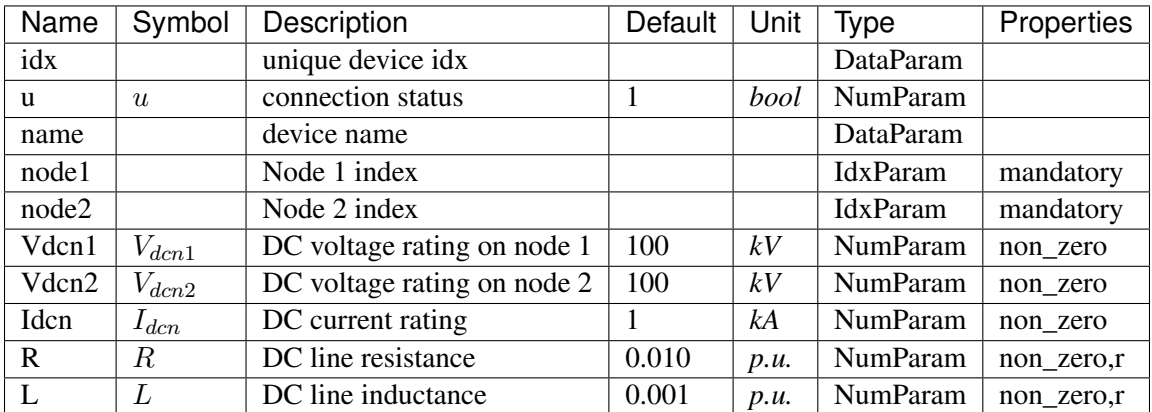

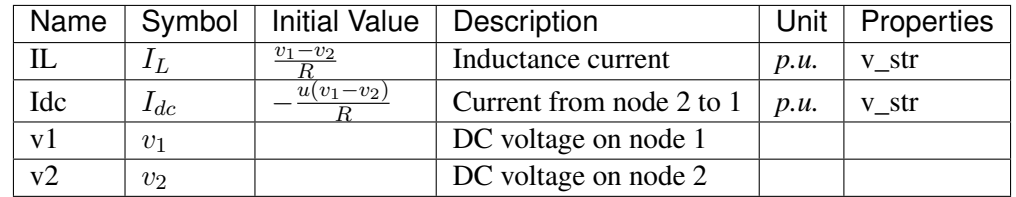

## Differential Equations

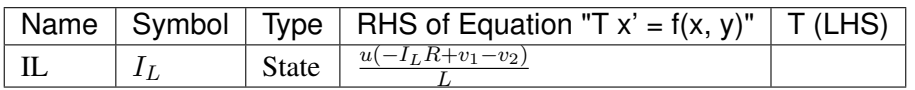

Algebraic Equations

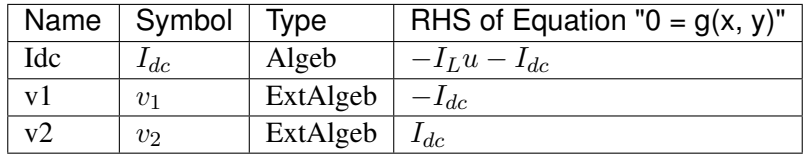

## <span id="page-99-0"></span>**5.5.8 RLCs**

Group *[DCLink](#page-93-2)*

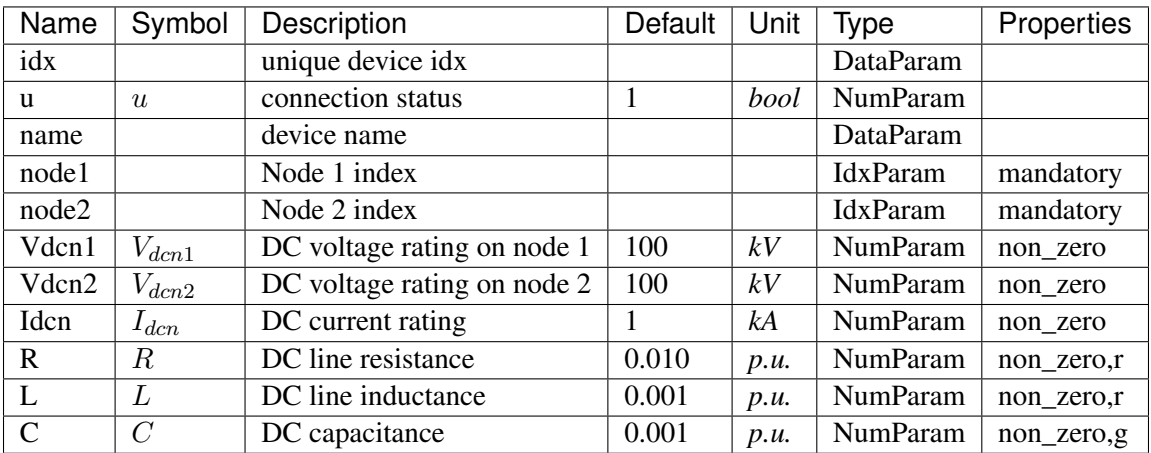

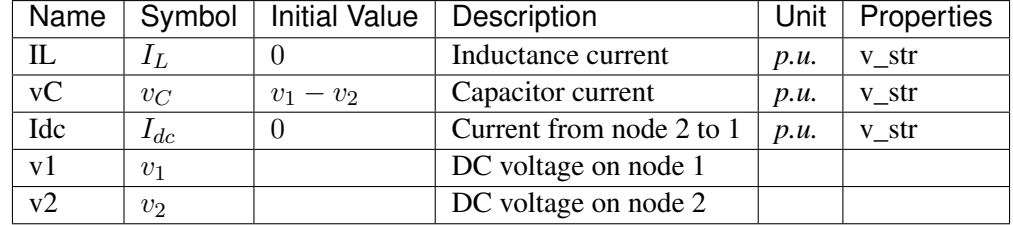

Differential Equations

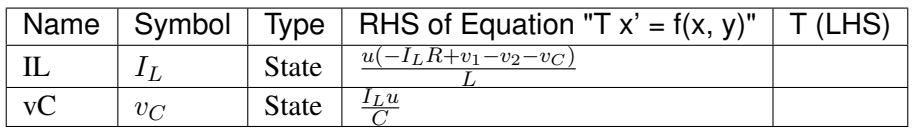

Algebraic Equations

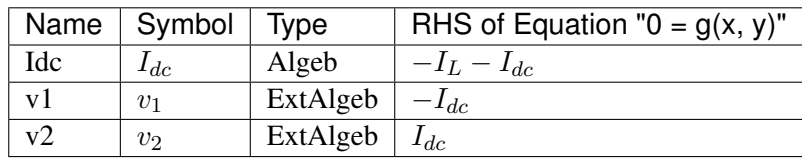

## <span id="page-100-0"></span>**5.5.9 RLCp**

Group *[DCLink](#page-93-2)*

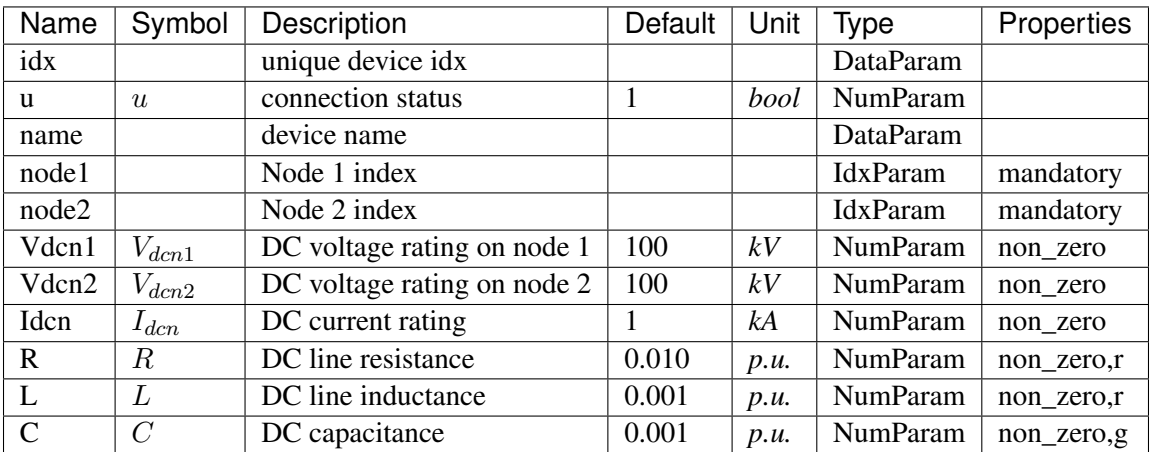

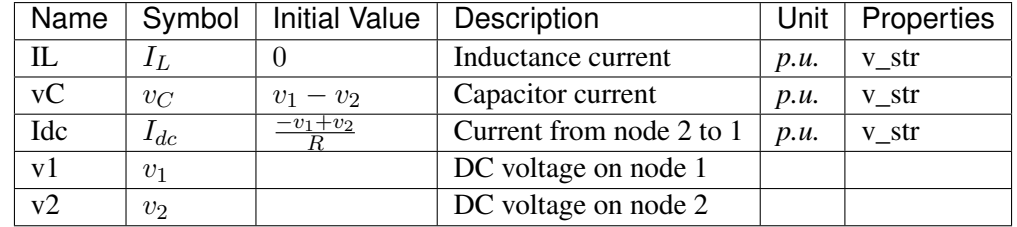

Differential Equations

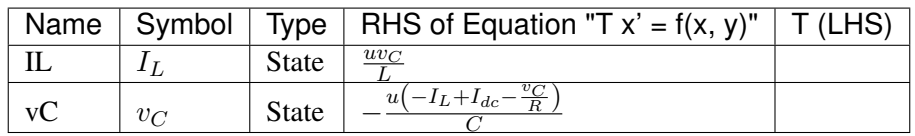

Algebraic Equations

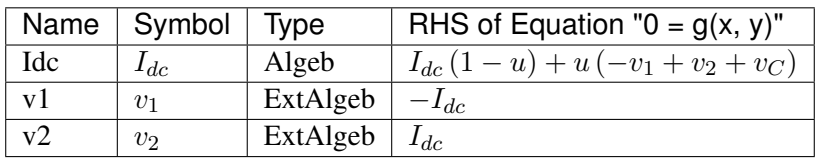

## <span id="page-101-0"></span>**5.6 DCTopology**

Common Parameters: u, name

Common Variables: v

Available models: *[Node](#page-102-0)*

## <span id="page-102-0"></span>**5.6.1 Node**

#### Group *[DCTopology](#page-101-0)*

DC Node model.

#### Parameters

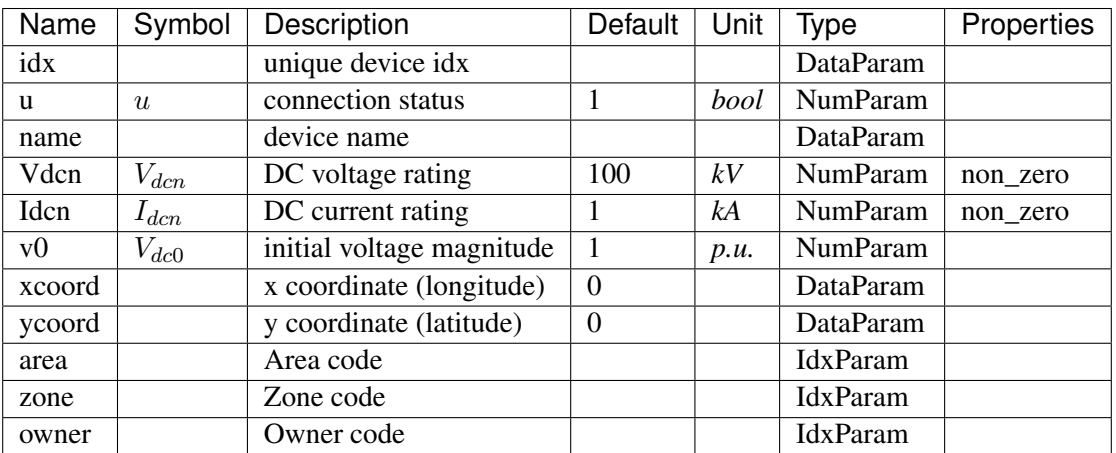

#### Variables

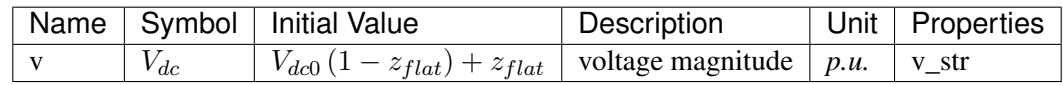

Algebraic Equations

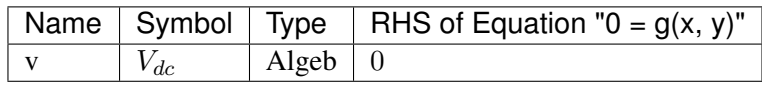

Config Fields in [Node]

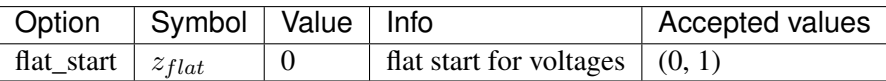

## <span id="page-102-1"></span>**5.7 Exciter**

Exciter group for synchronous generators.

Common Parameters: u, name, syn

Common Variables: vout, vi

Available models: *[EXDC2](#page-103-0)*, *[IEEEX1](#page-106-0)*, *[ESDC2A](#page-109-0)*, *[EXST1](#page-113-0)*, *[ESST3A](#page-115-0)*, *[SEXS](#page-120-0)*

## <span id="page-103-0"></span>**5.7.1 EXDC2**

## Group *[Exciter](#page-102-1)*

EXDC2 model.

#### Parameters

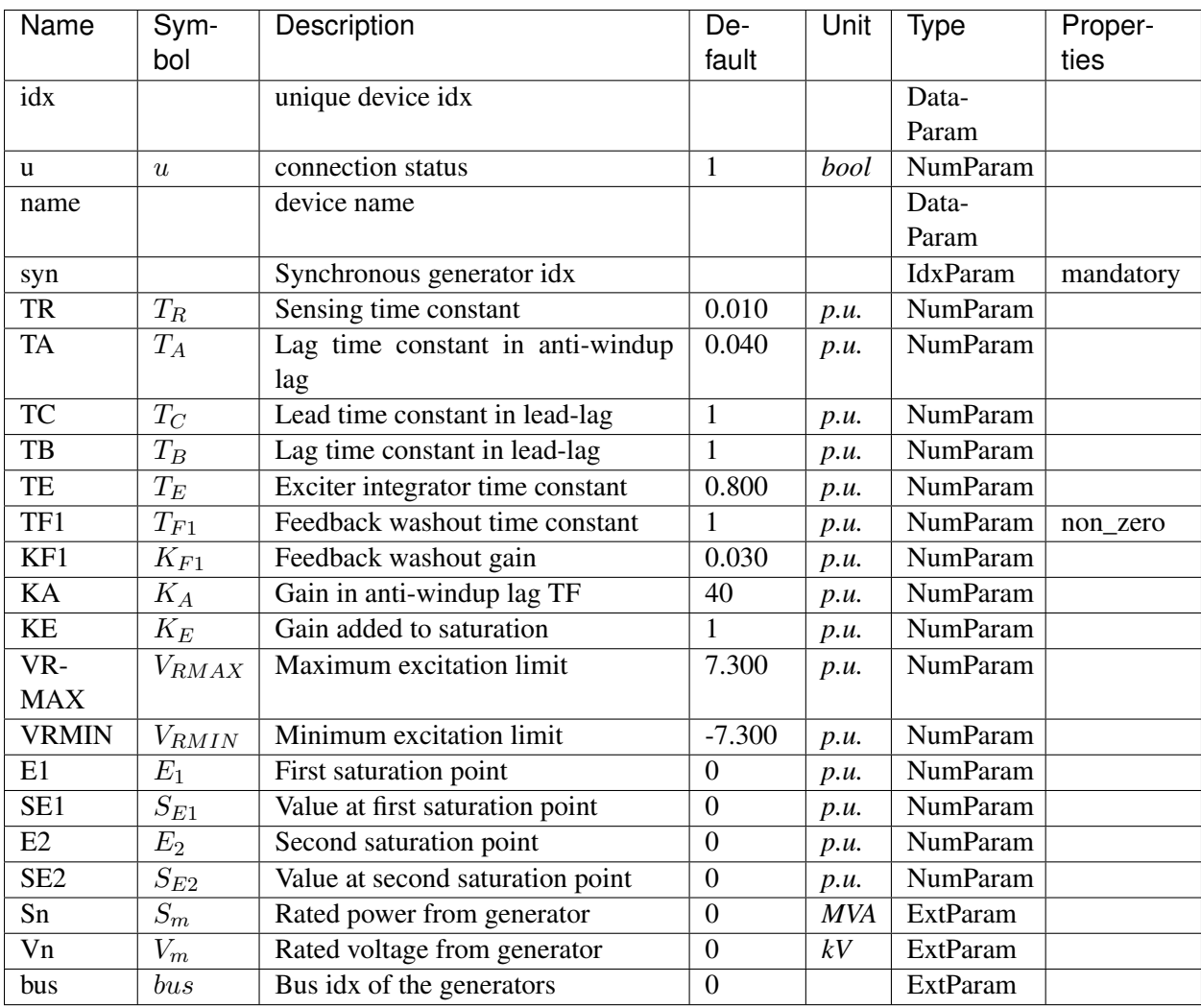

Variables

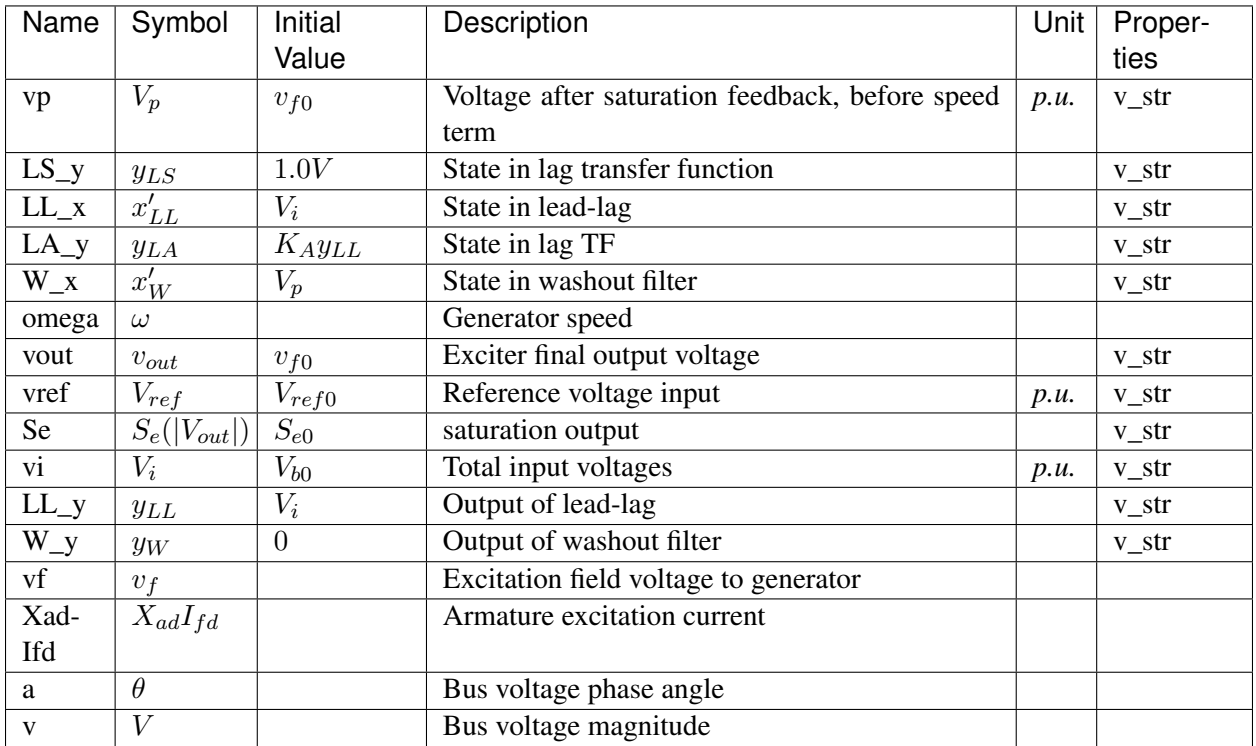

## Differential Equations

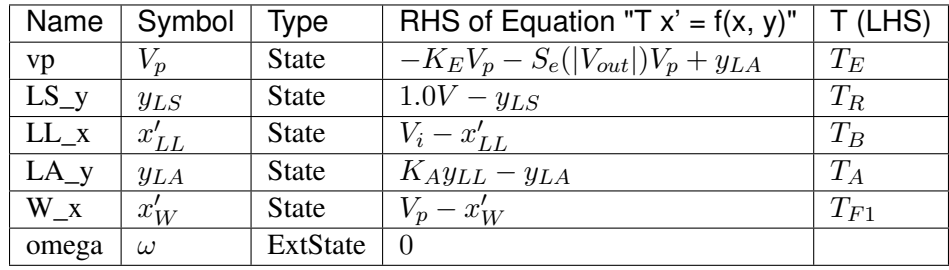

Algebraic Equations

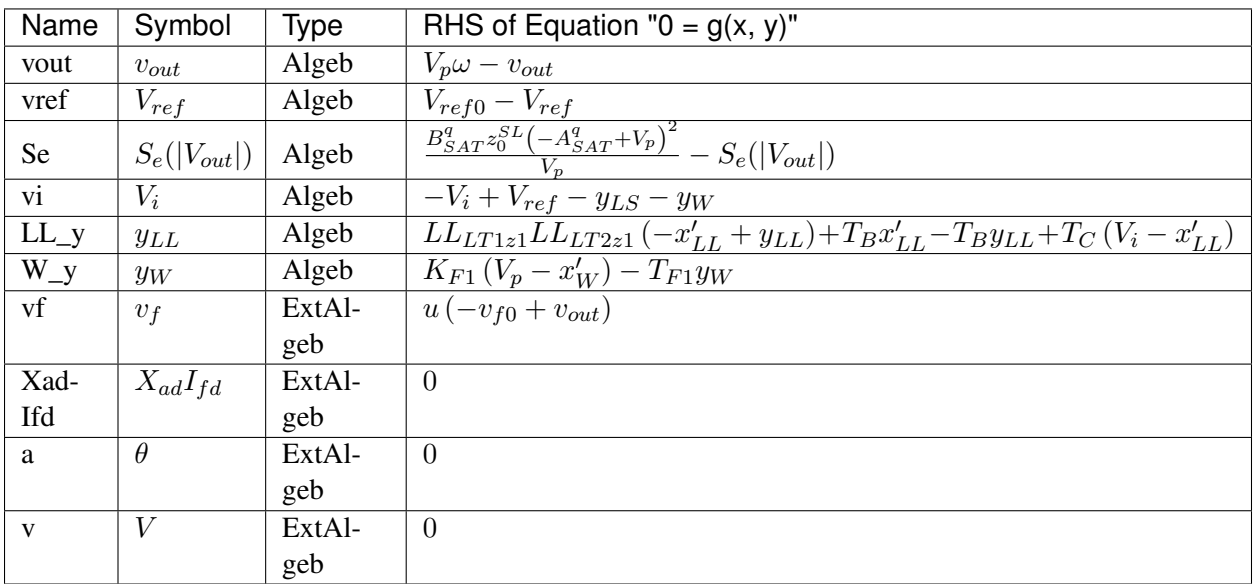

#### Services

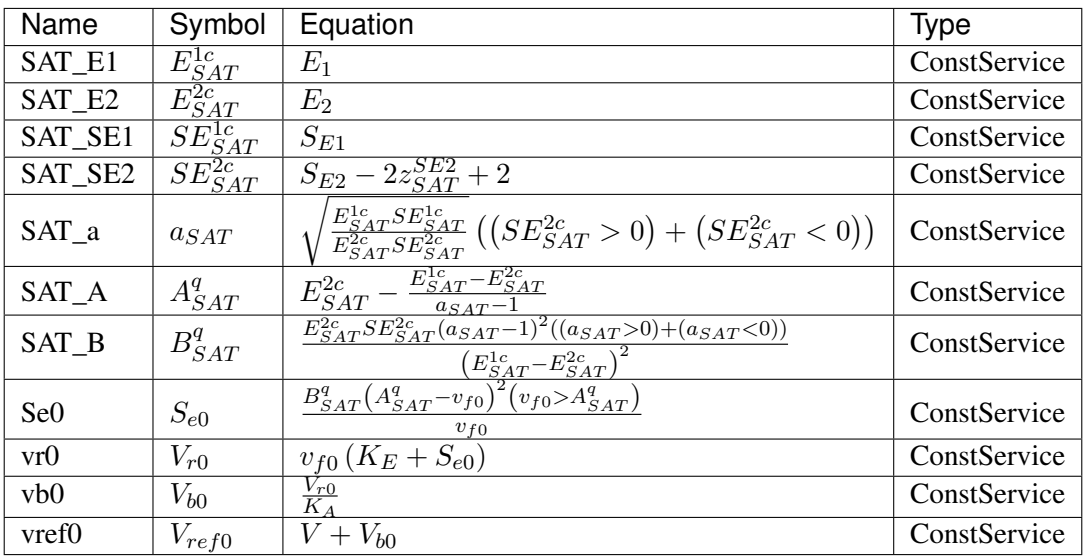

#### Discrete

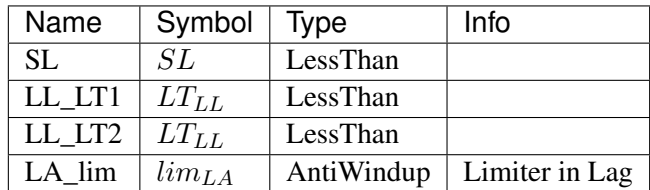

Blocks

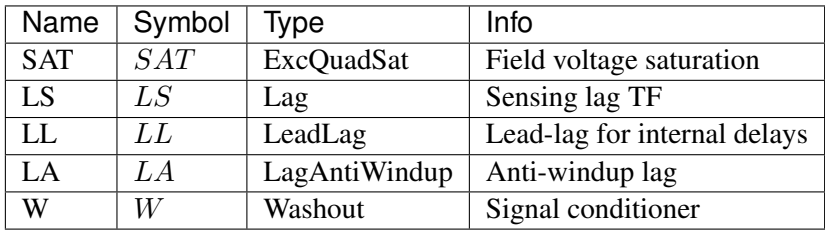

## <span id="page-106-0"></span>**5.7.2 IEEEX1**

Group *[Exciter](#page-102-1)*

IEEEX1 Type 1 exciter (DC)

Derived from EXDC2 by varying the limiter bounds.

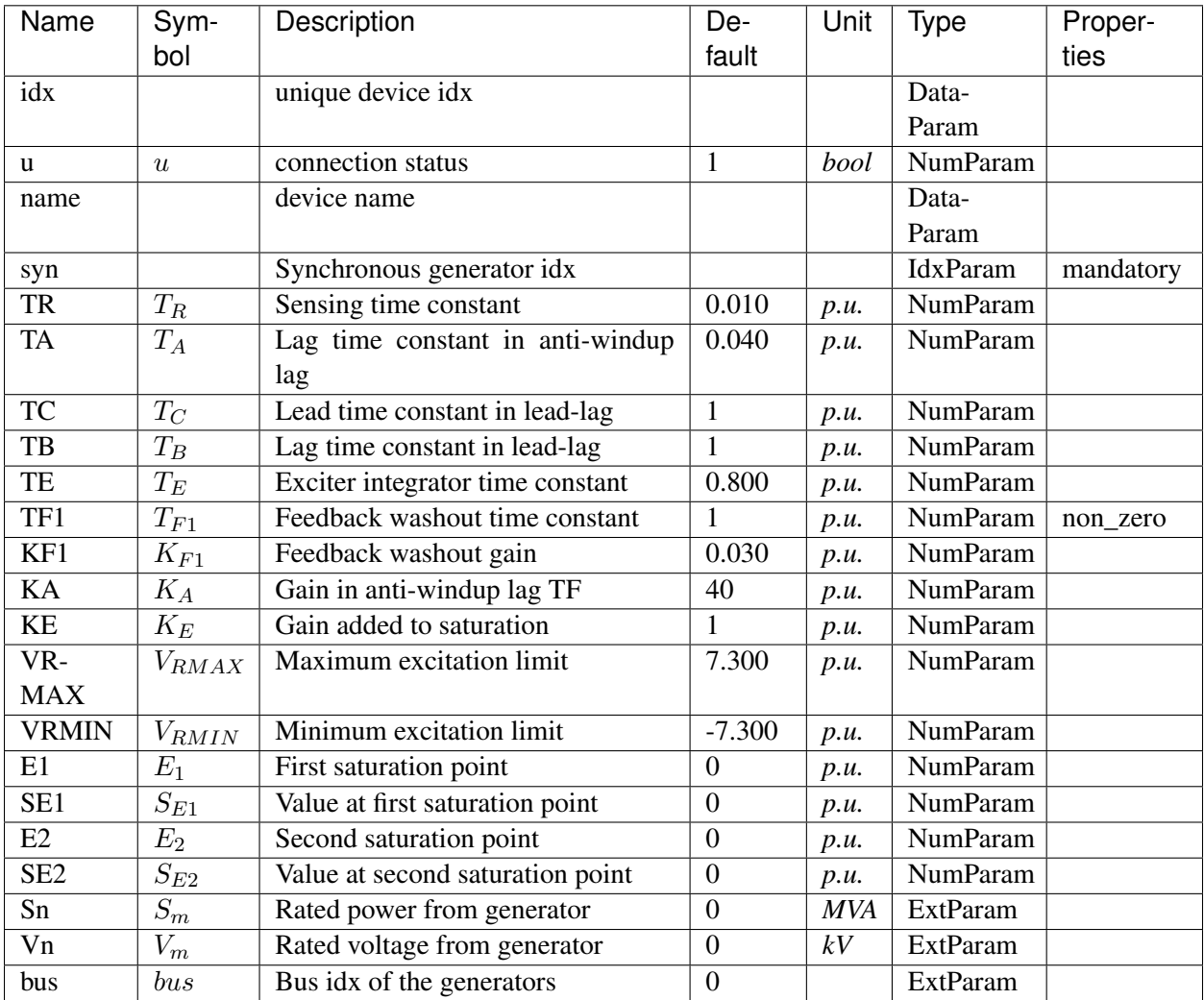

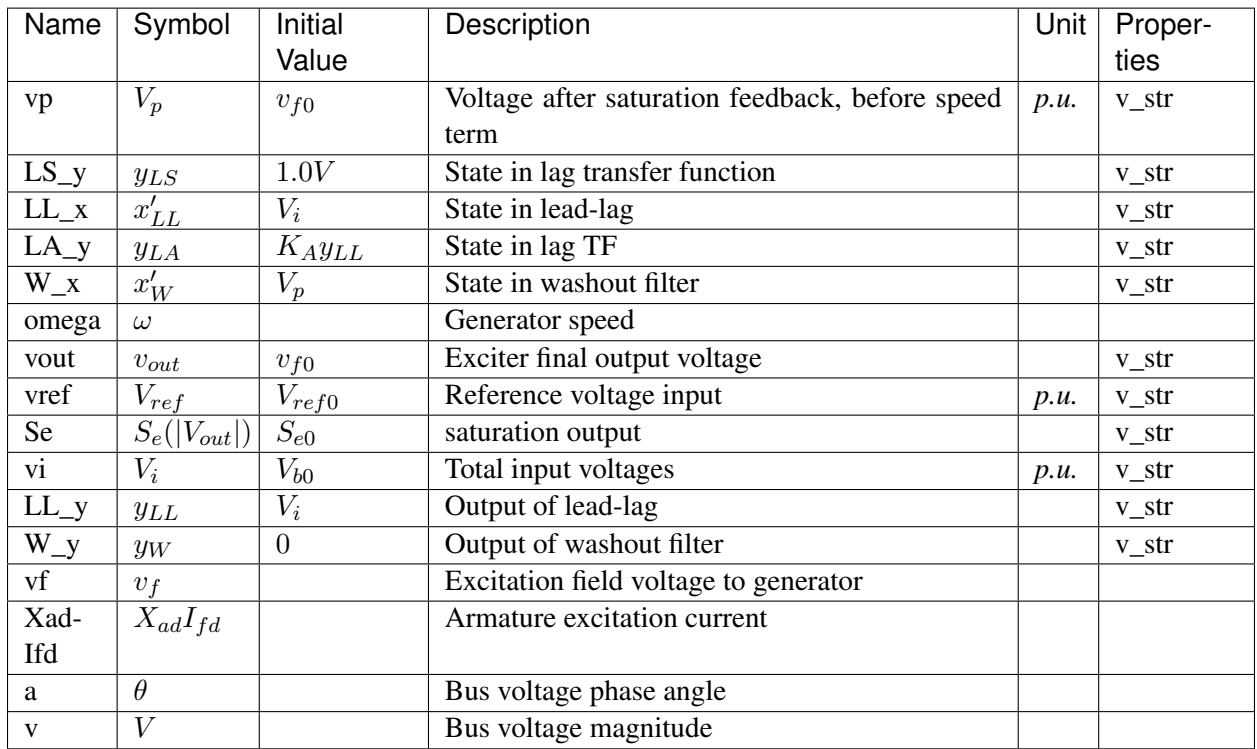

Differential Equations

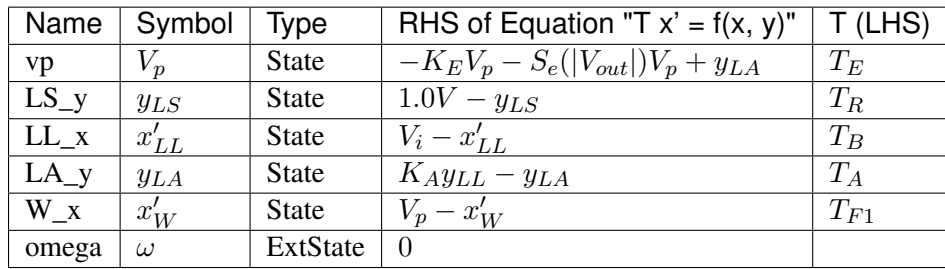

Algebraic Equations
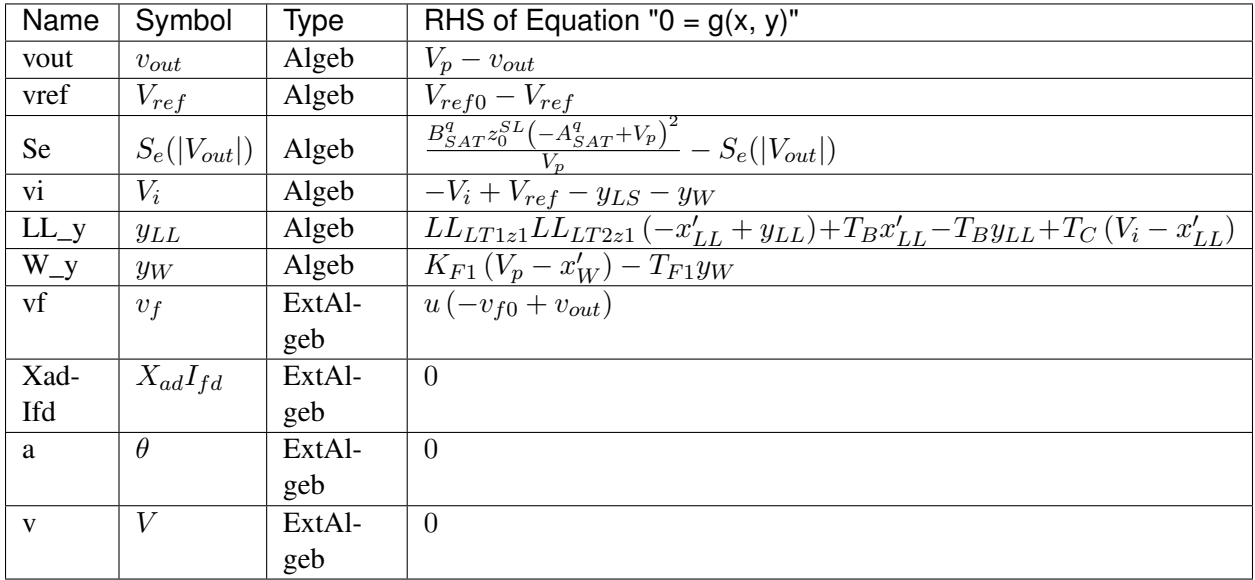

#### Services

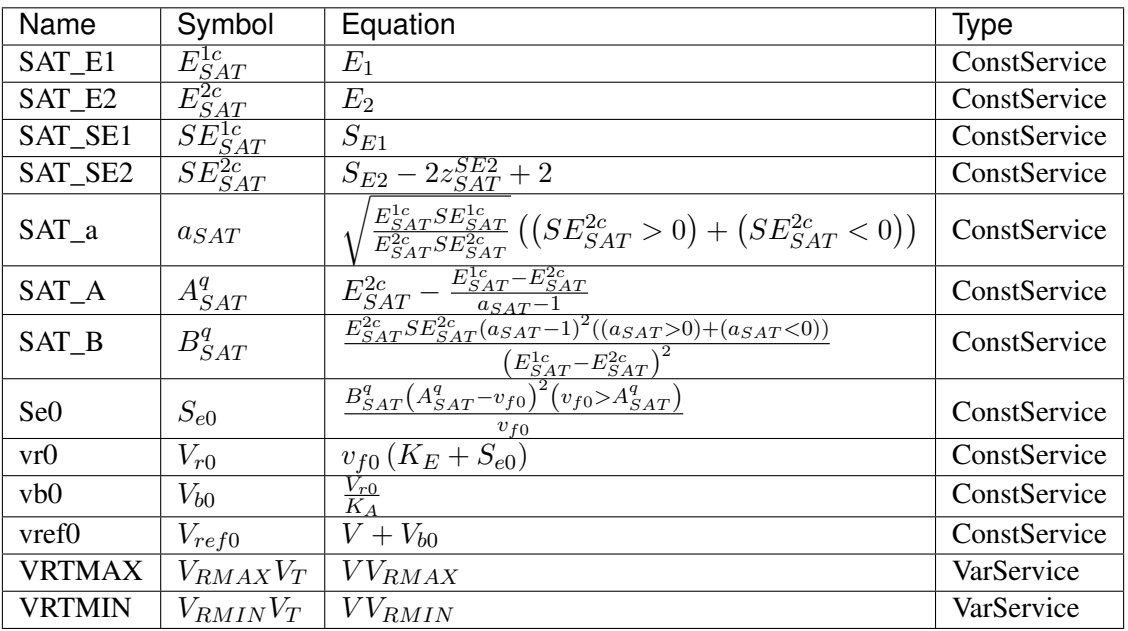

#### Discrete

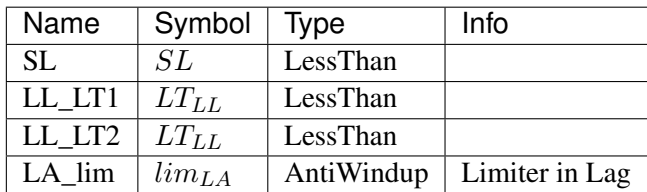

Blocks

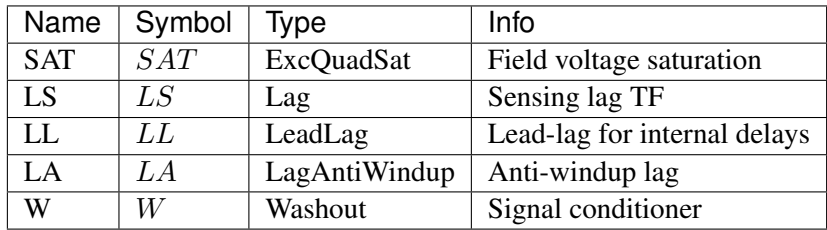

# **5.7.3 ESDC2A**

Group *[Exciter](#page-102-0)*

ESDC2A model.

This model is implemented as described in the PSS/E manual, except that the HVGate is not in use. Due to the HVGate and saturation function, the results are close to but different from TSAT.

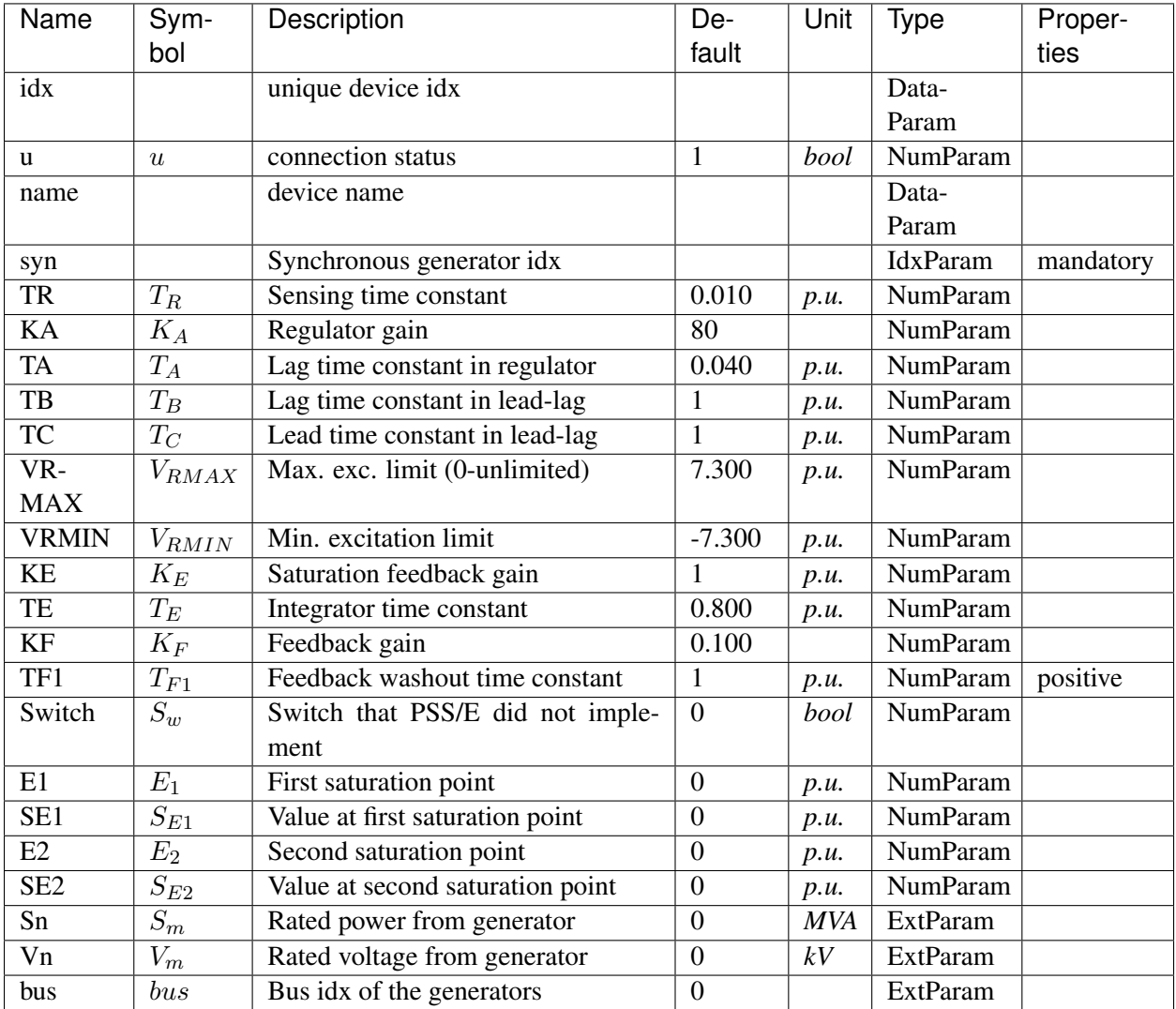

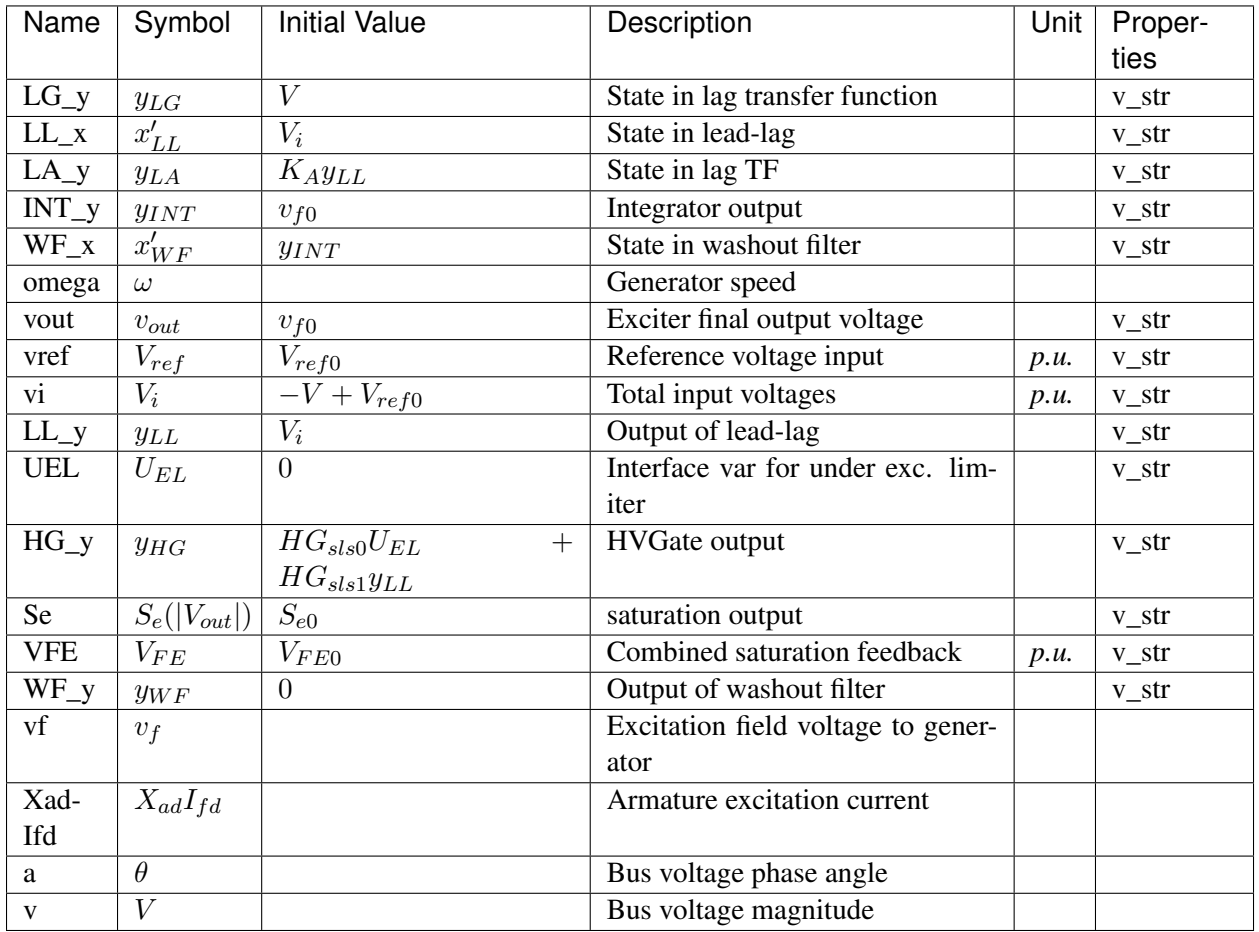

Differential Equations

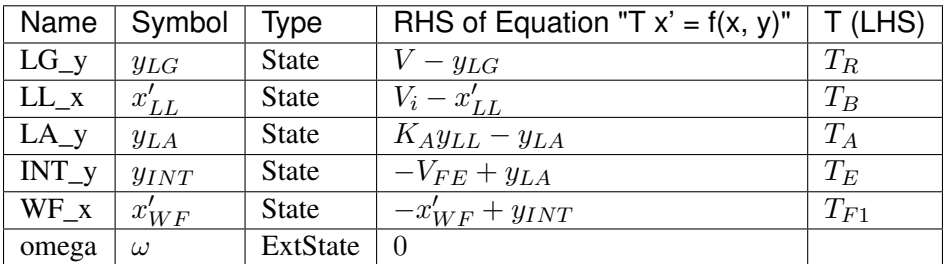

Algebraic Equations

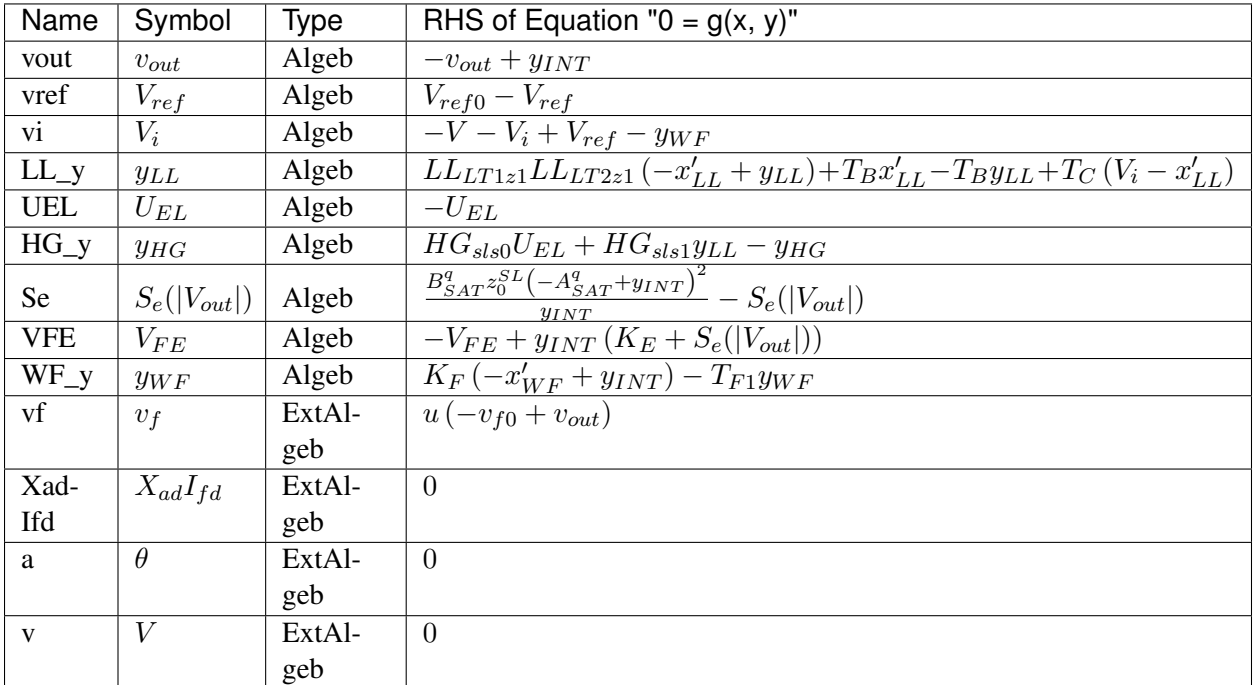

### Services

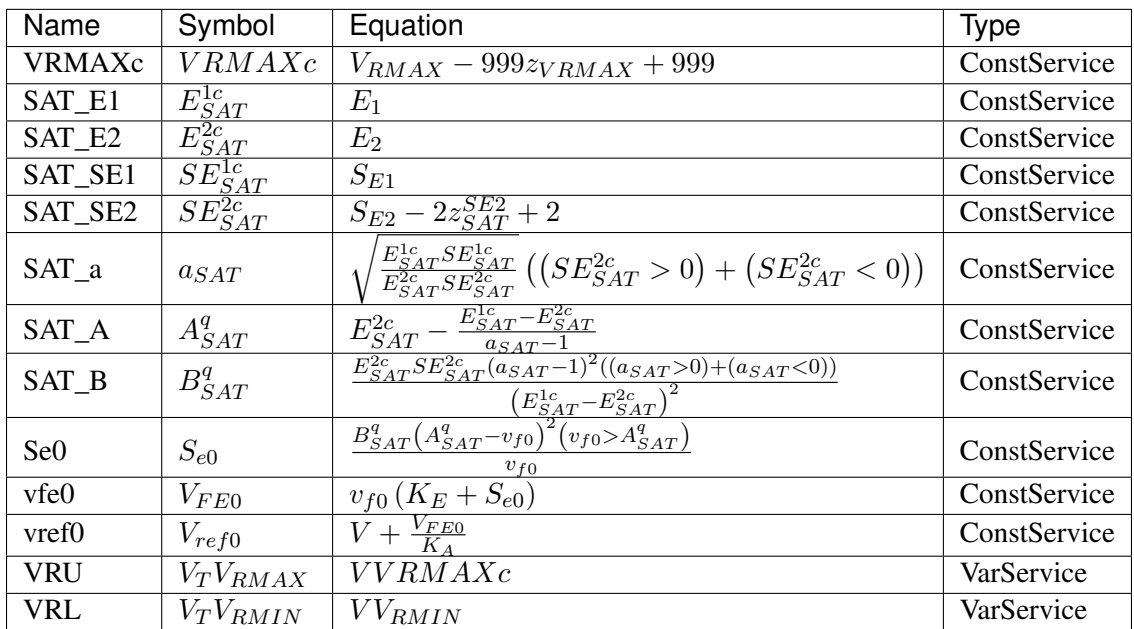

Discrete

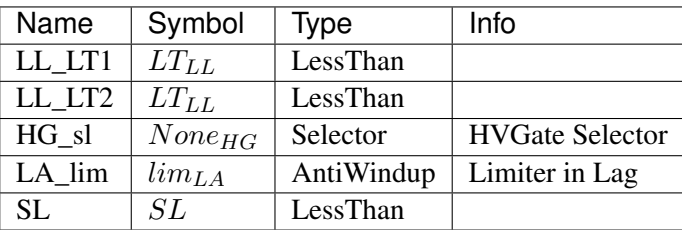

Blocks

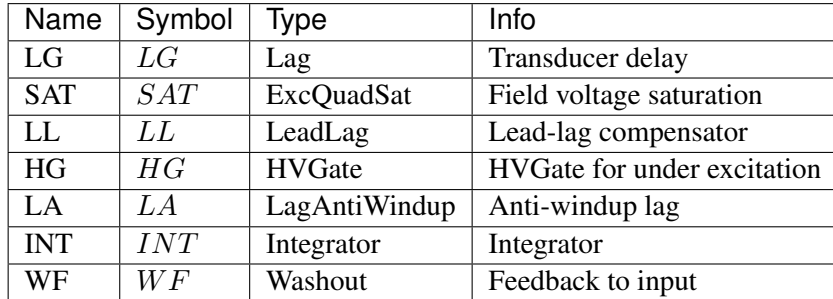

# **5.7.4 EXST1**

#### Group *[Exciter](#page-102-0)*

EXST1-type static excitation system.

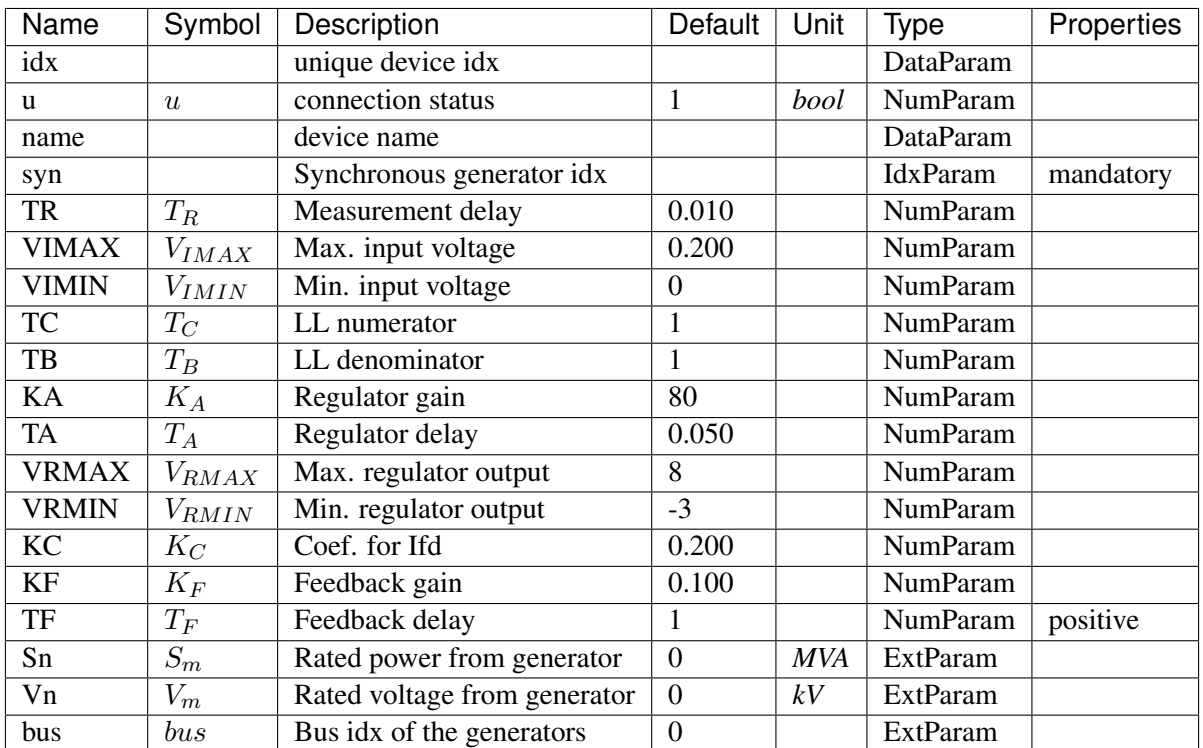

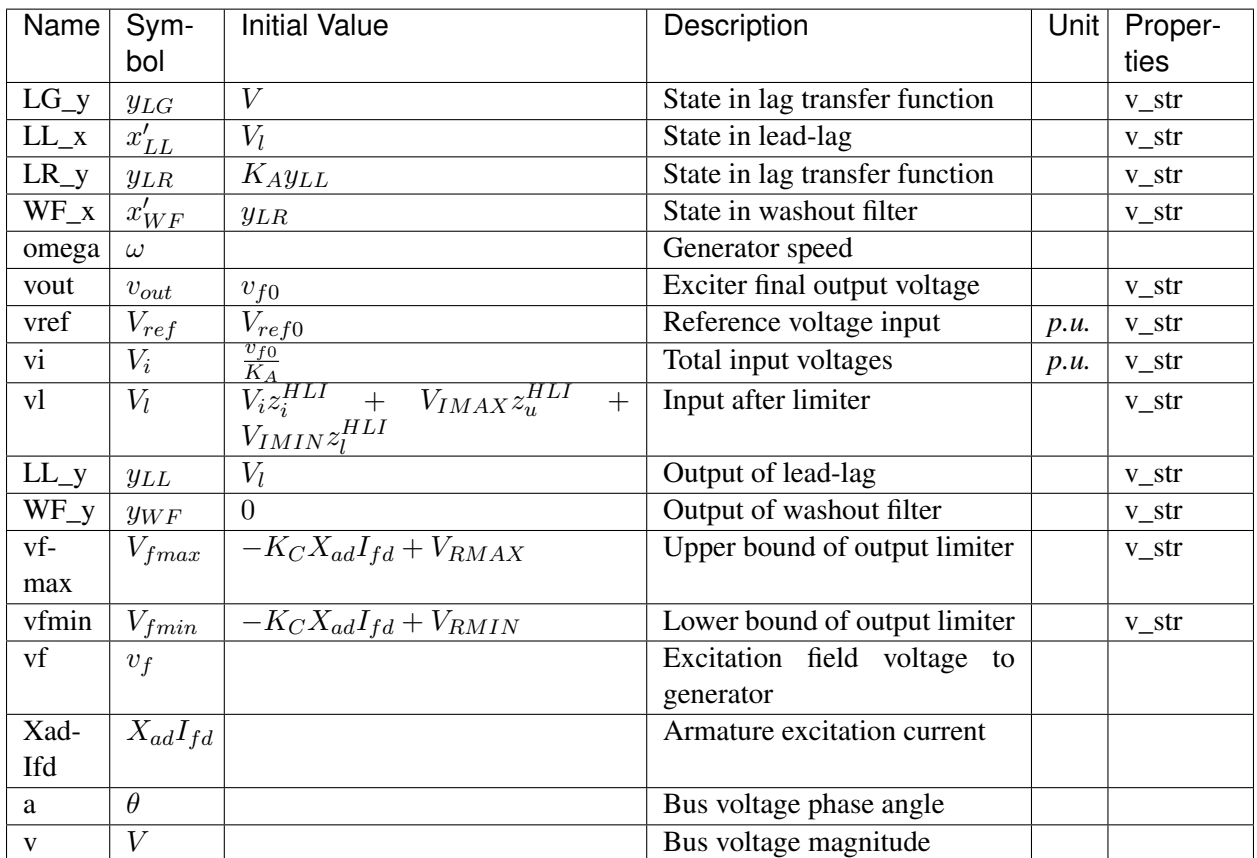

Differential Equations

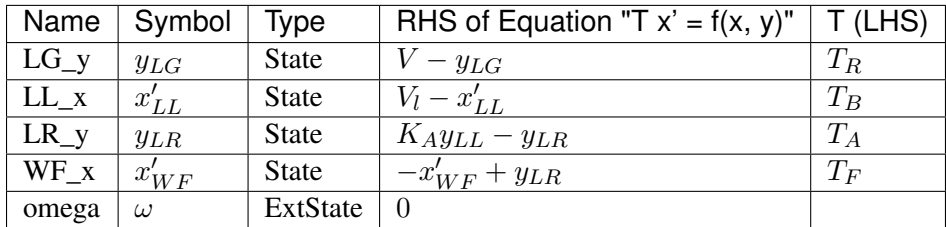

Algebraic Equations

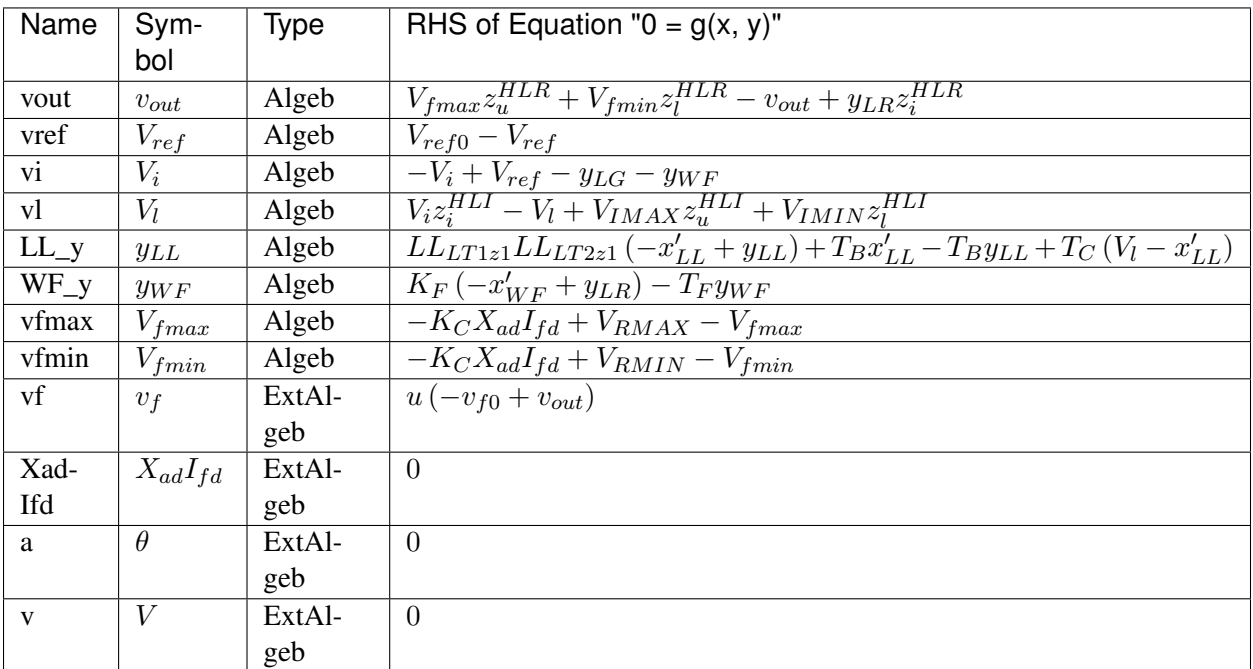

#### Services

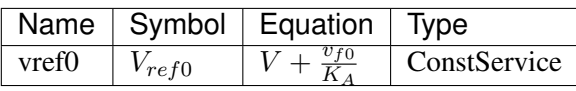

## Discrete

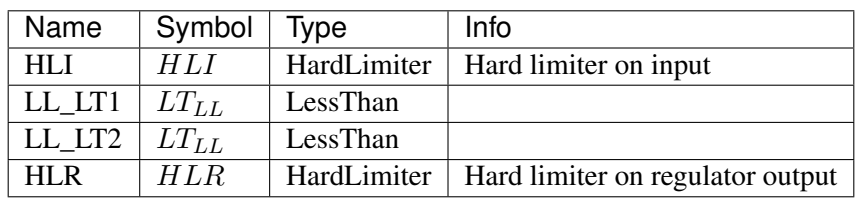

Blocks

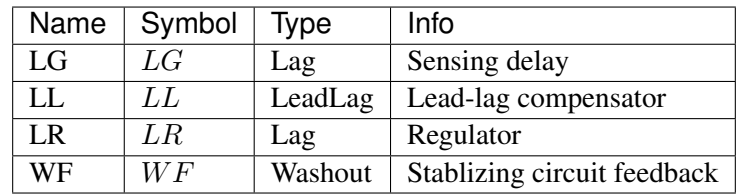

# **5.7.5 ESST3A**

#### Group *[Exciter](#page-102-0)*

Static exciter type 3A model

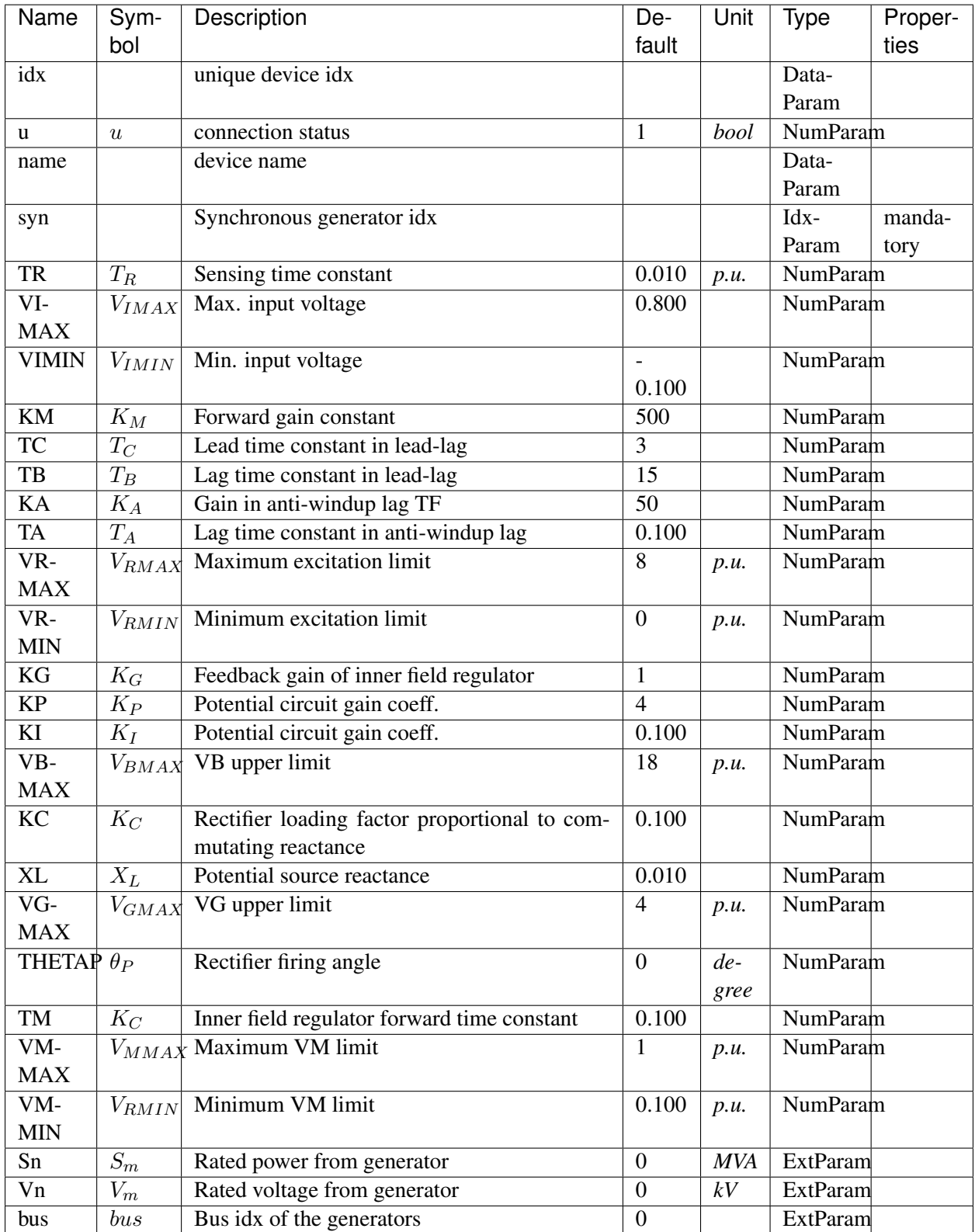

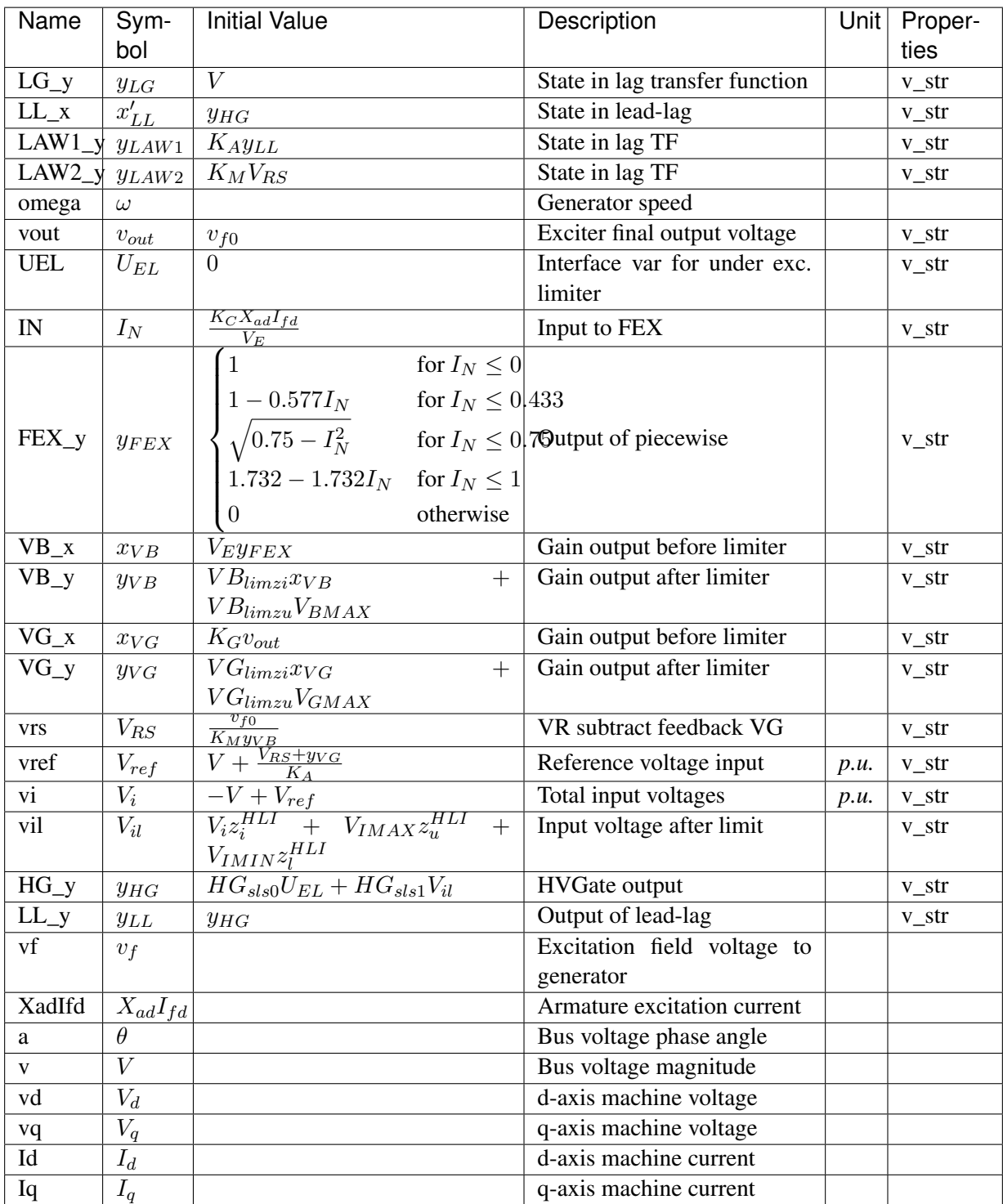

Differential Equations

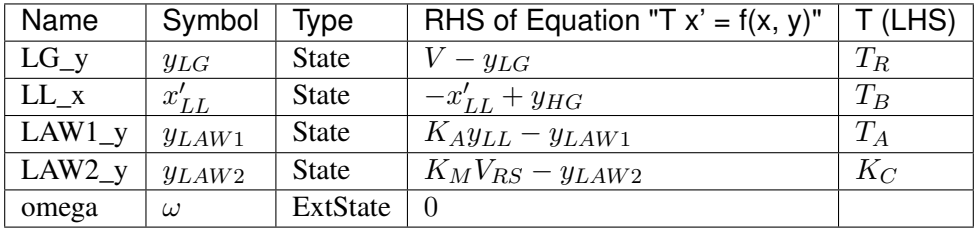

Algebraic Equations

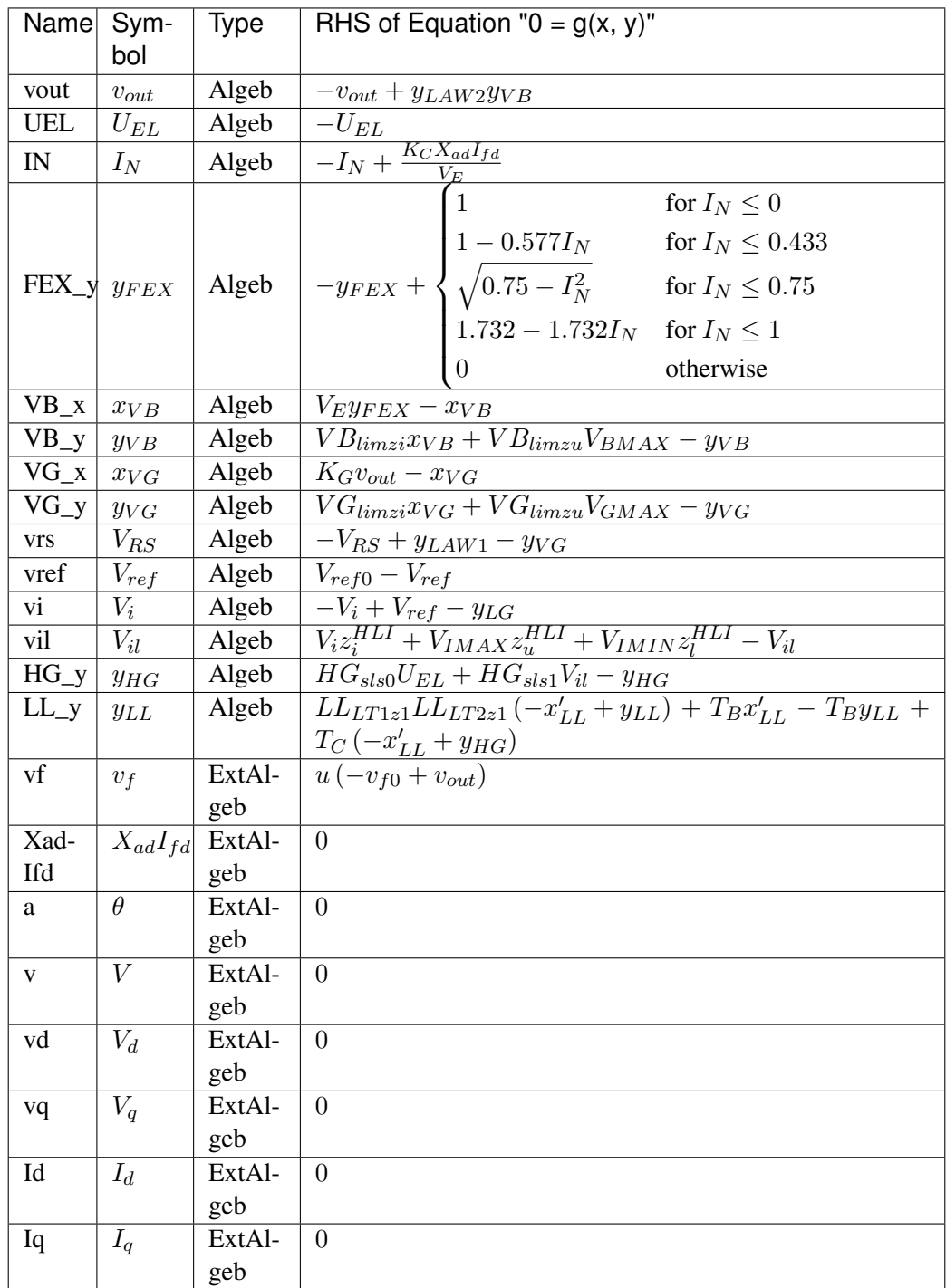

#### Services

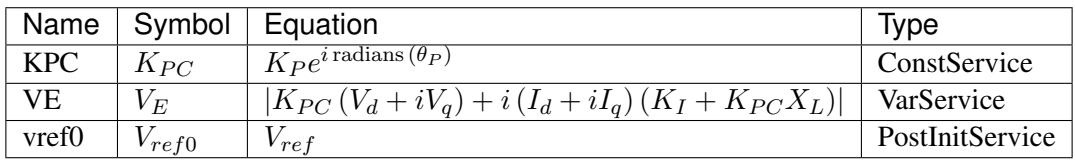

#### Discrete

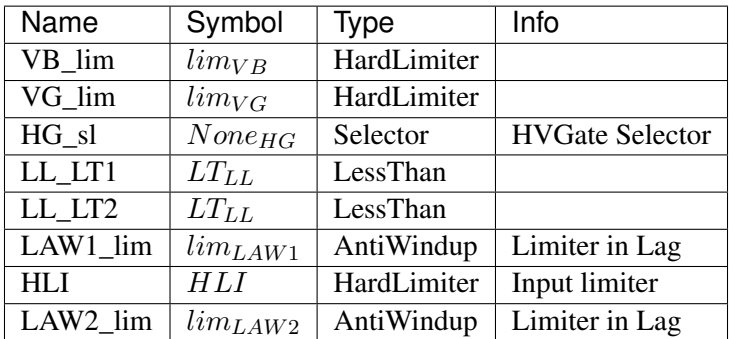

#### Blocks

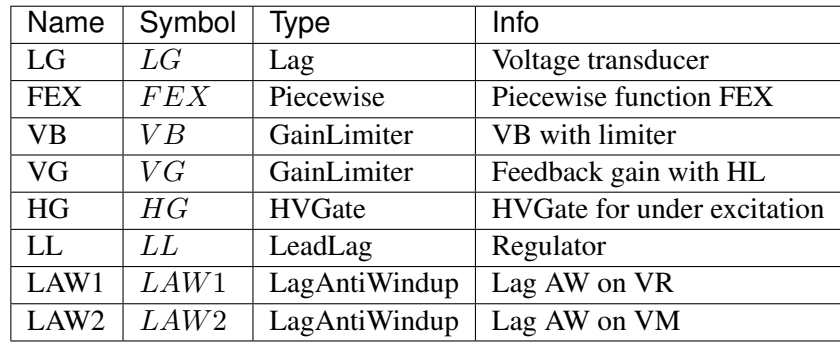

# **5.7.6 SEXS**

#### Group *[Exciter](#page-102-0)*

Simplified Excitation System Parameters

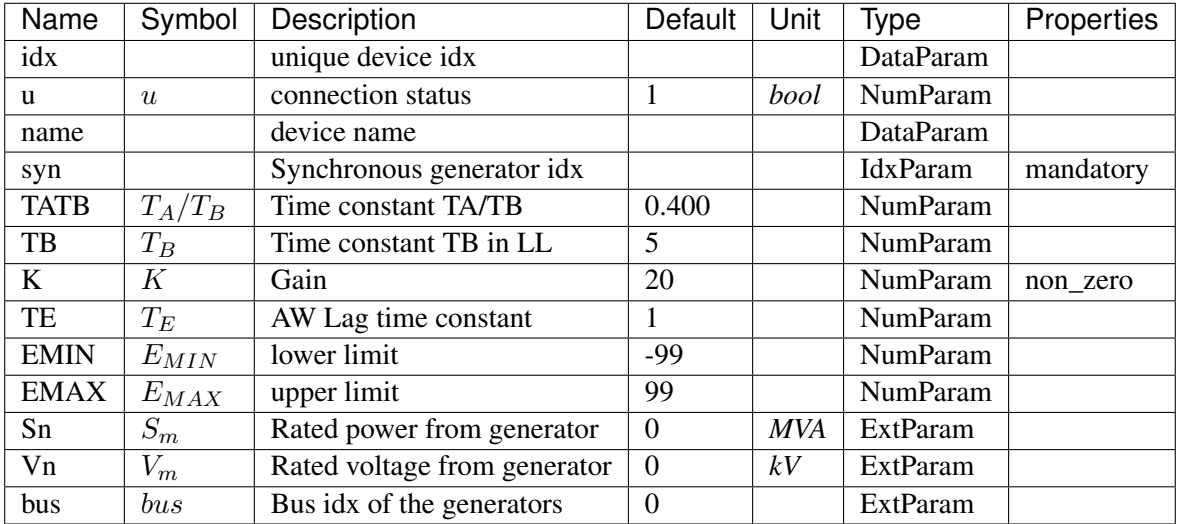

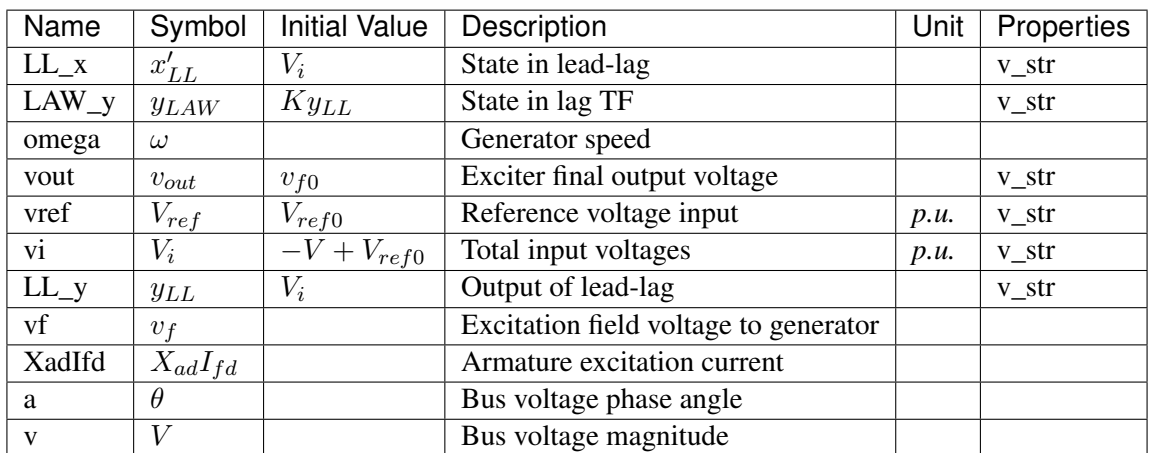

## Differential Equations

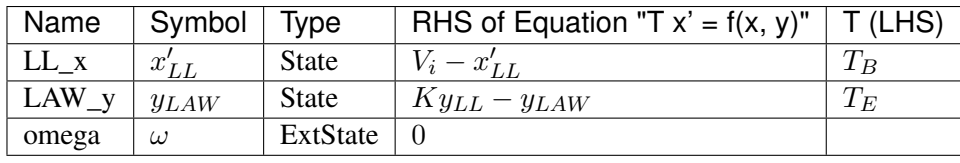

# Algebraic Equations

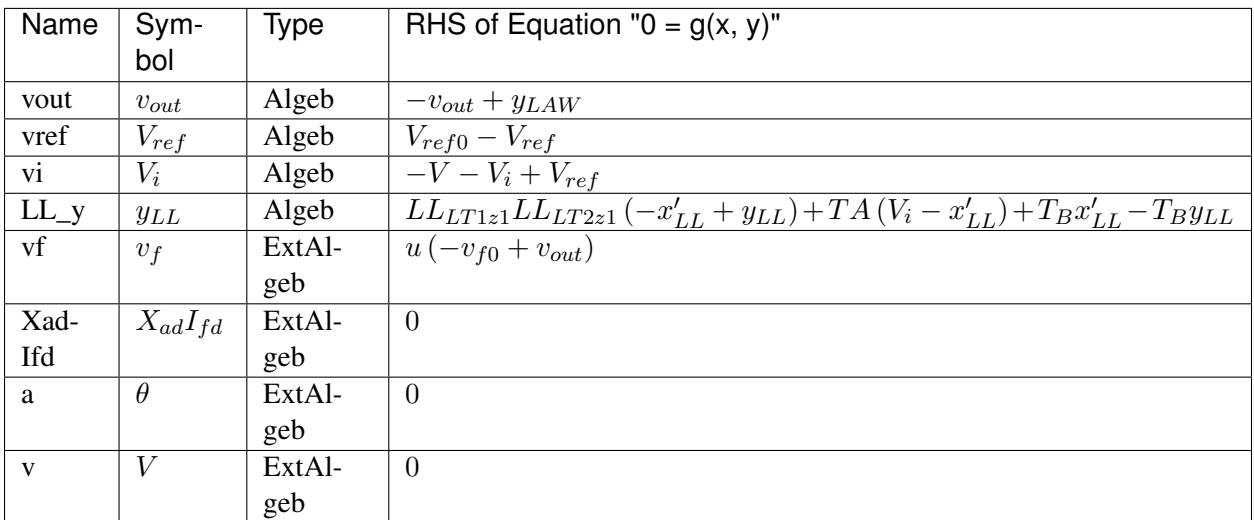

### Services

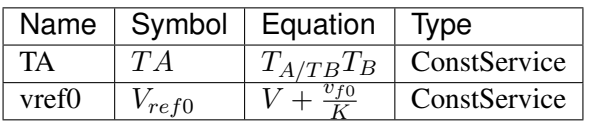

Discrete

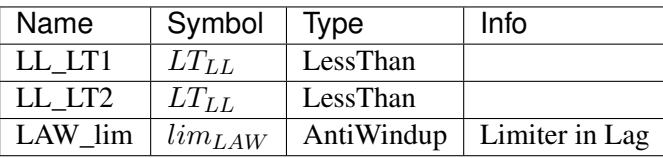

Blocks

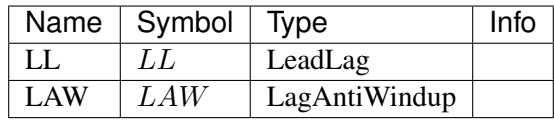

# <span id="page-122-1"></span>**5.8 Experimental**

Experimantal group

Common Parameters: u, name

Available models: *[PI2](#page-122-0)*

## <span id="page-122-0"></span>**5.8.1 PI2**

Group *[Experimental](#page-122-1)*

Parameters

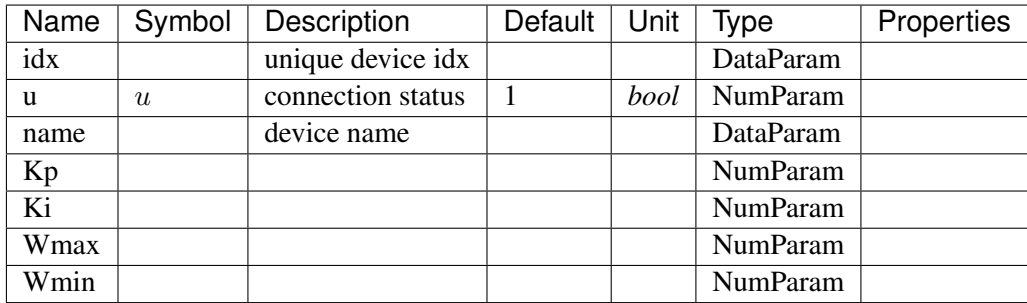

Variables

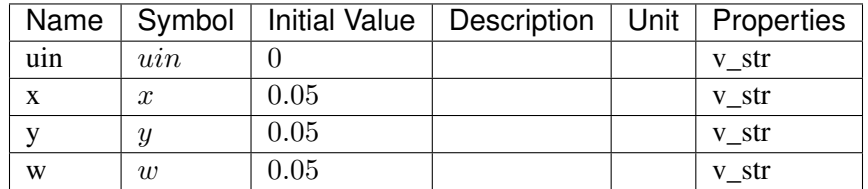

Differential Equations

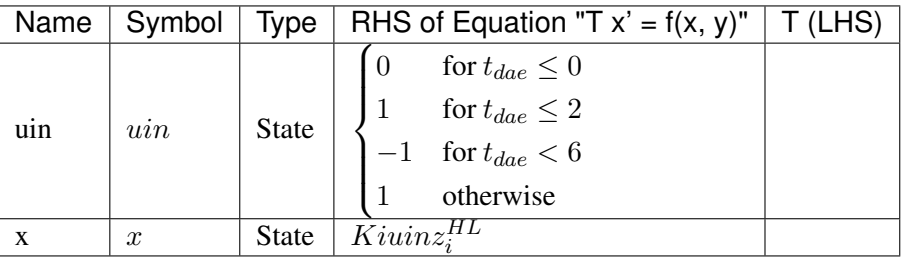

Algebraic Equations

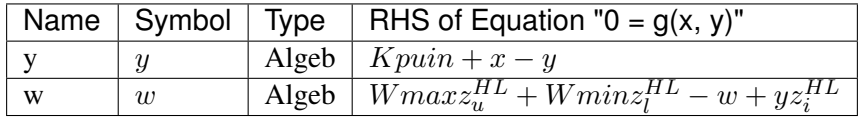

Discrete

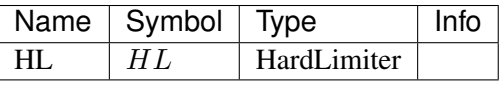

# <span id="page-123-1"></span>**5.9 FreqMeasurement**

Frequency measurements.

Common Parameters: u, name

Common Variables: f

Available models: *[BusFreq](#page-123-0)*, *[BusROCOF](#page-124-0)*

## <span id="page-123-0"></span>**5.9.1 BusFreq**

Group *[FreqMeasurement](#page-123-1)*

Bus frequency measurement.

Bus frequency output variable is *f*.

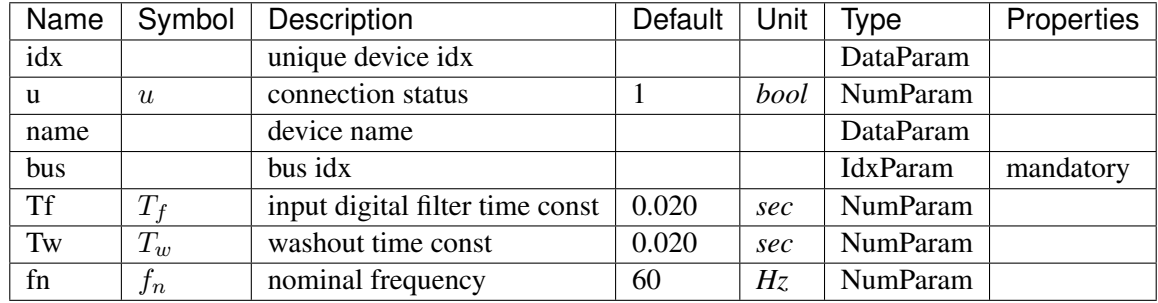

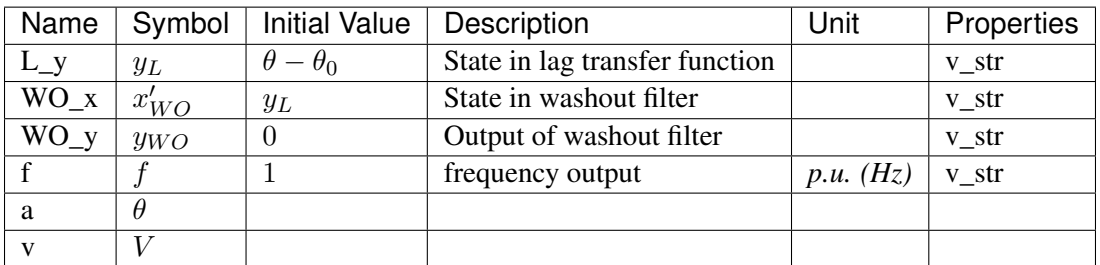

Differential Equations

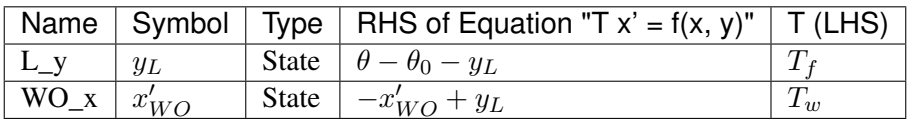

Algebraic Equations

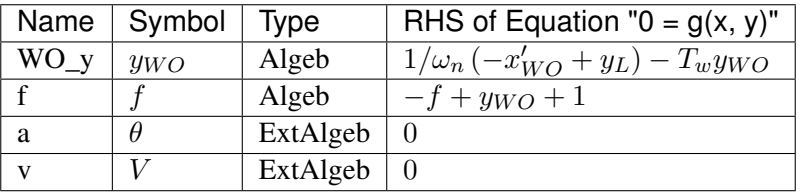

Services

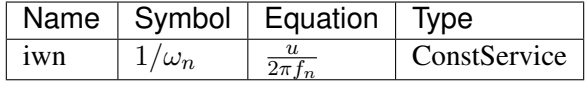

Blocks

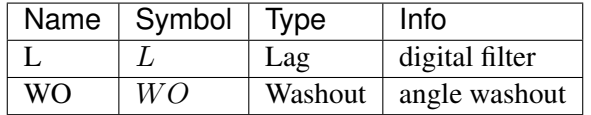

### <span id="page-124-0"></span>**5.9.2 BusROCOF**

Group *[FreqMeasurement](#page-123-1)*

Bus frequency and ROCOF measurement.

The ROCOF output variable is  $Wf_{y}$ .

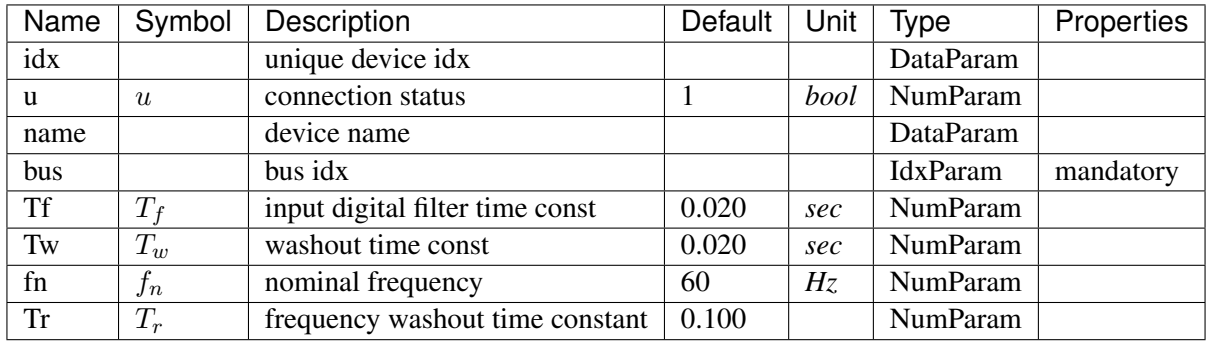

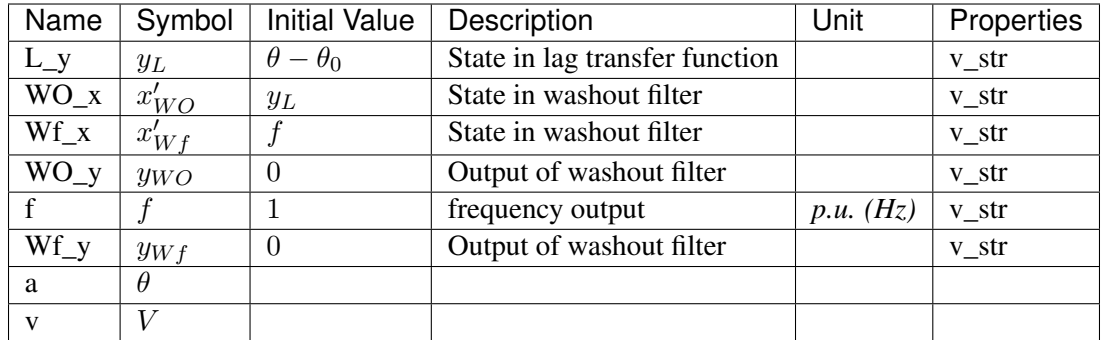

## Differential Equations

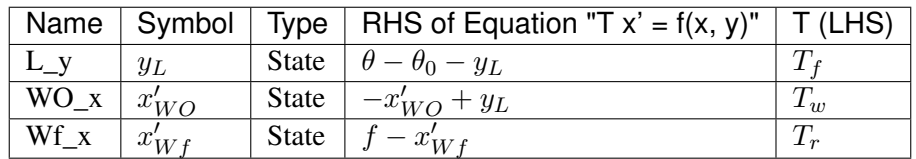

## Algebraic Equations

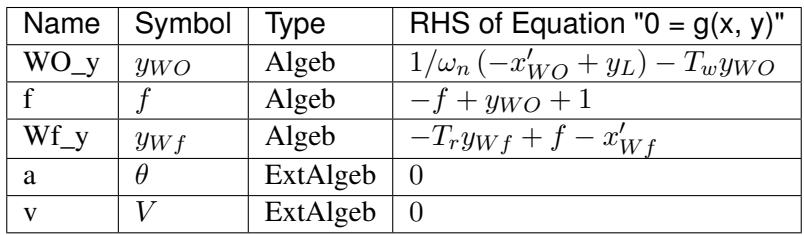

Services

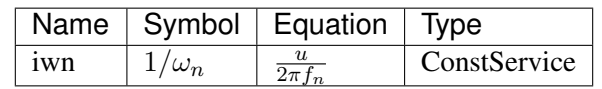

Blocks

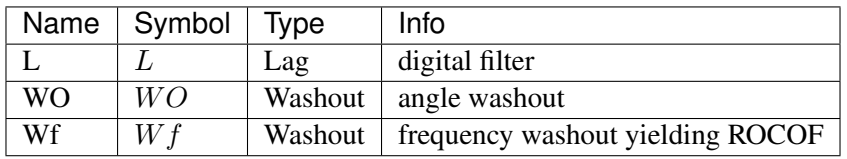

# <span id="page-126-1"></span>**5.10 PSS**

Power system stabilizer group.

Common Parameters: u, name

Common Variables: vsout

Available models: *[IEEEST](#page-126-0)*, *[ST2CUT](#page-130-0)*

## <span id="page-126-0"></span>**5.10.1 IEEEST**

#### Group *[PSS](#page-126-1)*

IEEEST stabilizer model. Automatically adds frequency measurement devices if not provided.

Input signals (MODE):

1 (s0) - Rotor speed deviation (p.u.), 2 (s1) - Bus frequency deviation (\*) (p.u.), 3 (s2) - Generator P electrical in Gen MVABase (p.u.), 4 (s3) - Generator accelerating power (p.u.), 5 (s4) - Bus voltage (p.u.), 6 (s5) - Derivative of p.u. bus voltage.

(\*) Due to the frequency measurement implementation difference, mode 2 is likely to yield different results across software.

Blocks are named *F1*, *F2*, *LL1*, *LL2* and *WO* in sequence. Two limiters are named *VLIM* and *OLIM* in sequence.

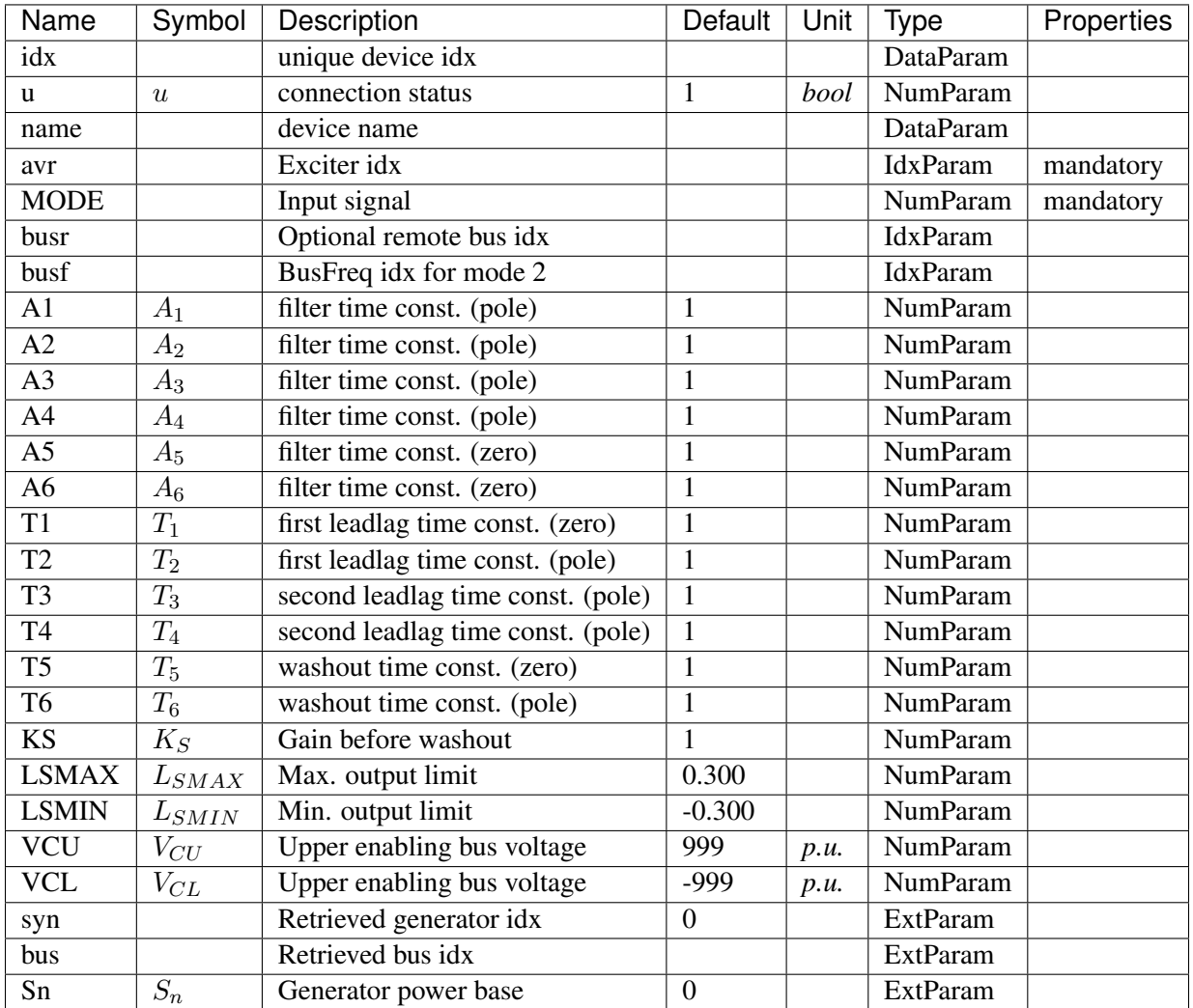

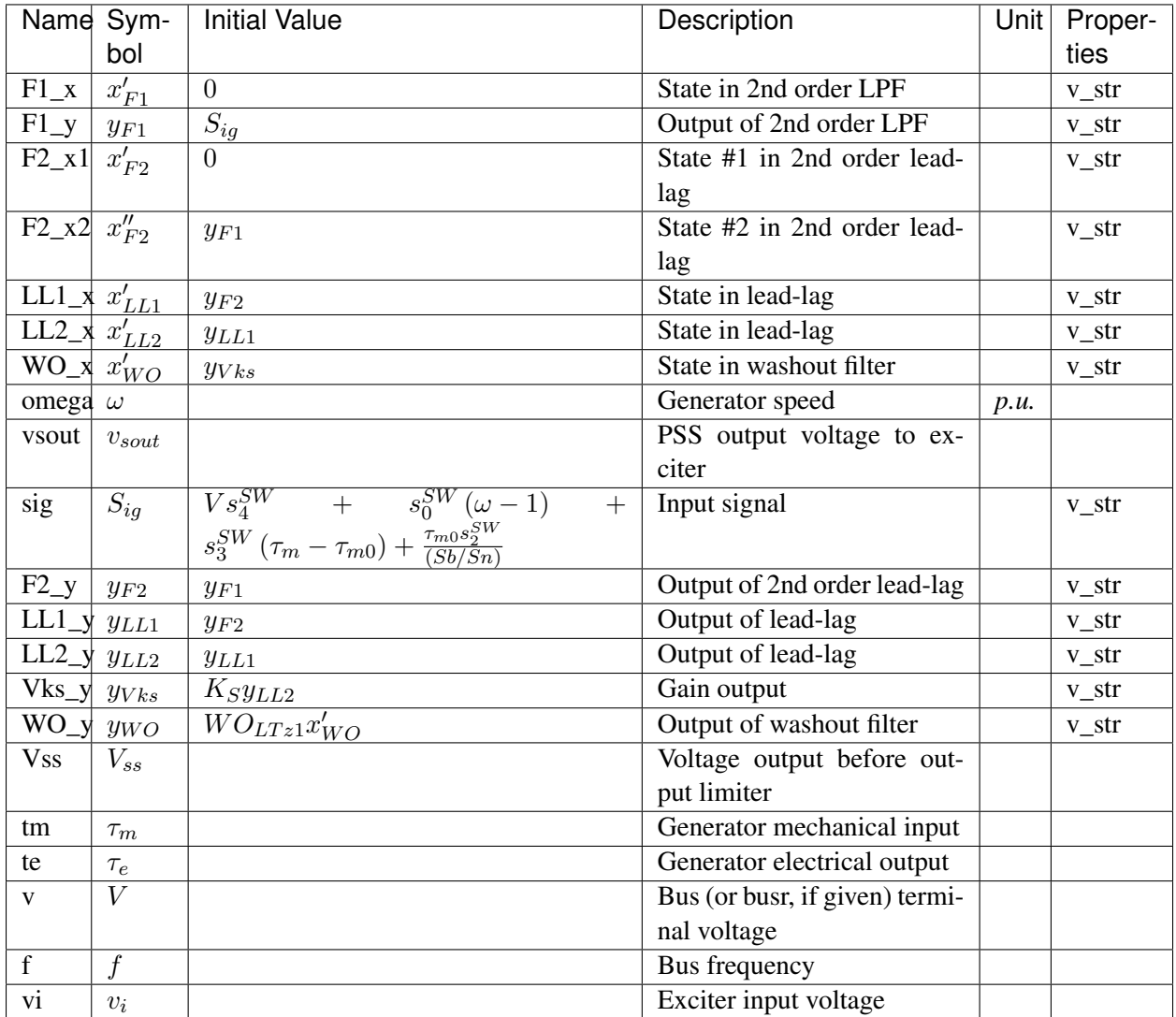

Differential Equations

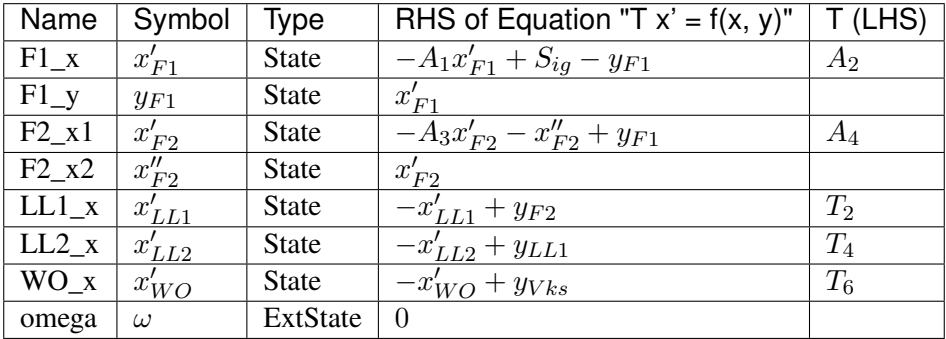

Algebraic Equations

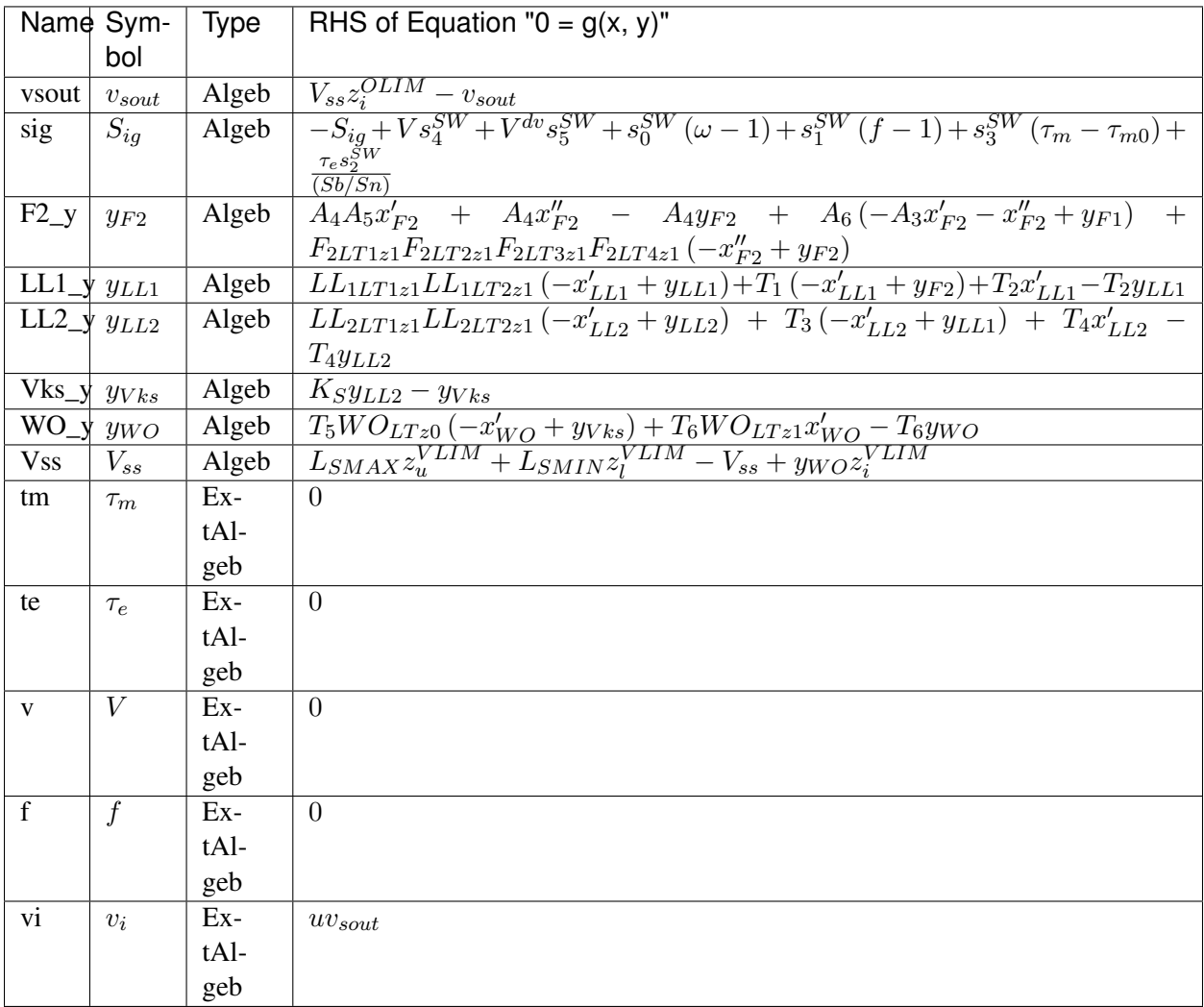

#### Discrete

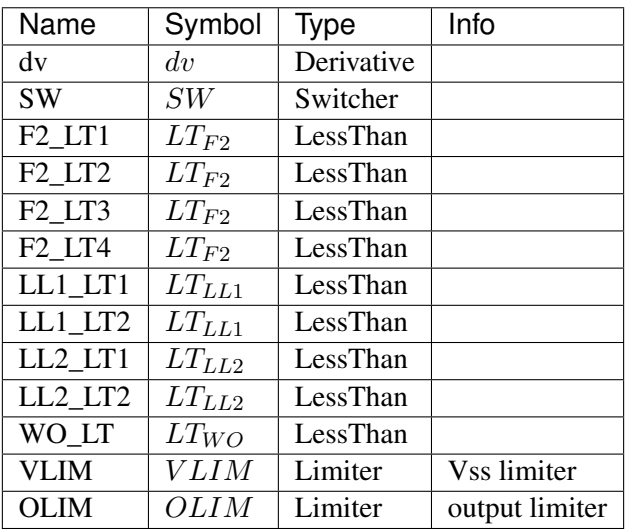

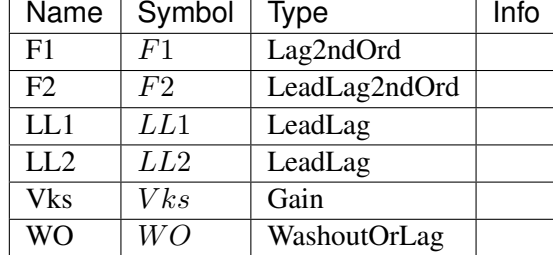

Blocks

Config Fields in [IEEEST]

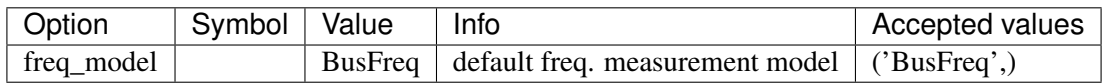

## <span id="page-130-0"></span>**5.10.2 ST2CUT**

Group *[PSS](#page-126-1)*

ST2CUT stabilizer model. Automatically adds frequency measurement devices if not provided.

Input signals (MODE and MODE2):

0 - Disable input signal 1 (s1) - Rotor speed deviation (p.u.), 2 (s2) - Bus frequency deviation (\*) (p.u.), 3 (s3) - Generator P electrical in Gen MVABase (p.u.), 4 (s4) - Generator accelerating power (p.u.), 5 (s5) - Bus voltage (p.u.), 6 (s6) - Derivative of p.u. bus voltage.

(\*) Due to the frequency measurement implementation difference, mode 2 is likely to yield different results across software.

Blocks are named *LL1*, *LL2*, *LL3*, *LL4* in sequence. Two limiters are named *VSS\_lim* and *OLIM* in sequence.

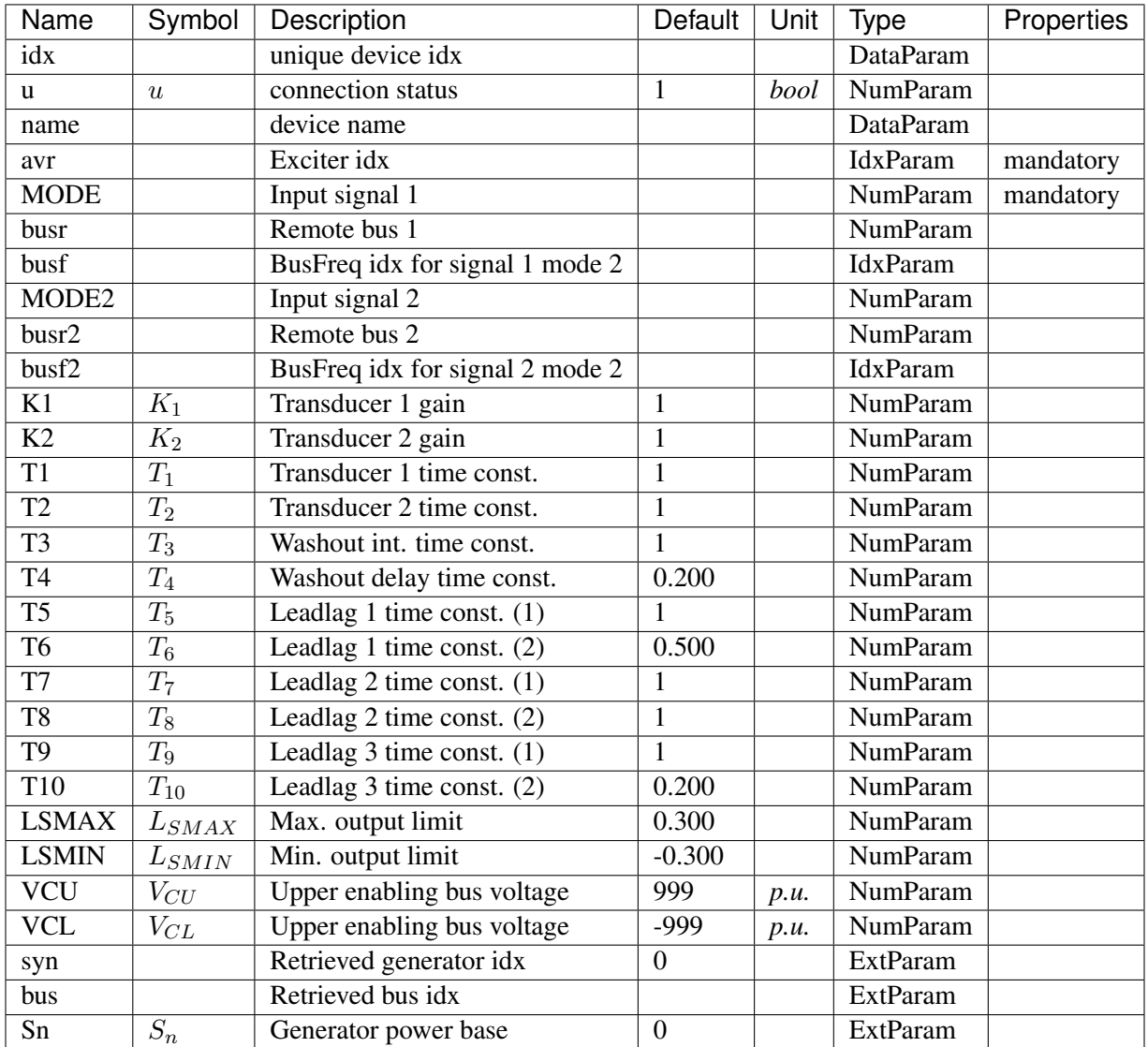

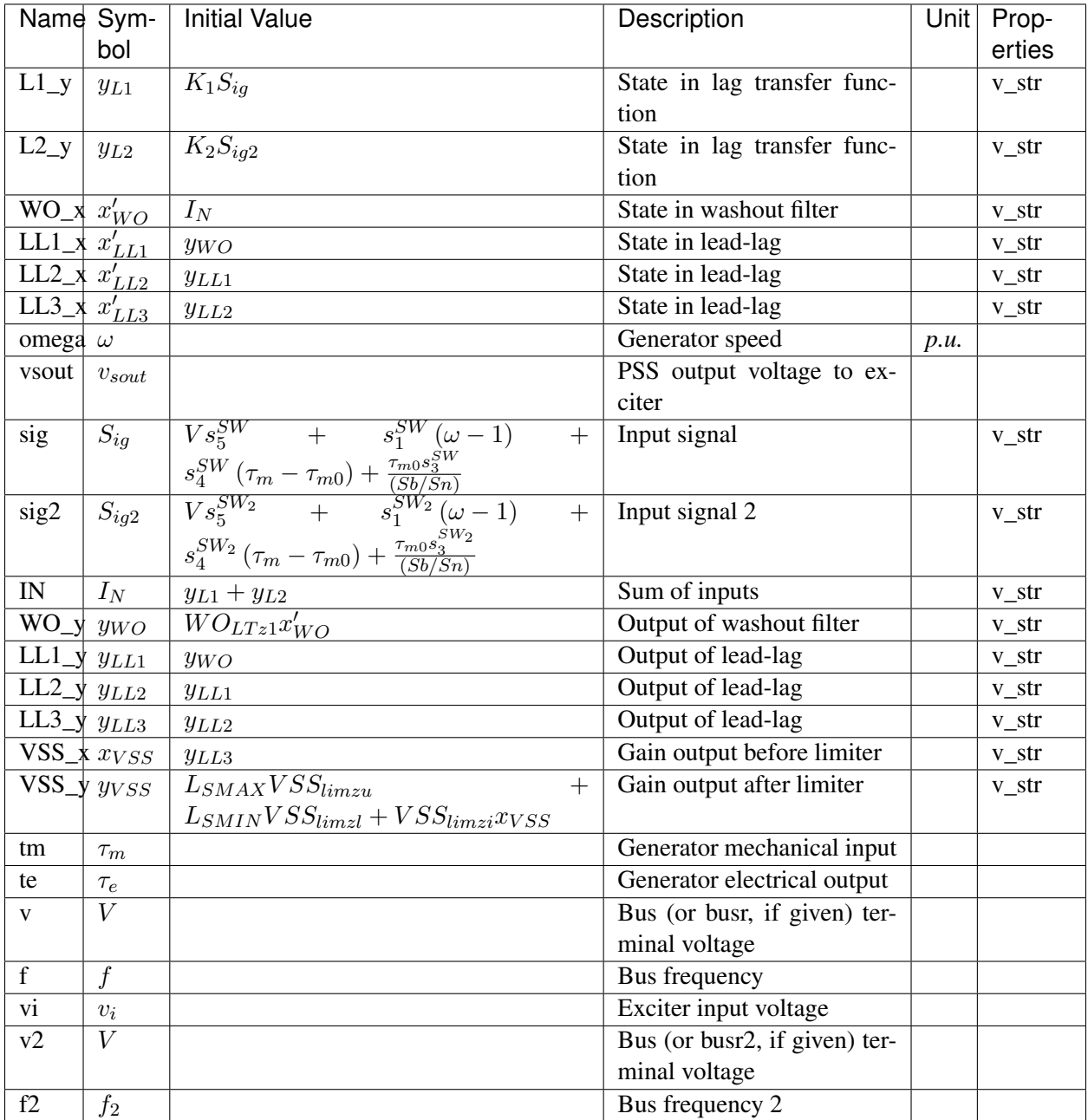

Differential Equations

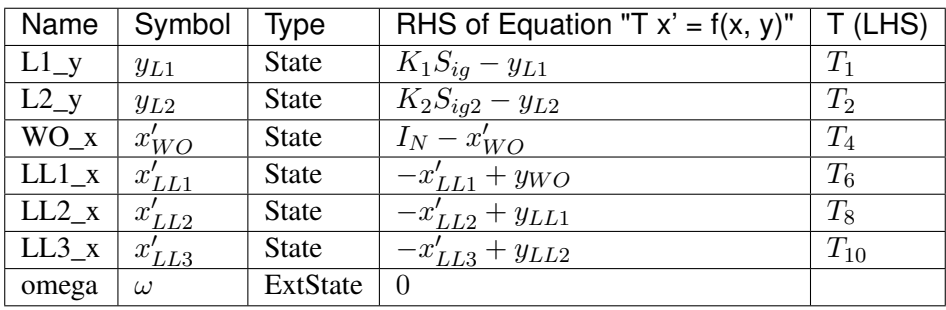

## Algebraic Equations

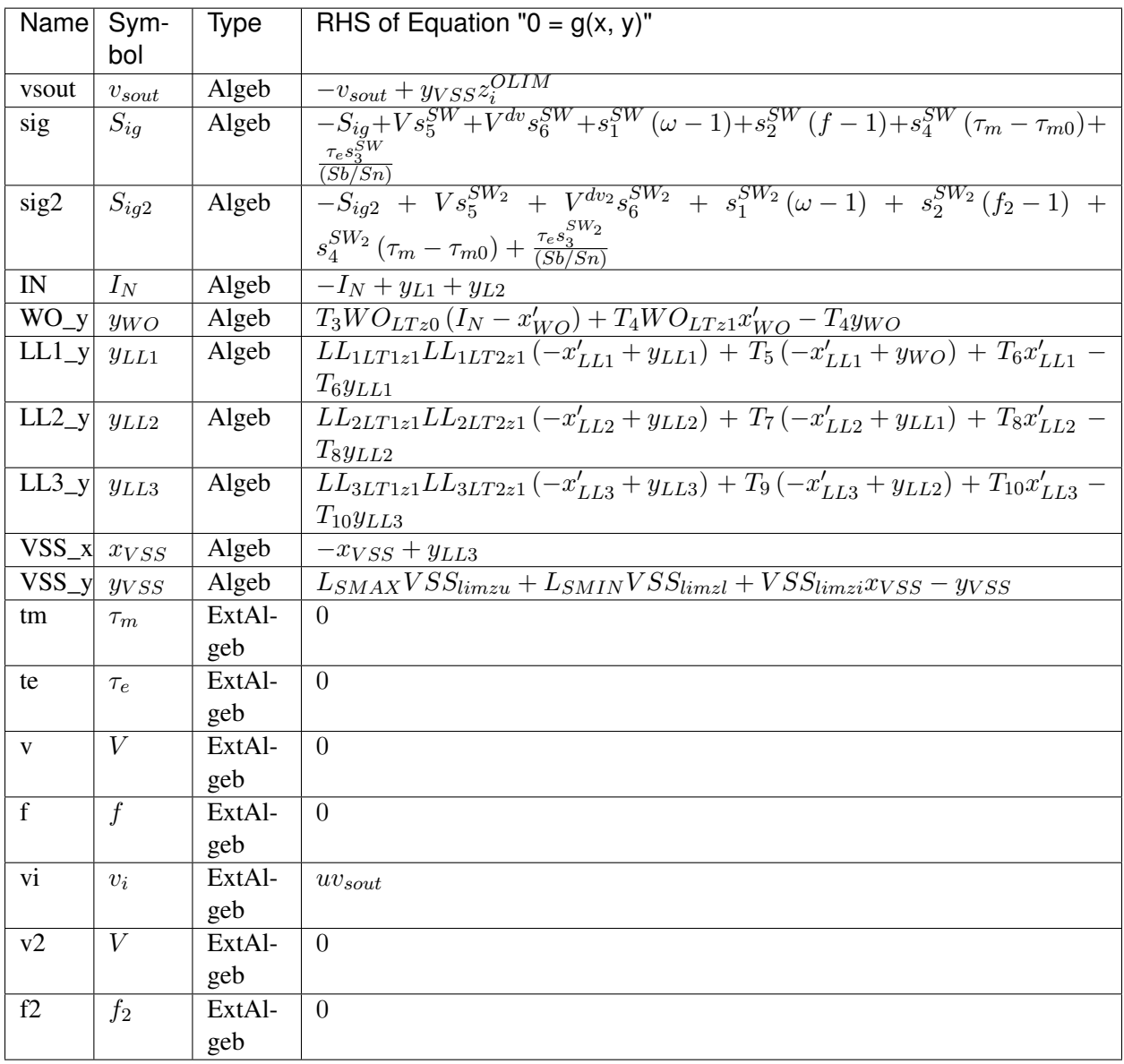

Services

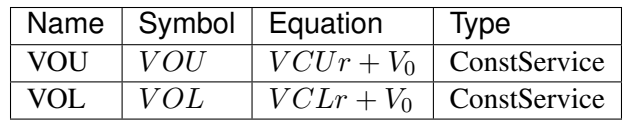

Discrete

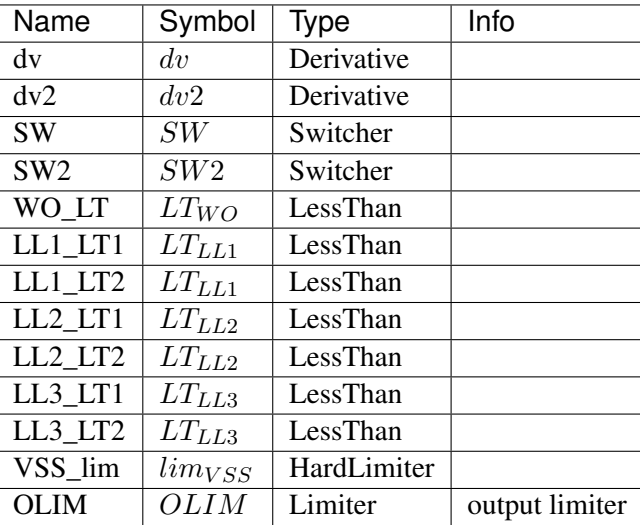

#### Blocks

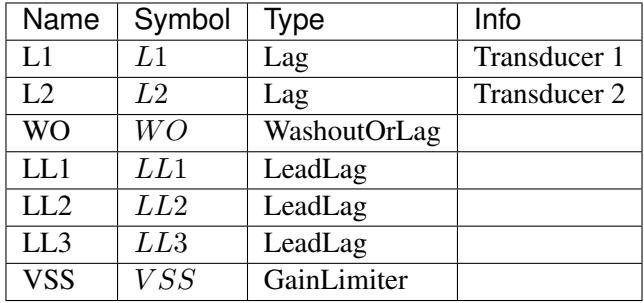

Config Fields in [ST2CUT]

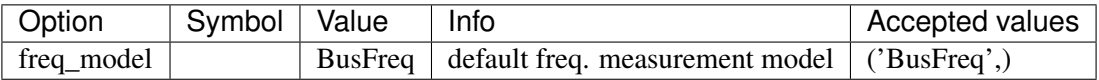

# <span id="page-134-1"></span>**5.11 StaticACDC**

AC DC device for power flow

Common Parameters: u, name

Available models: *[VSCShunt](#page-134-0)*

## <span id="page-134-0"></span>**5.11.1 VSCShunt**

#### Group *[StaticACDC](#page-134-1)*

Data for VSC Shunt in power flow Parameters

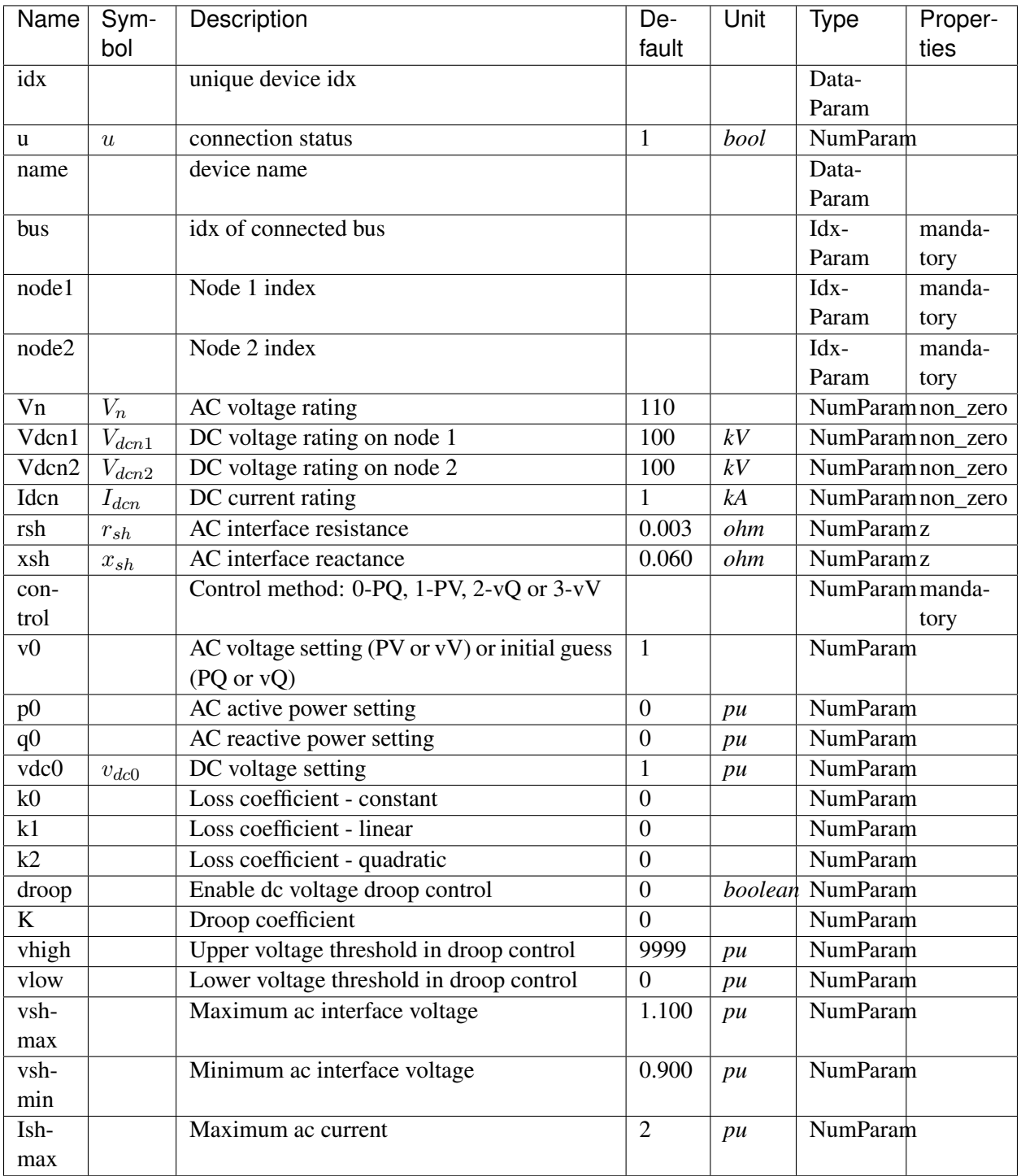

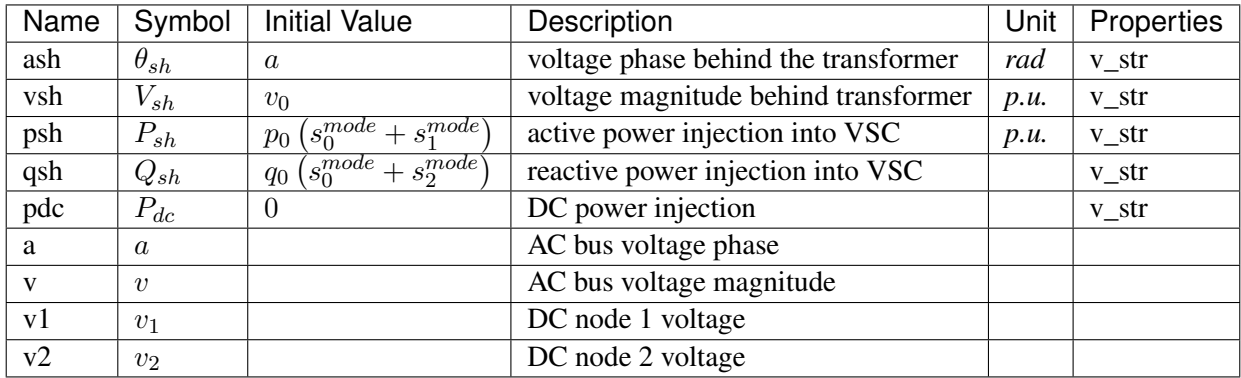

## Algebraic Equations

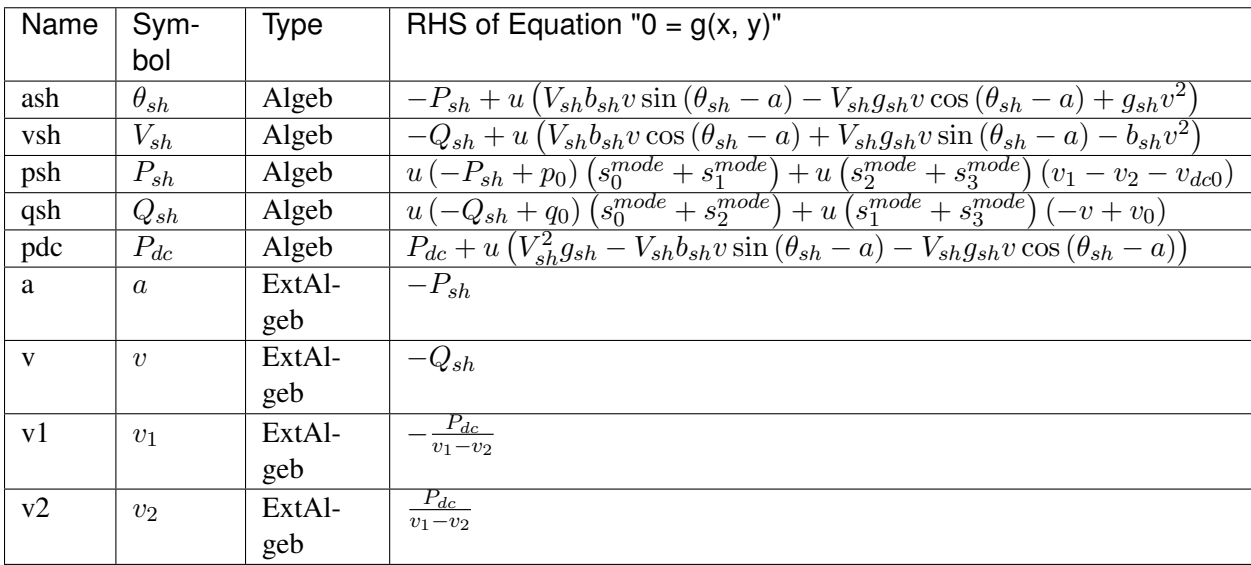

#### Services

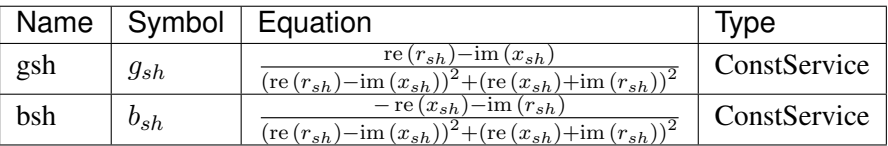

#### Discrete

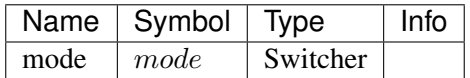

# <span id="page-136-0"></span>**5.12 StaticGen**

Static generator group for power flow calculation

Common Parameters: u, name, Sn, Vn, p0, q0, ra, xs, subidx

Common Variables: p, q, a, v

Available models: *[PV](#page-137-0)*, *[Slack](#page-138-0)*

## <span id="page-137-0"></span>**5.12.1 PV**

#### Group *[StaticGen](#page-136-0)*

Parameters

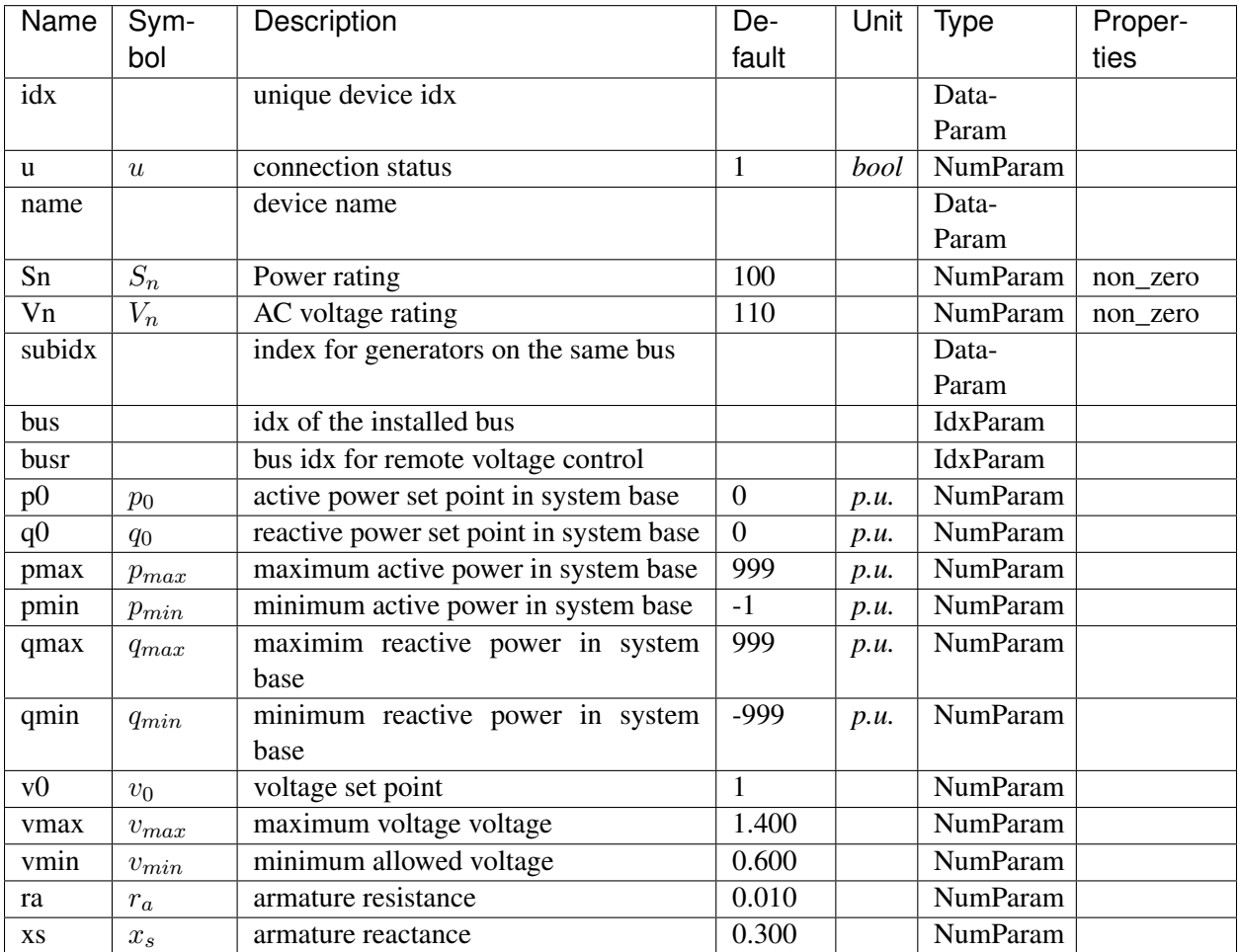

#### Variables

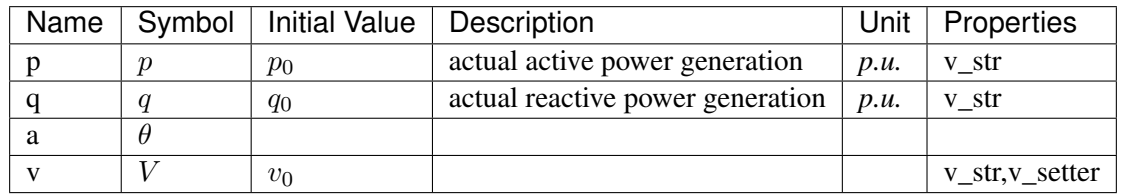

## Algebraic Equations

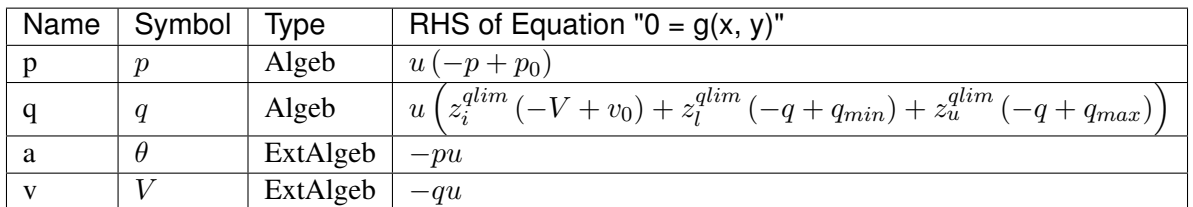

Discrete

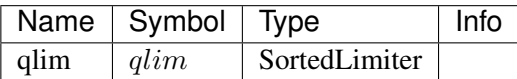

# Config Fields in [PV]

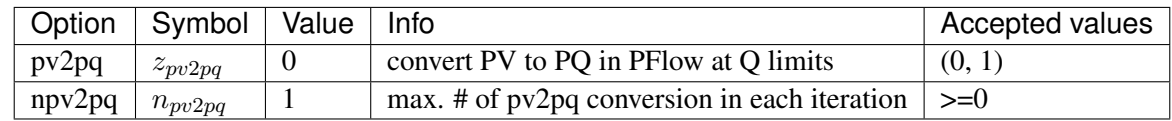

# <span id="page-138-0"></span>**5.12.2 Slack**

Group *[StaticGen](#page-136-0)*

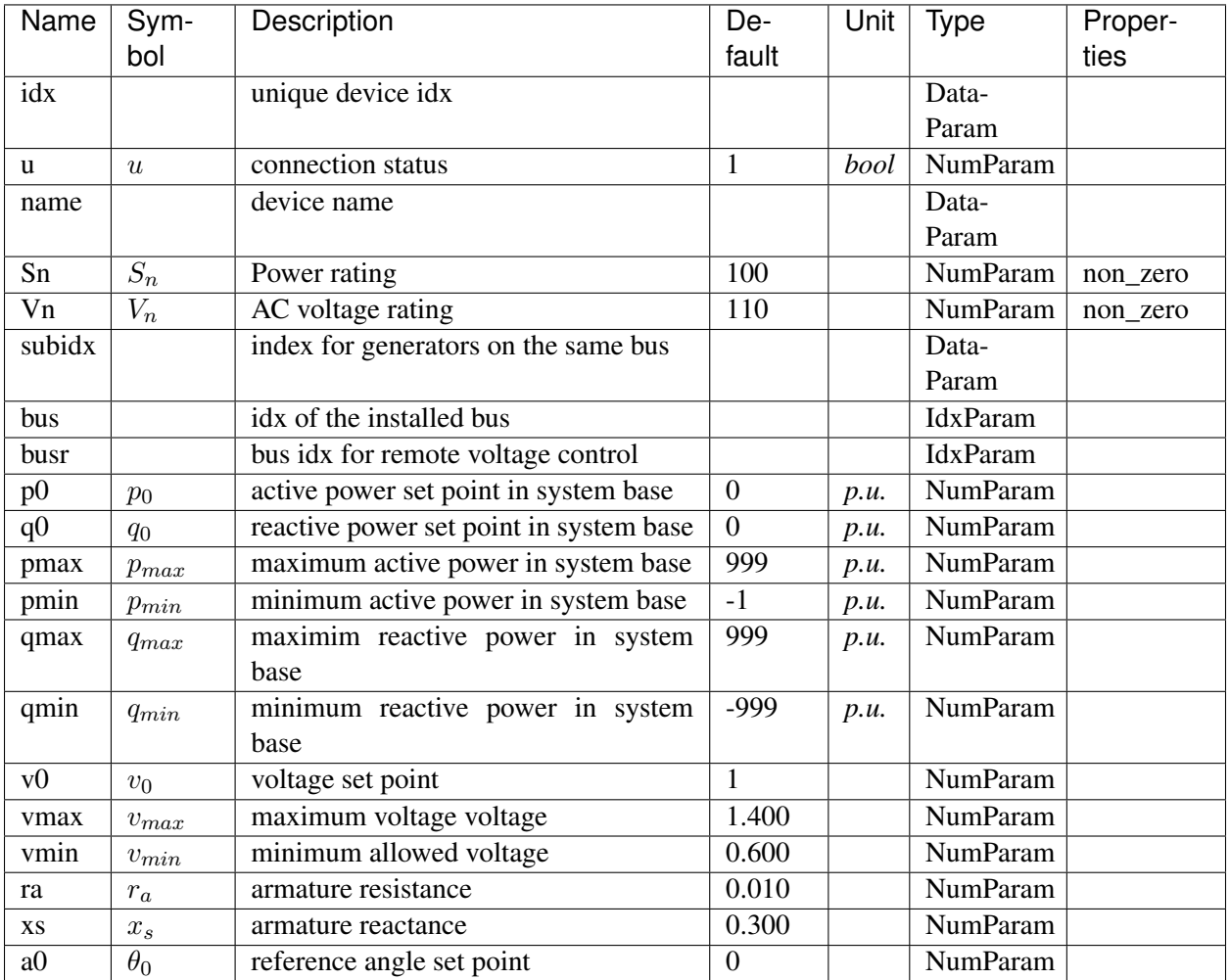

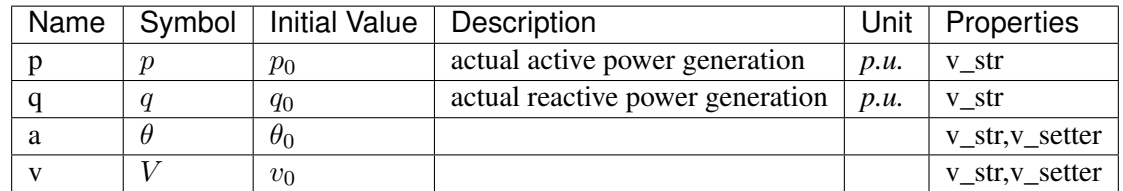

Algebraic Equations

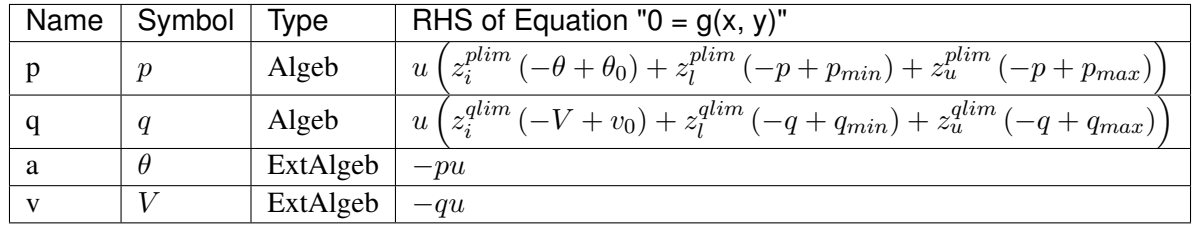

#### Discrete

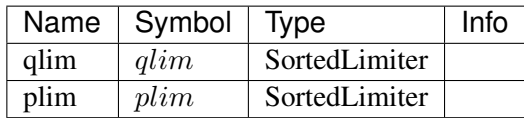

#### Config Fields in [Slack]

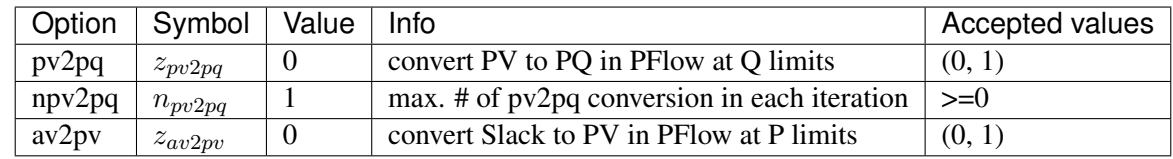

# <span id="page-140-1"></span>**5.13 StaticLoad**

Static load group.

Common Parameters: u, name

Available models: *[PQ](#page-140-0)*

## <span id="page-140-0"></span>**5.13.1 PQ**

Group *[StaticLoad](#page-140-1)*

PQ load model.

Implements an automatic pq2z conversion during power flow when the voltage is outside [vmin, vmax]. The conversion can be turned off by setting *pq2z* to 0 in the Config file.

Before time-domain simulation, PQ load will be converted to impedance, current source, and power source based on the weights in the Config file.

Weights (p2p, p2i, p2z) corresponds to the weights for constant power, constant current and constant impedance. p2p, p2i and p2z must be in decimal numbers and sum up exactly to 1. The same rule applies to (q2q, q2i, q2z).

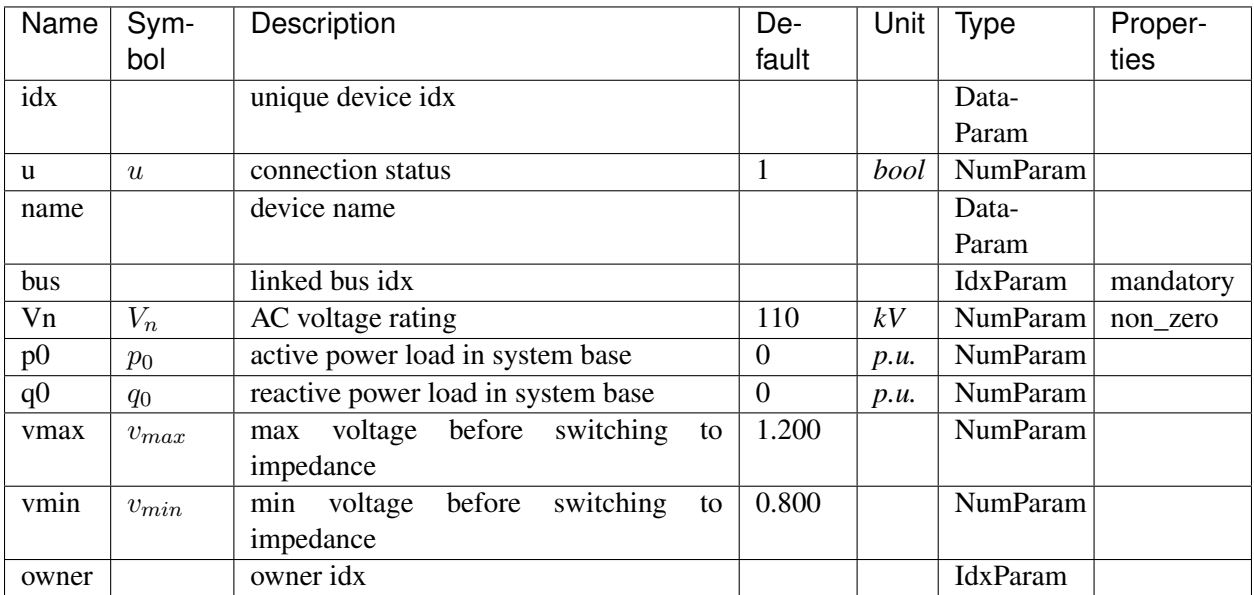

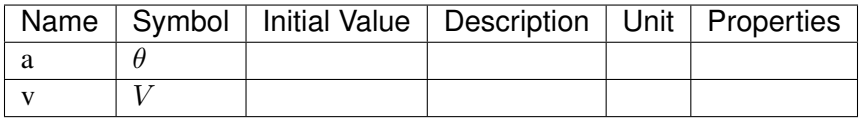

Algebraic Equations

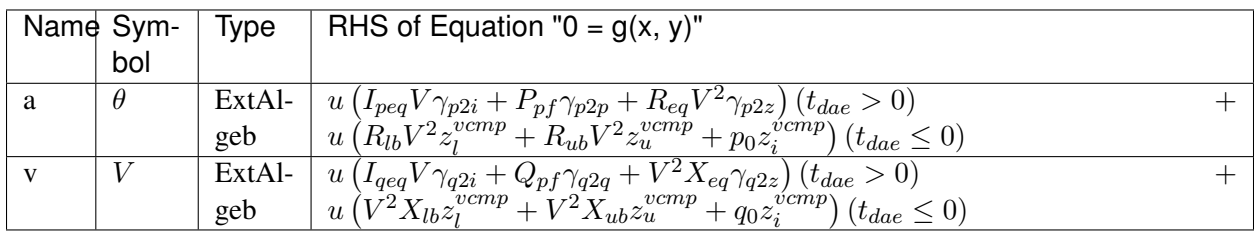

Services

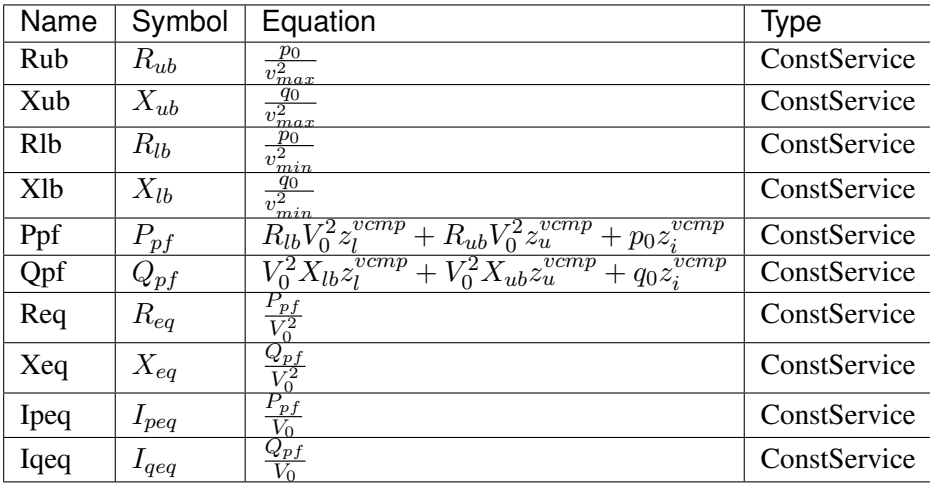

Discrete

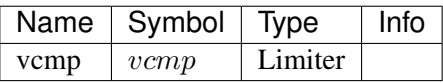

Config Fields in [PQ]

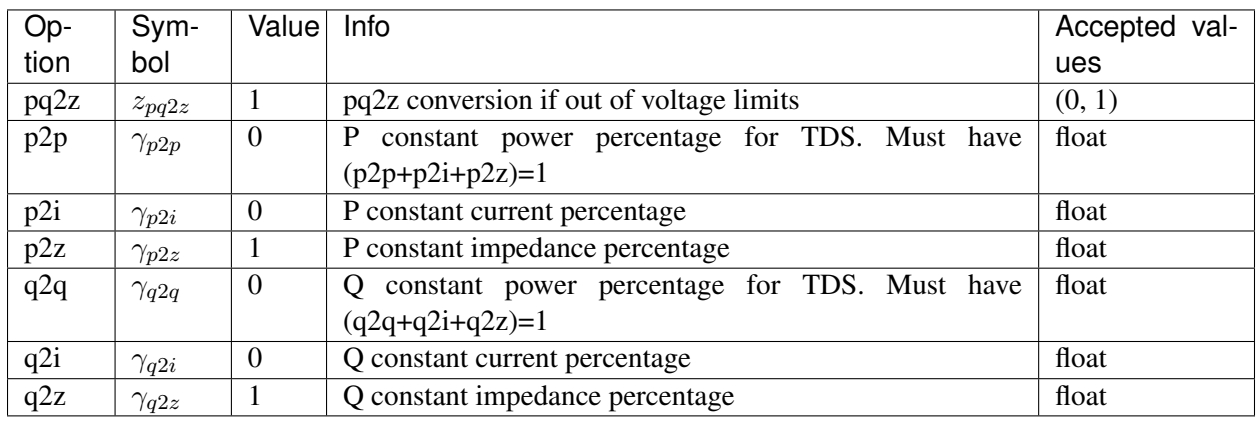

# <span id="page-142-1"></span>**5.14 StaticShunt**

Static shunt compensator group.

Common Parameters: u, name

Available models: *[Shunt](#page-142-0)*

## <span id="page-142-0"></span>**5.14.1 Shunt**

Group *[StaticShunt](#page-142-1)*

Parameters

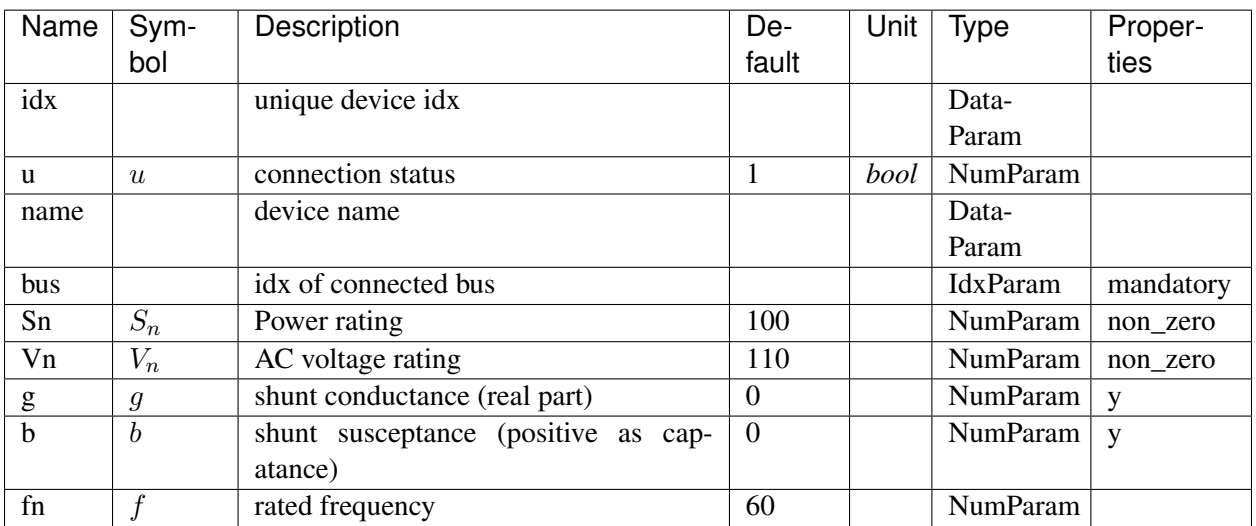

Variables

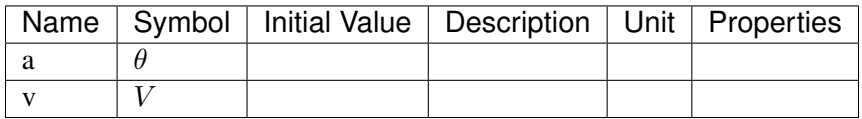

Algebraic Equations

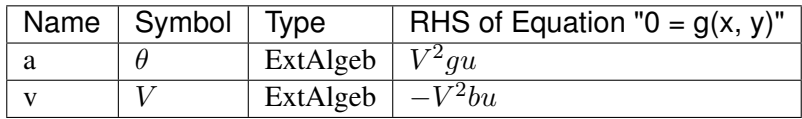

# <span id="page-143-1"></span>**5.15 SynGen**

Synchronous generator group.

Common Parameters: u, name, Sn, Vn, fn, bus, M, D

Common Variables: omega, delta, tm, te, vf, XadIfd, vd, vq, Id, Iq, a, v

Available models: *[GENCLS](#page-143-0)*, *[GENROU](#page-146-0)*

### <span id="page-143-0"></span>**5.15.1 GENCLS**

Group *[SynGen](#page-143-1)*
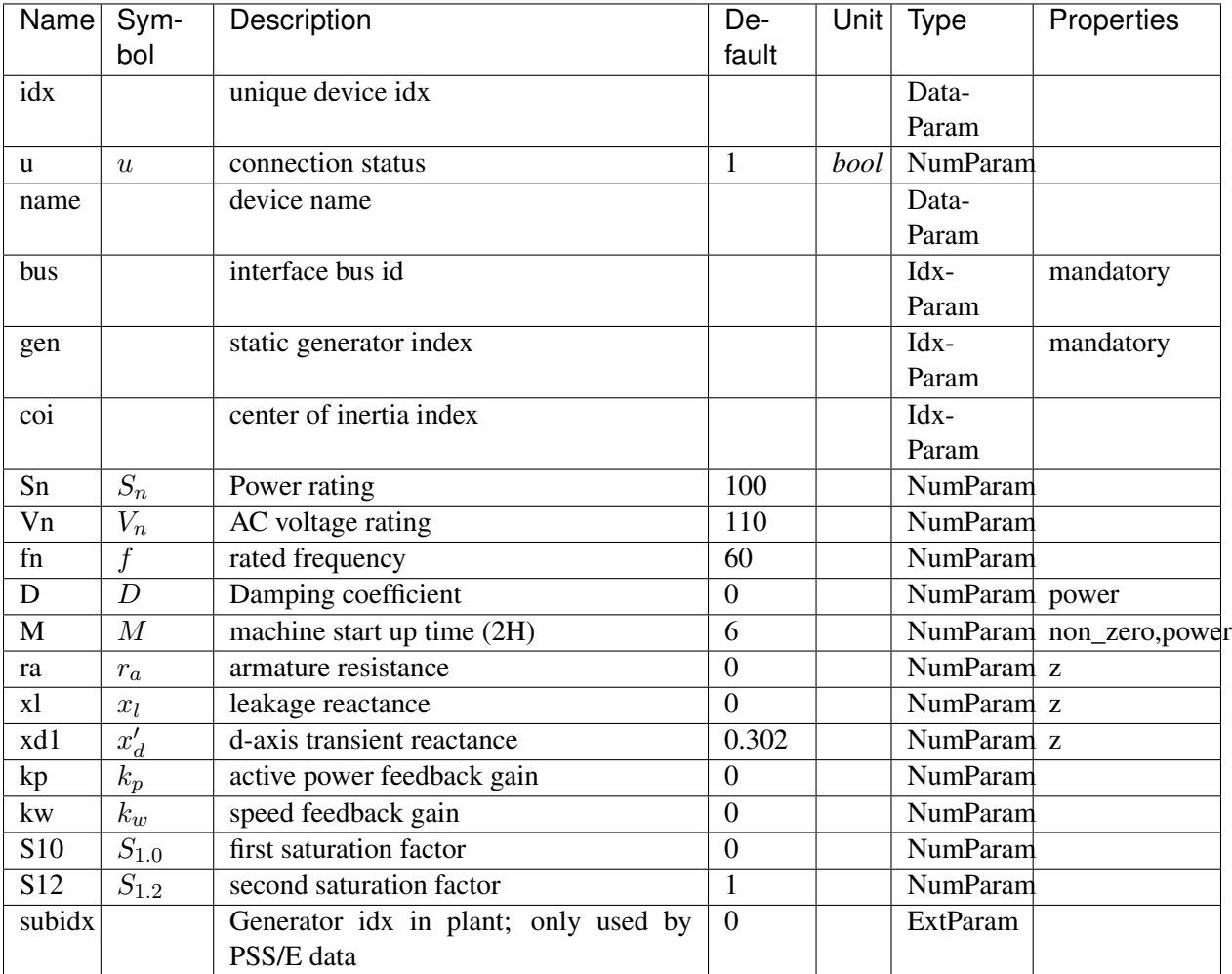

## Variables

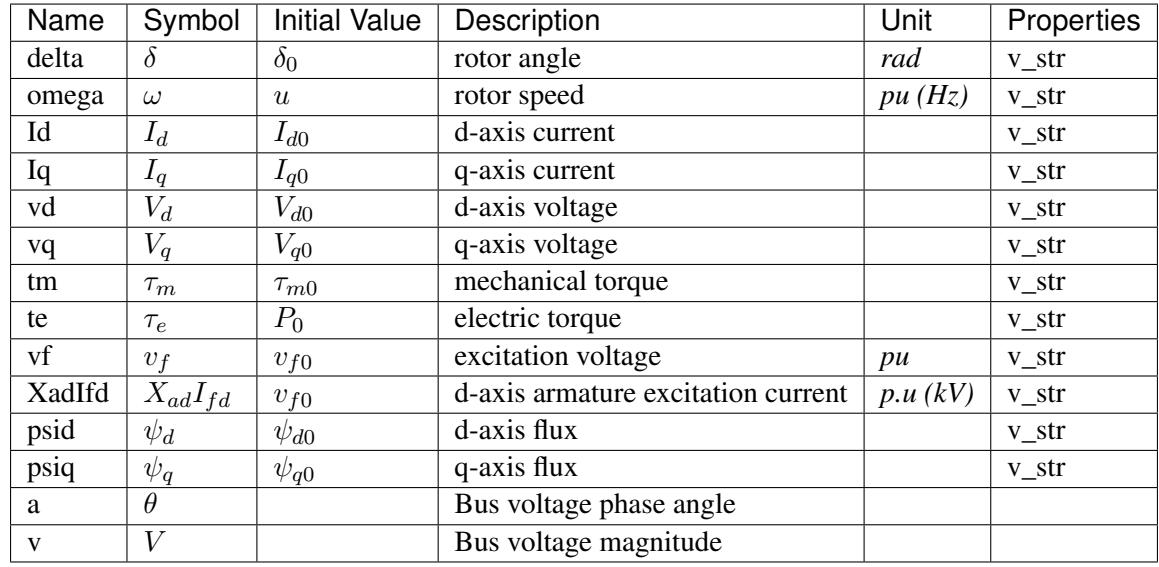

## Differential Equations

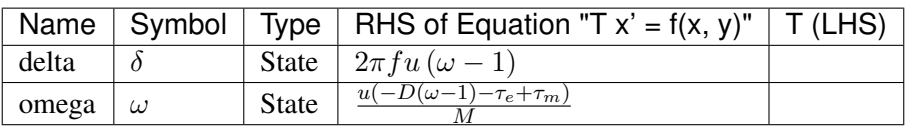

## Algebraic Equations

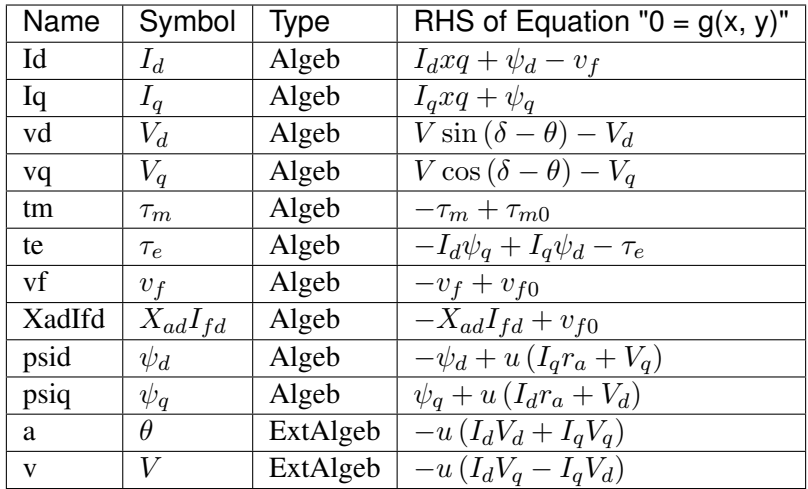

## Services

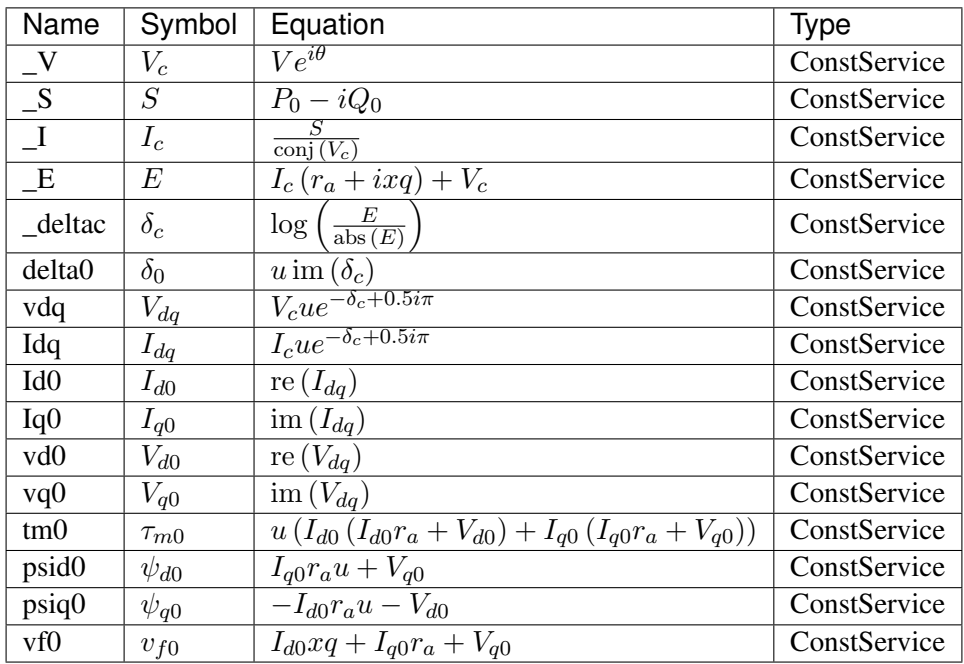

Config Fields in [GENCLS]

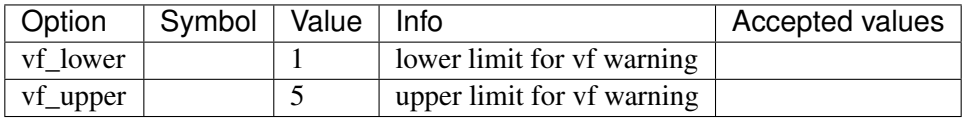

## **5.15.2 GENROU**

## Group *[SynGen](#page-143-0)*

Round rotor generator with quadratic saturation

Parameters

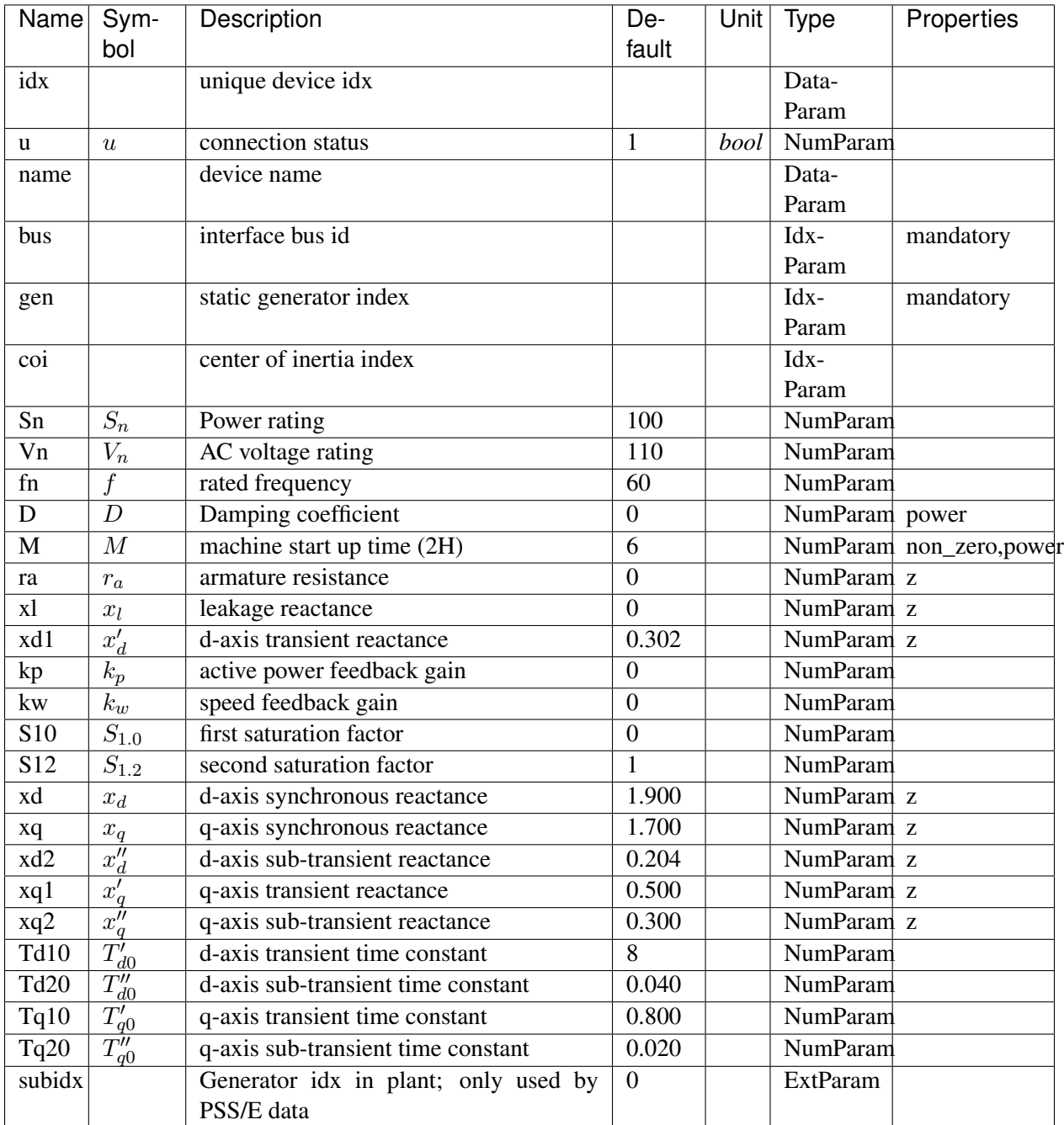

Variables

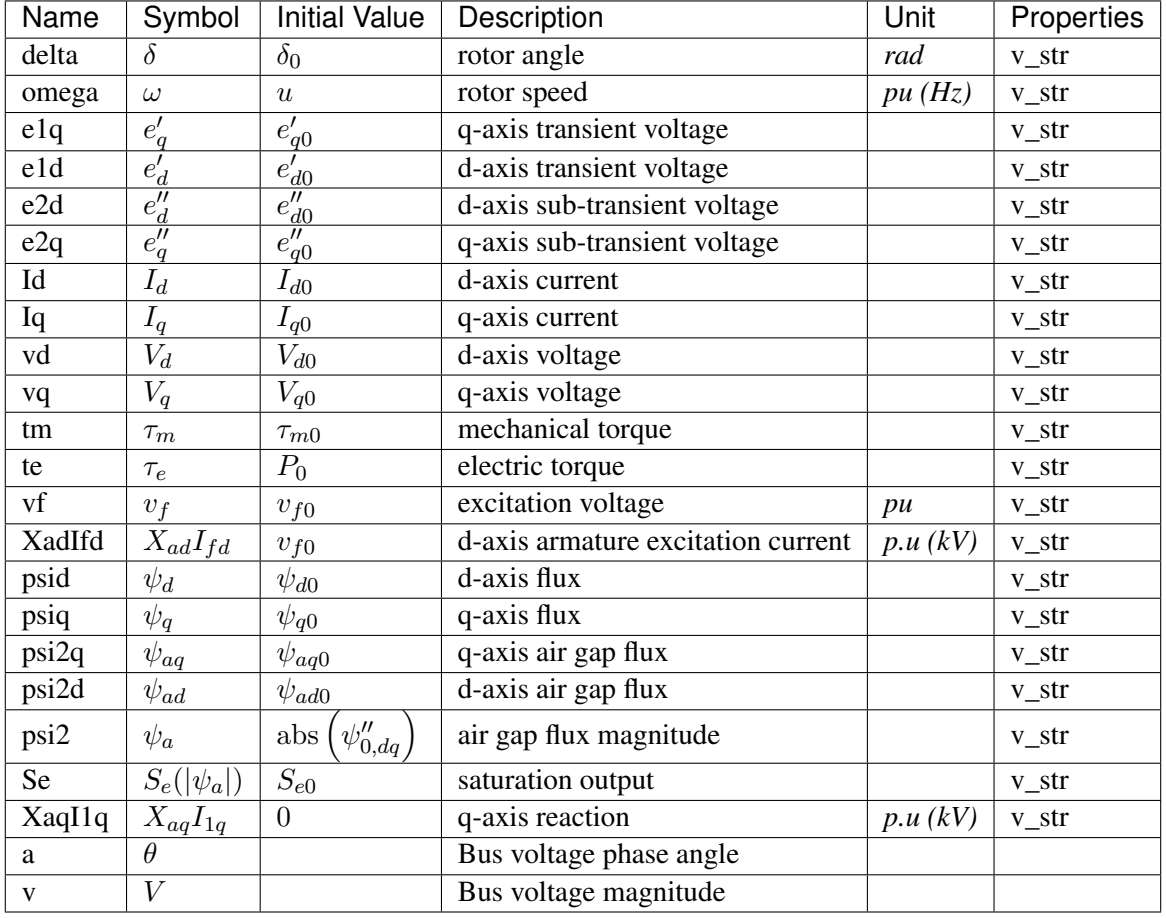

Differential Equations

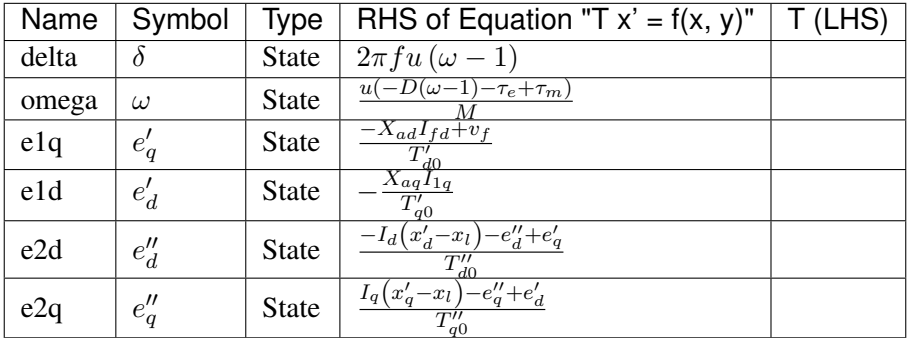

Algebraic Equations

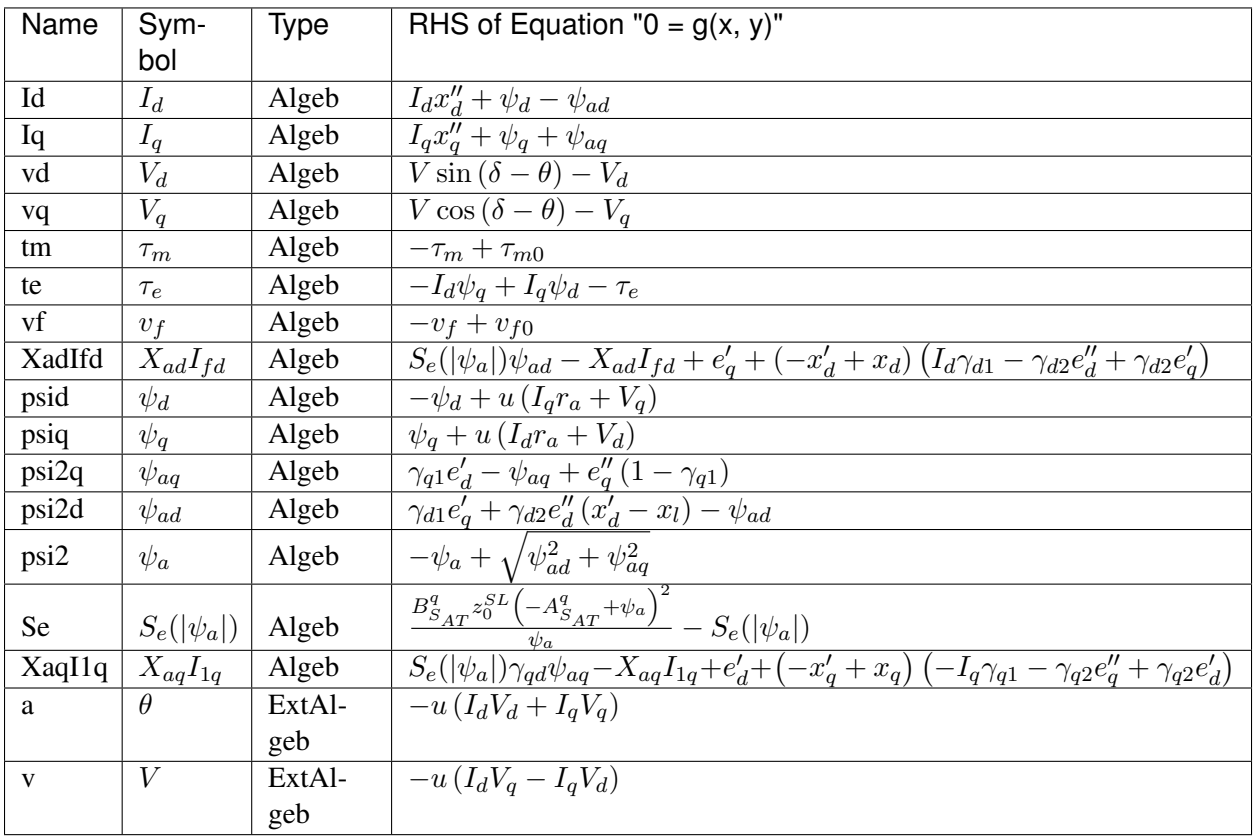

Services

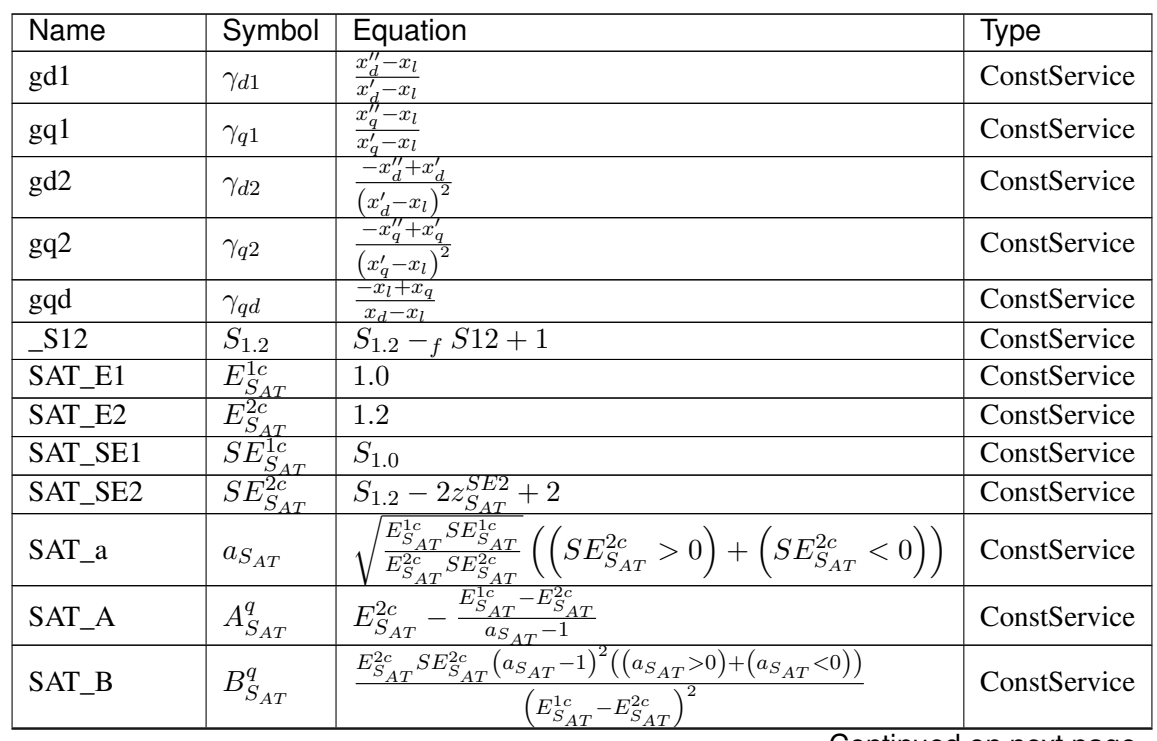

Continued on next page

| Name                    | Symbol                      | Equation                                                                                                    | Type         |
|-------------------------|-----------------------------|----------------------------------------------------------------------------------------------------|--------------|
| $V_{-}$                 | $V_c$                       | $Ve^{i\theta}$                                                                                                    | ConstService |
| $\overline{S}$          | $\overline{S}$              | $\overline{P_0 - iQ_0}$                                                                                                    | ConstService |
| Zs                      | $\overline{Z_s}$            | $\frac{r_a+ix''_d}{S}$                                                                                                    | ConstService |
| It                      | $I_t$                       | $\overline{\operatorname{conj}(V_c)}$                                                                                                    | ConstService |
| $\mathbf{I}$ s          | $I_s$                       | $I_t + \frac{V_c}{Z_s}$                                                                                                    | ConstService |
| psi20                   | $\overline{\psi''_0}$       | $\overline{I_s Z_s}$                                                                                                    | ConstService |
| $\overline{psi20}$ _arg | $\theta_{\psi''0}$          | $arg(\psi''_0)$                                                                                                    | ConstService |
| $psi20_$ abs            | $ \psi''_0 $                | abs $(\psi_0'')$                                                                                                    | ConstService |
| $It$ <sub>arg</sub>     | $\theta_{It0}$              | $\arg(I_t)$                                                                                                    | ConstService |
| _psi20_It_arg           | $\theta_{\psi a I t}$       | $-\theta_{It0} + \theta_{\psi''0}$                                                                                                    | ConstService |
| Se <sub>0</sub>         | $S_{e0}$                    | $\frac{B_{S_{AT}}^{q}\left(-A_{S_{AT}}^{q}+ \psi_0^{\prime\prime} \right)^{2}\left( \overline{\psi_0^{\prime\prime}} \!\geq\!A_{S_{AT}}^{q}\right)}{ \psi_0^{\prime\prime} }$ | ConstService |
| $\mathbf{a}$            | $\boldsymbol{a}$            | $ \psi_0''  (S_{e0} \gamma_{qd} + 1)$                                                                                                    | ConstService |
| $_b$                    | $\boldsymbol{b}$            | $\left(x''_q - x_q\right)$ abs $(I_t)$                                                                                                    | ConstService |
| delta0                  | $\delta_0$                  | $\theta_{\psi''0} + \text{atan}\left(\frac{b\cos(\theta_{\psi_{aIt}})}{-\theta + b\sin(\theta_{\psi_{aIt}})}\right)$                                                          | ConstService |
| Tdq                     | $\overline{T_{dq}}$         | $-i\sin(\delta_0) + \cos(\delta_0)$                                                                                                    | ConstService |
| psi20_dq                | $\overline{\psi''_{0, dq}}$ | $T_{dq}\psi_0''$                                                                                                    | ConstService |
| It_dq                   | $I_{t,\underline{dq}}$      | conj $(I_tT_{dq})$                                                                                                    | ConstService |
| psi2d0                  | $\psi_{ad0}$                | re $(\psi''_{0, dq})$                                                                                                    | ConstService |
| psi2q0                  | $\psi_{aq0}$                | $-\operatorname{im} \left( \psi''_{0, dq} \right)$                                                                                                    | ConstService |
| $\overline{Id0}$        | $I_{d0}$                    | $\overline{\mathrm{im}}(I_{t,dq})$                                                                                                    | ConstService |
| Iq0                     | $I_{q0}$                    | $\mathrm{re}\left(I_{t,dq}\right)$                                                                                                    | ConstService |
| $\overline{\text{vd0}}$ | $V_{d0}$                    | $-I_{d0}r_{a} + I_{q0}x''_{q} + \psi_{aq0}$                                                                                                    | ConstService |
| vq0                     | $V_{q0}$                    | $-I_{d0}x''_d - I_{q0}r_a + \psi_{ad0}$                                                                                                    | ConstService |
| tm0                     | $\tau_{m0}$                 | $\overline{u} (I_{d0} (I_{d0} r_a + V_{d0}) + I_{q0} (I_{q0} r_a + V_{q0}))$                                                                                                  | ConstService |
| vf0                     | $v_{f0}$                    | $I_{d0}(-x''_d+x_d)+\psi_{ad0}(S_{e0}+1)$                                                                                                    | ConstService |
| psid <sub>0</sub>       | $\psi_{d0}$                 | $I_{q0}r_{a}u+V_{q0}$                                                                                                    | ConstService |
| psiq0                   | $\psi_{q0}$                 | $-I_{d0}r_{a}u-V_{d0}$                                                                                                    | ConstService |
| e1q0                    | $e'_{q0}$                   | $I_{d0} (x_d' - x_d) - S_{e0} \psi_{ad0} + v_{f0}$                                                                                                    | ConstService |
| e1d0                    | $e_{d0}'$                   | $I_{q0}(-x'_q+x_q)-S_{e0}\gamma_{qd}\psi_{aq0}$                                                                                                    | ConstService |
| e2d0                    | $e''_{d0}$                  | $I_{d0}(-x_d+x_l)-S_{e0}\psi_{ad0}+v_{f0}$                                                                                                    | ConstService |
| e2q0                    | $e''_{q0}$                  | $-I_{q0}\left(x_l-x_q\right)-S_{e0}\gamma_{qd}\psi_{aq0}$                                                                                                    | ConstService |

Table 1 – continued from previous page

Discrete

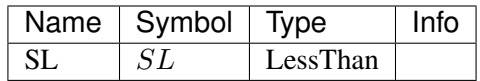

Blocks

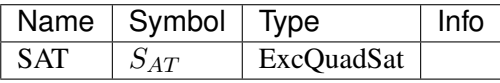

Config Fields in [GENROU]

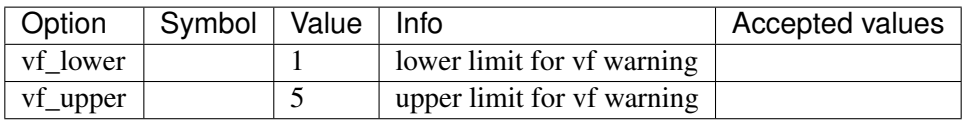

# <span id="page-151-2"></span>**5.16 TimedEvent**

Timed event group

Common Parameters: u, name

Available models: *[Toggler](#page-151-0)*, *[Fault](#page-151-1)*

## <span id="page-151-0"></span>**5.16.1 Toggler**

#### Group *[TimedEvent](#page-151-2)*

Time-based connectivity status toggler.

#### Parameters

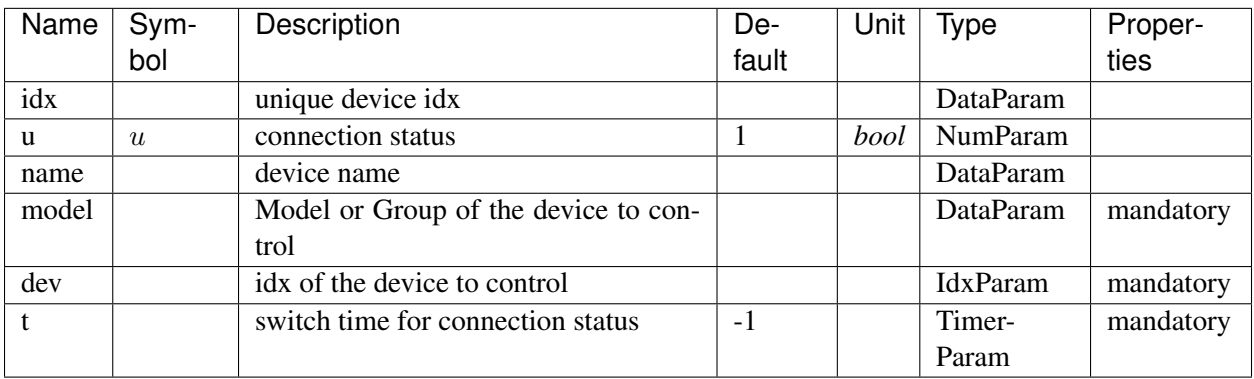

## <span id="page-151-1"></span>**5.16.2 Fault**

#### Group *[TimedEvent](#page-151-2)*

Three-phase to ground fault.

Parameters

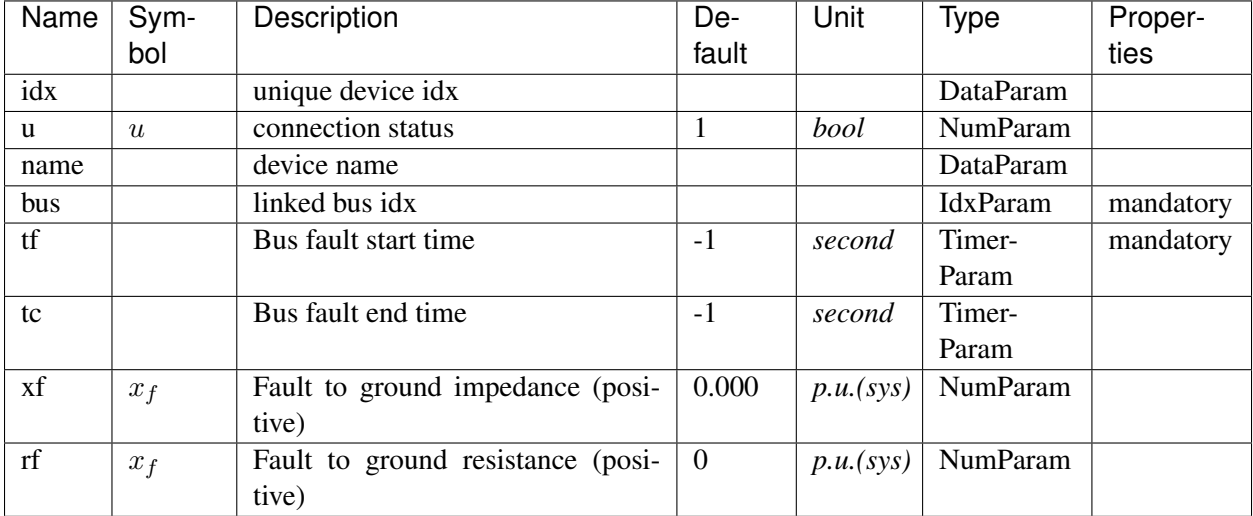

### Variables

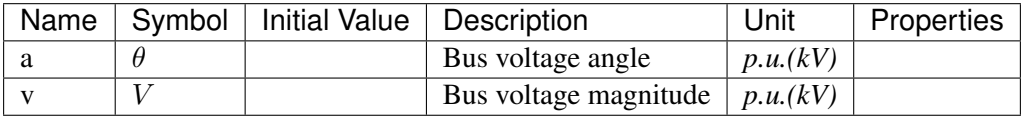

Algebraic Equations

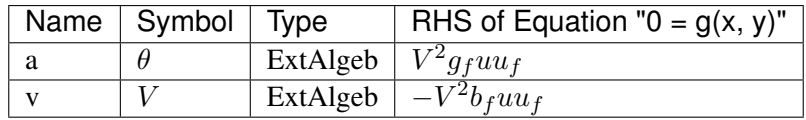

Services

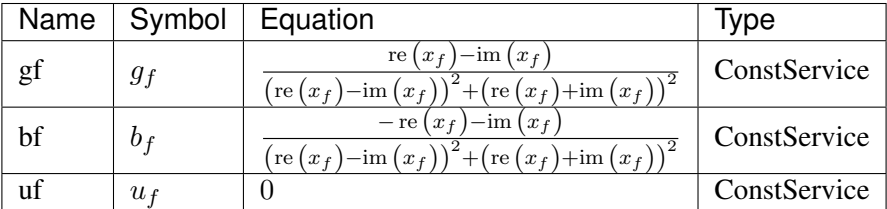

# <span id="page-152-0"></span>**5.17 TurbineGov**

Turbine governor group for synchronous generator.

Common Parameters: u, name

Common Variables: pout

Available models: *[TG2](#page-153-0)*, *[TGOV1](#page-155-0)*, *[IEEEG1](#page-156-0)*

## <span id="page-153-0"></span>**5.17.1 TG2**

## Group *[TurbineGov](#page-152-0)*

### Parameters

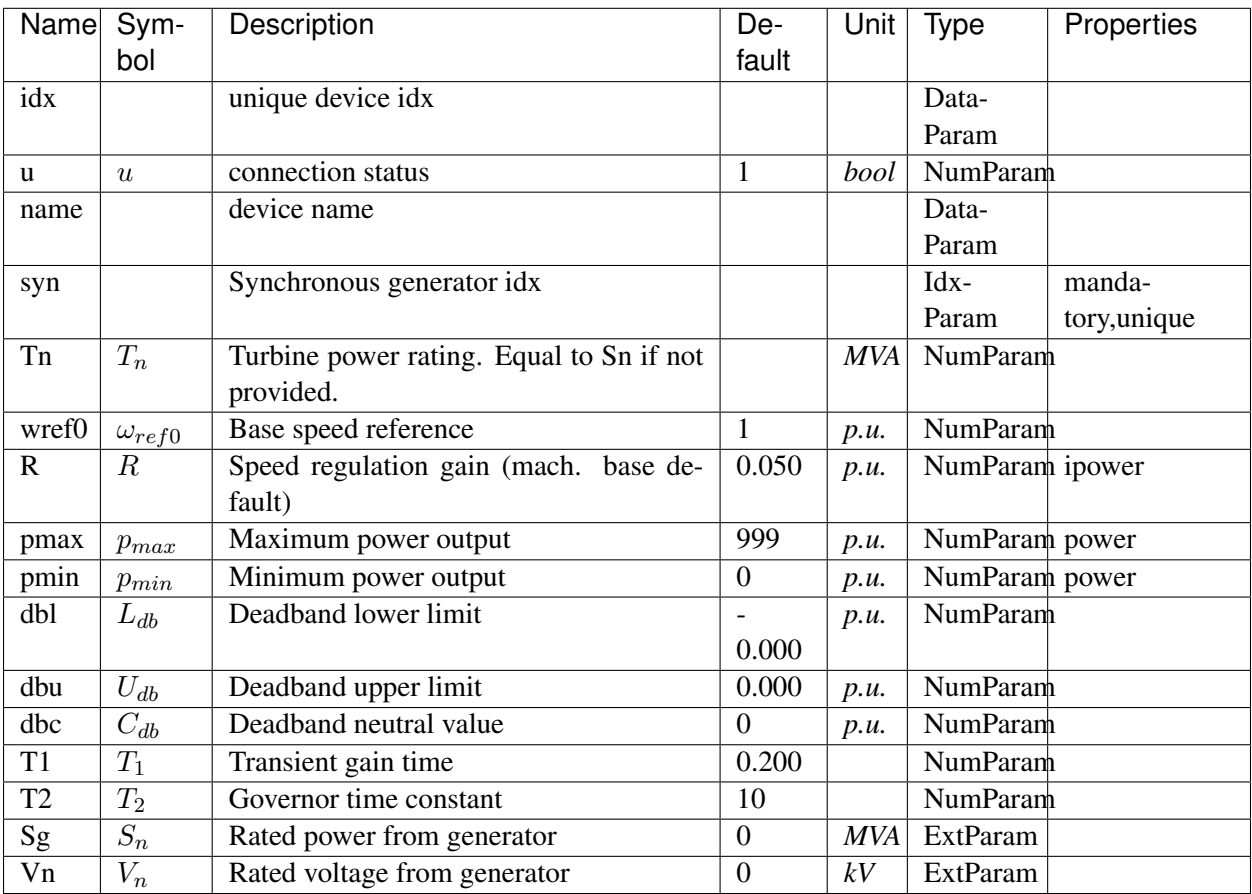

## Variables

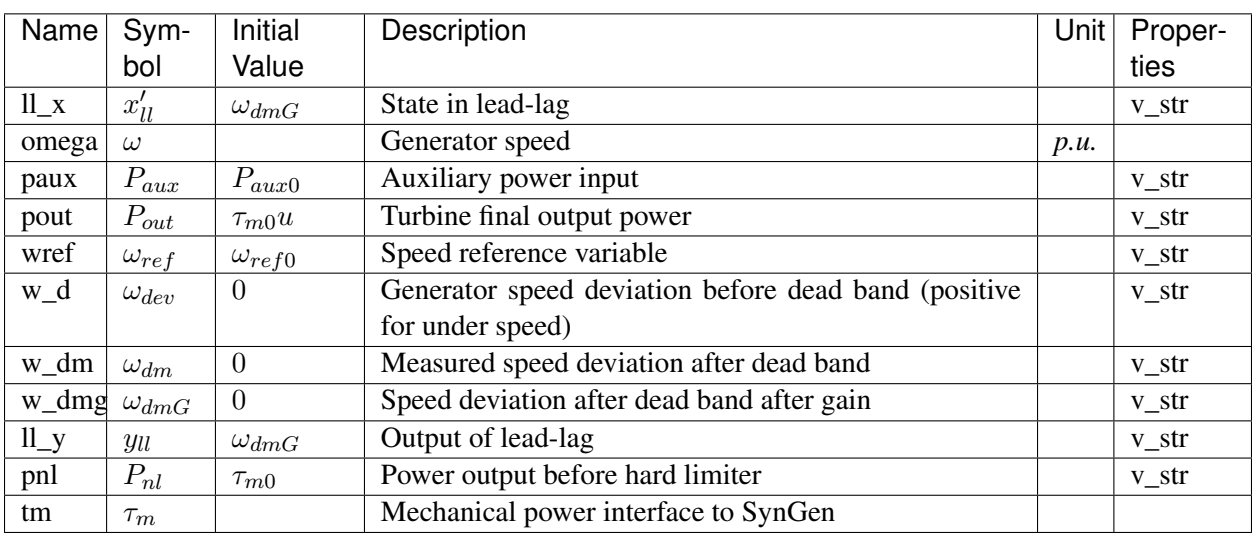

## Differential Equations

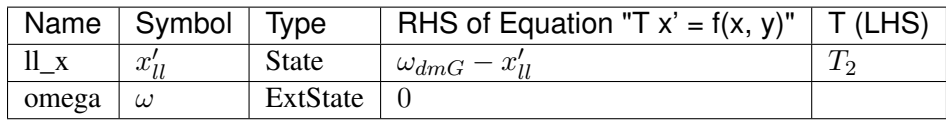

#### Algebraic Equations

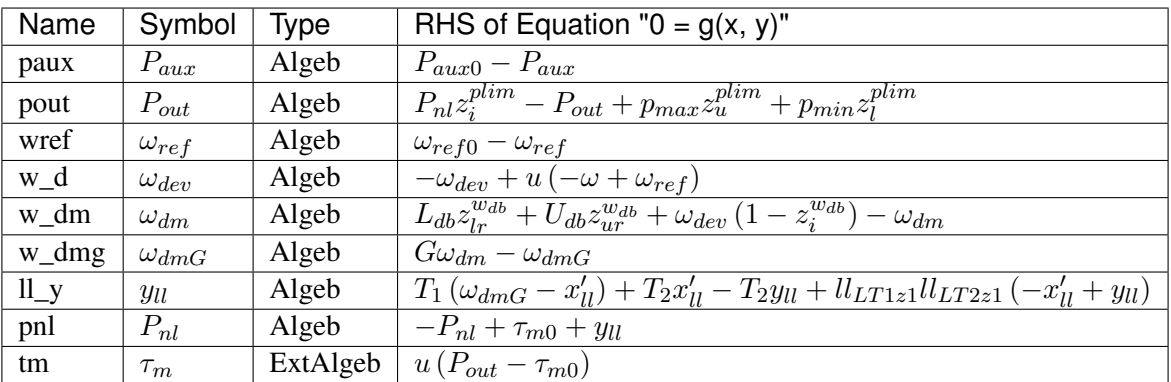

#### Services

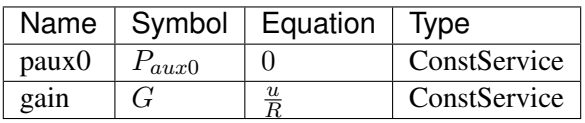

#### Discrete

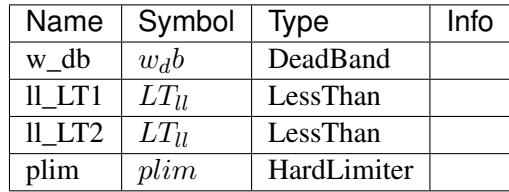

Blocks

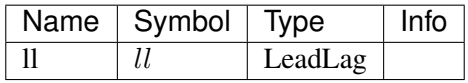

## Config Fields in [TG2]

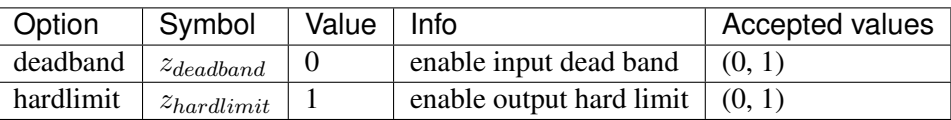

## <span id="page-155-0"></span>**5.17.2 TGOV1**

## Group *[TurbineGov](#page-152-0)*

TGOV1 model.

### Parameters

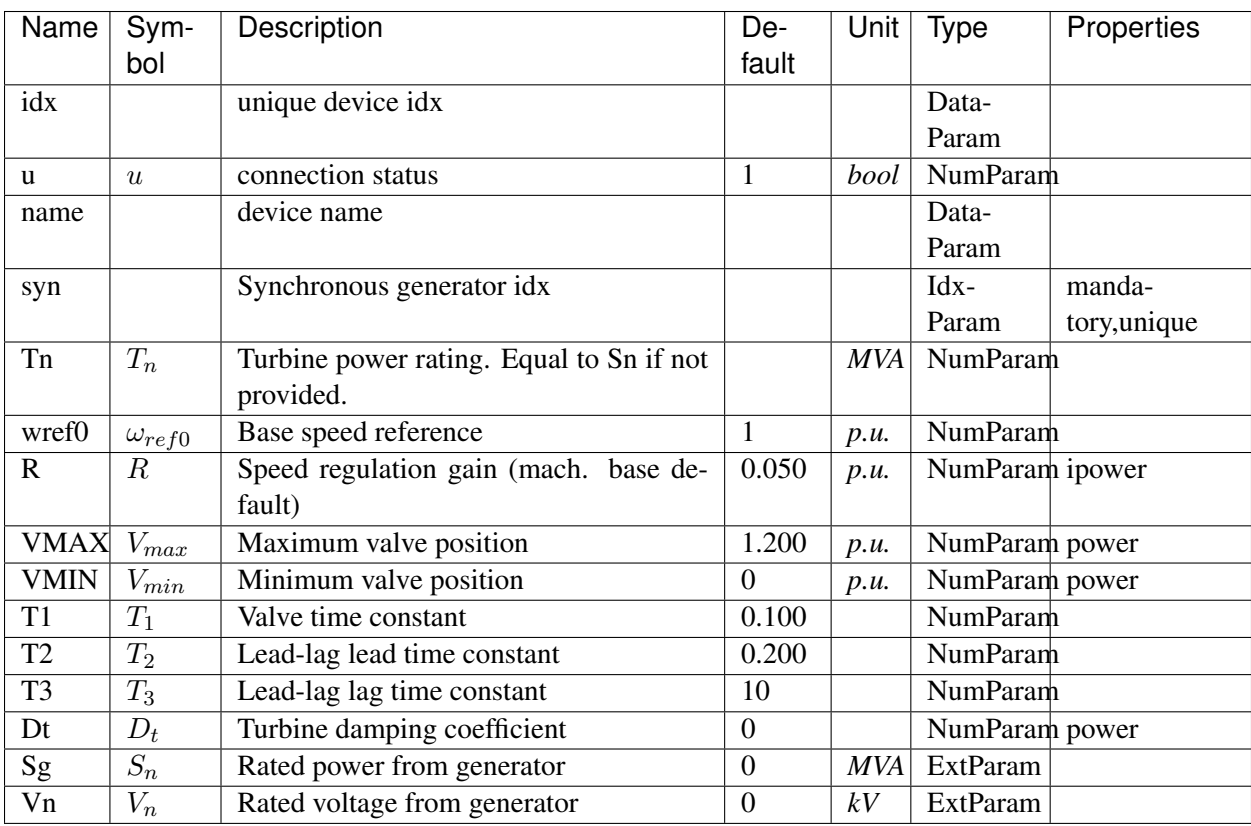

### Variables

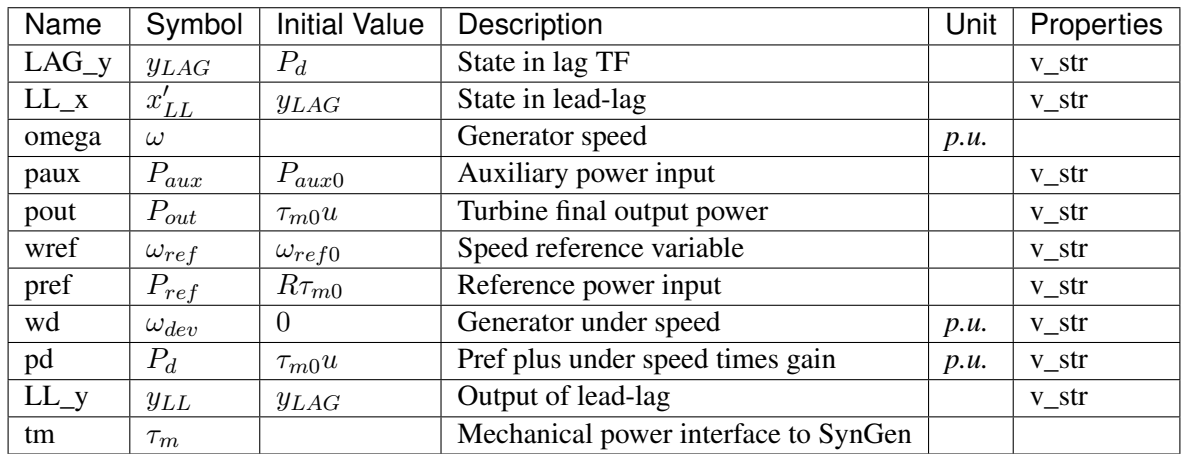

### Differential Equations

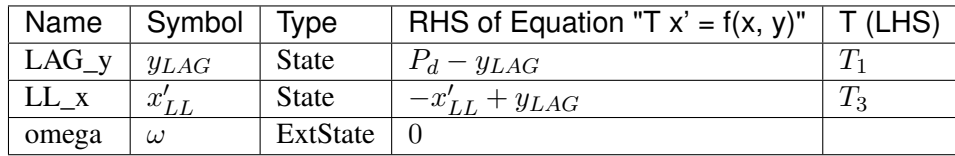

## Algebraic Equations

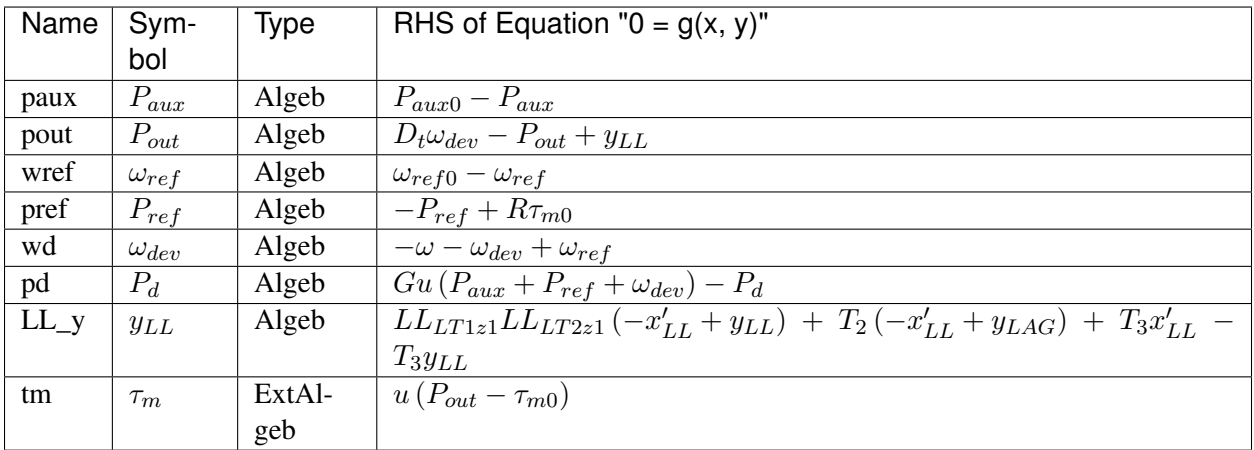

## Services

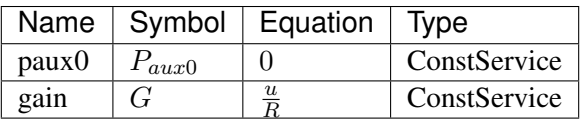

## Discrete

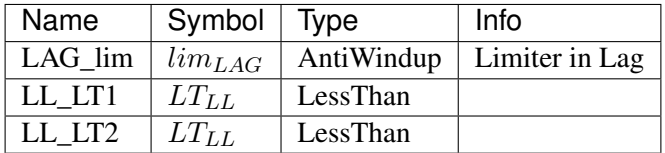

Blocks

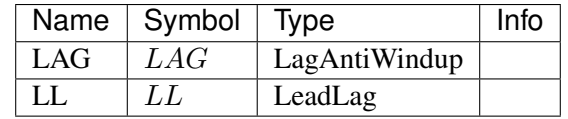

## <span id="page-156-0"></span>**5.17.3 IEEEG1**

### Group *[TurbineGov](#page-152-0)*

IEEE Type 1 Speed-Governing Model.

If only one generator is connected, its *idx* must be given to *syn*, and *syn2* must be left blank. Each generator must provide data in its *Sn* base.

*syn* is connected to the high-pressure output (PHP) and the optional *syn2* is connected to the low- pressure output (PLP).

The speed deviation of generator 1 (syn) is measured. If the turbine rating *Tn* is not specified, the sum of *Sn* of all connected generators will be used.

Normally,  $K1 + K2 + ... + K8 = 1.0$ . If the second generator is not connected,  $K1 + K3 + K5 + ...$  $K7 = 1$ , and  $K2 + K4 + K6 + K8 = 0$ .

Parameters

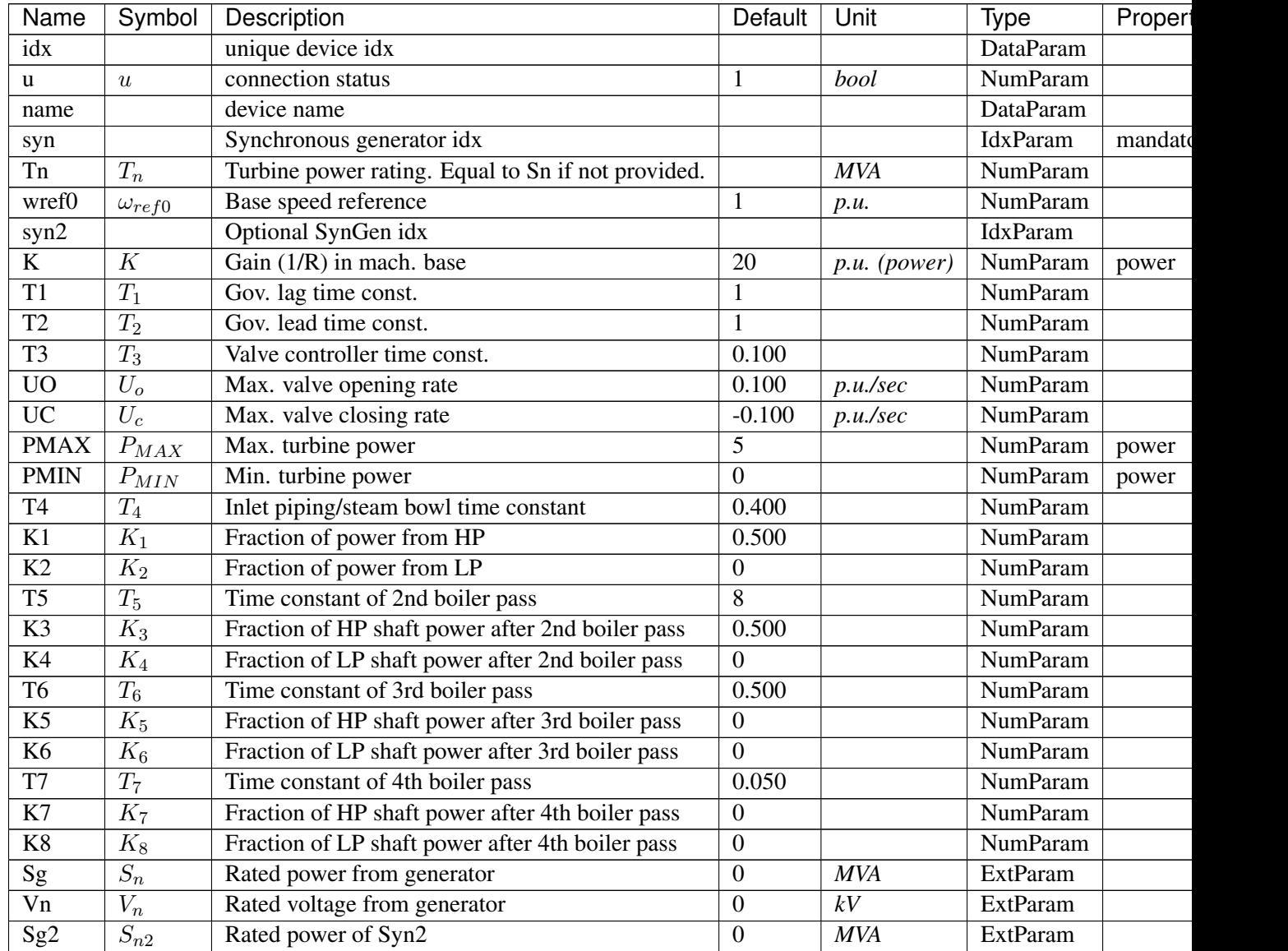

Variables

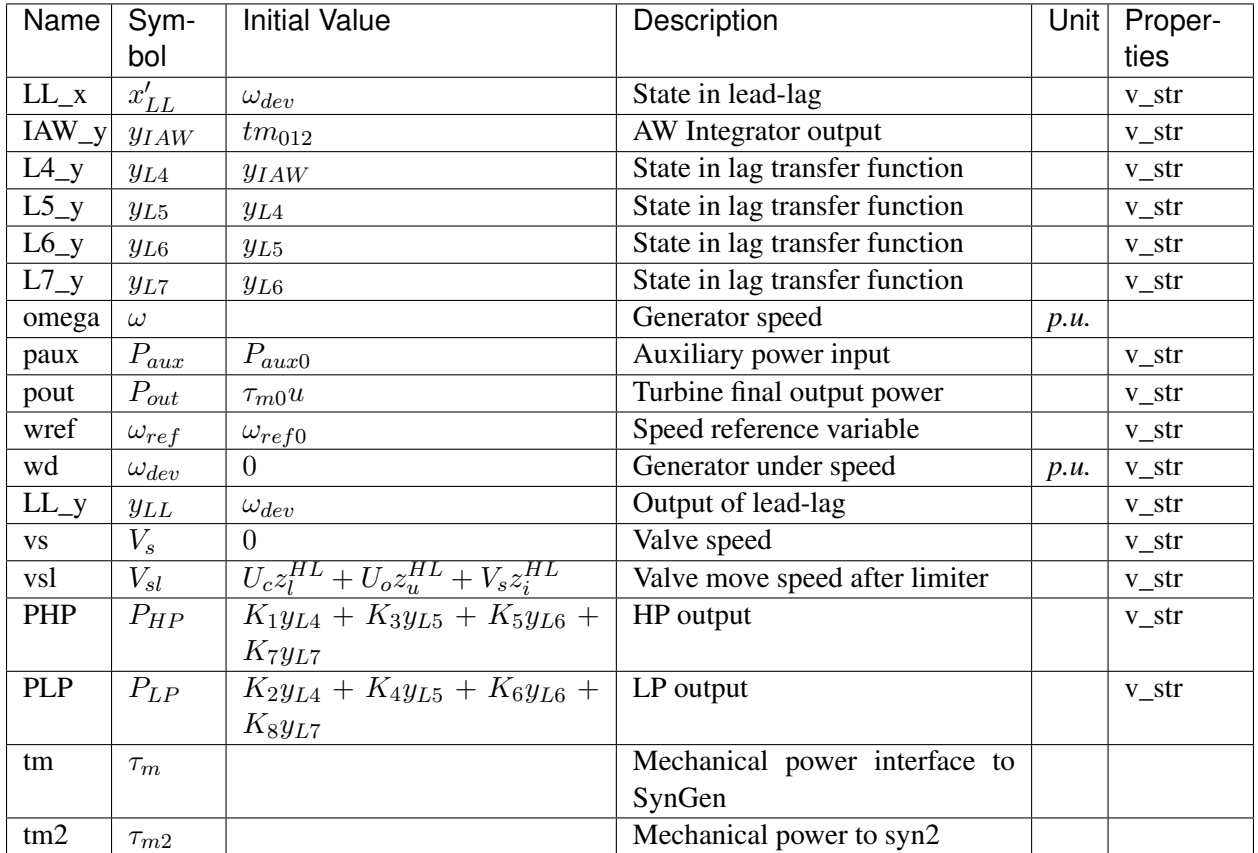

Differential Equations

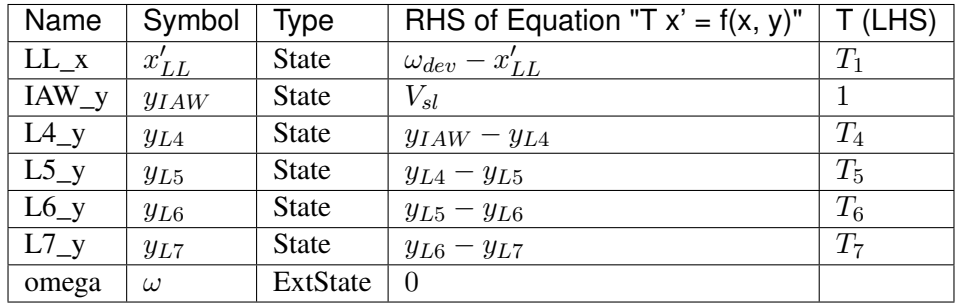

Algebraic Equations

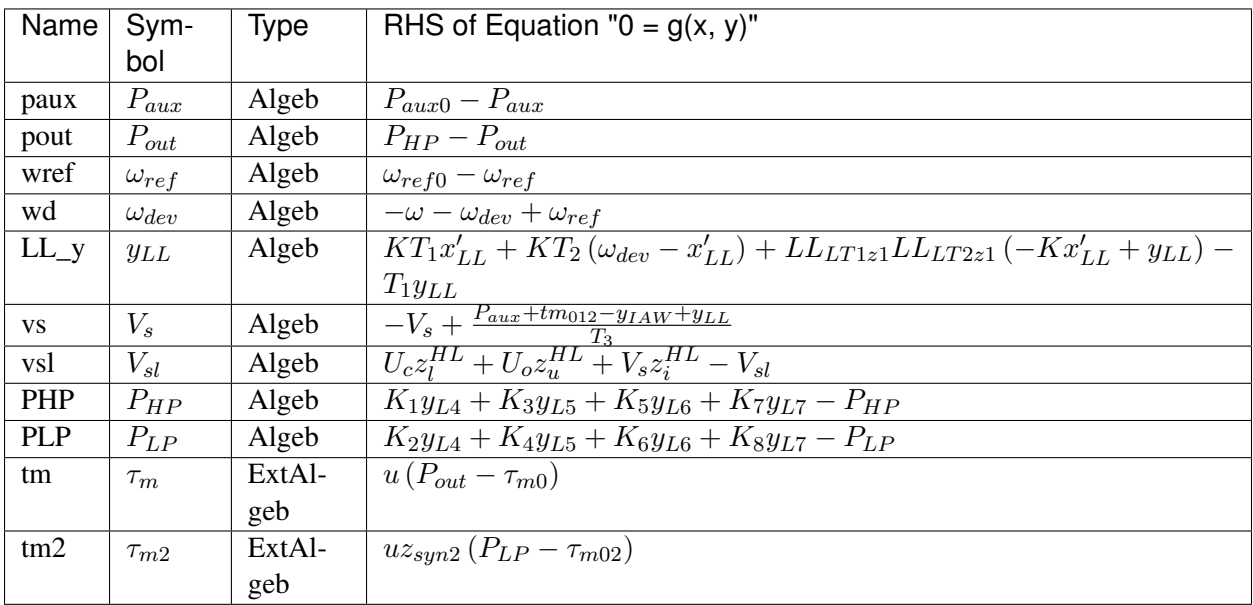

### Services

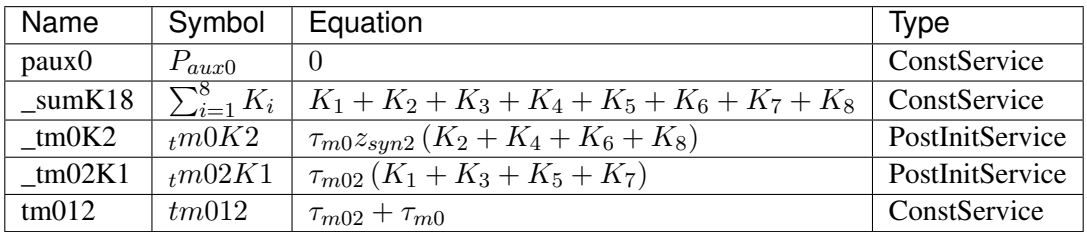

### Discrete

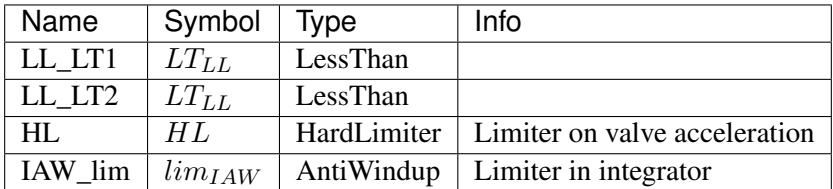

Blocks

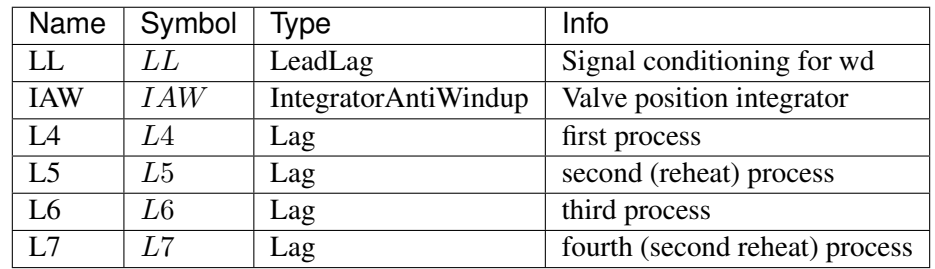

# **5.18 Undefined**

Common Parameters: u, name

# CHAPTER<sup>6</sup>

# Config References

# **6.1 System**

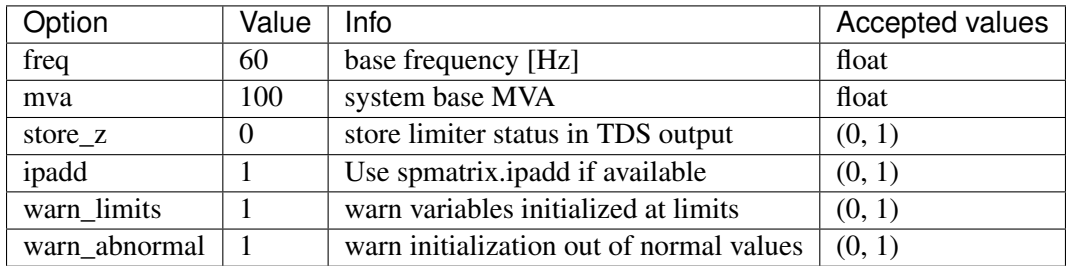

# **6.2 PFlow**

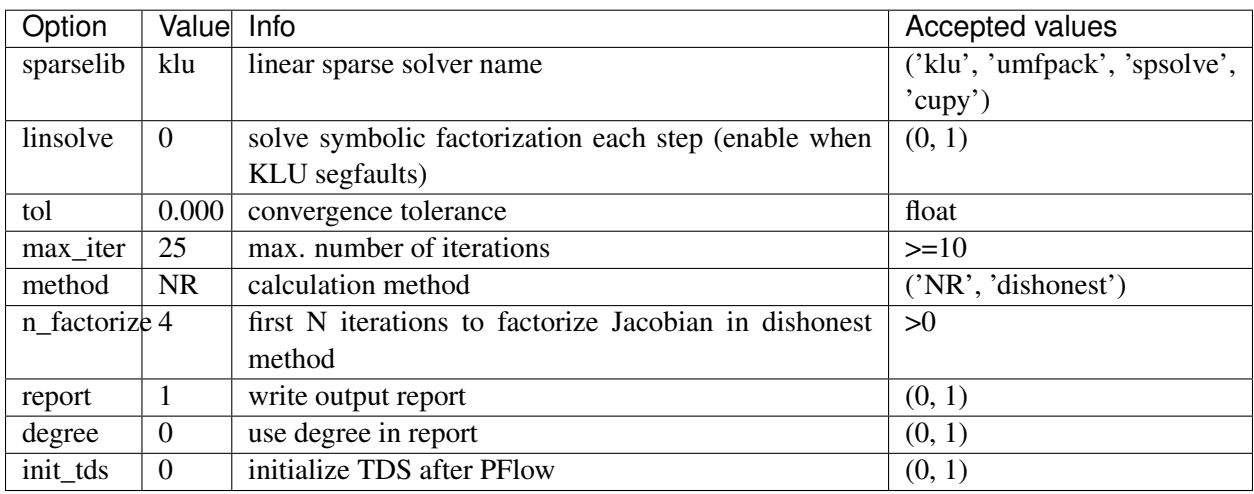

# **6.3 TDS**

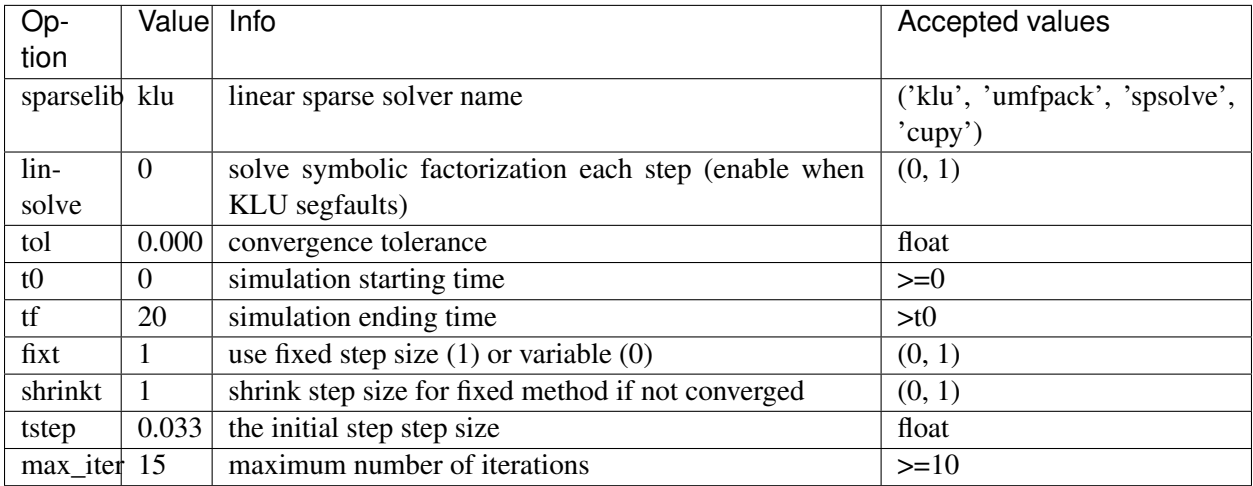

# **6.4 EIG**

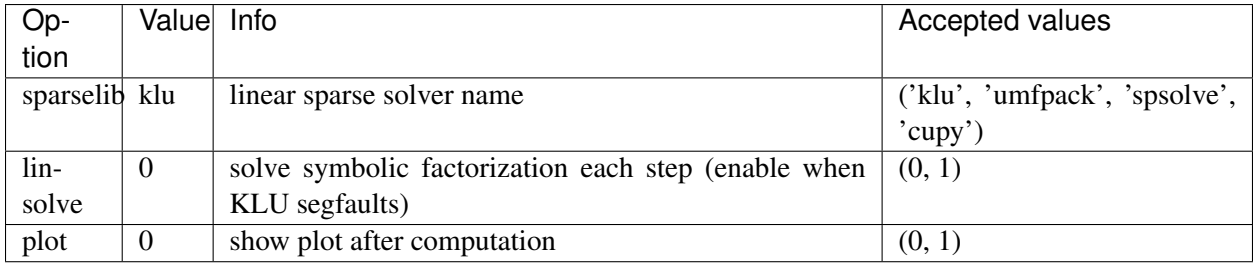

# CHAPTER 7

# **Miscellaneous**

## **7.1 Per Unit System**

The bases for AC system are

- $S_b^{ac}$ : three-phase power in MVA. By default,  $S_b^{ac} = 100MVA$  (in System.config.mva).
- $V_b^{ac}$ : phase-to-phase voltage in kV.
- $I_b^{ac}$ : current base  $I_b^{ac} = \frac{S_b^{ac}}{\sqrt{3}V_b^{ac}}$

The bases for DC system are

- $S_b^{dc}$ : power in MVA. It is assumed to be the same as  $S_b^{ac}$ .
- $V_b^{dc}$ : voltage in kV.

# **7.2 Profiling Import**

To speed up the command-line program, import profiling is used to breakdown the program loading time.

With tool profimp, andes can be profiled with profimp "import andes"  $-\hbox{html}$  > andes\_import.htm. The report can be viewed in any web browser.

# CHAPTER 8

## Release Notes

The APIs before v3.0.0 are in beta and may change without prior notice.

## **8.1 Since v1.0.0**

### **8.1.1 v1.0.3 (2020-06-02)**

- Patches *PQ* model equations where the "or" logic "|" is ignored in equation strings. To adjust PQ load in time domain simulation, refer to the note in *pq.py*.
- Allow *Model.alter* to update service values.

### **8.1.2 v1.0.2 (2020-06-01)**

• Patches the conda-forge script to use SymPy < 1.6. After SymPy version 1.5.1, comparison operations cannot be sympified. Pip installations are not affected.

## **8.1.3 v1.0.1 (2020-05-27)**

• Generate one lambda function for each of f and g, instead of generating one for each single f/g equation. Requires to run *andes prepare* after updating.

## **8.2 v1.0.0 (2020-05-25)**

This release is going to be tagged as v0.9.5 and later tagged as v1.0.0.

- Added verification results using IEEE 14-bus, NPCC, and WECC systems under folder *examples*.
- Patches GENROU and EXDC2 models.
- Updated test cases for WECC, NPCC IEEE 14-bus.
- Documentation improvements.
- Various tweaks.

# **8.3 v0.9.4 (2020-05-20)**

- Added exciter models EXST1, ESST3A, ESDC2A, SEXS, and IEEEX1, turbine governor model IEEEG1 (dual-machine support), and stabilizer model ST2CUT.
- Added blocks HVGate and LVGate with a work-around for sympy.maximum/ minimum.
- Added services *PostInitService* (for storing initialized values), and *VarService* (variable services that get updated) after limiters and before equations).
- Added service *InitChecker* for checking initialization values against typical values. Warnings will be issued when out of bound or equality/ inequality conditions are not met.
- Allow internal variables to be associated with a discrete component which will be updated before initialization (through *BaseVar.discrete*).
- Allow turbine governors to specify an optional *Tn* (turbine rating). If not provided, turbine rating will fall back to *Sn* (generator rating).
- Renamed *OptionalSelect* to *DataSelect*; Added *NumSelect*, the array-based version of *DataSelect*.
- Allow to regenerate code for updated models through andes prepare  $-qi$ .
- Various patches to allow zeroing out time constants in transfer functions.

# **8.4 v0.9.3 (2020-05-05)**

This version contains bug fixes and performance tweaks.

- Fixed an *AntiWindup* issue that causes variables to stuck at limits.
- Allow TDS.run() to resume from a stopped simulation and run to the new end time in TDS. config.tf.
- Improved TDS data dump speed by not constructing DataFrame by default.
- Added tests for *kundur\_full.xlsx* and *kundur\_aw.xlsx* to ensure results are the same as known values.
- Other bug fixes.

# **8.5 v0.9.1 (2020-05-02)**

This version accelerates computations by about 35%.

- Models with flag collate=False, which is the new default, will slice DAE arrays for all internal vars to reduce copying back and forth.
- The change above greatly reduced computation time. For kundur\_ieeest.xlsx, simulation time is down from 2.50 sec to 1.64 sec.
- The side-effects include a change in variable ordering in output lst file. It also eliminated the feasibility of evaluating model equations in parallel, which has not been implemented and does not seem promising in Python.
- Separated symbolic processor and documentation generator from Model into SymProcessor and Documenter classes.
- andes prepare now shows progress in the console.
- Store exit code in System.exit code and returns to system when called from CLI.
- Refactored the solver interface.
- Patched Config.check for routines.
- SciPy Newton-Krylov power flow solver is no longer supported.
- Patched a bug in v0.9.0 related to *dae.Tf*.

# **8.6 v0.8.8 (2020-04-28)**

This update contains a quick but significant fix to boost the simulation speed by avoiding calls to empty user-defined numerical calls.

- In *Model.flags* and *Block.flags*, added *f\_num*, *g\_num* and *j\_num* to indicate if user-defined numerical calls exist.
- In *Model.f\_update, Model.g\_update* and *Model.j\_update*, check the above flags to avoid unnecessary calls to empty numeric functions.
- For the *kundur\_ieeest.xlsx* case, simulation time was reduced from 3.5s to 2.7s.

# **8.7 v0.8.7 (2020-04-28)**

- Changed *RefParam* to a service type called *BackRef*.
- Added *DeviceFinder*, a service type to find device idx when not provided. *DeviceFinder* will also automatically add devices if not found.
- Added *OptionalSelect*, a service type to select optional parameters if provided and select fallback ones otherwise.
- Added discrete types *Derivative*, *Delay*, and *Average*,
- Implemented full IEEEST stabilizer.
- Implemented COI for generator speed and angle measurement.

# **8.8 v0.8.6 (2020-04-21)**

This release contains important documentation fixes and two new blocks.

- Fixed documentations in *andes doc* to address a misplacement of symbols and equations.
- Converted all blocks to the division-free formulation (with *dae.zf* renamed to *dae.Tf*).
- Fixed equation errors in the block documentation.
- Implemented two new blocks: Lag2ndOrd and LeadLag2ndOrd.
- Added a prototype for IEEEST stabilizer with some fixes needed.

## **8.9 v0.8.5 (2020-04-17)**

- Converted the differential equations to the form of  $T \cdot \dot{\alpha} = f(x, y)$ , where T is supplied to t\_const of State/ExtState.
- Added the support for Config fields in documentation (in andes doc and on readthedocs).
- Added Config consistency checking.
- Converted *Model.idx* from a list to *DataParam*.
- Renamed the API of routines (summary, init, run, report).
- Automatically generated indices now start at 1 (i.e., "GENCLS\_1" is the first GENCLS device).
- Added test cases for WECC system. The model with classical generators is verified against TSAT.
- Minor features: *andes -v 1* for debug output with levels and line numbers.

## **8.10 v0.8.4 (2020-04-07)**

- Added support for JSON case files. Convert existing case file to JSON with --convert json.
- Added support for PSS/E dyr files, loadable with -addfile ADDFILE.
- Added andes plot  $-\text{xargs}$  for searching variable name and plotting. See example 6.
- Various bug fixes: Fault power injection fix;

## **8.11 v0.8.3 (2020-03-25)**

- Improved storage for Jacobian triplets (see andes.core.triplet.JacTriplet).
- On-the-fly parameter alteration for power flow calculations (Model.alter method).
- Exported frequently used functions to the root package (andes.config\_logger, andes.run, andes.prepare and andes.load).
- Return a list of System objects when multiprocessing in an interactive environment.
- Exported classes to *andes.core*.
- Various bug fixes and documentation improvements.

# **8.12 v0.8.0 (2020-02-12)**

- First release of the hybrid symbolic-numeric framework in ANDES.
- A new framework is used to describe DAE models, generate equation documentation, and generate code for numerical simulation.
- Models are written in the new framework. Supported models include GENCLS, GENROU, EXDC2, TGOV1, TG2
- PSS/E raw parser, MATPOWER parser, and ANDES xlsx parser.
- Newton-Raphson power flow, trapezoidal rule for numerical integration, and full eigenvalue analysis.

## **8.13 v0.6.9 (2020-02-12)**

- Version 0.6.9 is the last version for the numeric-only modeling framework.
- This version will not be updated any more. But, models, routines and functions will be ported to the new version.

# CHAPTER 9

# License

# **9.1 GNU Public License v3**

Copyright 2015-2020 Hantao Cui.

ANDES is free software; you can redistribute it and/or modify it under the terms of the [GNU General Public](http://www.gnu.org/licenses/gpl-3.0.html) [License](http://www.gnu.org/licenses/gpl-3.0.html) as published by the Free Software Foundation; either version 3 of the License, or (at your option) any later version.

ANDES is distributed in the hope that it will be useful, but WITHOUT ANY WARRANTY; without even the implied warranty of MERCHANTABILITY or FITNESS FOR A PARTICULAR PURPOSE. See the [GNU General Public License](http://www.gnu.org/licenses/gpl-3.0.html) for more details.

# CHAPTER 10

# Subpackages

## **10.1 andes.core package**

### **10.1.1 Submodules**

### **10.1.2 andes.core.block module**

#### <span id="page-174-0"></span>**class** andes.core.block.**Block**(*name: Optional[str] = None*, *tex\_name: Optional[str] = None*, *info: Optional[str] = None*)

Bases: [object](https://docs.python.org/3/library/functions.html#object)

Base class for control blocks.

Blocks are meant to be instantiated as Model attributes to provide pre-defined equation sets. Subclasses must overload the *\_\_init\_\_* method to take custom inputs. Subclasses of Block must overload the *define* method to provide initialization and equation strings. Exported variables, services and blocks must be constructed into a dictionary  $\text{self}$ . vars at the end of the constructor.

Blocks can be nested. A block can have blocks but itself as attributes and therefore reuse equations. When a block has sub-blocks, the outer block must be constructed with a "name".

Nested block works in the following way: the parent block modifies the sub-block's name attribute by prepending the parent block's name at the construction phase. The parent block then exports the sub-block as a whole. When the parent Model class picks up the block, it will recursively import the variables in the block and the sub-blocks correctly. See the example section for details.

#### Parameters

name [str, optional] Block name

tex\_name [str, optional] Block LaTeX name

info [str, optional] Block description.

Warning: It is a good practice to avoid more than one level of nesting, to avoid multi-underscore variable names.

#### **Examples**

Example for two-level nested blocks. Suppose we have the following hierarchy

```
SomeModel instance M
  |
LeadLag A exports (x, y)
  |
Lag B exports (x, y)
```
SomeModel instance M contains an instance of LeadLag block named A, which contains an instance of a Lag block named B. Both A and B exports two variables  $x$  and  $y$ .

In the code of Model, the following code is used to instantiate LeadLag

```
class SomeModel:
   def __init__(...)
        ...
        self.A = LeadLag(name='A',
                          u=self.foo1,
                          T1=self.foo2,
                          T2=self.foo3)
```
To use Lag in the LeadLag code, the following lines are found in the constructor of LeadLag

```
class LeadLag:
    def __init__(name, ...)
         ...
         self.B = Lag (u=self.y, K=self.K, T=self.T)self.vars = \{ \ldots, 'A' : \text{self.A}\}\
```
The \_\_setattr\_\_ magic of LeadLag takes over the construction and assigns A\_B to *B.name*, given A's name provided at run time. *self.A* is exported with the internal name A at the end.

Again, the LeadLag instance name (*A* in this example) MUST be provided in *SomeModel*'s constructor for the name prepending to work correctly. If there is more than one level of nesting, other than the leaf-level block, all parent blocks' names must be provided at instantiation.

When A is picked up by *SomeModel.\_\_setattr\_\_*, B is captured from A's exports. Recursively, B's variables are exported, Recall that *B.name* is now A\_B, following the naming rule (parent block's name + variable name), B's internal variables become  $A_B_x$  and  $A_B_y$ .

In this way, B's define() needs no modification since the naming rule is the same. For example, B's internal y is always {self.name}\_y, although B has gotten a new name A\_B.

#### **class\_name**

Return the class name.

#### **define**(*self*)

Function for setting the initialization and equation strings for internal variables. This method must be implemented by subclasses.

The equations should be written with the "final" variable names. Let's say the block instance is named *blk* (kept at self.name of the block), and an internal variable *v* is defined. The internal variable will be captured as  $b \&v$  by the parent model. Therefore, all equations should use {self.name}\_v to represent variable v, where {self.name} is the name of the block at run time.

On the other hand, the names of externally provided parameters or variables are obtained by directly accessing the name attribute. For example, if  $\text{self}$ . T is a parameter provided through the block constructor, {self.T.name} should be used in the equation.

#### See also:

**[PIController.define](#page-184-0)** Equations for the PI Controller block

#### **Examples**

An internal variable v has a trivial equation  $T = v$ , where T is a parameter provided to the block constructor.

In the model, one has

```
class SomeModel():
   def __init__(...)
       self.input = Algebra()self.T = Param()self.blk = ExampleBlock(u=self.input, T=self.T)
```
In the ExampleBlock function, the internal variable is defined in the constructor as

```
class ExampleBlock():
    def __init__(...):
         self.v = Algebra()self.vars = \{ 'v', \text{ self.v} \}
```
In the define, the equation is provided as

```
def define(self):
   self.v.v\_str = '{self.T.name}self.v.e\_str = '{self.r.name} - {self.name} -
```
In the parent model,  $\vee$  from the block will be captured as  $b \&v$ , and the equation will evaluate into

self.blk  $v.v$  str =  $'T'$  $self.blk_v.e\_str = 'T - blk_v'$ 

#### **static enforce\_tex\_name**(*fields*)

Enforce tex\_name is not None

#### **export**(*self*)

Method for exporting instances defined in this class in a dictionary. This method calls the define method first and returns self.vars.

#### Returns

dict Keys are the (last section of the) variable name, and the values are the attribute instance.

#### **f\_numeric**(*self*, *\*\*kwargs*)

Function call to update differential equation values.

This function should modify the e value of block State and ExtState in place.

#### **g\_numeric**(*self*, *\*\*kwargs*)

Function call to update algebraic equation values.

This function should modify the e value of block Algeb and ExtAlgeb in place.

#### **j\_numeric**(*self*)

This function stores the constant and variable jacobian information in corresponding lists.

Constant jacobians are stored by indices and values in, for example, *ifxc*, *jfxc* and *vfxc*. Value scalars or arrays are stored in *vfxc*.

Variable jacobians are stored by indices and functions. The function shall return the value of the corresponding jacobian elements.

#### **j\_reset**(*self*)

Helper function to clear the lists holding the numerical Jacobians.

This function should be only called once at the beginning of  $j$ \_numeric in blocks.

```
class andes.core.block.Gain(u, K, name=None, tex_name=None, info=None)
    Bases: andes.core.block.Block
```
Gain block.

 $u \rightarrow$  | K | -> y

Exports an algebraic output *y*.

#### **define**(*self*)

Implemented equation and the initial condition are

$$
y = Ku
$$

$$
y^{(0)} = Ku^{(0)}
$$

**class** andes.core.block.**GainLimiter**(*u*, *K*, *upper*, *lower*, *no\_upper=False*, *no\_lower=False*, *name=None*, *tex\_name=None*, *info=None*)

Bases: [andes.core.block.Block](#page-174-0)

Gain followed by a limiter.

Exports the limited output *y*, unlimited output *x*, and HardLimiter *lim*.

upper /¯¯¯¯¯  $u \rightarrow$  K  $\rightarrow$  x  $\rightarrow$  y  $\overline{\phantom{a}}$ lower

#### Parameters

u [str, BaseVar] Input variable, or an equation string for constructing an anonymous variable

#### **define**(*self*)

TODO: write docstring

```
class andes.core.block.HVGate(u1, u2, name=None, tex_name=None, info=None)
    Bases: andes.core.block.Block
```
High Value Gate. Outputs the maximum of two inputs.

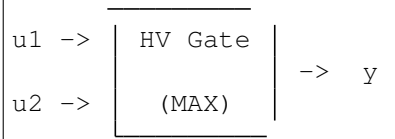

#### **define**(*self*)

 $\Gamma$ 

Implemented equations and initial conditions

$$
0 = s_0^{sl}u_1 + s_1^{sl}u_2 - yy_0 = maximum(u_1, u_2)
$$

#### **Notes**

In the implementation, one should not use

 $self.y.v\_str = f'maximum({self.u1.name}, {self.u2.name})'$ ,

because SymPy processes this equation to *{self.u1.name}*. Not sure if this is a bug or intended.

```
class andes.core.block.Integrator(u, T, K, y0, name=None, tex_name=None,
```

```
info=None)
```

```
Bases: andes.core.block.Block
```
Integrator block.

$$
u \rightarrow \boxed{K/sT} \rightarrow y
$$

Exports a differential variable *y*. The initial output is specified by *y0* and default to zero.

#### **define**(*self*)

Implemented equation and the initial condition are

```
\dot{y} = K uy^{(0)}=0
```
**class** andes.core.block.**IntegratorAntiWindup**(*u*, *T*, *K*, *y0*, *lower*, *upper*, *name=None*, *tex\_name=None*, *info=None*)

Bases: [andes.core.block.Block](#page-174-0)

Integrator block with anti-windup limiter.

$$
\begin{array}{c|c}\n \text{upper} \\
 \hline\n 0 & \text{if } x \neq 0 \\
 \hline\n 10 \text{wer} \\
 \end{array}
$$

Exports a differential variable *y* and an AntiWindup *lim*. The initial output must be specified through *y0*.

**define**(*self*)

Implemented equation and the initial condition are

 $\dot{y} = K u$  $y^{(0)}=0$ 

#### **class** andes.core.block.**LVGate**(*u1*, *u2*, *name=None*, *tex\_name=None*, *info=None*) Bases: [andes.core.block.Block](#page-174-0)

Low Value Gate. Outputs the minimum of the two inputs.

 $u1 \rightarrow$  LV Gate |  $|$  ->  $y$  $u2 \rightarrow$  (MIN)

#### **define**(*self*)

Implemented equations and initial conditions

$$
0 = s_0^{sl}u_1 + s_1^{sl}u_2 - yy_0 = minimum(u_1, u_2)
$$
## **Notes**

 $\Gamma$ 

Same problem as *HVGate* as *minimum* does not sympify correctly.

**class** andes.core.block.**Lag**(*u*, *T*, *K*, *name=None*, *tex\_name=None*, *info=None*) Bases: [andes.core.block.Block](#page-174-0)

Lag (low pass filter) transfer function.

$$
u \rightarrow \left[\begin{array}{c|c} & K \\ \hline & 1 & 1 \\ \hline & & 1 \end{array}\right] \rightarrow y
$$

Exports one state variable *y* as the output.

# Parameters

K Gain

- T Time constant
- u Input variable

**define**(*self*)

#### **Notes**

Equations and initial values are

$$
T\dot{y} = (Ku - y)
$$

$$
y^{(0)} = Ku
$$

**class** andes.core.block.**Lag2ndOrd**(*u*, *K*, *T1*, *T2*, *name=None*, *tex\_name=None*, *info=None*)

Bases: [andes.core.block.Block](#page-174-0)

Second order lag transfer function (low-pass filter)

$$
u \rightarrow \left \lceil \frac{K}{1 + sT1 + s^2T2} \right \rceil \rightarrow y
$$

Exports one two state variables (*x*, *y*), where *y* is the output.

#### Parameters

u Input

K Gain

T1 First order time constant

T2 Second order time constant

**define**(*self*)

## **Notes**

Implemented equations and initial values are

$$
T_2 \dot{x} = Ku - y - T_1 x
$$

$$
\dot{y} = x
$$

$$
x^{(0)} = 0
$$

$$
y^{(0)} = Ku
$$

**class** andes.core.block.**LagAntiWindup**(*u*, *T*, *K*, *lower*, *upper*, *name=None*, *tex\_name=None*, *info=None*)

Bases: [andes.core.block.Block](#page-174-0)

Lag (low pass filter) transfer function block with an anti-windup limiter.

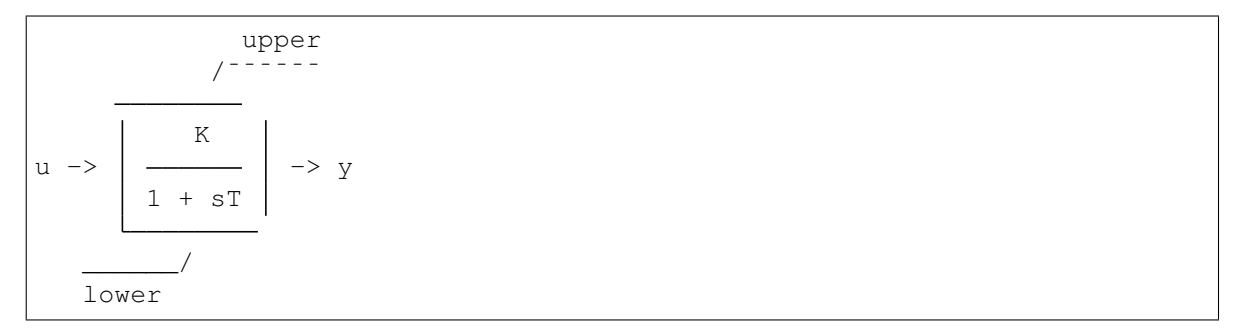

Exports one state variable *y* as the output and one AntiWindup instance *lim*.

## **Parameters**

K Gain

- T Time constant
- u Input variable

**define**(*self*)

## **Notes**

Equations and initial values are

$$
T\dot{y} = (Ku - y)
$$

$$
y^{(0)} = Ku
$$

**class** andes.core.block.**LeadLag**(*u*, *T1*, *T2*, *K=1*, *zero\_out=True*, *name=None*, *tex\_name=None*, *info=None*)

```
Bases: andes.core.block.Block
```
Lead-Lag transfer function block in series implementation

1 + sT1 u -> K -> y 1 + sT2

Exports two variables: internal state *x* and output algebraic variable *y*.

### **Parameters**

T1 [BaseParam] Time constant 1

T2 [BaseParam] Time constant 2

zero\_out [bool] True to allow zeroing out lead-lag as a pass through (when T1=T2=0)

# **Notes**

To allow zeroing out lead-lag as a pure gain, set zero\_out to *True*.

**define**(*self*)

### **Notes**

Implemented equations and initial values

$$
T_2\dot{x}' = (u - x')
$$
  
\n
$$
T_2y = KT_1(u - x') + KT_2x' + E_2, \text{ where}
$$
  
\n
$$
E_2 = \begin{cases} (y - Kx') & \text{if } T_1 = T_2 = 0 \& zero\_out = True \\ 0 & \text{otherwise} \end{cases}
$$
  
\n
$$
x'^{(0)} = u
$$
  
\n
$$
y^{(0)} = Ku
$$

**class** andes.core.block.**LeadLag2ndOrd**(*u*, *T1*, *T2*, *T3*, *T4*, *zero\_out=False*, *name=None*, *tex\_name=None*, *info=None*)

Bases: [andes.core.block.Block](#page-174-0)

Second-order lead-lag transfer function block

$$
u \rightarrow \left[ \begin{array}{ccc|ccc} 1 & + & sT3 & + & s^2 & T4 \\ \hline 1 & + & sT1 & + & s^2 & T2 \\ \end{array} \right] \rightarrow y
$$

Exports two internal states (*x1* and *x2*) and output algebraic variable *y*.

# TODO: instead of implementing *zero\_out* using *LessThan* and an additional term, consider correcting all parameters to 1 if all are 0.

**define**(*self*)

## **Notes**

Implemented equations and initial values are

$$
T_2 \dot{x}_1 = u - x_2 - T_1 x_1
$$
  
\n
$$
\dot{x}_2 = x_1
$$
  
\n
$$
T_2 y = T_2 x_2 + T_2 T_3 x_1 + T_4 (u - x_2 - T_1 x_1) + E_2, \text{ where}
$$
  
\n
$$
E_2 = \begin{cases} (y - x_2) & \text{if } T_1 = T_2 = T_3 = T_4 = 0 \& \text{zero\_out} = True \\ 0 & \text{otherwise} \end{cases}
$$
  
\n
$$
x_1^{(0)} = 0
$$
  
\n
$$
x_2^{(0)} = y^{(0)} = u
$$

**class** andes.core.block.**LeadLagLimit**(*u*, *T1*, *T2*, *lower*, *upper*, *name=None*, *tex\_name=None*, *info=None*)

Bases: [andes.core.block.Block](#page-174-0)

Lead-Lag transfer function block with hard limiter (series implementation)

upper  $1 + sT1$  /  $u \rightarrow$   $\rightarrow$   $\rightarrow$   $v^{2}$  $1 + sT2$ lower

Exports four variables: state *x*, output before hard limiter *ynl*, output *y*, and AntiWindup *lim*.

**define**(*self*)

### **Notes**

Implemented control block equations (without limiter) and initial values

$$
T_2\dot{x}' = (u - x')
$$
  
\n
$$
T_2y = T_1(u - x') + T_2x'
$$
  
\n
$$
x'^{(0)} = y^{(0)} = u
$$

**class** andes.core.block.**PIController**(*u*, *ref*, *kp*, *ki*, *name=None*, *info=None*) Bases: [andes.core.block.Block](#page-174-0)

Proportional Integral Controller with the reference from an external variable

Parameters

u [BaseVar] The input variable instance

ref [Union[BaseVar, BaseParam]] The reference instance

kp [BaseParam] The proportional gain parameter instance

ki [[type]] The integral gain parameter instance

#### **define**(*self*)

Define equations for the PI Controller.

#### **Notes**

One state variable xi and one algebraic variable y are added.

Equations implemented are

$$
\dot{x}_i = k_i * (ref - var)
$$

$$
y = x_i + k_i * (ref - var)
$$

**class** andes.core.block.**PIControllerNumeric**(*u*, *ref*, *kp*, *ki*, *name=None*, *info=None*)

Bases: [andes.core.block.Block](#page-174-0)

A PI Controller implemented with numerical function calls

**define**(*self*)

Skip the symbolic definition

```
f_numeric(self, **kwargs)
```
Function call to update differential equation values.

This function should modify the e value of block State and ExtState in place.

#### **g\_numeric**(*self*, *\*\*kwargs*)

Function call to update algebraic equation values.

This function should modify the e value of block Algeb and ExtAlgeb in place.

**j\_numeric**(*self*)

This function stores the constant and variable jacobian information in corresponding lists.

Constant jacobians are stored by indices and values in, for example, *ifxc*, *jfxc* and *vfxc*. Value scalars or arrays are stored in *vfxc*.

Variable jacobians are stored by indices and functions. The function shall return the value of the corresponding jacobian elements.

```
class andes.core.block.Piecewise(u, points: Union[List[T], Tuple], funs:
                                    Union[List[T], Tuple], name=None,
                                   tex_name=None, info=None)
```
Bases: [andes.core.block.Block](#page-174-0)

Piecewise block. Outputs an algebraic variable *y*.

This block takes a list of N points,  $[x0, x1, \ldots x_{n-1}]$  to define N+1 ranges, namely (-inf, x0),  $(x0, x0)$ x1), ...,  $(x_{n-1}, +inf)$ , and a list of N+1 functions [fun0, ..., fun n].

Inputs that fall within each range applies the corresponding function. The first range (-inf, x0) applies *fun\_0*, and the last range (x\_{n-1}, +inf) applies the last function *fun\_n*.

# Parameters

- points [list, tuple] A list of piecewise points. Need to be provided in the constructor function.
- funs [list, tuple] A list of strings for the piecewise functions. Need to be provided in the overloaded *define* function.

#### **define**(*self*)

Build the equation string for the piecewise equations.

self. funs needs to be provided with the function strings corresponding to each range.

<span id="page-185-0"></span>**class** andes.core.block.**Washout**(*u*, *T*, *K*, *name=None*, *tex\_name=None*, *info=None*) Bases: [andes.core.block.Block](#page-174-0)

Washout filter (high pass) block.

$$
\begin{array}{c|c}\n & \hline\n & \text{SK} \\
 & \text{S} & \\
 & \text{S} & \\
 & \text{S} & \\
 & \text{S} & \\
 & \text{S} & \\
 & \text{S} & \\
 & \text{S} & \\
 & \text{S} & \\
 & \text{S} & \\
 & \text{S} & \\
 & \text{S} & \\
 & \text{S} & \\
 & \text{S} & \\
 & \text{S} & \\
 & \text{S} & \\
 & \text{S} & \\
 & \text{S} & \\
 & \text{S} & \\
 & \text{S} & \\
 & \text{S} & \\
 & \text{S} & \\
 & \text{S} & \\
 & \text{S} & \\
 & \text{S} & \\
 & \text{S} & \\
 & \text{S} & \\
 & \text{S} & \\
 & \text{S} & \\
 & \text{S} & \\
 & \text{S} & \\
 & \text{S} & \\
 & \text{S} & \\
 & \text{S} & \\
 & \text{S} & \\
 & \text{S} & \\
 & \text{S} & \\
 & \text{S} & \\
 & \text{S} & \\
 & \text{S} & \\
 & \text{S} & \\
 & \text{S} & \\
 & \text{S} & \\
 & \text{S} & \\
 & \text{S} & \\
 & \text{S} & \\
 & \text{S} & \\
 & \text{S} & \\
 & \text{S} & \\
 & \text{S} & \\
 & \text{S} & \\
 & \text{S} & \\
 & \text{S} & \\
 & \text{S} & \\
 & \text{S} & \\
 & \text{S} & \\
 & \text{S} & \\
 & \text{S} & \\
 & \text{S} & \\
 & \text{S} & \\
 & \text{S} & \\
 & \text{S} & \\
 &
$$

Exports state *x* (symbol *x'*) and output algebraic variable *y*.

### **define**(*self*)

### **Notes**

Equations and initial values:

$$
T\dot{x}' = (u - x')
$$
  
\n
$$
Ty = K(u - x')
$$
  
\n
$$
x'(0) = u
$$
  
\n
$$
y^{(0)} = 0
$$

**class** andes.core.block.**WashoutOrLag**(*u*, *T*, *K*, *name=None*, *zero\_out=True*, *tex\_name=None*, *info=None*) Bases: [andes.core.block.Washout](#page-185-0)

Washout with the capability to convert to Lag when  $K = 0$ .

Can be enabled with *zero\_out*. Need to provide *name* to construct.

Exports state *x* (symbol *x'*), output algebraic variable *y*, and a LessThan block *LT*.

#### Parameters

**zero\_out** [bool, optional] If True,  $sT$  will become 1, and the washout will become a low-pass filter. If False, functions as a regular Washout.

**define**(*self*)

#### **Notes**

Equations and initial values:

$$
T\dot{x'} = (u - x')
$$

$$
Ty = z_0 K(u - x') + z_1 Tx
$$

$$
x'^{(0)} = u
$$

$$
y^{(0)} = 0
$$

where  $z_0$  is a flag array for the greater-than-zero elements, and  $z_1$  is that for the less-than or equal-to zero elements.

# **10.1.3 andes.core.discrete module**

```
class andes.core.discrete.AntiWindup(u, lower, upper, enable=True, name=None,
                                            tex_name=None, info=None, state=None)
```
Bases: [andes.core.discrete.Limiter](#page-190-0)

Anti-windup limiter.

Anti-windup limiter prevents the wind-up effect of a differential variable. The derivative of the differential variable is reset if it continues to increase in the same direction after exceeding the limits. During the derivative return, the limiter will be inactive

```
if x > x max and x \text{ dot } > 0: x = x max and x \text{ dot } = 0if x < x min and x dot \leq 0: x = x min and x dot = 0
```
This class takes one more optional parameter for specifying the equation.

#### Parameters

state [State, ExtState] A State (or ExtState) whose equation value will be checked and, when condition satisfies, will be reset by the anti-windup-limiter.

```
check_eq(self)
```
Check the variables and equations and set the limiter flags.

```
check_var(self, *args, **kwargs)
```
This function is empty. Defers *check\_var* to *check\_eq*.

### **set\_eq**(*self*)

Reset differential equation values based on limiter flags.

# **Notes**

The current implementation reallocates memory for *self.x\_set* in each call. Consider improving for speed. (TODO)

**class** andes.core.discrete.**Average**(*u*, *mode='step'*, *delay=0*, *name=None*, *tex\_name=None*, *info=None*) Bases: [andes.core.discrete.Delay](#page-188-0)

Compute the average of a BaseVar over a period of time or a number of samples.

**check\_var**(*self*, *dae\_t*, *\*args*, *\*\*kwargs*) This function is called in  $l$  update var before evaluating equations.

It should update internal flags only.

**class** andes.core.discrete.**DeadBand**(*u*, *center*, *lower*, *upper*, *enable=True*) Bases: [andes.core.discrete.Limiter](#page-190-0)

Dead band with the direction of return.

# **Parameters**

u [NumParam] The pre-deadband input variable

center [NumParam] Neutral value of the output

lower [NumParam] Lower bound

upper [NumParam] Upper bpund

enable [bool] Enabled if True; Disabled and works as a pass-through if False.

# **Notes**

Input changes within a deadband will incur no output changes. This component computes and exports five flags.

# Three flags computed from the current input:

- zl: True if the input is below the lower threshold
- zi: True if the input is within the deadband
- zu: True if is above the lower threshold

### Two flags indicating the direction of return:

- zur: True if the input is/has been within the deadband and was returned from the upper threshold
- zlr: True if the input is/has been within the deadband and was returned from the lower threshold

Initial condition:

All five flags are initialized to zero. All flags are updated during *check\_var* when enabled. If the deadband component is not enabled, all of them will remain zero.

# **Examples**

Exported deadband flags need to be used in the algebraic equation corresponding to the post-deadband variable. Assume the pre-deadband input variable is *var\_in* and the post-deadband variable is *var\_out*. First, define a deadband instance *db* in the model using

```
self.db = DeadBand(u=self, var in,center=self.dbc,
                   lower=self.dbl,
                   upper=self.dbu)
```
To implement a no-memory deadband whose output returns to center when the input is within the band, the equation for *var* can be written as

```
var\_out.e\_str = 'var\_in * (1 - db\_zi) + \iota(dbc * db_zi) - var_out'
```
To implement a deadband whose output is pegged at the nearest deadband bounds, the equation for *var* can be provided as

```
var out.e str = 'var in * (1 - db zi) + \lambdadbl * db_zlr + \
                  dbu * db_zur - var_out'
```
**check\_var**(*self*, *\*args*, *\*\*kwargs*)

## **Notes**

Updates five flags: zi, zu, zl; zur, and zlr based on the following rules:

zu:  $1$  if  $u >$  upper; 0 otherwise.

zl: 1 if  $u <$  lower; 0 otherwise.

 $\overline{zi}: \overline{\text{not}(zu \text{ or }z)}$ 

zur:

- set to 1 when (previous zu + present zi == 2)
- hold when (previous  $zi == zi$ )
- clear otherwise

### zlr:

- set to 1 when (previous  $z1 +$  present  $z = = 2$ )
- hold when (previous  $zi == zi$ )
- clear otherwise

```
class andes.core.discrete.Delay(u, mode='step', delay=0, name=None,
                                  tex_name=None, info=None)
```
Bases: [andes.core.discrete.Discrete](#page-189-0)

```
Delay class to memorize past variable values.
     TODO: Add documentation.
     check_var(self, dae_t, *args, **kwargs)
          This function is called in 1_update_var before evaluating equations.
          It should update internal flags only.
     list2array(self, n)
          Allocate memory for storage arrays.
class andes.core.discrete.Derivative(u, name=None, tex_name=None,
                                                  info=None)
     Bases: andes.core.discrete.Delay
     Compute the derivative of an algebraic variable using numerical differentiation.
     check_var(self, dae_t, *args, **kwargs)
          This function is called in 1_update_var before evaluating equations.
          It should update internal flags only.
class andes.core.discrete.Discrete(name=None, tex_name=None, info=None)
     object
     Base discrete class.
     Discrete classes export flag arrays (usually boolean) .
     check_eq(self)
          This function is called in l<sub>_check_eq</sub> after updating equations.
          It should update internal flags only.
     check_var(self, *args, **kwargs)
          This function is called in 1_update_var before evaluating equations.
          It should update internal flags only.
     class_name
     get_names(self)
          Available symbols from this class
     get_tex_names(self)
          Return tex_names of exported flags.
          TODO: Fix the bug described in the warning below.
              Returns
                  list A list of tex_names for all exported flags.
```
Warning: If underscore *\_* appears in both flag tex\_name and *self.tex\_name* (for example, when this discrete is within a block), the exported tex\_name will become invalid for SymPy. Variable name substitution will fail.

**get\_values**(*self*)

**list2array**(*self*, *n*)

**set\_eq**(*self*)

This function is used exclusively by AntiWindup for appending equations and values to  $x$  set.

It is called after check eq.

```
warn_init_limit(self)
     Warn if initialized at limits.
```
**class** andes.core.discrete.**HardLimiter**(*u*, *lower*, *upper*, *enable=True*, *name=None*, *tex\_name=None*, *info=None*, *no\_upper=False*, *no\_lower=False*) Bases: [andes.core.discrete.Limiter](#page-190-0)

Hard limiter for algebraic or differential variable. This class is an alias of *Limiter*.

```
class andes.core.discrete.LessThan(u, bound, equal=False, enable=True,
                                      name=None, tex_name=None, cache=False,
                                      z0=0, z1=1)
    Bases: andes.core.discrete.Discrete
```
Less than (<) comparison function.

Exports two flags: z1 and z0. For elements satisfying the less-than condition, the corresponding  $z1 =$ 1. z0 is the element-wise negation of z1.

# **Notes**

The default z0 and z1, if not enabled, can be set through the constructor.

```
check_var(self, *args, **kwargs)
     If enabled, set flags based on inputs. Use cached values if enabled.
```

```
class andes.core.discrete.Limiter(u, lower, upper, enable=True, name=None,
                                       tex_name=None, info=None, no_upper=False,
                                       no_lower=False)
    Bases: andes.core.discrete.Discrete
```
Base limiter class.

This class compares values and sets limit values. Exported flags are *zi*, *zl* and *zu*.

# Parameters

u [BaseVar] Input Variable instance

lower [BaseParam] Parameter instance for the lower limit

upper [BaseParam] Parameter instance for the upper limit

no\_lower [bool] True to only use the upper limit

no\_upper [bool] True to only use the lower limit

# **Notes**

If not enabled, the default flags are  $zu = z1 = 0, zi = 1$ .

## **Attributes**

- zl [array-like] Flags of elements violating the lower limit; A array of zeros and/or ones.
- zi [array-like] Flags for within the limits
- zu [array-like] Flags for violating the upper limit

```
check_var(self, *args, **kwargs)
    Evaluate the flags.
```

```
class andes.core.discrete.Selector(*args, fun, tex_name=None, info=None)
    Bases: andes.core.discrete.Discrete
```
Selection between two variables using the provided reduce function.

The reduce function should take the given number of arguments. An example function is *np.maximum.reduce* which can be used to select the maximum.

Names are in *s0*, *s1*.

Warning: A potential bug when more than two inputs are provided, and values in different inputs are equal. Only two inputs are allowed.

## See also:

**[numpy.ufunc.reduce](https://numpy.org/doc/stable/reference/generated/numpy.ufunc.reduce.html#numpy.ufunc.reduce)** NumPy reduce function

**[andes.core.block.HVGate](#page-178-0)**

**[andes.core.block.LVGate](#page-179-0)**

# **Notes**

A common pitfall is the 0-based indexing in the Selector flags. Note that exported flags start from 0. Namely, *s0* corresponds to the first variable provided for the Selector constructor.

# **Examples**

Example 1: select the largest value between  $v0$  and  $v1$  and put it into vmax.

After the definitions of *v0* and *v1*, define the algebraic variable *vmax* for the largest value, and a selector *vs*

```
self.vmax = Algeb(v str='maximum(v0, v1)',
                   tex_name='v_{max}',
                   e_{str} = 'vs_{s0} * v0 + vs_{s1} * v1 - vmax')self.vs = Selector(self.v0, self.v1, fun=np.maximum. reduce)
```
The initial value of *vmax* is calculated by  $max_{i}$  maximum (v0, v1), which is the element-wise maximum in SymPy and will be generated into  $np \cdot maximum(v0, v1)$ . The equation of *vmax* is to select the values based on *vs\_s0* and *vs\_s1*.

```
check_var(self, *args, **kwargs)
```
Set the i-th variable's flags to 1 if the return of the reduce function equals the i-th input.

```
class andes.core.discrete.SortedLimiter(u, lower, upper, enable=True, n_select:
                                               Optional[int] = None, name=None,
                                               tex_name=None)
```
Bases: [andes.core.discrete.Limiter](#page-190-0)

A comparer with the top value selection.

**check\_var**(*self*, *\*args*, *\*\*kwargs*) Evaluate the flags.

**class** andes.core.discrete.**Switcher**(*u, options: Union[list, Tuple], name: str = None, tex\_name: str = None, cache=True*)

```
Bases: andes.core.discrete.Discrete
```
Switcher based on an input parameter.

The switch class takes one v-provider, compares the input with each value in the option list, and exports one flag array for each option. The flags are 0-indexed.

Exported flags are named with *\_s0*, *\_s1*, ..., with a total number of *len(options)*. See the examples section.

# **Notes**

Switches needs to be distinguished from Selector.

Switcher is for generating flags indicating option selection based on an input parameter. Selector is for generating flags at run time based on variable values and a selection function.

### **Examples**

The IEEEST model takes an input for selecting the signal. Options are 1 through 6. One can construct

```
self.IC = NumParam(info='input code 1-6') # input code
self.SW = Switcher(u=self.IC, options=[1, 2, 3, 4, 5, 6])
```
If the IC values from the data file ends up being

self.IC. $v = np.array([1, 2, 2, 4, 6])$ 

Then, the exported flag arrays will be

```
{'IC_s0': np.array([1, 0, 0, 0, 0]),
'IC_s1': np.array([0, 1, 1, 0, 0]),
'IC_s2': np.array([0, 0, 0, 0, 0]),
'IC\_s3': np.array([0, 0, 0, 1, 0]),
'IC s4': np.array([0, 0, 0, 0, 0]),
'IC_s5': np.array([0, 0, 0, 0, 1])
}
```

```
check_var(self, *args, **kwargs)
```
Set the switcher flags based on inputs. Uses cached flags if cache is set to True.

```
list2array(self, n)
```
This forces to evaluate Switcher upon System setup

# **10.1.4 andes.core.model module**

Base class for building ANDES models.

```
class andes.core.model.Cache
```

```
object
```
Class for caching the return value of callback functions.

```
add_callback(self, name: str, callback)
```
Add a cache attribute and a callback function for updating the attribute.

#### **Parameters**

name [str] name of the cached function return value

callback [callable] callback function for updating the cached attribute

```
refresh(self, name=None)
```
Refresh the cached values

#### Parameters

name [str, list, optional] name or list of cached to refresh, by default None for refreshing all

**class** andes.core.model.**Documenter**(*parent*) Bases: [object](https://docs.python.org/3/library/functions.html#object)

Helper class for documenting models.

### **Parameters**

parent [Model] The *Model* instance to document

```
get(self, max_width=78, export='plain')
     Return the model documentation in table-formatted string.
```
Parameters

max\_width [int] Maximum table width. Automatically et to 0 if format is rest.

export [str, ('plain', 'rest')] Export format. Use fancy table if is rest.

Returns

str A string with the documentations.

**class** andes.core.model.**Model**(*system=None*, *config=None*) Bases: [object](https://docs.python.org/3/library/functions.html#object)

Base class for power system DAE models.

After subclassing *ModelData*, subclass *Model'* to complete a DAE model. Subclasses of *Model* defines DAE variables, services, and other types of parameters, in the constructor *\_\_init \_\_*.

# **Examples**

Take the static PQ as an example, the subclass of *Model*, *PQ*, should looks like

```
class PQ(PQData, Model):
   def init (self, system, config):
       PQData.__init__(self)
       Model.__init__(self, system, config)
```
Since *PQ* is calling the base class constructors, it is meant to be the final class and not further derived. It inherits from *PQData* and *Model* and must call constructors in the order of *PQData* and *Model*. If the derived class of *Model* needs to be further derived, it should only derive from *Model* and use a name ending with *Base*. See andes.models.synchronous.GENBASE.

Next, in *PQ.\_\_init\_\_*, set proper flags to indicate the routines in which the model will be used

```
self.flags.update({'pflow': True})
```
Currently, flags *pflow* and *tds* are supported. Both are *False* by default, meaning the model is neither used in power flow nor time-domain simulation. A very common pitfall is forgetting to set the flag.

Next, the group name can be provided. A group is a collection of models with common parameters and variables. Devices idx of all models in the same group must be unique. To provide a group name, use

self.group = 'StaticLoad'

The group name must be an existing class name in  $andes$ .  $models$ .  $group$ . The model will be added to the specified group and subject to the variable and parameter policy of the group. If not provided with a group class name, the model will be placed in the *Undefined* group.

Next, additional configuration flags can be added. Configuration flags for models are load-time variables specifying the behavior of a model. It can be exported to an *andes.rc* file and automatically loaded when creating the *System*. Configuration flags can be used in equation strings, as long as they are numerical values. To add config flags, use

self.config.add(OrderedDict((('pq2z', 1), )))

It is recommended to use *OrderedDict* instead of *dict*, although the syntax is verbose. Note that booleans should be provided as integers (1, or 0), since *True* or *False* is interpreted as a string when loaded from the *rc* file and will cause an error.

Next, it's time for variables and equations! The *PQ* class does not have internal variables itself. It uses its *bus* parameter to fetch the corresponding *a* and *v* variables of buses. Equation wise, it imposes an active power and a reactive power load equation.

To define external variables from *Bus*, use

```
self.a = ExtAlgeb(model='Bus', src='a',
                  indexer=self.bus, tex_name=r'\theta')
self.v = ExtAlqeb(model='Bus', src='v',indexer=self.bus, tex_name=r'V')
```
Refer to the subsection Variables for more details.

The simplest *PQ* model will impose constant P and Q, coded as

self.a.e  $str = "u * p"$  $self.v.e\_str = "u * q"$ 

where the *e\_str* attribute is the equation string attribute. *u* is the connectivity status. Any parameter, config, service or variables can be used in equation strings. An addition variable *dae\_t* for the current simulation time can be used if the model has flag *tds*.

The above example is overly simplified. Our *PQ* model wants a feature to switch itself to a constant impedance if the voltage is out of the range *(vmin, vmax)*. To implement this, we need to introduce a discrete component called *Limiter*, which yields three arrays of binary flags, *zi*, *zl*, and *zu* indicating in range, below lower limit, and above upper limit, respectively.

First, create an attribute *vcmp* as a *Limiter* instance

```
self.vcmp = Limiter(u=self.v, lower=self.vmin, upper=self.vmax,
                     enable=self.config.pq2z)
```
where *self.config.pq2z* is a flag to turn this feature on or off. After this line, we can use *vcmp\_zi*, *vcmp\_zl*, and *vcmp\_zu* in other equation strings.

```
self.a.e str = ''u * (p0 * vcmp zi + " \ \ )"p0 * vcmp_z1 * (v ** 2 / vmin ** 2) + " \iota"p0 * vcmp zu * (v ** 2 / vmax ** 2))"self.v.e\_str = "u \times (q0 \times vcmp\_zi + " \setminus"q0 * vcmp_2l * (v * * 2 / vmin * * 2) + " \n"q0 * vcmp_zu * (v ** 2 / vmax ** 2))"
```
Note that *PQ.a.e\_str* can use the three variables from *vcmp* even before defining *PQ.vcmp*, as long as *PQ.vcmp* is defined, because *vcmp\_zi* is just a string literal in *e\_str*.

The two equations above implements a piecewise power injection equation. It selects the original power demand if within range, and uses the calculated power when out of range.

Finally, to let ANDES pick up the model, the model name needs to be added to *models/\_\_init\_\_.py*. Follow the examples in the *OrderedDict*, where the key is the file name, and the value is the class name.

### **Attributes**

num params [OrderedDict] {name: instance} of numerical parameters, including internal and external ones

#### **a\_reset**(*self*)

Reset addresses to empty and reset flags.address to False.

#### **alter**(*self*, *src*, *idx*, *value*)

Alter input parameter or service values.

If operates on a parameter, this function will convert the new value to per unit.

#### **Parameters**

src [str] The parameter name to alter

idx [str, float, int] The device to alter

value [float] The desired value

### **class\_name**

Return the class name

# **doc**(*self*, *max\_width=78*, *export='plain'*)

Retrieve model documentation as a string.

### **e\_clear**(*self*)

Clear equation value arrays associated with all internal variables.

### **f\_numeric**(*self*, *\*\*kwargs*)

Custom fcall functions. Modify equations directly.

## **f\_update**(*self*)

Evaluate differential equations.

### **Notes**

In-place equations: added to the corresponding DAE array. Non-inplace equations: in-place set to internal array to overwrite old values (and avoid clearing).

```
g_numeric(self, **kwargs)
```
Custom gcall functions. Modify equations directly.

# **g\_update**(*self*)

Evaluate algebraic equations.

**get** (*self, src: str, idx, attr: str = 'v', allow\_none=False,*  $default=0.0$ *)* Get the value of an attribute of a model property.

The return value is self.  $\langle$  src>.  $\langle$  attr>[idx]

#### **Parameters**

src [str] Name of the model property

idx [str, int, float, array-like] Indices of the devices

attr [str, optional, default='v'] The attribute of the property to get.  $\nu$  for values, a for address, and e for equation value.

allow\_none [bool] True to allow None values in the indexer

default [float] If *allow none* is true, the default value to use for None indexer.

#### Returns

array-like self.<src>.<attr>[idx]

#### **get\_init\_order**(*self*)

Get variable initialization order and send to *logger.info*.

#### **get\_inputs**(*self*, *refresh=False*)

Get an OrderedDict of the inputs to the numerical function calls.

## **Parameters**

refresh [bool] Refresh the values in the dictionary. This is only used when the memory address of arrays changed. After initialization, all array assignments are inplace. To avoid overhead, refresh should not be used after initialization.

## Returns

OrderedDict The input name and value array pairs in an OrderedDict

# **Notes**

*dae.t* is now a numpy.ndarray which has stable memory. There is no need to refresh *dat* t in this version.

#### **get\_md5**(*self*)

Return the md5 hash of concatenated equation strings.

#### **get\_times**(*self*)

Get event switch\_times from *TimerParam*.

#### Returns

list A list containing all switching times defined in TimerParams

#### **idx2uid**(*self*, *idx*)

Convert idx to the 0-indexed unique index.

#### Parameters

idx [array-like, numbers, or str] idx of devices

#### Returns

list A list containing the unique indices of the devices

### **init**(*self*)

Numerical initialization of a model.

Initialization sequence: 1. Sequential initialization based on the order of definition 2. Use Newton-Krylov method for iterative initialization 3. Custom init

## **init\_iter**(*self*)

Solve the initialization equation using the Newton-Krylov method.

# **j\_numeric**(*self*, *\*\*kwargs*)

Custom numeric update functions.

This function should append indices to *\_ifx*, *\_jfx*, and append anonymous functions to  $\frac{y}{x}$ . It is only called once by *store\_sparse\_pattern*.

### **j\_update**(*self*)

Update Jacobians and store the Jacobian values to  $\text{self.}$  v<JName>, where  $\leq$ JName $>$  is the Jacobian name.

### Returns

None

# **l\_check\_eq**(*self*)

Call the check\_eq method of discrete components to update equation-dependent flags.

This function should be called after equation updates.

# Returns

### None

# **l\_set\_eq**(*self*)

Call the set\_eq method of discrete components.

This function is only used by AntiWindup to append the pegged states to the  $x$ <sub>s</sub> set list.

### Returns

### None

# **l\_update\_var**(*self*, *dae\_t*)

Call the check var method of discrete components to update the internal status flags.

The function is variable-dependent and should be called before updating equations.

### Returns

# None

# **list2array**(*self*)

Convert all the value attributes  $\nu$  to NumPy arrays.

Value attribute arrays should remain in the same address afterwards. Namely, all assignments to value array should be operated in place (e.g., with [:]).

## **post\_init\_check**(*self*)

Post init checking. Warns if values of *InitChecker* is not True.

**prepare**(*self*, *quick=False*)

Symbolic processing and code generation.

## **refresh\_inputs**(*self*)

This is the helper function to refresh inputs.

The functions collects objects into OrderedDict and store to *self.\_input* and *self.\_input\_z*.

### Returns

None

# **refresh\_inputs\_arg**(*self*)

Refresh inputs for each function with individual argument list.

**s\_numeric**(*self*, *\*\*kwargs*)

Custom service value functions. Modify Service. v directly.

## **s\_numeric\_var**(*self*, *\*\*kwargs*)

Custom variable service value functions. Modify VarService. v directly.

This custom numerical function is evaluated at each step/iteration before equation update.

**s\_update**(*self*)

Update service equation values.

This function is only evaluated at initialization. Service values are updated sequentially. The  $\nu$ attribute of services will be assigned at a new memory.

# **s\_update\_post**(*self*)

Update post-initialization services

## **s\_update\_var**(*self*)

Update VarService.

### **set**(*self*, *src*, *idx*, *attr*, *value*)

Set the value of an attribute of a model property.

Performs self.<src>.<attr>[idx] = value

# Parameters

src [str] Name of the model property

idx [str, int, float, array-like] Indices of the devices

attr [str, optional, default='v'] The attribute of the property to get.  $\nu$  for values, a for address, and e for equation value.

value [array-like] Values to be set

# Returns

None

#### **set\_in\_use**(*self*)

Set the *in\_use* attribute. Called at the end of System.collect\_ref.

This function is overloaded by models with *BackRef* to disable calls when no model is referencing. Models with no back references will have internal variable addresses assigned but external addresses being empty.

For internal equations that has external variables, the row indices will be non-zeros, while the col indices will be empty, which causes an error when updating Jacobians.

Setting *self.in\_use* to False when *len(back\_ref\_instance.v) == 0* avoids this error. See COI.

#### **store\_sparse\_pattern**(*self*)

Store rows and columns of the non-zeros in the Jacobians for building the sparsity pattern.

This function converts the internal 0-indexed equation/variable address to the numerical addresses for the loaded system.

Calling sequence: For each Jacobian name, *fx*, *fy*, *gx* and *gy*, store by a) generated constant and variable Jacobians c) user-provided constant and variable Jacobians, d) user-provided block constant and variable Jacobians

## **Notes**

If  $self.n == 0$ , skipping this function will avoid appending empty lists/arrays and non-empty values, which, as a combination, is not accepted by *cvxopt.spmatrix*.

#### **switch\_action**(*self*, *dae\_t*)

Call the switch actions.

#### **Parameters**

dae\_t [float] Current simulation time

Returns

None

Warning: Timer exported from blocks are supposed to work but have not been tested.

```
v_numeric(self, **kwargs)
```
Custom variable initialization function.

## **class** andes.core.model.**ModelCall**

Bases: [object](https://docs.python.org/3/library/functions.html#object)

Class for storing generated function calls and Jacobians.

**append\_ijv**(*self*, *j\_full\_name*, *ii*, *jj*, *vv*)

**clear\_ijv**(*self*)

**zip\_ijv**(*self*, *j\_full\_name*)

Return a zipped iterator for the rows, cols and vals for the specified matrix name.

**class** andes.core.model.**ModelData**(*\*args*, *\*\*kwargs*) Bases: [object](https://docs.python.org/3/library/functions.html#object)

Class for holding parameter data for a model.

This class is designed to hold the parameter data separately from model equations. Models should inherit this class to define the parameters from input files.

Inherit this class to create the specific class for holding input parameters for a new model. The recommended name for the derived class is the model name with Data. For example, data for *GENCLS* should be named *GENCLSData*.

Parameters should be defined in the \_\_init\_\_\_function of the derived class.

Refer to [andes.core.param](#page-204-0) for available parameter types.

#### **Notes**

Two default parameters, *u* (connection status of type [andes.core.param.NumParam](#page-207-0)), and name (device name of type [andes.core.param.DataParam](#page-206-0)) are pre-defined in ModelData, and will be inherited by all models.

#### **Examples**

If we want to build a class PQData (for static PQ load) with three parameters,  $V_n$ ,  $p0$  and  $q0$ , we can use the following

```
from andes.core.model import ModelData, Model
from andes.core.param import IdxParam, NumParam
class PQData(ModelData):
   super() . _init ()self.Vn = NumParam(default=110,info="AC voltage rating",
                       unit='kV', non_zero=True,
                       tex_name=r'V_n')
   self.p0 = NumParam(default=0,info='active power load in system base',
                       tex_name=r'p_0', unit='p.u.')
   self.q0 = NumParam(default=0,info='reactive power load in system base',
                       tex_name=r'q_0', unit='p.u.')
```
In this example, all the three parameters are defined as [andes.core.param.NumParam](#page-207-0). In the full *PQData* class, other types of parameters also exist. For example, to store the idx of *owner*, *PQData* uses

self.owner = IdxParam(model='Owner', info="owner idx")

Attributes

cache A cache instance for different views of the internal data.

flags [dict] Flags to control the routine and functions that get called. If the model is using user-defined numerical calls, set *f\_num*, *g\_num* and *j\_num* properly.

#### **add**(*self*, *\*\*kwargs*)

Add a device (an instance) to this model.

## **Parameters**

kwargs model parameters are collected into the kwargs dictionary

**Warning:** This function is not intended to be used directly. Use the add method from System so that the index can be registered correctly.

#### **as\_df**(*self*)

Export all parameters as a *pandas.DataFrame* object. This function utilizes *as\_dict* for preparing data.

## Returns

DataFrame A dataframe containing all model data. An *uid* column is added.

# **as\_df\_in**(*self*)

Export all parameters from original input (vin) as a *pandas.DataFrame*. This function utilizes *as\_dict* for preparing data.

#### Returns

**DataFrame** A pandas. DataFrame containing all model data. An *uid* column is prepended.

### **as\_dict**(*self*, *vin=False*)

Export all parameters as a dict.

#### Returns

dict a dict with the keys being the *ModelData* parameter names and the values being an array-like of data in the order of adding. An additional *uid* key is added with the value default to range(n).

**find\_idx**(*self*, *keys*, *values*, *allow\_none=False*, *default=False*) Find *idx* of devices whose values match the given pattern.

#### Parameters

keys [str, array-like, Sized] A string or an array-like of strings containing the names of parameters for the search criteria

values [array, array of arrays, Sized] Values for the corresponding key to search for. If keys is a str, values should be an array of elements. If keys is a list, values should be an array of arrays, each corresponds to the key.

allow\_none [bool, Sized] Allow key, value to be not found. Used by groups.

default [bool] Default idx to return if not found (missing)

#### Returns

list indices of devices

## **find\_param**(*self*, *prop*)

Find params with the given property and return in an OrderedDict.

## Parameters

prop [str] Property name

### Returns

# **OrderedDict**

**class** andes.core.model.**SymProcessor**(*parent*)

Bases: [object](https://docs.python.org/3/library/functions.html#object)

A helper class for symbolic processing and code generation.

#### Parameters

parent [Model] The *Model* instance to document

#### Attributes

- xy [sympy.Matrix] variables pretty print in the order of State, ExtState, Algeb, ExtAlgeb
- f [sympy.Matrix] differential equations pretty print
- g [sympy.Matrix] algebraic equations pretty print
- df [sympy.SparseMatrix] df /d (xy) pretty print
- dg [sympy.SparseMatrix] dg /d (xy) pretty print
- inputs\_dict [OrderedDict] All possible symbols in equations, including variables, parameters, discrete flags, and config flags. It has the same variables as what get\_inputs() returns.
- **vars dict** [OrderedDict] variable-only symbols, which are useful when getting the Jacobian matrices.

non\_vars\_dict [OrderedDict] symbols in input\_syms but not in var\_syms.

## **generate\_equations**(*self*)

## **generate\_init**(*self*)

Generate lambda functions for initial values.

#### **generate\_jacobians**(*self*)

Generate Jacobians and store to corresponding triplets.

The internal indices of equations and variables are stored, alongside the lambda functions.

For example, dg/dy is a sparse matrix whose elements are  $(row, col, val)$ , where row and col are the internal indices, and val is the numerical lambda function. They will be stored to

row -> self.calls.\_igy col -> self.calls.\_jgy val -> self.calls.\_vgy

#### **generate\_pretty\_print**(*self*)

Generate pretty print variables and equations.

## **generate\_py\_files**(*self*)

Create output source code file for generated code. NOT WORKING NOW.

#### **generate\_symbols**(*self*)

Generate symbols for symbolic equation generations.

This function should run before other generate equations.

#### Attributes

- inputs\_dict [OrderedDict] name-symbol pair of all parameters, variables and configs
- vars\_dict [OrderedDict] name-symbol pair of all variables, in the order of (states\_and\_ext + algebs\_and\_ext)
- non vars dict [OrderedDict] name-symbol pair of all non-variables, namely, (inputs\_dict - vars\_dict)

### <span id="page-204-0"></span>**10.1.5 andes.core.param module**

```
class andes.core.param.BaseParam(default: Union[float, str, int, None] = None, name:
                                           Optional[str] = None, tex_name: Optional[str]
                                           = None, info: Optional[str] = None, unit: Op-
                                           tional[str] = None, mandatory: bool = False, ex-
                                           port: bool = True)
```
Bases: [object](https://docs.python.org/3/library/functions.html#object)

The base parameter class.

This class provides the basic data structure and interfaces for all types of parameters. Parameters are from input files and in general constant once initialized.

Subclasses should overload the *n()* method for the total count of elements in the value array.

#### **Parameters**

- default [str or float, optional] The default value of this parameter if None is provided
- name [str, optional] Parameter name. If not provided, it will be automatically set to the attribute name defined in the owner model.
- tex\_name [str, optional] LaTeX-formatted parameter name. If not provided, *tex\_name* will be assigned the same as *name*.
- info [str, optional] Descriptive information of parameter

mandatory [bool] True if this parameter is mandatory

export [bool] True if the parameter will be exported when dumping data into files. True for most parameters. False for BackRef.

Warning: The most distinct feature of BaseParam, DataParam and IdxParam is that values are stored in a list without conversion to array. BaseParam, DataParam or IdxParam are not allowed in equations.

## Attributes

- $\bf{v}$  [list] A list holding all the values. The BaseParam class does not convert the  $\bf{v}$ attribute into NumPy arrays.
- property [dict] A dict containing the truth values of the model properties.

#### <span id="page-205-0"></span>**add**(*self*, *value=None*)

Add a new parameter value (from a new device of the owner model) to the  $\nu$  list.

#### Parameters

value [str or float, optional] Parameter value of the new element. If None, the default will be used.

### **Notes**

If the value is math.nan, it will set to None.

### **class\_name**

Return the class name.

#### **get\_names**(*self*)

Return self.name in a list.

This is a helper function to provide the same API as blocks or discrete components.

#### Returns

list A list only containing the name of the parameter

## **get\_property**(*self*, *property\_name: str*)

Check the boolean value of the given property. If the property does not exist in the dictionary, False will be returned.

### Parameters

property\_name [str] Property name

#### Returns

The truth value of the property.

**n**

Return the count of elements in the value array.

```
class andes.core.param.DataParam(default: Union[float, str, int, None] = None, name:
                                           Optional[str] = None, tex_name: Optional[str]
                                           = None, info: Optional[str] = None, unit: Op-
                                           tional[str] = None, mandatory: bool = False, ex-
                                           port: bool = True)
```
Bases: [andes.core.param.BaseParam](#page-204-1)

An alias of the *BaseParam* class.

This class is used for string parameters or non-computational numerical parameters. This class does not provide a *to\_array* method. All input values will be stored in *v* as a list.

See also:

**[andes.core.param.BaseParam](#page-204-1)** Base parameter class

```
class andes.core.param.ExtParam(model: str, src: str, indexer=None, dtype=<class
                                        'float'>, allow_none=False, default=0.0, **kwargs)
     Bases: andes.core.param.NumParam
```
A parameter whose values are retrieved from an external model or group.

#### Parameters

model [str] Name of the model or group providing the original parameter

src [str] The source parameter name

indexer [BaseParam] A parameter defined in the model defining this ExtParam instance. *indexer.v* should contain indices into *model.src.v*. If is None, the source parameter values will be fully copied. If *model* is a group name, the indexer cannot be None.

#### **Attributes**

parent\_model [Model] The parent model providing the original parameter.

```
add(self, value=None)
```
ExtParam has an empty *add* method.

```
link_external(self, ext_model)
```
Update parameter values provided by external models. This needs to be called before pu conversion.

## Parameters

ext\_model [Model, Group] Instance of the parent model or group, provided by the System calling this method.

#### **restore**(*self*)

ExtParam has an empty *restore* method

```
to_array(self)
```
Convert to array when d\_type is not str

```
class andes.core.param.IdxParam(default: Union[float, str, int, None] = None, name:
```
*Optional[str] = None*, *tex\_name: Optional[str] = None*, *info: Optional[str] = None*, *unit: Optional[str] = None*, *mandatory: bool = False*, *unique: bool = False*, *export: bool = True*, *model: Optional[str] = None*)

Bases: [andes.core.param.BaseParam](#page-204-1)

An alias of *BaseParam* with an additional storage of the owner model name

This class is intended for storing *idx* into other models. It can be used in the future for data consistency check.

# **Notes**

This will be useful when, for example, one connects two TGs to one SynGen.

# **Examples**

A PQ model connected to Bus model will have the following code

```
class PQModel(...):
   def __init__(...):
        ...
        self.bus = IdxParam(model='Bus')
```
# **add**(*self*, *value=None*)

Add a new parameter value (from a new device of the owner model) to the  $\nu$  list.

# **Parameters**

value [str or float, optional] Parameter value of the new element. If None, the default will be used.

# **Notes**

<span id="page-207-0"></span>If the value is math.nan, it will set to None.

**class** andes.core.param.**NumParam**(*default: Union[float, str, Callable, None] = None, name: Optional[str] = None, tex\_name: Optional[str] = None, info: Optional[str] = None, unit: Optional[str] = None, vrange: Union[List[T], Tuple, None] = None, Sn: str = 'Sn', Vn: str = 'Vn', non\_zero: bool = False, positive: bool = False, mandatory: bool = False, power: bool = False, ipower: bool = False, voltage: bool = False, current: bool = False, z: bool = False, y: bool = False, r: bool = False, g: bool = False, dc\_voltage: bool = False, dc\_current: bool = False, export: bool = True*)

Bases: [andes.core.param.BaseParam](#page-204-1)

A computational numerical parameter.

Parameters defined using this class will have their *v* field converted to a NumPy array after adding. The original input values will be copied to *vin*, and the system-base per-unit conversion coefficients (through multiplication) will be stored in *pu\_coeff*.

# **Parameters**

- default [str or float, optional] The default value of this parameter if no value is provided
- name [str, optional] Name of this parameter. If not provided, *name* will be set to the attribute name of the owner model.
- tex\_name [str, optional] LaTeX-formatted parameter name. If not provided, *tex\_name* will be assigned the same as *name*.
- info [str, optional] A description of this parameter

mandatory [bool] True if this parameter is mandatory

unit [str, optional] Unit of the parameter

vrange [list, tuple, optional] Typical value range

#### Other Parameters

Sn [str] Name of the parameter for the device base power.

Vn [str] Name of the parameter for the device base voltage.

non\_zero [bool] True if this parameter must be non-zero

positive: bool True if this parameter must be positive

mandatory [bool] True if this parameter must not be None

power [bool] True if this parameter is a power per-unit quantity under the device base

ipower [bool] True if this parameter is an inverse-power per-unit quantity under the device base

voltage [bool] True if the parameter is a voltage pu quantity under the device base

current [bool] True if the parameter is a current pu quantity under the device base

- z [bool] True if the parameter is an AC impedance pu quantity under the device base
- y [bool] True if the parameter is an AC admittance pu quantity under the device base
- r [bool] True if the parameter is a DC resistance pu quantity under the device base
- g [bool] True if the parameter is a DC conductance pu quantity under the device base
- dc current [bool] True if the parameter is a DC current pu quantity under device base
- dc\_voltage [bool] True if the parameter is a DC voltage pu quantity under device base

#### **add**(*self*, *value=None*)

Add a value to the parameter value list.

In addition to BaseParam. add, this method checks for non-zero property and reset to default if is zero.

#### See also:

**[BaseParam.add](#page-205-0)** the add method of BaseParam

#### **restore**(*self*)

Restore parameter to the original input by copying  $self.vin$  to  $self.v.$ 

*pu\_coeff* will not be overwritten.

#### **set\_pu\_coeff**(*self*, *coeff*)

Store p.u. conversion coefficient into self.pu\_coeff and calculate the system-base per unit with self.v = self.vin  $*$  self.pu\_coeff.

This function must be called after self.to\_array.

## Parameters

coeff [np.ndarray] An array with the pu conversion coefficients

## **to\_array**(*self*)

Convert v to np.ndarray after adding elements. Store a copy if the input in  $vin$ . Set  $pu\_coeff$ to all ones.

The conversion enables array-based calculation.

Warning: After this call, *add* will not be allowed, because data will not be copied over to vin.

```
class andes.core.param.TimerParam(callback: Optional[Callable] = None, default:
                                             Union[float, str, Callable, None] = None, name:
                                            Optional[str] = None, tex_name: Optional[str]
                                            = None, info: Optional[str] = None, unit: Op-
                                            tional[str] = None, non_zero: bool = False,
                                            mandatory: bool = False, export: bool = True)
```
Bases: [andes.core.param.NumParam](#page-207-0)

A parameter whose values are event occurrence times during the simulation.

The constructor takes an additional Callable *self.callback* for the action of the event. *TimerParam* has a default value of -1, meaning deactivated.

### **Examples**

A connectivity status toggler class *Toggler* takes a parameter *t* for the toggle time. Inside Toggler. init, one would have

 $self.t = TimerParam()$ 

The *Toggler* class also needs to define a method for togging the connectivity status

```
def _u_switch(self, is_time: np.ndarray):
    action = False
    for i in range(self.n):
        if is time[i] and (self.u.v[i] == 1):
            instance = self.system.__dict__[self.model.v[i]]
            # get the original status and flip the value
            u0 = instance.get(src='u', attr='v', idx=self.dev.v[i])
            instance.set(src='u',
                          \text{attr}='\text{v}',
                          idx=self.dev.v[i],
                          value=1-u0)action = True
    return action
```
Finally, in Toggler.\_\_init\_\_, assign the function as the callback for *self.t*

self.t.callback = self.\_u\_switch

**is\_time**(*self*, *dae\_t*)

Element-wise check if the DAE time is the same as the parameter value. The current implementation uses *np.isclose*

#### **Parameters**

dae t [float] Current simulation time

#### Returns

np.ndarray The array containing the truth value of if the DAE time is close to the parameter value.

See also:

**[numpy.isclose](https://numpy.org/doc/stable/reference/generated/numpy.isclose.html#numpy.isclose)** See NumPy.isclose for the warning on absolute tolerance

# **10.1.6 andes.core.service module**

```
class andes.core.service.BackRef(**kwargs)
    andes.core.service.BaseService
```
A special type of reference collector.

*BackRef* is used for collecting device indices of other models referencing the parent model of the *BackRef*. The *v''field will be a list of lists, each containing the 'idx* of other models referencing each device of the parent model.

BackRef can be passed as indexer for params and vars, or shape for *NumReduce* and *NumRepeat*. See examples for illustration.

See also:

```
andes.core.service.NumReduce A more complete example using BackRef to build the COI
    model
```
### **Examples**

A Bus device has an *IdxParam* of *area*, storing the *idx* of area to which the bus device belongs. In Bus.\_\_init\_\_(), one has

self.area = IdxParam(model='Area')

Suppose *Bus* has the following data

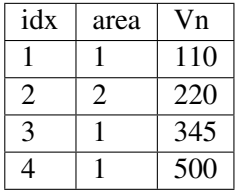

The Area model wants to collect the indices of Bus devices which points to the corresponding Area device. In Area. \_\_ init\_\_, one defines

 $self.Bus = BackRef()$ 

where the member attribute name *Bus* needs to match exactly model name that *Area* wants to collect *idx* for. Similarly, one can define  $self.ACTopology = BackRef()$  to collect devices in the *ACTopology* group that references Area.

The collection of *idx* happens in andes.system.System.\_collect\_ref\_param(). It has to be noted that the specific *Area* entry must exist to collect model idx-dx referencing it. For example, if *Area* has the following data

idx 1

Then, only Bus 1, 3, and 4 will be collected into *self.Bus.v*, namely, self.Bus.v ==  $[1, 3, 3]$ 4] ].

If *Area* has data

idx 1 2

Then, *self.Bus.v* will end up with  $\begin{bmatrix} 1, 3, 4 \end{bmatrix}$ ,  $\begin{bmatrix} 2 \end{bmatrix}$ .

```
class andes.core.service.BaseService(name: str = None, tex_name: str = None,
                                           info: str = None, vtype: Type[CT_co] =
                                           None)
```
Bases: [object](https://docs.python.org/3/library/functions.html#object)

Base class for Service.

Service is a v-provider type for holding internal and temporary values. Subclasses need to implement v as a member attribute or using a property decorator.

# Parameters

name [str] Instance name

### **Attributes**

owner [Model] The hosting/owner model instance

### **class\_name**

Return the class name

### **get\_names**(*self*)

Return *name* in a list

### Returns

list A list only containing the name of the service variable

### **n**

Return the count of values in self.v.

Needs to be overloaded if  $\nu$  of subclasses is not a 1-dimensional array.

#### Returns

int The count of elements in this variable

```
class andes.core.service.ConstService(v_str: Optional[str] = None, v_numeric:
                                             Optional[Callable] = None, name: Op-
                                             tional[str] = None, tex_name=None,
                                             info=None)
```
Bases: [andes.core.service.BaseService](#page-212-0)

A type of Service that stays constant once initialized.

ConstService are usually constants calculated from parameters. They are only evaluated once in the initialization phase before variables are initialized. Therefore, uninitialized variables must not be used in *v\_str'*.

### **Parameters**

name [str] Name of the ConstService

v str [str] An equation string to calculate the variable value.

v\_numeric [Callable, optional] A callable which returns the value of the ConstService

### **Attributes**

v [array-like or a scalar] ConstService value

```
assign_memory(self, n)
```
Assign memory for  $\text{self}$ .  $\nu$  and set the array to zero.

```
class andes.core.service.DataSelect(optional, fallback, name: Optional[str] =
                                             None, tex_name: Optional[str] = None, info:
                                             Optional[str] = None)
```
Bases: [andes.core.service.BaseService](#page-212-0)

Class for selecting values for optional DataParam or NumParam.

This service is a v-provider that uses optional DataParam if available with a fallback.

DataParam will be tested for *None*, and NumParam will be tested with *np.isnan()*.

## **Notes**

An use case of DataSelect is remote bus. One can do

self.buss = DataSelect(option=self.busr, fallback=self.bus)

Then, pass self.buss instead of self.bus as indexer to retrieve voltages.

Another use case is to allow an optional turbine rating. One can do

```
self.Tn = NumParam(default=None)
self.Sg = ExtParam(...)self.Sn = DatabaseLet(Tn, Sq)
```

```
class andes.core.service.DeviceFinder(u, link, idx_name, name=None,
                                        tex_name=None, info=None)
```
Bases: [andes.core.service.BaseService](#page-212-0)

Service for finding indices of optionally linked devices.

If not provided, *DeviceFinder* will add devices at the beginning of *System.setup*.

# **Examples**

IEEEST stabilizer takes an optional *busf* (IdxParam) for specifying the connected BusFreq, which is needed for mode 6. To avoid reimplementing *BusFreq* within IEEEST, one can do

self.busfreq = DeviceFinder(self.busf, link=self.buss, idx\_name='bus')

where *self.busf* is the optional input, *self.buss* is the bus indices that *busf* should measure, and *idx\_name* is the name of a BusFreq parameter through which the measured bus indices are specified. For each *None* values in *self.busf*, a *BusFreq* is created to measure the corresponding bus in *self.buss*.

That is, BusFreq.[idx\_name].v = [link]. *DeviceFinder* will find / create *BusFreq* devices so that the returned list of *BusFreq* indices are connected to *self.buss*, respectively.

**find\_or\_add**(*self*, *system*)

```
v
```

```
class andes.core.service.ExtService(model: str, src: str, indexer: an-
                                        des.core.param.BaseParam, attr='v', al-
                                        low_none=False, default=0, name: str =
                                        None, tex_name: str = None, info=None)
    andes.core.service.BaseService
```
Service constants whose value is from an external model or group.

#### Parameters

src [str] Variable or parameter name in the source model or group

model [str] A model name or a group name

indexer [IdxParam or BaseParam] An "Indexer" instance whose v field contains the idx of devices in the model or group.

# **Examples**

A synchronous generator needs to retrieve the  $p$  and  $q$  values from static generators for initialization. ExtService is used for this purpose.

In a synchronous generator, one can define the following to retrieve  $\text{StaticGen.p}$  as  $p0$ :

```
class GENCLSModel(Model):
    def __init__(...):
        ...
        self.p0 = ExtService(src='p',
                             model='StaticGen',
                             indexer=self.gen,
                             texname{er}P_0'
```
### **assign\_memory**(*self*, *n*)

Assign memory for  $\text{self} \cdot \text{v}$  and set the array to zero.

```
link_external(self, ext_model)
```
Method to be called by System for getting values from the external model or group.

Parameters

ext\_model An instance of a model or group provided by System

```
class andes.core.service.FlagNotNone(indexer, to_flag=None, name=None,
                                       tex_name=None, info=None, cache=True)
    andes.core.service.BaseService
```
Class for flagging non-None indices as 1 and None indices as 0 in a numpy array.

Warning: FlagNotNone can only be applied to BaseParam with *cache=True*. Applying to Service will fail until cache is False (at a performance cost).

# **v**

```
class andes.core.service.IdxRepeat(u, ref, **kwargs)
    andes.core.service.OperationService
```
Helper class to repeat IdxParam.

This class has the same functionality as [andes.core.service.NumRepeat](#page-217-0) but only operates on IdxParam, DataParam or NumParam.

**v**

Return values stored in *self.\_v*. May be overloaded by subclasses.

```
class andes.core.service.InitChecker(u, lower=None, upper=None, equal=None,
                                       not_equal=None, enable=True, er-
                                        ror_out=False, **kwargs)
    andes.core.service.OperationService
```
Class for checking init values against known typical values.

Instances will be stored in *Model.services\_post* and *Model.services\_icheck*, which will be checked in *Model.post\_init\_check()* after initialization.

# Parameters

u v-provider to be checked
lower [float, BaseParam, BaseVar, BaseService] lower bound

upper [float, BaseParam, BaseVar, BaseService] upper bound

equal [float, BaseParam, BaseVar, BaseService] values that the value from *v\_str* should equal

not equal [float, BaseParam, BaseVar, BaseService] values that should not equal

enable [bool] True to enable checking

### **Examples**

Let's say generator excitation voltages are known to be in the range of 1.6 - 3.0 per unit. One can add the following instance to *GENBase*

```
self._vfc = InitChecker(u=self.vf,
                         info='vf range',
                         lower=1.8,
                         upper=3.0,
                         )
```
*lower* and *upper* can also take v-providers instead of float values.

One can also pass float values from Config to make it adjustable as in our implementation of GENBase.\_vfc.

```
check(self)
```
Check the bounds and equality conditions.

```
class andes.core.service.NumReduce(u, ref: andes.core.service.BackRef, fun:
                                     Callable, name=None, tex_name=None,
                                     info=None)
    andes.core.service.OperationService
```
A helper Service type which reduces a linearly stored 2-D ExtParam into 1-D Service.

NumReduce works with ExtParam whose *v* field is a list of lists. A reduce function which takes an array-like and returns a scalar need to be supplied. NumReduce calls the reduce function on each of the lists and return all the scalars in an array.

### **Parameters**

**u** [ExtParam] Input ExtParam whose  $\vee$  contains linearly stored 2-dimensional values

ref [BackRef] The BackRef whose 2-dimensional shapes are used for indexing

fun [Callable] The callable for converting a 1-D array-like to a scalar

### **Examples**

Suppose one wants to calculate the mean value of the  $Vn$  in one Area. In the Area class, one defines

```
class AreaModel(...):
    def __init__(...):
        ...
        # backward reference from `Bus`
        self.Bus = BackRef()# collect the Vn in an 1-D array
        self.Vn = ExtParam(model='Bus',
            src='Vn',
            indexer=self.Bus)
        self.Vn mean = NumReduce(u=self.Vn,
            fun=np.mean,
            ref=self.Bus)
```
Suppose we define two areas, 1 and 2, the Bus data looks like

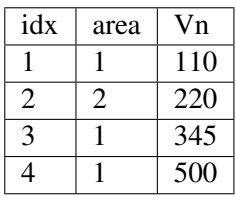

Then,  $self. Bus. v$  is a list of two lists  $[-1, 3, 4]$ ,  $[2]$  ].  $self. Vn.v$  will be retrieved and linearly stored as [110, 345, 500, 220]. Based on the shape from *self.Bus*, [numpy.mean\(\)](https://numpy.org/doc/stable/reference/generated/numpy.mean.html#numpy.mean) will be called on [110, 345, 500] and [220] respectively. Thus, *self.Vn\_mean.v* will become [318. 33, 220].

**v**

Return the reduced values from the reduction function in an array

### Returns

### The array **self.\_v** storing the reduced values

```
class andes.core.service.NumRepeat(u, ref, **kwargs)
```
Bases: [andes.core.service.OperationService](#page-219-0)

A helper Service type which repeats a v-provider's value based on the shape from a BackRef

## **Examples**

NumRepeat was originally designed for computing the inertia-weighted average rotor speed (center of inertia speed). COI speed is computed with

$$
\omega_{COI} = \frac{\sum M_i * \omega_i}{\sum M_i}
$$

The numerator can be calculated with a mix of BackRef, ExtParam and ExtState. The denominator needs to be calculated with NumReduce and Service Repeat. That is, use NumReduce to calculate the sum, and use NumRepeat to repeat the summed value for each device.

In the COI class, one would have

```
class COIModel(...):
    def __init__(...):
        ...
        self.SynGen = BackRef()
        self.SynGenIdx = RefFlatten(ref=self.SynGen)
        self.M = ExtParam(model='SynGen',
                          src='M',indexer=self.SynGenIdx)
        self.wgen = ExtState(model='SynGen',
                             src='omega',
                             indexer=self.SynGenIdx)
        self.Mt = NumReduce(u=self.M,
                                  fun=np.sum,
                                  ref=self.SynGen)
        self.Mtr = NumRepeat(u=self.Mt,
                               ref=self.SynGen)
        self.pidx = IdxRepeat(u=self.idx,ref=self.SynGen)
```
Finally, one would define the center of inertia speed as

```
self.wcoil = Algebra (v_str='1', e_str='-wcoil')self.wcoi_sub = ExtAlgeb(model='COI',
                          src='wcoi',
                          e_str='M * wgen / Mtr',
                          v_str='M / Mtr',
                          indexer=self.pidx,
                          )
```
It is very worth noting that the implementation uses a trick to separate the average weighted sum into *n* sub-equations, each calculating the  $(M_i * \omega_i)/(\sum M_i)$ . Since all the variables are preserved in the sub-equation, the derivatives can be calculated correctly.

**v**

Return the values of the repeated values in a sequential 1-D array

### Returns

### The array, **self.\_v** storing the repeated values

```
class andes.core.service.NumSelect(optional, fallback, name: Optional[str] = None,
                                         tex_name: Optional[str] = None, info: Op-
                                         tional[str] = None)
    andes.core.service.OperationService
```
Class for selecting values for optional NumParam.

### **Notes**

One use case is to allow an optional turbine rating. One can do

```
self.Tn = NumParam(default=None)
self.Sg = ExtParam(...)self.Sn = DatabaseLet(Tn, Sq)
```
**v**

Return values stored in *self. v*. May be overloaded by subclasses.

```
class andes.core.service.OperationService(name=None, tex_name=None,
                                           info=None)
```
Bases: [andes.core.service.BaseService](#page-212-0)

Base class for a type of Service which performs specific operations

This class cannot be used by itself.

See also:

**[NumReduce](#page-216-0)** Service for Reducing linearly stored 2-D services into 1-D

**[NumRepeat](#page-217-0)** Service for repeating 1-D NumParam/ v-array following a sub-pattern

**[IdxRepeat](#page-215-0)** Service for repeating 1-D IdxParam/ v-list following a sub-pattern

**v**

Return values stored in *self.\_v*. May be overloaded by subclasses.

```
class andes.core.service.ParamCalc(param1, param2, func, name=None,
                                    tex_name=None, info=None, cache=True)
    andes.core.service.BaseService
```
Parameter calculation service.

Useful to create parameters calculated instantly from existing ones.

**v**

```
class andes.core.service.PostInitService(v_str: Optional[str] = None,
                                               v_numeric: Optional[Callable] =
                                               None, name: Optional[str] = None,
                                               tex_name=None, info=None)
```
Bases: [andes.core.service.ConstService](#page-212-1)

Constant service that gets stored once after init.

This service is useful when one need to store initialization values stored in variables.

### **Examples**

In ESST3A model, the *vf* variable is initialized followed by other variables. One can store the initial *vf* into *vf0* so that equation  $v f - v f 0 = 0$  will hold.

```
self.vref0 = PostInitService(info='Initial reference voltage input',
                              tex_name='V_{fref0}',
                              v_str='vref',
                              )
```
Since all *ConstService* are evaluated before equation evaluation, without using PostInitService, one will need to create lots of *ConstService* to store values in the initialization path towards *vf0*, in order to correctly initialize *vf*.

```
class andes.core.service.RandomService(func=<built-in method rand of
                                           numpy.random.mtrand.RandomState
                                           object>, **kwargs)
```
Bases: [andes.core.service.BaseService](#page-212-0)

A service type for generating random numbers.

### Parameters

name [str] Name

func [Callable] A callable for generating the random variable.

Warning: The value will be randomized every time it is accessed. Do not use it if the value needs to be stable for each simulation step.

**v**

This class has *v* wrapped by a property decorator.

#### Returns

array-like Randomly generated service variables

**class** andes.core.service.**RefFlatten**(*ref*, *\*\*kwargs*) Bases: [andes.core.service.OperationService](#page-219-0)

A service type for flattening [andes.core.service.BackRef](#page-211-0) into a 1-D list.

### **Examples**

This class is used when one wants to pass *BackRef* values as indexer.

andes.models.coi.COI collects referencing [andes.models.group.SynGen](#page-238-0) with

self.SynGen = BackRef(info='SynGen idx lists', export=False)

After collecting BackRefs, *self.SynGen.v* will become a two-level list of indices, where the first level correspond to each COI and the second level correspond to generators of the COI.

Convert *self.SynGen* into 1-d as *self.SynGenIdx*, which can be passed as indexer for retrieving other parameters and variables

```
self.SynGenIdx = RefFlatten(ref=self.SynGen)
self.M = ExtParam(model='SynGen', src='M',
                  indexer=self.SynGenIdx, export=False,
                  )
```
**v**

Return values stored in *self.\_v*. May be overloaded by subclasses.

```
class andes.core.service.Replace(old_val, flt, new_val, name=None,
                                 tex_name=None, info=None, cache=True)
    andes.core.service.BaseService
```
Replace parameters with new values if the function returns True

**v**

```
class andes.core.service.VarService(v_str: Optional[str] = None, v_numeric: Op-
                                          tional[Callable] = None, name: Optional[str]
                                          = None, tex_name=None, info=None)
     andes.core.service.ConstService
```
Variable service that gets updated in each step/loop as variables change.

This class is useful when one has non-differentiable algebraic equations, which make use of *abs()*, *re* and *im*. Instead of creating *Algeb*, one can put the equation in *VarService*, which will be updated before solving algebraic equations.

Warning: *VarService* is not solved with other algebraic equations, meaning that there is one step "delay" between the algebraic variables and *VarService*. Use an algebraic variable whenever possible.

## **Examples**

In ESST3A model, the voltage and current sensors  $(vd + jvq)$ ,  $(Id + jiq)$  estimate the sensed VE using equation

$$
VE = |K_{PC} * (v_d + 1jv_q) + 1j(K_I + K_{PC} * X_L) * (I_d + 1jI_q)|
$$

One can use *VarService* to implement this equation

```
self.VE = VarService(tex_name='V_E',
                          info='VE',
                          v_{\text{str}} = 'Abs (KPC* (vd + 1j*vq) + 1j* (KI + KPC*XL) * (Id.
\leftrightarrow 1j*Iq))',
                          )
```
## **10.1.7 andes.core.solver module**

```
class andes.core.solver.CuPySolver
    Bases: andes.core.solver.SciPySolver
```
CuPy lsqr solver (GPU-based).

**solve**(*self*, *A*, *b*) Solve linear systems.

### **Parameters**

A [scipy.csc\_matrix] Sparse N-by-N matrix

b [numpy.ndarray] Dense 1-dimensional array of size N

#### Returns

np.ndarray Solution x to *Ax = b*

```
class andes.core.solver.KLUSolver
```
Bases: [andes.core.solver.SuiteSparseSolver](#page-224-0)

KLU solver.

Requires package cvxoptklu.

### **linsolve**  $(self, A, b)$

Solve linear equation set  $Ax = b$  and returns the solutions in a 1-D array.

This function performs both symbolic and numeric factorizations every time, and can be slower than Solver.solve.

### Parameters

- A Sparse matrix
- b RHS of the equation

#### Returns

### The solution in a 1-D np array.

```
class andes.core.solver.SciPySolver
```

```
Bases: object
```
Base class for scipy family solvers.

#### **clear**(*self*)

**linsolve**  $(self, A, b)$ Exactly same functionality as *solve*.

solve  $(self, A, b)$ Solve linear systems.

#### Parameters

A [scipy.csc\_matrix] Sparse N-by-N matrix

b [numpy.ndarray] Dense 1-dimensional array of size N

#### Returns

np.ndarray Solution x to *Ax = b*

**to\_csc**(*self*, *A*)

Convert A to scipy.sparse.csc\_matrix.

### Parameters

A [cvxopt.spmatrix] Sparse N-by-N matrix

#### Returns

### scipy.sparse.csc\_matrix Converted csc\_matrix

**class** andes.core.solver.**Solver**(*sparselib='umfpack'*)

Bases: [object](https://docs.python.org/3/library/functions.html#object)

Sparse matrix solver class.

This class wraps UMFPACK, KLU, SciPy and CuPy solvers to provide an unified interface for solving sparse linear equations  $Ax = b$ .

Provides methods solve, linsolve and clear.

#### **clear**(*self*)

Remove all cached objects.

#### **linsolve**  $(self, A, b)$

Solve linear equations without caching facorization. Performs full factorization each call.

#### Parameters

A [cvxopt.spmatrix] Sparse N-by-N matrix

b [cvxopt.matrix or numpy.ndarray] Dense N-by-1 matrix

### Returns

numpy.ndarray Dense N-by-1 array

### **solve**(*self*, *A*, *b*)

Solve linear equations and cache factorizations if possible.

#### Parameters

A [cvxopt.spmatrix] Sparse N-by-N matrix

b [cvxopt.matrix or numpy.ndarray] Dense N-by-1 matrix

### Returns

numpy.ndarray Dense N-by-1 array

### **class** andes.core.solver.**SpSolve**

Bases: [andes.core.solver.SciPySolver](#page-222-0)

scipy.sparse.linalg.spsolve Solver.

**solve**(*self*, *A*, *b*)

Solve linear systems.

### **Parameters**

A [scipy.csc\_matrix] Sparse N-by-N matrix

b [numpy.ndarray] Dense 1-dimensional array of size N

### Returns

np.ndarray Solution x to *Ax = b*

```
class andes.core.solver.SuiteSparseSolver
```
Bases: [object](https://docs.python.org/3/library/functions.html#object)

Base SuiteSparse solver interface.

Need to be derived by specific solvers such as UMFPACK or KLU.

```
clear(self)
```
Remove all cached PyCapsule of C objects

### **linsolve**(*self*, *A*, *b*)

Solve linear equation set  $Ax = b$  and returns the solutions in a 1-D array.

This function performs both symbolic and numeric factorizations every time, and can be slower than Solver.solve.

### **Parameters**

A Sparse matrix

b RHS of the equation

### Returns

### The solution in a 1-D np array.

### solve  $(self, A, b)$

Solve linear system  $Ax = b$  using numeric factorization N and symbolic factorization F. Store the solution in b.

This function caches the symbolic factorization in  $\text{self}$ . F and is faster in general. Will attempt Solver.linsolve if the cached symbolic factorization is invalid.

### Parameters

- A Sparse matrix for the equation set coefficients.
- F The symbolic factorization of A or a matrix with the same non-zero shape as A.
- N Numeric factorization of A.
- b RHS of the equation.

### Returns

numpy.ndarray The solution in a 1-D ndarray

### **class** andes.core.solver.**UMFPACKSolver**

Bases: [andes.core.solver.SuiteSparseSolver](#page-224-0)

UMFPACK solver.

Utilizes cvxopt.umfpack for factorization.

### **linsolve**  $(self, A, b)$

Solve linear equation set  $Ax = b$  and returns the solutions in a 1-D array.

This function performs both symbolic and numeric factorizations every time, and can be slower than Solver.solve.

#### **Parameters**

A Sparse matrix

b RHS of the equation

#### Returns

The solution in a 1-D np array.

### **10.1.8 andes.core.common module**

```
class andes.core.common.Config(name, dct=None, **kwargs)
    Bases: object
```
A class for storing system, model and routine configurations.

#### **add**(*self*, *dct=None*, *\*\*kwargs*)

Add config fields from a dictionary or keyword args.

Existing configs will NOT be overwritten.

**add\_extra**(*self*, *dest*, *dct=None*, *\*\*kwargs*)

### **as\_dict**(*self*, *refresh=False*)

Return the config fields and values in an OrderedDict.

Values are cached in *self.\_dict* unless refreshed.

**check**(*self*)

Check the validity of config values.

**doc**(*self*, *max\_width=78*, *export='plain'*, *target=False*, *symbol=True*)

```
load(self, config)
```
Load from a ConfigParser object, config.

#### **tex\_names**

```
class andes.core.common.DummyValue(value)
```
Bases: [object](https://docs.python.org/3/library/functions.html#object)

Class for converting a scalar value to a dummy parameter with *name* and *tex\_name* fields.

A DummyValue object can be passed to Block, which utilizes the *name* field to dynamically generate equations.

#### **Notes**

Pass a numerical value to the constructor for most use cases, especially when passing as a v-provider.

**class** andes.core.common.**JacTriplet** Bases: [object](https://docs.python.org/3/library/functions.html#object)

Storage class for Jacobian triplet lists.

**append\_ijv**(*self*, *j\_full\_name*, *ii*, *jj*, *vv*)

Append triplets to the given sparse matrix triplets.

#### Parameters

- **j\_full\_name** [str] Full name of the sparse Jacobian. If is a constant Jacobian, append 'c' to the Jacobian name.
- ii [array-like] Row indices

jj [array-like] Column indices

vv [array-like] Value indices

#### **clear\_ijv**(*self*)

Clear stored triplets for all sparse Jacobian matrices

 $\exists y$  (*self, j\_full\_name*)

Return triplet lists in a tuple in the order or (ii, jj, vv)

**merge**(*self*, *triplet*) Merge another triplet into this one.

**zip\_ijv**(*self*, *j\_full\_name*) Return a zip iterator in the order of (ii, jj, vv)

**class** andes.core.common.**ModelFlags**(*collate=False*, *pflow=False*, *tds=False*, *series=False*, *nr\_iter=False*, *f\_num=False*, *g\_num=False*, *j\_num=False*, *s\_num=False*, *sv\_num=False*)

Bases: [object](https://docs.python.org/3/library/functions.html#object)

Model flags.

### Parameters

collate [bool] True: collate variables by device; False: by variable. Non-collate (continuous memory) has faster computation speed.

pflow [bool] True: called during power flow

tds [bool] True if called during tds; if is False, dae\_t cannot be used

series [bool] True if is series device

nr\_iter [bool] True if is series device

f\_num [bool] True if the model defines *f\_numeric*

g\_num [bool] True if the model defines *g\_numeric*

j\_num [bool] True if the model defines *j\_numeric*

s\_num [bool] True if the model defines *s\_numeric*

sv\_num [bool] True if the model defines *s\_numeric\_var*

**update**(*self*, *dct*)

#### andes.core.common.**dummify**(*param*)

Dummify scalar parameter and return a DummyValue object. Do nothing for BaseParam instances.

#### Parameters

param [float, int, BaseParam] parameter object or scalar value

Returns

DummyValue(param) if param is a scalar; param itself, otherwise.

## **10.1.9 andes.core.var module**

```
class andes.core.var.Algeb(name: Optional[str] = None, tex_name: Optional[str] =
                                     None, info: Optional[str] = None, unit: Optional[str] =
                                     None, v_str: Union[str, float, None] = None, v_iter: Op-
                                     tional[str] = None, e_str: Optional[str] = None, discrete:
                                     Optional[andes.core.discrete.Discrete] = None, v_setter:
                                     Optional[bool] = False, e_setter: Optional[bool] = False,
                                     addressable: Optional[bool] = True, export: Optional[bool]
                                     = True, diag_eps: Optional[float] = 0.0)
```
Bases: [andes.core.var.BaseVar](#page-227-0)

Algebraic variable class, an alias of the *BaseVar*.

#### Attributes

e\_code [str] Equation code string, equals string literal g

**v** code [str] Variable code string, equals string literal  $y$ 

```
e_code = 'g'
```
<span id="page-227-0"></span>**v\_code = 'y'**

```
class andes.core.var.BaseVar(name: Optional[str] = None, tex_name: Optional[str] =
                                        None, info: Optional[str] = None, unit: Optional[str] =
                                        None, v_str: Union[str, float, None] = None, v_iter: Op-
                                        tional[str] = None, e_str: Optional[str] = None, discrete:
                                        Optional[andes.core.discrete.Discrete] = None, v_setter:
                                        Optional[bool] = False, e_setter: Optional[bool] =
                                        False, addressable: Optional[bool] = True, export: Op-
                                        tional[bool] = True, diag_eps: Optional[float] = 0.0)
```
Bases: [object](https://docs.python.org/3/library/functions.html#object)

Base variable class.

Derived classes *State* and *Algeb* should be used to build model variables.

#### **Parameters**

name [str, optional] Variable name

info [str, optional] Descriptive information

unit [str, optional] Unit

tex\_name [str] LaTeX-formatted variable name. If is None, use *name* instead.

discrete [Discrete] Associated discrete component. Will call *check\_var* on the discrete component.

#### **Attributes**

- a [array-like] variable address
- v [array-like] local-storage of the variable value
- e [array-like] local-storage of the corresponding equation value
- e\_str [str] the string/symbolic representation of the equation

### **class\_name**

```
get_names(self)
```

```
reset(self)
```
Reset the internal numpy arrays and flags.

**set\_address**(*self*, *addr: numpy.ndarray*, *contiguous=False*) Set the address of internal variables.

### Parameters

addr [ndarray] The assigned address for this variable

contiguous [bool, optional] If the addresses are contiguous

#### **set\_arrays**(*self*, *dae*)

Set the equation and values arrays.

It slicing into DAE (when contiguous) or allocating new memory (when not contiguous).

#### **Parameters**

dae [DAE] Reference to System.dae

**class** andes.core.var.**ExtAlgeb**(*model: str, src: str, indexer: Union[List[T], numpy.ndarray, andes.core.param.BaseParam, andes.core.service.BaseService, None] = None, allow\_none: Optional[bool] = False, name: Optional[str] = None, tex\_name: Optional[str] = None, info: Optional[str] = None, unit: Optional[str] = None, v\_str: Union[str, float, None] = None, v\_iter: Optional[str] = None, e\_str: Optional[str] = None, v\_setter: Optional[bool] = False, e\_setter: Optional[bool] = False, addressable: Optional[bool] = True, export: Optional[bool] = True, diag\_eps: Optional[float] = 0.0*)

Bases: [andes.core.var.ExtVar](#page-229-0)

External algebraic variable type.

**e\_code = 'g'**

**v\_code = 'y'**

**class** andes.core.var.**ExtState**(*model: str, src: str, indexer: Union[List[T], numpy.ndarray, andes.core.param.BaseParam, andes.core.service.BaseService, None] = None, allow\_none: Optional[bool] = False, name: Optional[str] = None, tex\_name: Optional[str] = None, info: Optional[str] = None, unit: Optional[str] = None, v\_str: Union[str, float, None] = None, v\_iter: Optional[str] = None, e\_str: Optional[str] = None, v\_setter: Optional[bool] = False, e\_setter: Optional[bool] = False, addressable: Optional[bool] = True, export: Optional[bool] = True, diag\_eps: Optional[float] = 0.0*)

Bases: [andes.core.var.ExtVar](#page-229-0)

External state variable type.

Warning: ExtState is not allowed to set t\_const, as it will conflict with the source State variable. In fact, one should not set e\_str for ExtState.

<span id="page-229-0"></span>**e\_code = 'f' t\_const = None v\_code = 'x'**

**class** andes.core.var.**ExtVar**(*model: str, src: str, indexer: Union[List[T], numpy.ndarray, andes.core.param.BaseParam, andes.core.service.BaseService, None] = None, allow\_none: Optional[bool] = False, name: Optional[str] = None, tex\_name: Optional[str] = None, info: Optional[str] = None, unit: Optional[str] = None, v\_str: Union[str, float, None] = None, v\_iter: Optional[str] = None, e\_str: Optional[str] = None, v\_setter: Optional[bool] = False, e\_setter: Optional[bool] = False, addressable: Optional[bool] = True, export: Optional[bool] = True, diag\_eps: Optional[float] =*  $0.0$ *]* 

Bases: [andes.core.var.BaseVar](#page-227-0)

Externally defined algebraic variable

This class is used to retrieve the addresses of externally- defined variable. The *e* value of the *ExtVar* will be added to the corresponding address in the DAE equation.

### **Parameters**

model [str] Name of the source model

src [str] Source variable name

indexer [BaseParam, BaseService] A parameter of the hosting model, used as indices into the source model and variable. If is None, the source variable address will be fully copied.

allow none [bool] True to allow None in indexer

### **Attributes**

parent\_model [Model] The parent model providing the original parameter.

- uid [array-like] An array containing the absolute indices into the parent\_instance values.
- e\_code [str] Equation code string; copied from the parent instance.

v\_code [str] Variable code string; copied from the parent instance.

#### **link\_external**(*self*, *ext\_model*)

Update variable addresses provided by external models

This method sets attributes including *parent\_model*, *parent\_instance*, *uid*, *a*, *n*, *e\_code* and *v\_code*. It initializes the *e* and *v* to zero.

#### Parameters

ext model [Model] Instance of the parent model

Returns

None

Warning: *link\_external* does not check if the ExtVar type is the same as the original variable to reduce performance overhead. It will be a silent error (a dimension too small error from *dae.build\_pattern*) if a model uses *ExtAlgeb* to access a *State*, or vice versa.

**set\_address**(*self*, *addr*, *contiguous=False*) Empty function.

**set\_arrays**(*self*, *dae*) Empty function.

**class** andes.core.var.**State**(*name: Optional[str] = None*, *tex\_name: Optional[str] = None*, *info: Optional[str] = None*, *unit: Optional[str] = None*, *v\_str: Union[str*, *float*, *None] = None*, *v\_iter: Optional[str] = None*, *e\_str: Optional[str] = None*, *discrete: Optional[andes.core.discrete.Discrete] = None*, *t\_const: Union[andes.core.param.BaseParam*, *andes.core.common.DummyValue*, *None] = None*, *v\_setter: Optional[bool] = False*, *e\_setter: Optional[bool] = False*, *addressable: Optional[bool] = True*, *export: Optional[bool] = True*, *diag\_eps: Optional[float] = 0.0*)

Bases: [andes.core.var.BaseVar](#page-227-0)

Differential variable class, an alias of the *BaseVar*.

### **Parameters**

t\_const [BaseParam, DummyValue] Left-hand time constant for the differential equation. Time constants will not be evaluated as part of the differential equation. They will be collected to array *dae.Tf* to multiply to the right-hand side *dae.f*.

### Attributes

e\_code [str] Equation code string, equals string literal f

v\_code [str] Variable code string, equals string literal x

 $e$  code =  $'f'$ 

**v\_code = 'x'**

## **10.1.10 Module contents**

Import subpackage classes

# **10.2 andes.io package**

## **10.2.1 Submodules**

## **10.2.2 andes.io.matpower module**

Simple MATPOWER format parser

```
andes.io.matpower.read(system, file)
     Read a MATPOWER data file into mpc and build andes device elements
```

```
andes.io.matpower.testlines(fid)
```
## **10.2.3 andes.io.psse module**

PSS/E file parser.

Include a RAW parser and a DYR parser.

```
andes.io.psse.get_block_lines(b, mdata)
     Return the number of lines based on data
```

```
andes.io.psse.read(system, file)
     read PSS/E RAW file v32 format
```

```
andes.io.psse.read_add(system, file)
     Read an addition PSS/E dyr file.
```
## Parameters

system [System] System instance to which data will be loaded

file [str] Path to the additional *dyr* file

### Returns

bool data parsing status

```
andes.io.psse.sort_psse_models(dyr_yaml)
     Sort supported models so that model names are ordered by dependency.
```
andes.io.psse.**testlines**(*fid*) Check the raw file for frequency base

# **10.2.4 andes.io.txt module**

andes.io.txt.**dump\_data**(*text*, *header*, *rowname*, *data*, *file*, *width=14*, *precision=5*)

## **10.2.5 andes.io.xlsx module**

Excel reader and writer for ANDES power system parameters

This module utilizes xlsxwriter and pandas.Frame. While I like the simplicity of the dome format, spreadsheet data is easier to read and edit.

andes.io.xlsx.**read**(*system*, *infile*) Read an xlsx file with ANDES model data into an empty system

### **Parameters**

system [System] Empty System instance

infile [str] Path to the input file

### Returns

System System instance after succeeded

```
andes.io.xlsx.testlines(fid)
```
andes.io.xlsx.**write**(*system*, *outfile*, *skip\_empty=True*, *overwrite=None*, *add\_book=None*, *\*\*kwargs*)

Write loaded ANDES system data into an xlsx file

### **Parameters**

system [System] A loaded system with parameters

outfile [str] Path to the output file

skip\_empty [bool] Skip output of empty models  $(n = 0)$ 

overwrite [bool, optional] None to prompt for overwrite selection; True to overwrite; False to not overwrite

add\_book [str, optional] An optional model to be added to the output spreadsheet

### Returns

bool True if file written; False otherwise

## **10.2.6 Module contents**

andes.io.**dump**(*system*, *output\_format*, *full\_path=None*, *overwrite=False*, *\*\*kwargs*) Dump the System data into the requested output format.

### Parameters

system System object

output\_format [str] Output format name. 'xlsx' will be used if is not an instance of *str*.

### Returns

bool True if successful; False otherwise.

andes.io.**get\_output\_ext**(*out\_format*)

andes.io.**guess**(*system*)

Guess the input format based on extension and content.

Also stores the format name to *system.files.input\_format*.

### Parameters

system [System] System instance with the file name set to *system.files*

Returns

str format name

andes.io.**parse**(*system*)

Parse input file with the given format in *system.files.input\_format*.

Returns

bool True if successful; False otherwise.

# **10.3 andes.models package**

## **10.3.1 Submodules**

## **10.3.2 andes.models.area module**

**class** andes.models.area.**Area**(*system*, *config*)

Bases: [andes.models.area.AreaData](#page-234-0), [andes.core.model.Model](#page-194-0)

#### **bus\_table**(*self*)

Return a formatted table with area idx and bus idx correspondence

#### Returns

str Formatted table

<span id="page-234-0"></span>**class** andes.models.area.**AreaData**

Bases: [andes.core.model.ModelData](#page-201-0)

## **10.3.3 andes.models.bus module**

**class** andes.models.bus.**Bus**(*system=None*, *config=None*) Bases: [andes.core.model.Model](#page-194-0), [andes.models.bus.BusData](#page-234-1)

AC Bus model.

<span id="page-234-1"></span>Power balance equation have the form of  $load - injection = 0$ . Namely, load is positively summed, while injections are negative.

```
class andes.models.bus.BusData
    Bases: andes.core.model.ModelData
```
Class for Bus data

## **10.3.4 andes.models.governor module**

```
class andes.models.governor.IEEEG1(system, config)
   andes.models.governor.IEEEG1Dataandes.models.governor.
    IEEEG1Model
```
IEEE Type 1 Speed-Governing Model.

If only one generator is connected, its *idx* must be given to *syn*, and *syn2* must be left blank. Each generator must provide data in its *Sn* base.

*syn* is connected to the high-pressure output (PHP) and the optional *syn2* is connected to the lowpressure output (PLP).

The speed deviation of generator 1 (syn) is measured. If the turbine rating *Tn* is not specified, the sum of *Sn* of all connected generators will be used.

Normally,  $K1 + K2 + ... + K8 = 1.0$ . If the second generator is not connected,  $K1 + K3 + K5 + K7 =$ 1, and  $K2 + K4 + K6 + K8 = 0$ .

- <span id="page-235-0"></span>**class** andes.models.governor.**IEEEG1Data** Bases: [andes.models.governor.TGBaseData](#page-235-2)
- <span id="page-235-1"></span>**class** andes.models.governor.**IEEEG1Model**(*system*, *config*) Bases: [andes.models.governor.TGBase](#page-235-3)
- **class** andes.models.governor.**TG2**(*system*, *config*) Bases: [andes.models.governor.TG2Data](#page-235-4), [andes.models.governor.TGBase](#page-235-3)
- <span id="page-235-4"></span>**class** andes.models.governor.**TG2Data** Bases: [andes.models.governor.TGBaseData](#page-235-2)
- <span id="page-235-3"></span>**class** andes.models.governor.**TGBase**(*system*, *config*, *add\_sn=True*, *add\_tm0=True*) Bases: [andes.core.model.Model](#page-194-0)

Base Turbine Governor model.

#### **Parameters**

add\_sn [bool] True to add *NumSelect* Sn; False to add later in custom models. This is useful when the governor connects to two generators.

```
class andes.models.governor.TGBaseData
    Bases: andes.core.model.ModelData
```

```
class andes.models.governor.TGOV1(system, config)
   andes.models.governor.TGOV1Dataandes.models.governor.
    TGOV1Model
```
<span id="page-235-5"></span>TGOV1 model.

- **class** andes.models.governor.**TGOV1Data** Bases: [andes.models.governor.TGBaseData](#page-235-2)
- <span id="page-236-0"></span>**class** andes.models.governor.**TGOV1Model**(*system*, *config*) Bases: [andes.models.governor.TGBase](#page-235-3)
- **class** andes.models.governor.**TGOV1ModelAlt**(*system*, *config*) Bases: [andes.models.governor.TGBase](#page-235-3)

## **10.3.5 andes.models.group module**

- **class** andes.models.group.**ACLine** Bases: [andes.models.group.GroupBase](#page-236-1)
- **class** andes.models.group.**ACTopology** Bases: [andes.models.group.GroupBase](#page-236-1)
- **class** andes.models.group.**Calculation** Bases: [andes.models.group.GroupBase](#page-236-1)

Group of classes that calculates based on other models.

**class** andes.models.group.**Collection** Bases: [andes.models.group.GroupBase](#page-236-1)

Collection of topology models

**class** andes.models.group.**DCLink** Bases: [andes.models.group.GroupBase](#page-236-1)

Basic DC links

- **class** andes.models.group.**DCTopology** Bases: [andes.models.group.GroupBase](#page-236-1)
- **class** andes.models.group.**Exciter** Bases: [andes.models.group.GroupBase](#page-236-1)

Exciter group for synchronous generators.

**class** andes.models.group.**Experimental** Bases: [andes.models.group.GroupBase](#page-236-1)

### Experimantal group

**class** andes.models.group.**FreqMeasurement** Bases: [andes.models.group.GroupBase](#page-236-1)

Frequency measurements.

<span id="page-236-1"></span>**class** andes.models.group.**GroupBase** Bases: [object](https://docs.python.org/3/library/functions.html#object)

Base class for groups

**add**(*self*, *idx*, *model*) Register an idx from model\_name to the group

### Parameters

idx: Union[str, float, int] Register an element to a model

model: Model instance of the model

**add\_model**(*self*, *name*, *instance*)

### **class\_name**

**doc**(*self*, *export='plain'*)

- **doc\_all**(*self*, *export='plain'*)
- **find\_idx**(*self*, *keys*, *values*, *allow\_none=False*, *default=None*) Find indices of devices that satisfy the given *key=value* condition.

This method iterates over all models in this group.

**get**(*self*, *src: str*, *idx*, *attr: str = 'v'*, *allow\_none=False*, *default=0.0*) Based on the indexer, get the *attr* field of the *src* parameter or variable.

### Parameters

src [str] param or var name

idx [array-like] device idx

attr The attribute of the param or var to retrieve

allow\_none [bool] True to allow None values in the indexer

default [float] If *allow\_none* is true, the default value to use for None indexer.

### Returns

### The requested param or variable attribute

**get\_next\_idx**(*self*, *idx=None*, *model\_name=None*) Return the auto-generated next idx

### Parameters

idx

### model\_name

**idx2model**(*self*, *idx*, *allow\_none=False*) Find model name for the given idx.

If *allow\_none* is True, will return None at the corr. position.

**n**

Total number of devices

**set**(*self*, *src: str*, *idx*, *attr*, *value*)

**class** andes.models.group.**PSS** Bases: [andes.models.group.GroupBase](#page-236-1)

Power system stabilizer group.

**class** andes.models.group.**StaticACDC** Bases: [andes.models.group.GroupBase](#page-236-1)

AC DC device for power flow

**class** andes.models.group.**StaticGen** Bases: [andes.models.group.GroupBase](#page-236-1)

Static generator group for power flow calculation

**class** andes.models.group.**StaticLoad** Bases: [andes.models.group.GroupBase](#page-236-1)

Static load group.

**class** andes.models.group.**StaticShunt** Bases: [andes.models.group.GroupBase](#page-236-1)

Static shunt compensator group.

<span id="page-238-0"></span>**class** andes.models.group.**SynGen** Bases: [andes.models.group.GroupBase](#page-236-1)

Synchronous generator group.

**class** andes.models.group.**TimedEvent** Bases: [andes.models.group.GroupBase](#page-236-1)

Timed event group

**class** andes.models.group.**TurbineGov** Bases: [andes.models.group.GroupBase](#page-236-1)

Turbine governor group for synchronous generator.

**class** andes.models.group.**Undefined** Bases: [andes.models.group.GroupBase](#page-236-1)

## **10.3.6 andes.models.jit module**

**class** andes.models.jit.**JIT**(*system*, *model*, *device*, *name*) Bases: [object](https://docs.python.org/3/library/functions.html#object)

Dummy Just-in-Time initialization class

**doc**(*self*, *\*\*kwargs*)

- **elem\_add**(*self*, *idx=None*, *name=None*, *\*\*kwargs*) overloading elem\_add function of a JIT class
- **jit\_load**(*self*) Import and instantiate this JIT object

### **10.3.7 andes.models.line module**

```
class andes.models.line.Line(system=None, config=None)
    andes.models.line.LineDataandes.core.model.Model
```

```
class andes.models.line.LineData
    Bases: andes.core.model.ModelData
```
### **10.3.8 andes.models.pq module**

**class** andes.models.pq.**PQ**(*system=None*, *config=None*) Bases: [andes.models.pq.PQData](#page-239-1), [andes.core.model.Model](#page-194-0)

PQ load model.

Implements an automatic pq2z conversion during power flow when the voltage is outside [vmin, vmax]. The conversion can be turned off by setting *pq2z* to 0 in the Config file.

Before time-domain simulation, PQ load will be converted to impedance, current source, and power source based on the weights in the Config file.

Weights (p2p, p2i, p2z) corresponds to the weights for constant power, constant current and constant impedance. p2p, p2i and p2z must be in decimal numbers and sum up exactly to 1. The same rule applies to  $(q2q, q2i, q2z)$ .

```
class andes.models.pq.PQData
    Bases: andes.core.model.ModelData
```
### **10.3.9 andes.models.pv module**

- **class** andes.models.pv.**PV**(*system=None*, *config=None*) Bases: [andes.models.pv.PVData](#page-239-2), [andes.models.pv.PVModel](#page-239-3)
- <span id="page-239-2"></span>**class** andes.models.pv.**PVData** Bases: [andes.core.model.ModelData](#page-201-0)
- <span id="page-239-3"></span>**class** andes.models.pv.**PVModel**(*system=None*, *config=None*) Bases: [andes.core.model.Model](#page-194-0)

PV generator model (power flow) with q limit and PV-PQ conversion.

- **class** andes.models.pv.**Slack**(*system=None*, *config=None*) Bases: [andes.models.pv.SlackData](#page-239-4), [andes.models.pv.PVModel](#page-239-3)
- <span id="page-239-4"></span>**class** andes.models.pv.**SlackData** Bases: [andes.models.pv.PVData](#page-239-2)

## **10.3.10 andes.models.shunt module**

<span id="page-239-5"></span>**class** andes.models.shunt.**Shunt**(*system=None*, *config=None*) Bases: [andes.models.shunt.ShuntData](#page-239-5), [andes.core.model.Model](#page-194-0)

```
class andes.models.shunt.ShuntData(system=None, name=None)
    Bases: andes.core.model.ModelData
```
### **10.3.11 andes.models.synchronous module**

<span id="page-240-3"></span>Synchronous generator classes

```
class andes.models.synchronous.Flux0
    Bases: object
```
Flux model without electro-magnetic transients and ignore speed deviation

```
class andes.models.synchronous.Flux1
    Bases: object
```
Flux model without electro-magnetic transients but considers speed deviation.

```
class andes.models.synchronous.Flux2
   object
```
Flux model with electro-magnetic transients.

```
class andes.models.synchronous.GENBase(system, config)
    Bases: andes.core.model.Model
```
**v\_numeric**(*self*, *\*\*kwargs*) Custom variable initialization function.

<span id="page-240-0"></span>**class** andes.models.synchronous.**GENBaseData** Bases: [andes.core.model.ModelData](#page-201-0)

```
class andes.models.synchronous.GENCLS(system, config)
    Bases: andes.models.synchronous.GENBaseData, andes.models.synchronous.
    GENBase, andes.models.synchronous.GENCLSModel, andes.models.
    synchronous.Flux0
```
<span id="page-240-2"></span>**class** andes.models.synchronous.**GENCLSModel** Bases: [object](https://docs.python.org/3/library/functions.html#object)

```
class andes.models.synchronous.GENROU(system, config)
    Bases: andes.models.synchronous.GENROUData, andes.models.synchronous.
    GENBase, andes.models.synchronous.GENROUModel, andes.models.
    synchronous.Flux0
```
Round rotor generator with quadratic saturation

- <span id="page-240-4"></span>**class** andes.models.synchronous.**GENROUData** Bases: [andes.models.synchronous.GENBaseData](#page-240-0)
- <span id="page-240-5"></span>**class** andes.models.synchronous.**GENROUModel** Bases: [object](https://docs.python.org/3/library/functions.html#object)

## **10.3.12 andes.models.timer module**

```
class andes.models.timer.Fault(system, config)
     andes.core.model.ModelDataandes.core.model.Model
     Three-phase to ground fault.
     apply_fault(self, is_time: numpy.ndarray)
         Apply fault and store pre-fault algebraic variables (voltages and other algebs) to self._vstore.
     clear_fault(self, is_time: numpy.ndarray)
         Clear fault and restore pre-fault bus algebraic variables (voltages and others).
class andes.models.timer.Toggler(system, config)
     andes.models.timer.TogglerDataandes.core.model.Model
     Time-based connectivity status toggler.
class andes.models.timer.TogglerData
     Bases: andes.core.model.ModelData
```
## <span id="page-241-0"></span>**10.3.13 Module contents**

# **10.4 andes.routines package**

## **10.4.1 Submodules**

## **10.4.2 andes.routines.base module**

<span id="page-241-1"></span>**class** andes.routines.base.**BaseRoutine**(*system=None*, *config=None*) Bases: [object](https://docs.python.org/3/library/functions.html#object)

Base routine class.

Provides references to system, config, and solver.

### **class\_name**

**doc**(*self*, *max\_width=78*, *export='plain'*)

```
init(self)
```
**report**(*self*)

**run**(*self*, *\*\*kwargs*)

**summary**(*self*)

### **10.4.3 andes.routines.eig module**

```
class andes.routines.eig.EIG(system, config)
    Bases: andes.routines.base.BaseRoutine
```
Eigenvalue analysis routine

**calc\_eigvals**(*self*)

Solve eigenvalues of the state matrix self.As

Returns

None

**calc\_part\_factor**(*self*, *As=None*) Compute participation factor of states in eigenvalues

```
calc_state_matrix(self)
```
Return state matrix and store to self.As.

### Returns

cvxopt.matrix state matrix

### **Notes**

For systems with the form

$$
T\dot{x} = f(x, y)
$$

$$
0 = g(x, y)
$$

The state matrix is calculated from

$$
A_s = T^{-1}(f_x - f_y * g_y^{-1} * g_x)
$$

### **export\_state\_matrix**(*self*)

Export state matrix to a <CaseName>\_As.mat file with the variable name As, where <CaseName> is the test case name.

State variable names are stored in variables x\_name and x\_tex\_name.

Returns

bool True if successful

**plot**(*self*, *mu=None*, *fig=None*, *ax=None*, *left=-6*, *right=0.5*, *ymin=-8*, *ymax=8*, *damping=0.05*, *line\_width=0.5*, *dpi=150*, *show=True*, *latex=True*)

**remove\_singular\_rc**(*self*)

Remove rows and cols associated with zero time constant.

**report**(*self*, *x\_name=None*) Save eigenvalue analysis reports

Returns

None

**run**(*self*, *\*\*kwargs*)

**summary**(*self*)

Print out a summary to logger.info.

### **10.4.4 andes.routines.pflow module**

**class** andes.routines.pflow.**PFlow**(*system=None*, *config=None*) Bases: [andes.routines.base.BaseRoutine](#page-241-1)

Power flow calculation routine.

**init**(*self*)

**newton\_krylov**(*self*, *verbose=False*) Full Newton-Krylov method

#### Parameters

verbose

Warning: The result might be wrong if discrete are in use!

### **nr\_step**(*self*)

Single step using Newton-Raphson method.

Returns

float maximum absolute mismatch

### **report**(*self*)

Write power flow report to text file.

**run**(*self*, *\*\*kwargs*)

Full Newton-Raphson method.

#### Returns

bool convergence status

### **summary**(*self*)

Output a summary for the PFlow routine.

## **10.4.5 andes.routines.tds module**

**class** andes.routines.tds.**TDS**(*system=None*, *config=None*) Bases: [andes.routines.base.BaseRoutine](#page-241-1)

Time-domain simulation routine.

### **calc\_h**(*self*)

Calculate the time step size during the TDS.

#### Returns

float computed time step size stored in self.h

### **Notes**

A heuristic function is used for variable time step size

 $min(0.50 * h, hmin),$  if niter >= 15  $h = \max(1.10 * h, \text{ hmax}), \text{ if } \text{niter} \leq 6$ min(0.95  $*$  h, hmin), otherwise

### **init**(*self*)

Initialize the status, storage and values for TDS.

#### Returns

array-like The initial values of xy.

#### **is\_switch\_time**(*self*)

Return if the current time is a switching time for time domain simulation.

Time is approximated with a tolerance of 1e-8.

#### Returns

bool True if is a switching time; False otherwise.

### **load\_plotter**(*self*)

Manually load a plotter into TDS.plotter.

### **rewind**(*self*, *t*)

TODO: rewind to a past time.

**run**(*self*, *no\_pbar=False*, *no\_summary=False*, *\*\*kwargs*) Run the implicit numerical integration for TDS.

### Parameters

no\_pbar [bool] True to disable progress bar

no\_summary [bool, optional] True to disable the display of summary

#### **save\_output**(*self*)

Save the simulation data into two files: a lst file and a npy file.

#### Returns

bool True if files are written. False otherwise.

#### **summary**(*self*)

Print out a summary to logger.info.

### **test\_init**(*self*)

Update f and g to see if initialization is successful.

## **10.4.6 Module contents**

# **10.5 andes.utils package**

## **10.5.1 Submodules**

## **10.5.2 andes.utils.cached module**

```
class andes.utils.cached.cached(func, name=None, doc=None)
    object
```
A decorator that converts a function into a lazy property. The function wrapped is called the first time to retrieve the result and then that calculated result is used the next time you access the value:

```
class Foo(object):
    @cached_property
    def foo(self):
        # calculate something important here
        return 42
```
The class has to have a *\_\_dict\_\_* in order for this property to work. See for details: [http:](http://stackoverflow.com/questions/17486104/python-lazy-loading-of-class-attributes) [//stackoverflow.com/questions/17486104/python-lazy-loading-of-class-attributes](http://stackoverflow.com/questions/17486104/python-lazy-loading-of-class-attributes)

## **10.5.3 andes.utils.paths module**

Utility functions for loading andes stock test cases

```
class andes.utils.paths.DisplayablePath(path, parent_path, is_last)
    object
    display_filename_prefix_last = ' '
    display_filename_prefix_middle = ' '
    display_parent_prefix_last = ' '
    display_parent_prefix_middle = ' '
    displayable(self)
    displayname
    classmethod make_tree(root, parent=None, is_last=False, criteria=None)
andes.utils.paths.cases_root()
    Return the root path to the stock cases
andes.utils.paths.confirm_overwrite(outfile, overwrite=None)
andes.utils.paths.get_case(rpath)
```

```
Return the path to the stock cases
```

```
andes.utils.paths.get_config_path(file_name='andes.rc')
```
Return the path of the config file to be loaded.

Search Priority: 1. current directory; 2. home directory.

### **Parameters**

file name [str, optional] Config file name with the default as andes.rc.

Returns

### Config path in string if found; None otherwise.

```
andes.utils.paths.get_dot_andes_path()
    Return the path to <HomeDir>/.andes
```

```
andes.utils.paths.get_log_dir()
```
Get the directory for log file.

On Linux or macOS,  $/\text{tmp/andes}$  is the default. On Windows,  $\text{RAPPDATA%/andes}$  is the default.

### Returns

str The path to the temporary logging directory

andes.utils.paths.**get\_pkl\_path**() Get the path to the picked/dilled function calls.

### Returns

str Path to the calls.pkl file

```
andes.utils.paths.list_cases(rpath='.', no_print=False)
     List stock cases under a given folder relative to cases
```
andes.utils.paths.**tests\_root**() Return the root path to the stock cases

## **10.5.4 andes.utils.func module**

```
andes.utils.func.interp_n2(t, x, y)
     Interpolation function for N * 2 value arrays.
```
### Parameters

- t [float] Point for which the interpolation is calculated
- $\bf{x}$  [1-d array with two values] x-axis values
- y [2-d array with size N-by-2] Values corresponding to x

### Returns

N-by-1 array interpolated values at *t*

andes.utils.func.**list\_flatten**(*input\_list*) Flatten a multi-dimensional list into a flat 1-D list.

## **10.5.5 andes.utils.misc module**

#### andes.utils.misc.**elapsed**(*t0=0.0*)

Get the elapsed time from the give time. If the start time is not given, returns the unix-time.

#### Returns

t [float] Elapsed time from the given time; Otherwise the epoch time.

s [str] The elapsed time in seconds in a string

```
andes.utils.misc.is_interactive()
```

```
andes.utils.misc.is_notebook()
```

```
andes.utils.misc.to_number(s)
```
Convert a string to a number. If unsuccessful, return the de-blanked string.

## **10.5.6 andes.utils.tab module**

```
class andes.utils.tab.Tab(title=None, header=None, descr=None, data=None, ex-
                              port='plain', max_width=78)
    Bases: andes.utils.texttable.Texttable
```
Use package texttable to create well-formatted tables for setting helps and device helps.

### **Parameters**

export  $[(\text{'plain'}, 'rest')]$  Export format in plain text or restructured Text.

max\_width [int] Maximum table width. If there are equations in cells, set to 0 to disable wrapping.

#### **draw**(*self*)

Draw the table and return it in a string.

```
header(self, header_list)
     Set the header with a list.
```
**set\_title**(*self*, *val*) Set table title to val.

andes.utils.tab.**make\_doc\_table**(*title*, *max\_width*, *export*, *plain\_dict*, *rest\_dict*) Helper function to format documentation data into tables.

```
andes.utils.tab.math_wrap(tex_str_list, export)
```
Warp each string item in a list with latex math environment  $\varsigma \dots \varsigma$ .

### **Parameters**

tex\_str\_list [list] A list of equations to be wrapped

export [str, ('rest', 'plain')] Export format. Only wrap equations if export format is rest.

## **10.5.7 Module contents**

# **10.6 andes.variables package**

## **10.6.1 Submodules**

## **10.6.2 andes.variables.dae module**

# **class** andes.variables.dae.**DAE**(*system*)

Bases: [object](https://docs.python.org/3/library/functions.html#object)

Class for storing numerical values of the DAE system, including variables, equations and first order derivatives (Jacobian matrices).

Variable values and equation values are stored as [numpy.ndarray](https://numpy.org/doc/stable/reference/generated/numpy.ndarray.html#numpy.ndarray), while Jacobians are stored as cvxopt.spmatrix. The defined arrays and descriptions are as follows:

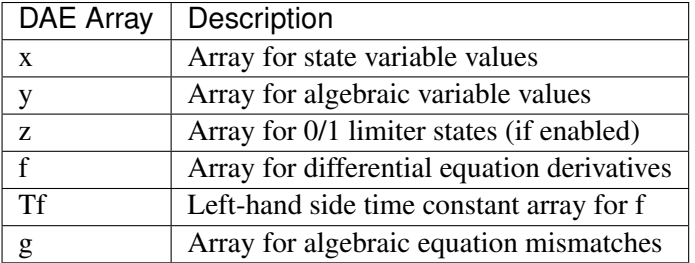

The defined scalar member attributes to store array sizes are

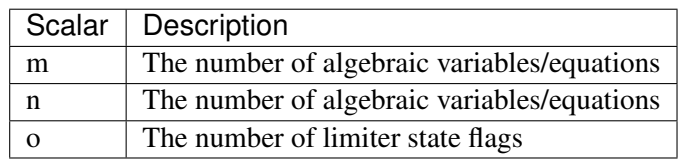

The derivatives of  $f$  and  $g$  with respect to  $x$  and  $y$  are stored in four cvxopt. spmatrix sparse matrices: fx, fy, gx, and gy, where the first letter is the equation name, and the second letter is the variable name.

### **Notes**

DAE in ANDES is defined in the form of

$$
T\dot{x} = f(x, y)
$$

$$
0 = g(x, y)
$$

DAE does not keep track of the association of variable and address. Only a variable instance keeps track of its addresses.

### **build\_pattern**(*self*, *name*)

Build sparse matrices with stored patterns.

Call to *store\_row\_col\_idx* should be made before this function.

#### **Parameters**

name [name] jac name

### **clear\_arrays**(*self*)

Reset equation and variable arrays to empty.

**clear\_fg**(*self*) Resets equation arrays to empty

**clear\_ijv**(*self*) Clear stored triplets.

### **clear\_ts**(*self*)

**clear\_xy**(*self*)

Reset variable arrays to empty.

**clear\_z**(*self*) Reset status arrays to empty

### **fg**

Return a concatenated array of [f, g].

```
get_name(self, arr)
```

```
get_size(self, name)
```
Get the size of an array or sparse matrix based on name.

#### Parameters

name [str (f, g, fx, gy, etc.)] array/sparse name

### Returns

tuple sizes of each element in a tuple

#### **print\_array**(*self*, *name*, *values=None*, *tol=None*)

```
reset(self)
```
Reset array sizes to zero and clear all arrays.

#### **resize\_arrays**(*self*)

Resize arrays to the new sizes *m* and *n*, and *o*.

If  $m > len(self.y)$  or  $n > len(self.x, arrays will be extended. Otherwise, new$ empty arrays will be sliced, starting from 0 to the given size.

#### **restore\_sparse**(*self*)

Restore all sparse arrays to shape with non-zero constants

### **store\_sparse\_ijv**(*self*, *name*, *row*, *col*, *val*) Store the sparse pattern triplets.

This function is to be called by System after building the complete sparsity pattern for each Jacobian matrix.

### **Parameters**

name [str] sparse Jacobian matrix name

row [np.ndarray] all row indices

col [np.ndarray] all col indices

val [np.ndarray] all values

#### **write\_lst**(*self*, *lst\_path*)

Dump the variable name lst file :return: succeed flag

```
write_npy(self, npy_path)
```
Write TDS data into NumPy output files.

TODO: Compress when the matrix is larger than 25 MB.

#### **xy**

Return a concatenated array of [x, y].

#### **xy\_name**

Return a concatenated list of all variable names without format.

#### **xy\_tex\_name**

Return a concatenated list of all variable names in LaTeX format.

#### **xyz**

Return a concatenated array of [x, y].

#### **xyz\_name**

Return a concatenated list of all variable names without format.

#### **xyz\_tex\_name**

Return a concatenated list of all variable names in LaTeX format.

**class** andes.variables.dae.**DAETimeSeries**(*dae=None*) Bases: [object](https://docs.python.org/3/library/functions.html#object)

DAE time series data

store  $txyz$  (*self, t, xy, z=None*) Store t, xy, and z in internal storage, respectively.

### Parameters

t [float] simulation time

xy [array-like] array data for states and algebraic variables

z [array-like or None] discrete flags data

#### **txyz**

Return the values of [t, x, y, z] in an array.

**unpack**(*self*, *df=False*) Unpack stored data in *\_xy* and *\_z* into arrays *t*, *xy*, and *z*.

### Parameters

df [bool] True to construct DataFrames *self.df* and *self.df\_z* (time-consuming).

**x**

**y**

## **10.6.3 andes.variables.fileman module**

```
class andes.variables.fileman.FileMan(case=None, **kwargs)
    Bases: object
```
Define a File Manager class for System

**get\_fullpath**(*self*, *fullname=None*) Return the original full path if full path is specified, otherwise search in the case file path

**set**(*self*, *case=None*, *\*\*kwargs*)

andes.variables.fileman.**add\_suffix**(*fullname*, *suffix*) Add suffix to a full file name

## **10.6.4 andes.variables.report module**

```
class andes.variables.report.Report(system)
     Bases: object
     Report class to store system static analysis reports
```
**info**

```
update(self)
     Update values based on the requested content
```

```
write(self)
```
Write report to file.

andes.variables.report.**report\_info**(*system*)

## **10.6.5 Module contents**
# CHAPTER 11

### **Submodules**

### <span id="page-252-2"></span><span id="page-252-0"></span>**11.1 andes.cli module**

```
andes.cli.create_parser()
     The main level of command-line interface.
```

```
andes.cli.main()
     Main command-line interface
```

```
andes.cli.preamble()
```
Log the ANDES command-line preamble at the *logging.INFO* level

# <span id="page-252-1"></span>**11.2 andes.main module**

andes.main.**config\_logger**(*stream=True*, *file=True*, *stream\_level=20*, *log\_file='andes.log'*, *log\_path=None*, *file\_level=10*) Configure a logger for the andes package with options for a *FileHandler* and a *StreamHandler*. This function is called at the beginning of andes.main.main().

#### Parameters

- stream [bool, optional] Create a *StreamHandler* for *stdout* if True. If False, the handler will not be created.
- file [bool, optionsl] True if logging to  $log_f$ ile.
- log\_file [str, optional] Logg file name for *FileHandler*, 'andes.log' by default. If None, the *FileHandler* will not be created.
- log\_path [str, optional] Path to store the log file. By default, the path is generated by get\_log\_dir() in utils.misc.

<span id="page-253-0"></span>stream\_level [{10, 20, 30, 40, 50}, optional] *StreamHandler* verbosity level.

file\_level [{10, 20, 30, 40, 50}, optional] *FileHandler* verbosity level.

#### Returns

### ——- None

andes.main.**doc**(*attribute=None*, *list\_supported=False*, *init\_seq=False*, *config=False*, *\*\*kwargs*) Quick documentation from command-line.

andes.main.**edit\_conf**(*edit\_config: Union[str*, *bool*, *NoneType] = "*) Edit the Andes config file which occurs first in the search path.

#### Parameters

edit config [bool] If  $True$ , try to open up an editor and edit the config file. Otherwise returns.

#### Returns

bool True is a config file is found and an editor is opened. False if edit\_config is False.

#### andes.main.**find\_log\_path**(*lg*)

Find the file paths of the FileHandlers.

andes.main.**load**(*case*, *codegen=False*, *setup=True*, *\*\*kwargs*) Load a case and set up without running. Return a system

#### Parameters

case: str Path to the test case

codegen [bool, optional] Call full *System.prepare* on the returned system. Set to True if one need to inspect pretty-print equations and run simulations.

setup [bool, optional] Call *System.setup* after loading

#### Warnings

——-

If one need to add devices beside these from the case

file, do ''setup=False'' and manually invoke ''setup()''

#### after adding all devices.

andes.main.**misc**(*edit\_config="*, *save\_config="*, *show\_license=False*, *clean=True*, *recursive=False*, *overwrite=None*, *cli=False*, *\*\*kwargs*)

Misc functions.

```
andes.main.plot(**kwargs)
     Wrapper for the plot tool.
```
<span id="page-254-0"></span>andes.main.**prepare**(*quick=False*, *incremental=False*, *cli=False*, *\*\*kwargs*) Run code generation.

Returns

#### System object

andes.main.**print\_license**()

```
andes.main.remove_output(recursive=False)
```
Remove the outputs generated by Andes, including power flow reports  $\cot t$ , txt, time-domain list \_out.lst and data \_out.dat, eigenvalue analysis report \_eig.txt.

#### **Parameters**

recursive [bool] Recursively clean all subfolders

#### Returns

bool True is the function body executes with success. False otherwise.

andes.main.**run**(*filename*, *input\_path="*, *verbose=20*, *mp\_verbose=30*, *ncpu=2*, *pool=False*, *cli=False*, *codegen=False*, *shell=False*, *\*\*kwargs*) Entry point to run ANDES routines.

#### **Parameters**

filename [str] file name (or pattern)

input\_path [str, optional] input search path

- verbose [int, 10 (DEBUG), 20 (INFO), 30 (WARNING), 40 (ERROR), 50 (CRITI-CAL)] Verbosity level
- mp\_verbose [int] Verbosity level for multiprocessing tasks

ncpu [int, optional] Number of cpu cores to use in parallel

pool: bool, optional Use Pool for multiprocessing to return a list of created Systems.

kwargs Other supported keyword arguments

cli [bool, optional] If is running from command-line. If True, returns exit code instead of System

return code [bool, optional] Return exit code instead of system instances

codegen [bool, optional] Run full code generation for System before loading case. Only used for single test case.

#### Returns

System An instance

```
andes.main.run_case(case, routine='pflow', profile=False, convert=", convert_all=",
                        add_book=None, codegen=False, remove_pycapsule=False,
                         **kwargs)
     Run a single simulation case.
```
<span id="page-255-1"></span>andes.main.**save\_conf**(*config\_path=None*, *overwrite=None*)

Save the Andes config to a file at the path specified by save config. The save action will not run if save config  $= ''.$ 

#### **Parameters**

config\_path [None or str, optional, (" by default)] Path to the file to save the config file. If the path is an emtpy string, the save action will not run. Save to *~/.andes/andes.conf* if None.

#### Returns

bool True is the save action is run. False otherwise.

andes.main.**selftest**(*\*\*kwargs*)

Run unit tests.

```
andes.main.set_logger_level(lg, type_to_set, level)
     Set logging level for the given type of handler.
```
### <span id="page-255-0"></span>**11.3 andes.plot module**

The Andes plotting tool.

```
class andes.plot.TDSData(full_name=None, mode='file', dae=None, path=None)
    object
```
A data container for loading and plotting results from Andes time-domain simulation.

**bqplot\_data**(*self*, *xdata*, *ydata*, *xheader=None*, *yheader=None*, *xlabel=None*, *ylabel=None*, *left=None*, *right=None*, *ymin=None*, *ymax=None*, *legend=True*, *grid=False*, *fig=None*, *latex=True*, *dpi=150*, *line\_width=1.0*, *greyscale=False*, *savefig=None*, *save\_format=None*, *show=True*, *\*\*kwargs*) Plot with bqplot. Experimental and imcomplete.

```
data_to_df(self)
```
Convert to pandas.DataFrame

```
export_csv(self, path=None, idx=None, header=None, formatted=False, sort_idx=True,
              fmt='%.18e')
    Export to a csv file.
```
#### **Parameters**

path [str] path of the csv file to save

- idx [None or array-like, optional] the indices of the variables to export. Export all by default
- header [None or array-like, optional] customized header if not *None*. Use the names from the lst file by default
- formatted [bool, optional] Use LaTeX-formatted header. Does not apply when using customized header

sort\_idx [bool, optional] Sort by idx or not, #TODO: implement sort

fmt [str] cell formatter

<span id="page-256-0"></span>**find**(*self*, *query*, *exclude=None*, *formatted=False*, *idx\_only=False*) Return variable names and indices matching *query*.

#### Parameters

query [str] The string for querying variables. Multiple conditions can be separated by comma without space.

exclude [str, optional] A string pattern to be excluded

formatted [bool, optional] True to return formatted names, False otherwise

idx\_only [bool, optional] True if only return indices

#### Returns

(list, list) (List of found indices, list of found names)

#### **get\_header**(*self*, *idx*, *formatted=False*)

Return a list of the variable names at the given indices.

#### Parameters

idx [list or int] The indices of the variables to retrieve

formatted [bool] True to retrieve latex-formatted names, False for unformatted names

#### Returns

list A list of variable names (headers)

#### **get\_values**(*self*, *idx*)

Return the variable values at the given indices.

#### Parameters

idx [list] The indicex of the variables to retrieve. *idx=0* is for Time. Variable indices start at 1.

#### Returns

#### np.ndarray Variable data

#### **guess\_event\_time**(*self*)

Guess the event starting time from the input data by checking when the values start to change

#### **load\_dae**(*self*)

Load from DAE time series

#### **load\_lst**(*self*)

Load the lst file into internal data structures *\_idx*, *\_fname*, *\_uname*, and counts the number of variables to *nvars*.

#### Returns

None

#### <span id="page-257-0"></span>**load\_npy\_or\_csv**(*self*, *delimiter='*, *'*)

Load the npy or csv file into internal data structures *self.\_xy*.

#### **Parameters**

delimiter [str, optional] The delimiter for the case file. Default to comma.

#### Returns

#### None

**plot**(*self*, *yidx*, *xidx=(0*, *)*, *a=None*, *ycalc=None*, *left=None*, *right=None*, *ymin=None*, *ymax=None*, *ytimes=None*, *xlabel=None*, *ylabel=None*, *legend=None*, *grid=False*, *greyscale=False*, *latex=True*, *dpi=150*, *line\_width=1.0*, *font\_size=12*, *savefig=None*, *save\_format=None*, *show=True*, *title=None*, *use\_bqplot=False*, *\*\*kwargs*) Entery function for plot scripting. This function retrieves the x and y values based on the *xidx* and *yidx* inputs and then calls *plot\_data()* to do the actual plotting.

Note that *ytimes* and *ycalc* are applied sequentially if apply.

Refer to *plot data()* for the definition of arguments.

#### Parameters

xidx [list or int] The index for the x-axis variable

yidx [list or int] The indices for the y-axis variables

#### Returns

(fig, ax) Figure and axis handles

**plot\_data**(*self*, *xdata*, *ydata*, *xheader=None*, *yheader=None*, *xlabel=None*, *ylabel=None*, *line\_styles=None*, *left=None*, *right=None*, *ymin=None*, *ymax=None*, *legend=None*, *grid=False*, *fig=None*, *ax=None*, *latex=True*, *dpi=150*, *line\_width=1.0*, *font\_size=12*, *greyscale=False*, *savefig=None*, *save\_format=None*, *show=True*, *title=None*, *\*\*kwargs*)

Plot lines for the supplied data and options. This functions takes *xdata* and *ydata* values. If you provide variable indices instead of values, use *plot()*.

#### Parameters

- xdata [array-like] An array-like object containing the values for the x-axis variable
- ydata [array] An array containing the values of each variables for the y-axis variable. The row of *ydata* must match the row of *xdata*. Each column correspondings to a variable.
- xheader [list] A list containing the variable names for the x-axis variable

yheader [list] A list containing the variable names for the y-axis variable

xlabel [str] Text label for the x axis

ylabel [str] Text label for the y axis

<span id="page-258-0"></span>left [float] The starting value of the x axis

right [float] The ending value of the x axis

ymin [float] The minimum value of the y axis

ymax [float] The maximum value of the y axis

legend [bool] True to show legend and False otherwise

grid [bool] True to show grid and False otherwise

fig Matplotlib fig object to draw the axis on

ax Matplotlib axis object to draw the lines on

latex [bool] True to enable latex and False to disable

greyscale [bool] True to use greyscale, False otherwise

save fig [bool] True to save to png figure file

save\_format [str] File extension string (pdf, png or jpg) for the savefig format

dpi [int] Dots per inch for screen print or save. savefig uses a minimum of 200 dpi

line width [float] Plot line width

font\_size [float] Text font size (labels and legends)

show [bool] True to show the image

kwargs Optional kwargs

#### Returns

(fig, ax) The figure and axis handles

andes.plot.**add\_plot**(*x*, *y*, *xl*, *yl*, *fig*, *ax*, *LATEX=False*, *linestyle=None*, *\*\*kwargs*) Add plots to an existing plot

andes.plot.**check\_init**(*yval*, *yl*) " Check initialization by comparing t=0 and t=end values for a flat run.

> Warning: This function is deprecated as the initialization check feature is built into TDS. See TDS.test\_initialization().

andes.plot.**eig\_plot**(*name*, *args*)

andes.plot.**isfloat**(*value*)

andes.plot.**isint**(*value*)

andes.plot.**label\_latexify**(*label*)

Convert a label to latex format by appending surrounding \$ and escaping spaces

**Parameters** 

label [str] The label string to be converted to latex expression

#### <span id="page-259-0"></span>Returns

str A string with \$ surrounding

andes.plot.**parse\_y**(*y*, *upper*, *lower=0*)

Parse command-line input for Y indices and return a list of indices

#### Parameters

y [Union[List, Set, Tuple]]

Input for Y indices. Could be single item (with or without colon), or multiple items

**upper** [int] Upper limit. In the return list y,  $y[i] \leq$  uppwer.

**lower** [int] Lower limit. In the return list y,  $y[i] \geq -1$  lower.

```
andes.plot.scale_func(k)
```
Return a lambda function that scales its input by k

#### Parameters

k [float] The scaling factor of the returned lambda function

Returns

——-

#### Lambda function

andes.plot.**set\_latex**(*enable=True*) Enables LaTeX for matplotlib based on the *with\_latex* option and *dvipng* availability.

#### Parameters

enable [bool, optional] True for latex on and False for off

#### Returns

bool True for LaTeX on, False for off

andes.plot.**tdsplot**(*filename*, *y*, *x=(0*, *)*, *tocsv=False*, *find=None*, *xargs=None*, *exclude=None*, *\*\*kwargs*) TDS plot main function based on the new TDSData class

#### **Parameters**

filename [str] Path to the ANDES TDS output data file. Works without extension.

 $x$  [list or int, optional] The index for the x-axis variable.  $x=0$  by default for time

y [list or int] The indices for the y-axis variable

tocsv [bool] True if need to export to a csv file

find [str, optional] if not none, specify the variable name to find

- <span id="page-260-2"></span>xargs [str, optional] similar to find, but return the result indices with file name, x idx name for xargs
- exclude [str, optional] variable name pattern to exclude

Returns

TDSData object

### <span id="page-260-0"></span>**11.4 andes.shared module**

Shared constants and delayed imports.

#### **11.4.1 PAST NOTES**

Known issues of LazyImport

```
1) The delayed import of pandas and newton_krylov will cause a
˓→``RuntimeWarning``
RuntimeWarning: numpy.ufunc size changed, may indicate binary incompatibility.
˓→ Expected 192 from C header,
got 216 from PyObject
   return f(*args, **kwds)
2) High overhead when called hundreds of thousands times. For example, NumPy.
˓→must not be imported with
LazyImport.
3) Prevents from serialization due to recursion depth.
```
### <span id="page-260-1"></span>**11.5 andes.system module**

System class for power system data and methods

**class** andes.system.**ExistingModels** Bases: [object](https://docs.python.org/3/library/functions.html#object)

Storage class for existing models

**class** andes.system.**System**(*case: Optional[str] = None*, *name: Optional[str] = None*, *config\_path: Optional[str] = None*, *options: Optional[Dict[KT*, *VT]] = None*, *\*\*kwargs*)

Bases: [object](https://docs.python.org/3/library/functions.html#object)

System contains models and routines for modeling and simulation.

System contains a several special *OrderedDict* member attributes for housekeeping. These attributes include *models*, *groups*, *routines* and *calls* for loaded models, groups, analysis routines, and generated numerical function calls, respectively.

#### <span id="page-261-0"></span>**Notes**

System stores model and routine instances as attributes. Model and routine attribute names are the same as their class names. For example, *Bus* is stored at system. Bus, the power flow calculation routine is at system. PFlow, and the numerical DAE instance is at system.dae. See attributes for the list of attributes.

#### **Attributes**

dae [andes.variables.dae.DAE] Numerical DAE storage

files [andes.variables.fileman.FileMan] File path storage

config [andes.core.Config] System config storage

models [OrderedDict] model name and instance pairs

groups [OrderedDict] group name and instance pairs

routines [OrderedDict] routine name and instance pairs

#### **add**(*self*, *model*, *param\_dict=None*, *\*\*kwargs*)

Add a device instance for an existing model.

This methods calls the add method of *model* and registers the device *idx* to group.

#### **calc\_pu\_coeff**(*self*)

Perform per unit value conversion.

This function calculates the per unit conversion factors, stores input parameters to *vin*, and perform the conversion.

```
call_models(self, method: str, models: collections.OrderedDict, *args, **kwargs)
    Call methods on the given models.
```
#### Parameters

method [str] Name of the model method to be called

models [OrderedDict, list, str] Models on which the method will be called

args Positional arguments to be passed to the model method

kwargs Keyword arguments to be passed to the model method

#### Returns

#### The return value of the models in an OrderedDict

#### **collect\_ref**(*self*)

Collect indices into *BackRef* for all models.

#### **dill**(*self*)

Serialize generated numerical functions in *System.calls* with package *dill*.

The serialized file will be stored to  $\sim$ /andes/calls.pkl, where  $\sim$  is the home directory path.

#### <span id="page-262-0"></span>**Notes**

This function sets *dill.settings['recurse'] = True* to serialize the function calls recursively.

**e\_clear**(*self*, *models: collections.OrderedDict*)

Clear equation arrays in DAE and model variables.

This step must be called before calling *f\_update* or *g\_update* to flush existing values.

**f\_update**(*self*, *models: Union[str*, *List*, *collections.OrderedDict*, *NoneType] = None*) Call the differential equation update method for models in sequence.

#### **Notes**

Updated equation values remain in models and have not been collected into DAE at the end of this step.

#### **fg\_to\_dae**(*self*)

Collect equation values into the DAE arrays.

Additionally, the function resets the differential equations associated with variables pegged by anti-windup limiters.

#### **find\_devices**(*self*)

Add dependent devices for all model based on *DeviceFinder*.

**find\_models**(*self, flag: Union[str, Tuple, NoneType], skip\_zero: bool = True*) Find models with at least one of the flags as True.

#### **Parameters**

flag [list, str] Flags to find

skip\_zero [bool] Skip models with zero devices

#### Returns

OrderedDict model name : model instance

**Warning:** Checking the number of devices has been centralized into this function. models passed to most System calls must be retrieved from here.

**g\_update**(*self*, *models: Union[str*, *List*, *collections.OrderedDict*, *NoneType] = None*) Call the algebraic equation update method for models in sequence.

#### **Notes**

Like *f* update, updated values have not collected into DAE at the end of the step.

**get\_config**(*self*)

Collect config data from models.

#### <span id="page-263-0"></span>Returns

dict a dict containing the config from devices; class names are keys and configs in a dict are values.

**get\_z**(*self*, *models: Union[str*, *List*, *collections.OrderedDict*, *NoneType] = None*) Get all discrete status flags in a numpy array.

#### Returns

#### numpy.array

```
import_groups(self)
```
Import all groups classes defined in devices/group.py.

Groups will be stored as instances with the name as class names. All groups will be stored to dictionary System.groups.

#### **import\_models**(*self*)

Import and instantiate models as System member attributes.

Models defined in models/\_\_init\_\_.py will be instantiated *sequentially* as attributes with the same name as the class name. In addition, all models will be stored in dictionary System. models with model names as keys and the corresponding instances as values.

#### **Examples**

system.Bus stores the *Bus* object, and system.GENCLS stores the classical generator object,

system.models['Bus'] points the same instance as system.Bus.

#### **import\_routines**(*self*)

Import routines as defined in routines/\_\_init\_\_.py.

Routines will be stored as instances with the name as class names. All groups will be stored to dictionary System.groups.

#### **Examples**

System.PFlow is the power flow routine instance, and System.TDS and System.EIG are time-domain analysis and eigenvalue analysis routines, respectively.

```
init(self, models: collections.OrderedDict)
```
Initialize the variables for each of the specified models.

For each model, the initialization procedure is:

- Get values for all *ExtService*.
- Call the model *init()* method, which initializes internal variables.
- Copy variables to DAE and then back to the model.

<span id="page-264-0"></span>**j\_update**(*self*, *models: collections.OrderedDict*)

Call the Jacobian update method for models in sequence.

The procedure is - Restore the sparsity pattern with [andes.variables.dae.DAE.](#page-249-0) restore sparse() - For each sparse matrix in  $(fx, fy, gx, gy)$ , evaluate the Jacobian function calls and add values.

#### **Notes**

Updated Jacobians are immediately reflected in the DAE sparse matrices (fx, fy, gx, gy).

```
l_update_eq(self, models: collections.OrderedDict)
```
First, update equation-dependent limiter discrete components by calling  $1$  check eq of models. Second, force set equations after evaluating equations by calling l\_set\_eq of models.

This function is must be called after differential equation updates.

**l\_update\_var**(*self*, *models: collections.OrderedDict*)

Update variable-based limiter discrete states by calling  $1$  update var of models.

This function is must be called before any equation evaluation.

#### **link\_ext\_param**(*self*, *model=None*)

Retrieve values for ExtParam for the given models.

#### **static load\_config**(*conf\_path=None*)

Load config from an rc-formatted file.

#### Parameters

conf path [None or str] Path to the config file. If is *None*, the function body will not run.

#### Returns

#### configparse.ConfigParser

```
prepare(self, quick=False, incremental=False)
```
Generate numerical functions from symbolically defined models.

All procedures in this function must be independent of test case.

#### Parameters

- quick [bool, optional] True to skip pretty-print generation to reduce code generation time.
- incremental [bool, optional] True to generate only for modified models, incrementally.

Warning: Generated lambda functions will be serialized to file, but pretty prints (SymPy) objects) can only exist in the System instance on which prepare is called.

#### <span id="page-265-0"></span>**Notes**

Option incremental compares the md5 checksum of all var and service strings, and only regenerate for updated models.

#### **Examples**

If one needs to print out LaTeX-formatted equations in a Jupyter Notebook, one need to generate such equations with

```
import andes
sys = andes.prepare()
```
Alternatively, one can explicitly create a System and generate the code

```
import andes
sys = andes.System()
sys.prepare()
```
#### **remove\_pycapsule**(*self*)

Remove PyCapsule objects in solvers.

```
reset(self)
```
Reset to the state after reading data and setup (before power flow).

Warning: If TDS is initialized, reset will lead to unpredictable state.

```
s_update_post(self, models: collections.OrderedDict)
```
Update variable services by calling s\_update\_post of models.

This function is called at the end of *System.init()*.

**s\_update\_var**(*self*, *models: collections.OrderedDict*)

Update variable services by calling s\_update\_var of models.

This function is must be called before any equation evaluation after limiter update function *l\_update\_var*.

**save\_config**(*self*, *file\_path=None*, *overwrite=False*)

Save all system, model, and routine configurations to an rc-formatted file.

#### Parameters

file\_path [str, optional] path to the configuration file default to *~/andes/andes.rc*.

overwrite [bool, optional] If file exists, True to overwrite without confirmation. Otherwise prompt for confirmation.

<span id="page-266-0"></span>Warning: Saved config is loaded back and populated *at system instance creation time*. Configs from the config file takes precedence over default config values.

#### **set\_address**(*self*, *models*)

Set addresses for differential and algebraic variables.

**set\_config**(*self*, *config=None*)

Set configuration for the System object.

Config for models are routines are passed directly to their constructors.

#### **set\_dae\_names**(*self*, *models*)

Set variable names for differential and algebraic variables, and discrete flags.

#### **setup**(*self*)

Set up system for studies.

This function is to be called after adding all device data.

#### **store\_adder\_setter**(*self*, *models*)

Store non-inplace adders and setters for variables and equations.

#### **store\_existing**(*self*)

Store existing models in *System.existing*.

TODO: Models with *TimerParam* will need to be stored anyway. This will allow adding switches on the fly.

```
store_sparse_pattern(self, models: collections.OrderedDict)
    Collect and store the sparsity pattern of Jacobian matrices.
```
This is a runtime function specific to cases.

#### **Notes**

For *gy* matrix, always make sure the diagonal is reserved. It is a safeguard if the modeling user omitted the diagonal term in the equations.

#### **store\_switch\_times**(*self*, *models*)

Store event switching time in a sorted Numpy array at System.switch\_times.

#### Returns

array-like self.switch\_times

#### **supported\_models**(*self*, *export='plain'*)

Return the support group names and model names in a table.

#### Returns

str A table-formatted string for the groups and models

#### **switch\_action**(*self*, *models*)

Invoke the actions associated with switch times.

#### <span id="page-267-0"></span>**undill**(*self*)

Deserialize the function calls from ~/andes.calls.pkl with dill.

If no change is made to models, future calls to prepare() can be replaced with undill() for acceleration.

#### **vars\_to\_dae**(*self*, *model*)

Copy variables values from models to *System.dae*.

This function clears *DAE.x* and *DAE.y* and collects values from models.

#### **vars\_to\_models**(*self*)

Copy variable values from *System.dae* to models.

# CHAPTER 12

Indices and tables

- genindex
- modindex
- search

### Python Module Index

#### a

andes.cli, [245](#page-252-0) andes.core, [224](#page-231-0) andes.core.block, [167](#page-174-0) andes.core.common, [218](#page-225-0) andes.core.discrete, [179](#page-186-0) andes.core.model, [186](#page-193-0) andes.core.param, [197](#page-204-0) andes.core.service, [204](#page-211-0) andes.core.solver, [215](#page-222-0) andes.core.var, [220](#page-227-0) andes.io, [226](#page-233-0) andes.io.matpower, [225](#page-232-0) andes.io.psse, [225](#page-232-1) andes.io.txt, [225](#page-232-2) andes.io.xlsx, [226](#page-233-1) andes.main, [245](#page-252-1) andes.models, [234](#page-241-0) andes.models.area, [227](#page-234-0) andes.models.bus, [227](#page-234-1) andes.models.governor, [228](#page-235-0) andes.models.group, [229](#page-236-0) andes.models.jit, [231](#page-238-0) andes.models.line, [232](#page-239-0) andes.models.pq, [232](#page-239-1) andes.models.pv, [232](#page-239-2) andes.models.shunt, [232](#page-239-3) andes.models.synchronous, [233](#page-240-0) andes.models.timer, [234](#page-241-1) andes.plot, [248](#page-255-0) andes.routines, [238](#page-245-0) andes.routines.base, [234](#page-241-2) andes.routines.eig, [234](#page-241-3) andes.routines.pflow, [236](#page-243-0) andes.routines.tds, [236](#page-243-1)

andes.shared, [253](#page-260-0) andes.system, [253](#page-260-1) andes.utils, [241](#page-248-0) andes.utils.cached, [238](#page-245-1) andes.utils.func, [239](#page-246-0) andes.utils.misc, [240](#page-247-0) andes.utils.paths, [238](#page-245-2) andes.utils.tab, [240](#page-247-1) andes.variables, [244](#page-251-0) andes.variables.dae, [241](#page-248-1) andes.variables.fileman, [244](#page-251-1) andes.variables.report, [244](#page-251-2)

### Index

### A

a\_reset() (*andes.core.model.Model method*), [189](#page-196-0) ACLine (*class in andes.models.group*), [229](#page-236-1) ACTopology (*class in andes.models.group*), [229](#page-236-1) add() (*andes.core.common.Config method*), [218](#page-225-1) add() (*andes.core.model.ModelData method*), [195](#page-202-0) add() (*andes.core.param.BaseParam method*), [198](#page-205-0) add() (*andes.core.param.ExtParam method*), [199](#page-206-0) add() (*andes.core.param.IdxParam method*), [200](#page-207-0) add() (*andes.core.param.NumParam method*), [202](#page-209-0) add() (*andes.models.group.GroupBase method*), [229](#page-236-1) add() (*andes.system.System method*), [254](#page-261-0) add\_callback() (*andes.core.model.Cache method*), [186](#page-193-1) add\_extra() (*andes.core.common.Config method*), [218](#page-225-1) add\_model() (*andes.models.group.GroupBase method*), [230](#page-237-0) add\_plot() (*in module andes.plot*), [251](#page-258-0) add\_suffix() (*in module andes.variables.fileman*), [244](#page-251-3) Algeb (*class in andes.core.var*), [220](#page-227-1) alter() (*andes.core.model.Model method*), [189](#page-196-0) andes.cli (*module*), [245](#page-252-2) andes.core (*module*), [224](#page-231-1) andes.core.block (*module*), [167](#page-174-1) andes.core.common (*module*), [218](#page-225-1) andes.core.discrete (*module*), [179](#page-186-1) andes.core.model (*module*), [186](#page-193-1) andes.core.param (*module*), [197](#page-204-1) andes.core.service (*module*), [204](#page-211-1) andes.core.solver (*module*), [215](#page-222-1) andes.core.var (*module*), [220](#page-227-1)

andes.io (*module*), [226](#page-233-2) andes.io.matpower (*module*), [225](#page-232-3) andes.io.psse (*module*), [225](#page-232-3) andes.io.txt (*module*), [225](#page-232-3) andes.io.xlsx (*module*), [226](#page-233-2) andes.main (*module*), [245](#page-252-2) andes.models (*module*), [234](#page-241-4) andes.models.area (*module*), [227](#page-234-2) andes.models.bus (*module*), [227](#page-234-2) andes.models.governor (*module*), [228](#page-235-1) andes.models.group (*module*), [229](#page-236-1) andes.models.jit (*module*), [231](#page-238-1) andes.models.line (*module*), [232](#page-239-4) andes.models.pq (*module*), [232](#page-239-4) andes.models.pv (*module*), [232](#page-239-4) andes.models.shunt (*module*), [232](#page-239-4) andes.models.synchronous (*module*), [233](#page-240-1) andes.models.timer (*module*), [234](#page-241-4) andes.plot (*module*), [248](#page-255-1) andes.routines (*module*), [238](#page-245-3) andes.routines.base (*module*), [234](#page-241-4) andes.routines.eig (*module*), [234](#page-241-4) andes.routines.pflow (*module*), [236](#page-243-2) andes.routines.tds (*module*), [236](#page-243-2) andes.shared (*module*), [253](#page-260-2) andes.system (*module*), [253](#page-260-2) andes.utils (*module*), [241](#page-248-2) andes.utils.cached (*module*), [238](#page-245-3) andes.utils.func (*module*), [239](#page-246-1) andes.utils.misc (*module*), [240](#page-247-2) andes.utils.paths (*module*), [238](#page-245-3) andes.utils.tab (*module*), [240](#page-247-2) andes.variables (*module*), [244](#page-251-3) andes.variables.dae (*module*), [241](#page-248-2) andes.variables.fileman (*module*), [244](#page-251-3)

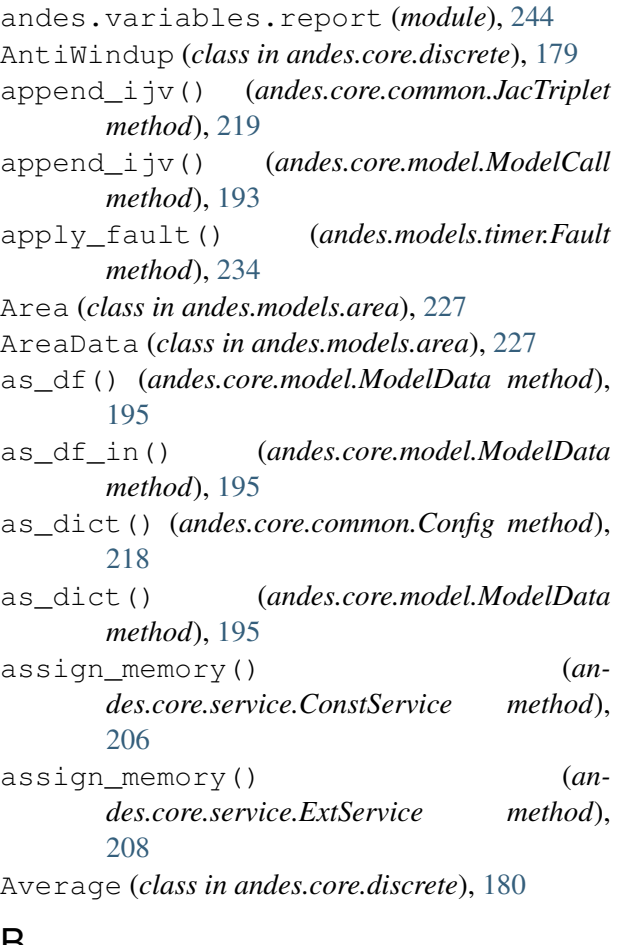

# B

BackRef (*class in andes.core.service*), [204](#page-211-1) BaseParam (*class in andes.core.param*), [197](#page-204-1) BaseRoutine (*class in andes.routines.base*), [234](#page-241-4) BaseService (*class in andes.core.service*), [205](#page-212-0) BaseVar (*class in andes.core.var*), [220](#page-227-1) Block (*class in andes.core.block*), [167](#page-174-1) bqplot\_data() (*andes.plot.TDSData method*), [248](#page-255-1) build\_pattern() (*andes.variables.dae.DAE method*), [241](#page-248-2) Bus (*class in andes.models.bus*), [227](#page-234-2) bus\_table() (*andes.models.area.Area method*), [227](#page-234-2) BusData (*class in andes.models.bus*), [227](#page-234-2)

# C

Cache (*class in andes.core.model*), [186](#page-193-1) cached (*class in andes.utils.cached*), [238](#page-245-3) calc\_eigvals() (*andes.routines.eig.EIG method*), [235](#page-242-0) calc\_h() (*andes.routines.tds.TDS method*), [236](#page-243-2)

calc\_part\_factor() (*andes.routines.eig.EIG method*), [235](#page-242-0) calc\_pu\_coeff() (*andes.system.System method*), [254](#page-261-0) calc\_state\_matrix() (*andes.routines.eig.EIG method*), [235](#page-242-0) Calculation (*class in andes.models.group*), [229](#page-236-1) call\_models() (*andes.system.System method*), [254](#page-261-0) cases\_root() (*in module andes.utils.paths*), [238](#page-245-3) check() (*andes.core.common.Config method*), [218](#page-225-1) check() (*andes.core.service.InitChecker method*), [209](#page-216-0) check\_eq() (*andes.core.discrete.AntiWindup method*), [179](#page-186-1) check\_eq() (*andes.core.discrete.Discrete method*), [182](#page-189-0) check\_init() (*in module andes.plot*), [251](#page-258-0) check\_var() (*andes.core.discrete.AntiWindup method*), [179](#page-186-1) check\_var() (*andes.core.discrete.Average method*), [180](#page-187-0) check\_var() (*andes.core.discrete.DeadBand method*), [181](#page-188-0) check\_var() (*andes.core.discrete.Delay method*), [182](#page-189-0) check\_var() (*andes.core.discrete.Derivative method*), [182](#page-189-0) check\_var() (*andes.core.discrete.Discrete method*), [182](#page-189-0) check\_var() (*andes.core.discrete.LessThan method*), [183](#page-190-0) check\_var() (*andes.core.discrete.Limiter method*), [184](#page-191-0) check\_var() (*andes.core.discrete.Selector method*), [185](#page-192-0) check\_var() (*andes.core.discrete.SortedLimiter method*), [185](#page-192-0) check\_var() (*andes.core.discrete.Switcher method*), [186](#page-193-1) class\_name (*andes.core.block.Block attribute*), [168](#page-175-0) class\_name (*andes.core.discrete.Discrete attribute*), [182](#page-189-0) class\_name (*andes.core.model.Model attribute*), [189](#page-196-0)

class\_name (*andes.core.param.BaseParam at-*

*tribute*), [198](#page-205-0) class\_name (*andes.core.service.BaseService attribute*), [205](#page-212-0) class\_name (*andes.core.var.BaseVar attribute*), DataSelect (*class in andes.core.service*), [206](#page-213-0) [221](#page-228-0) class\_name (*andes.models.group.GroupBase attribute*), [230](#page-237-0) class\_name (*andes.routines.base.BaseRoutine attribute*), [234](#page-241-4) clear() (*andes.core.solver.SciPySolver method*), [215](#page-222-1) clear() (*andes.core.solver.Solver method*), [216](#page-223-0) clear() (*andes.core.solver.SuiteSparseSolver method*), [217](#page-224-0) clear\_arrays() (*andes.variables.dae.DAE method*), [242](#page-249-1) clear\_fault() (*andes.models.timer.Fault method*), [234](#page-241-4) clear\_fg() (*andes.variables.dae.DAE method*), [242](#page-249-1) clear\_ijv() (*andes.core.common.JacTriplet method*), [219](#page-226-0) clear\_ijv() (*andes.core.model.ModelCall method*), [193](#page-200-0) clear\_ijv() (*andes.variables.dae.DAE* define() *method*), [242](#page-249-1) clear\_ts() (*andes.variables.dae.DAE method*), [242](#page-249-1) clear\_xy() (*andes.variables.dae.DAE method*), [242](#page-249-1) clear\_z() (*andes.variables.dae.DAE method*), [242](#page-249-1) collect\_ref() (*andes.system.System method*), [254](#page-261-0) Collection (*class in andes.models.group*), [229](#page-236-1) Config (*class in andes.core.common*), [218](#page-225-1) config\_logger() (*in module andes.main*), [245](#page-252-2) confirm\_overwrite() (*in module andes.utils.paths*), [238](#page-245-3) ConstService (*class in andes.core.service*), [205](#page-212-0) create\_parser() (*in module andes.cli*), [245](#page-252-2) CuPySolver (*class in andes.core.solver*), [215](#page-222-1)

### D

DAE (*class in andes.variables.dae*), [241](#page-248-2) DAETimeSeries (*class in andes.variables.dae*), [243](#page-250-0)

data\_to\_df() (*andes.plot.TDSData method*), [248](#page-255-1) DataParam (*class in andes.core.param*), [199](#page-206-0) DCLink (*class in andes.models.group*), [229](#page-236-1) DCTopology (*class in andes.models.group*), [229](#page-236-1) DeadBand (*class in andes.core.discrete*), [180](#page-187-0) define() (*andes.core.block.Block method*), [169](#page-176-0) define() (*andes.core.block.Gain method*), [170](#page-177-0) define() (*andes.core.block.GainLimiter method*), [171](#page-178-0) define() (*andes.core.block.HVGate method*), [171](#page-178-0) define() (*andes.core.block.Integrator method*), [172](#page-179-0) define() (*andes.core.block.IntegratorAntiWindup method*), [172](#page-179-0) define() (*andes.core.block.Lag method*), [173](#page-180-0) define() (*andes.core.block.Lag2ndOrd method*), [174](#page-181-0) define() (*andes.core.block.LagAntiWindup method*), [174](#page-181-0) (*andes.core.block.LeadLag method*), [175](#page-182-0) define() (*andes.core.block.LeadLag2ndOrd method*), [176](#page-183-0) define() (*andes.core.block.LeadLagLimit method*), [176](#page-183-0) define() (*andes.core.block.LVGate method*), [172](#page-179-0) define() (*andes.core.block.PIController method*), [177](#page-184-0) define() (*andes.core.block.PIControllerNumeric method*), [177](#page-184-0) define() (*andes.core.block.Piecewise method*), [178](#page-185-0) define() (*andes.core.block.Washout method*), [178](#page-185-0) define() (*andes.core.block.WashoutOrLag method*), [179](#page-186-1) Delay (*class in andes.core.discrete*), [181](#page-188-0) Derivative (*class in andes.core.discrete*), [182](#page-189-0) DeviceFinder (*class in andes.core.service*), [206](#page-213-0) dill() (*andes.system.System method*), [254](#page-261-0) Discrete (*class in andes.core.discrete*), [182](#page-189-0) display\_filename\_prefix\_last (*andes.utils.paths.DisplayablePath attribute*), [238](#page-245-3) display\_filename\_prefix\_middle (*an-*

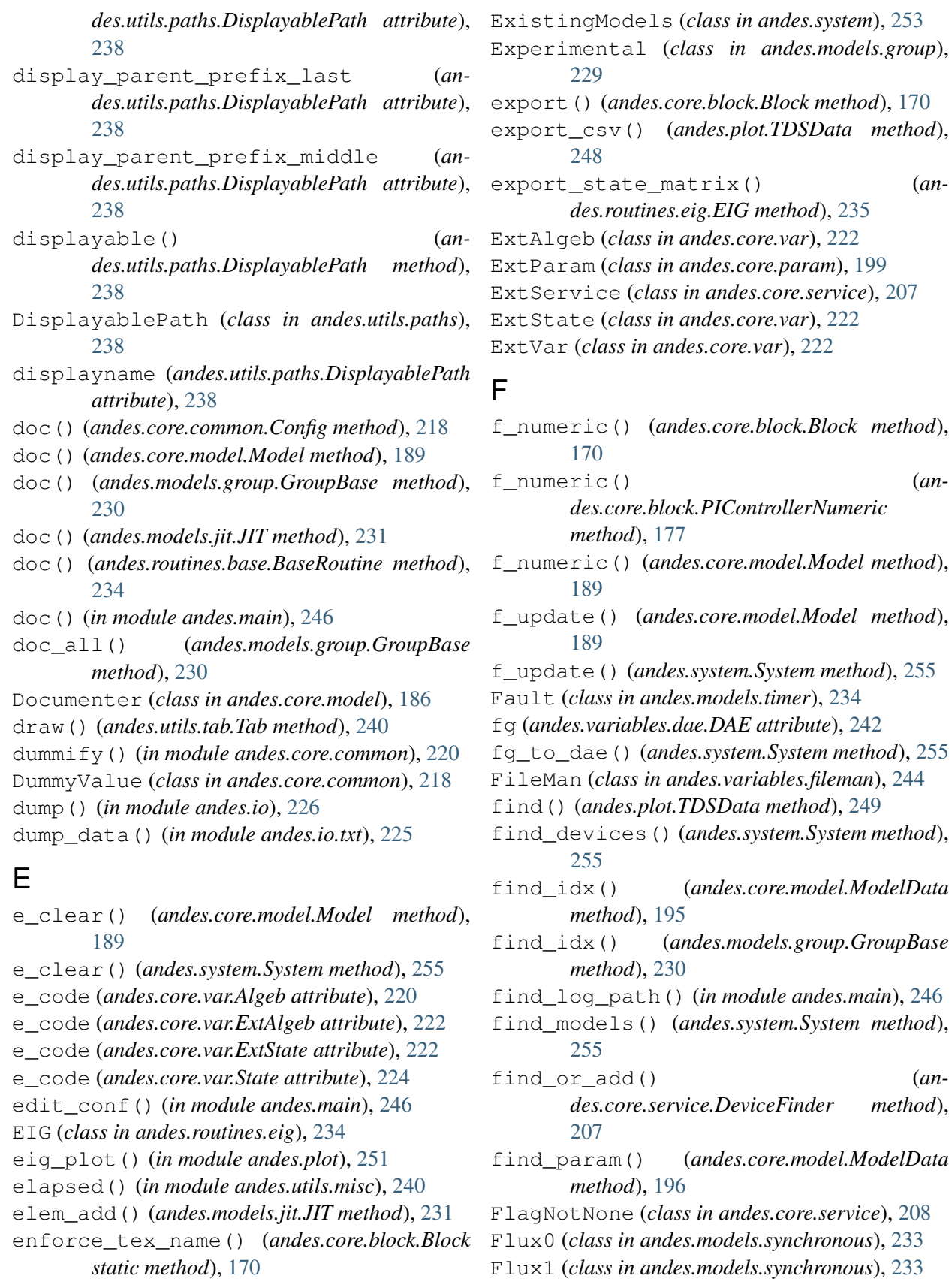

Exciter (*class in andes.models.group*), [229](#page-236-1)

**268 Index**

find\_idx() (*andes.core.model.ModelData*

find\_param() (*andes.core.model.ModelData*

Flux2 (*class in andes.models.synchronous*), [233](#page-240-1)

 $andes$ *models.group*),

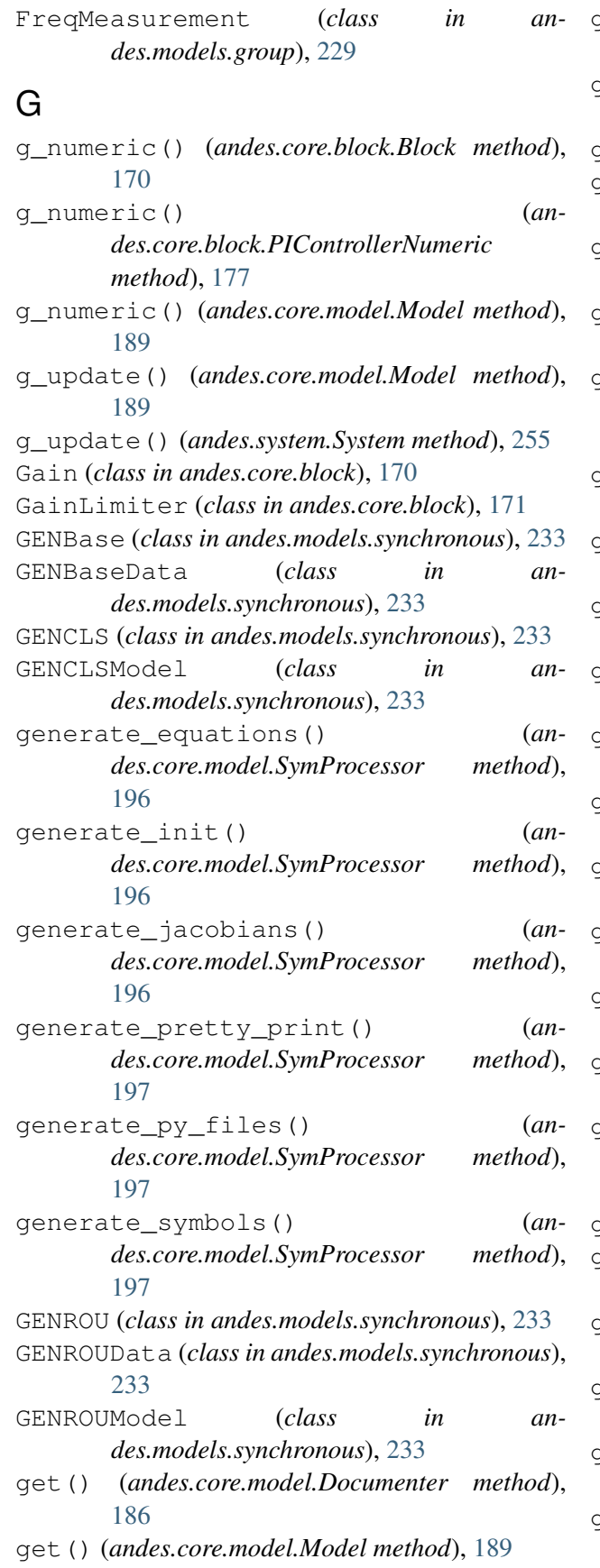

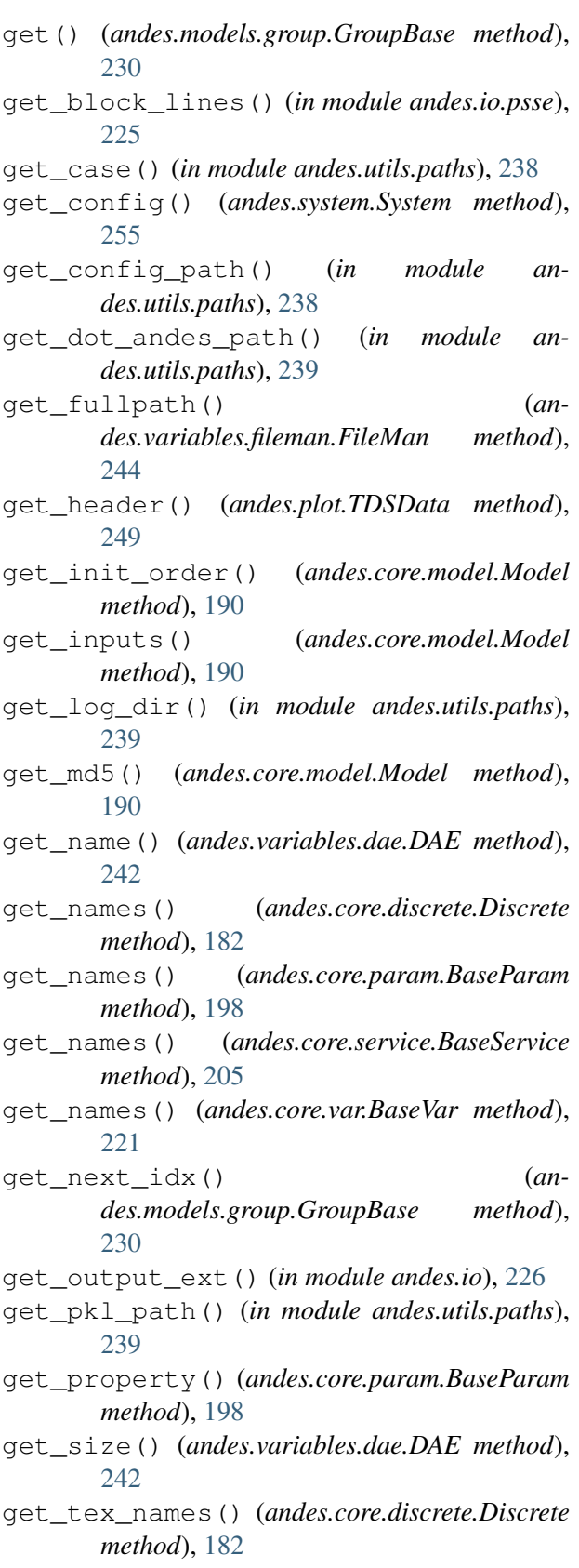

get\_values() (*andes.core.discrete.Discrete* interp\_n2() (*in module andes.utils.func*), [239](#page-246-1) *method*), [182](#page-189-0) get\_values() (*andes.plot.TDSData method*), [249](#page-256-0) get\_z() (*andes.system.System method*), [256](#page-263-0) GroupBase (*class in andes.models.group*), [229](#page-236-1) guess() (*in module andes.io*), [227](#page-234-2) guess\_event\_time() (*andes.plot.TDSData method*), [249](#page-256-0)

## H

HardLimiter (*class in andes.core.discrete*), [183](#page-190-0) header() (*andes.utils.tab.Tab method*), [240](#page-247-2) HVGate (*class in andes.core.block*), [171](#page-178-0)

# I

idx2model() (*andes.models.group.GroupBase method*), [230](#page-237-0) idx2uid() (*andes.core.model.Model method*), [190](#page-197-0) IdxParam (*class in andes.core.param*), [200](#page-207-0) IdxRepeat (*class in andes.core.service*), [208](#page-215-0) IEEEG1 (*class in andes.models.governor*), [228](#page-235-1) IEEEG1Data (*class in andes.models.governor*), [228](#page-235-1) IEEEG1Model (*class in andes.models.governor*), [228](#page-235-1) ijv() (*andes.core.common.JacTriplet method*), [219](#page-226-0) import\_groups() (*andes.system.System method*), [256](#page-263-0) import\_models() (*andes.system.System method*), [256](#page-263-0) import\_routines() (*andes.system.System method*), [256](#page-263-0) info (*andes.variables.report.Report attribute*), [244](#page-251-3) init() (*andes.core.model.Model method*), [191](#page-198-0) init() (*andes.routines.base.BaseRoutine method*), [234](#page-241-4) init() (*andes.routines.pflow.PFlow method*), [236](#page-243-2) init() (*andes.routines.tds.TDS method*), [237](#page-244-0) init() (*andes.system.System method*), [256](#page-263-0) init\_iter() (*andes.core.model.Model method*), [191](#page-198-0) InitChecker (*class in andes.core.service*), [208](#page-215-0) Integrator (*class in andes.core.block*), [171](#page-178-0) IntegratorAntiWindup (*class in andes.core.block*), [172](#page-179-0)

is\_interactive() (*in module andes.utils.misc*), [240](#page-247-2)

is\_notebook() (*in module andes.utils.misc*), [240](#page-247-2)

is\_switch\_time() (*andes.routines.tds.TDS method*), [237](#page-244-0)

is\_time() (*andes.core.param.TimerParam method*), [203](#page-210-0)

isfloat() (*in module andes.plot*), [251](#page-258-0)

isint() (*in module andes.plot*), [251](#page-258-0)

### J

j\_numeric() (*andes.core.block.Block method*), [170](#page-177-0) j\_numeric() (*andes.core.block.PIControllerNumeric method*), [177](#page-184-0) j\_numeric() (*andes.core.model.Model method*), [191](#page-198-0) j\_reset() (*andes.core.block.Block method*), [170](#page-177-0) j\_update() (*andes.core.model.Model method*), [191](#page-198-0) j\_update() (*andes.system.System method*), [256](#page-263-0) JacTriplet (*class in andes.core.common*), [219](#page-226-0) JIT (*class in andes.models.jit*), [231](#page-238-1) jit\_load() (*andes.models.jit.JIT method*), [231](#page-238-1)

### K

KLUSolver (*class in andes.core.solver*), [215](#page-222-1)

### L

l\_check\_eq() (*andes.core.model.Model method*), [191](#page-198-0) l\_set\_eq() (*andes.core.model.Model method*), [191](#page-198-0) l\_update\_eq() (*andes.system.System method*), [257](#page-264-0) l\_update\_var() (*andes.core.model.Model method*), [191](#page-198-0) l\_update\_var() (*andes.system.System method*), [257](#page-264-0) label\_latexify() (*in module andes.plot*), [251](#page-258-0) Lag (*class in andes.core.block*), [173](#page-180-0) Lag2ndOrd (*class in andes.core.block*), [173](#page-180-0) LagAntiWindup (*class in andes.core.block*), [174](#page-181-0) LeadLag (*class in andes.core.block*), [174](#page-181-0) LeadLag2ndOrd (*class in andes.core.block*), [175](#page-182-0)

LeadLagLimit (*class in andes.core.block*), [176](#page-183-0) LessThan (*class in andes.core.discrete*), [183](#page-190-0) Limiter (*class in andes.core.discrete*), [183](#page-190-0) Line (*class in andes.models.line*), [232](#page-239-4) LineData (*class in andes.models.line*), [232](#page-239-4) link\_ext\_param() (*andes.system.System method*), [257](#page-264-0) link\_external() (*andes.core.param.ExtParam method*), [199](#page-206-0) link\_external() (*andes.core.service.ExtService method*), [208](#page-215-0) link\_external() (*andes.core.var.ExtVar method*), [223](#page-230-0) linsolve() (*andes.core.solver.KLUSolver method*), [215](#page-222-1) linsolve() (*andes.core.solver.SciPySolver method*), [215](#page-222-1) linsolve() (*andes.core.solver.Solver method*), [216](#page-223-0) linsolve() (*andes.core.solver.SuiteSparseSolver method*), [217](#page-224-0) linsolve() (*andes.core.solver.UMFPACKSolver method*), [218](#page-225-1) list2array() (*andes.core.discrete.Delay method*), [182](#page-189-0) list2array() (*andes.core.discrete.Discrete method*), [183](#page-190-0) list2array() (*andes.core.discrete.Switcher method*), [186](#page-193-1) list2array() (*andes.core.model.Model method*), [191](#page-198-0) list\_cases() (*in module andes.utils.paths*), [239](#page-246-1) list\_flatten() (*in module andes.utils.func*), [239](#page-246-1) load() (*andes.core.common.Config method*), [218](#page-225-1) load() (*in module andes.main*), [246](#page-253-0) load\_config() (*andes.system.System static method*), [257](#page-264-0) load\_dae() (*andes.plot.TDSData method*), [249](#page-256-0) load\_lst() (*andes.plot.TDSData method*), [249](#page-256-0) load\_npy\_or\_csv() (*andes.plot.TDSData method*), [250](#page-257-0) load\_plotter() (*andes.routines.tds.TDS method*), [237](#page-244-0) LVGate (*class in andes.core.block*), [172](#page-179-0)

### M

```
main() (in module andes.cli), 245
```

```
make_doc_table() (in module andes.utils.tab),
        240
```

```
make_tree() (andes.utils.paths.DisplayablePath
        class method), 238
```

```
math_wrap() (in module andes.utils.tab), 240
```

```
merge() (andes.core.common.JacTriplet method),
        219
```

```
misc() (in module andes.main), 246
```

```
Model (class in andes.core.model), 187
```

```
ModelCall (class in andes.core.model), 193
```
ModelData (*class in andes.core.model*), [194](#page-201-0) ModelFlags (*class in andes.core.common*), [219](#page-226-0)

# N

n (*andes.core.param.BaseParam attribute*), [198](#page-205-0) n (*andes.core.service.BaseService attribute*), [205](#page-212-0) n (*andes.models.group.GroupBase attribute*), [230](#page-237-0) newton\_krylov() (*andes.routines.pflow.PFlow method*), [236](#page-243-2) nr\_step() (*andes.routines.pflow.PFlow method*), [236](#page-243-2) NumParam (*class in andes.core.param*), [200](#page-207-0)

NumReduce (*class in andes.core.service*), [209](#page-216-0) NumRepeat (*class in andes.core.service*), [210](#page-217-0) NumSelect (*class in andes.core.service*), [211](#page-218-0)

# O

```
OperationService (class in an-
      des.core.service), 212
```
# P

```
ParamCalc (class in andes.core.service), 212
parse() (in module andes.io), 227
parse_y() (in module andes.plot), 252
PFlow (class in andes.routines.pflow), 236
PIController (class in andes.core.block), 176
PIControllerNumeric (class in an-
        des.core.block), 177
Piecewise (class in andes.core.block), 177
plot() (andes.plot.TDSData method), 250
plot() (andes.routines.eig.EIG method), 235
plot() (in module andes.main), 246
plot_data() (andes.plot.TDSData method), 250
post_init_check() (andes.core.model.Model
        method), 191
```
PostInitService (*class in andes.core.service*), [212](#page-219-0) PQ (*class in andes.models.pq*), [232](#page-239-4) PQData (*class in andes.models.pq*), [232](#page-239-4) preamble() (*in module andes.cli*), [245](#page-252-2) prepare() (*andes.core.model.Model method*), [192](#page-199-0) prepare() (*andes.system.System method*), [257](#page-264-0) prepare() (*in module andes.main*), [246](#page-253-0) print\_array() (*andes.variables.dae.DAE method*), [242](#page-249-1) print\_license() (*in module andes.main*), [247](#page-254-0) PSS (*class in andes.models.group*), [230](#page-237-0) PV (*class in andes.models.pv*), [232](#page-239-4) PVData (*class in andes.models.pv*), [232](#page-239-4) PVModel (*class in andes.models.pv*), [232](#page-239-4)

# R

RandomService (*class in andes.core.service*), [213](#page-220-0) read() (*in module andes.io.matpower*), [225](#page-232-3) read() (*in module andes.io.psse*), [225](#page-232-3) read() (*in module andes.io.xlsx*), [226](#page-233-2) read\_add() (*in module andes.io.psse*), [225](#page-232-3) RefFlatten (*class in andes.core.service*), [213](#page-220-0) refresh() (*andes.core.model.Cache method*), [186](#page-193-1) refresh\_inputs() (*andes.core.model.Model method*), [192](#page-199-0) refresh\_inputs\_arg() (*andes.core.model.Model method*), [192](#page-199-0) remove\_output() (*in module andes.main*), [247](#page-254-0) remove\_pycapsule() (*andes.system.System method*), [258](#page-265-0) remove\_singular\_rc() (*andes.routines.eig.EIG method*), [235](#page-242-0) Replace (*class in andes.core.service*), [214](#page-221-0) Report (*class in andes.variables.report*), [244](#page-251-3) report() (*andes.routines.base.BaseRoutine method*), [234](#page-241-4) report() (*andes.routines.eig.EIG method*), [235](#page-242-0) report() (*andes.routines.pflow.PFlow method*), [236](#page-243-2) report\_info() (*in module andes.variables.report*), [244](#page-251-3) reset() (*andes.core.var.BaseVar method*), [221](#page-228-0) reset() (*andes.system.System method*), [258](#page-265-0) reset() (*andes.variables.dae.DAE method*), [242](#page-249-1)

resize\_arrays() (*andes.variables.dae.DAE method*), [242](#page-249-1) restore() (*andes.core.param.ExtParam method*), [199](#page-206-0) restore() (*andes.core.param.NumParam method*), [202](#page-209-0) restore\_sparse() (*andes.variables.dae.DAE method*), [242](#page-249-1) rewind() (*andes.routines.tds.TDS method*), [237](#page-244-0) run() (*andes.routines.base.BaseRoutine method*), [234](#page-241-4) run() (*andes.routines.eig.EIG method*), [235](#page-242-0) run() (*andes.routines.pflow.PFlow method*), [236](#page-243-2) run() (*andes.routines.tds.TDS method*), [237](#page-244-0) run() (*in module andes.main*), [247](#page-254-0) run\_case() (*in module andes.main*), [247](#page-254-0)

# S

s\_numeric() (*andes.core.model.Model method*), [192](#page-199-0) s\_numeric\_var() (*andes.core.model.Model method*), [192](#page-199-0) s\_update() (*andes.core.model.Model method*), [192](#page-199-0) s\_update\_post() (*andes.core.model.Model method*), [192](#page-199-0) s\_update\_post() (*andes.system.System method*), [258](#page-265-0) s\_update\_var() (*andes.core.model.Model method*), [192](#page-199-0) s\_update\_var() (*andes.system.System method*), [258](#page-265-0) save\_conf() (*in module andes.main*), [247](#page-254-0) save\_config() (*andes.system.System method*), [258](#page-265-0) save\_output() (*andes.routines.tds.TDS method*), [237](#page-244-0) scale\_func() (*in module andes.plot*), [252](#page-259-0) SciPySolver (*class in andes.core.solver*), [215](#page-222-1) Selector (*class in andes.core.discrete*), [184](#page-191-0) selftest() (*in module andes.main*), [248](#page-255-1) set() (*andes.core.model.Model method*), [192](#page-199-0) set() (*andes.models.group.GroupBase method*), [230](#page-237-0) set() (*andes.variables.fileman.FileMan method*), [244](#page-251-3) set\_address() (*andes.core.var.BaseVar*

*method*), [221](#page-228-0)

- set\_address() (*andes.core.var.ExtVar method*), [224](#page-231-1)
- set\_address() (*andes.system.System method*), [259](#page-266-0)
- set\_arrays() (*andes.core.var.BaseVar method*), [221](#page-228-0)
- set\_arrays() (*andes.core.var.ExtVar method*), [224](#page-231-1)
- set config() (*andes.system.System method*), s [259](#page-266-0)
- set\_dae\_names() (*andes.system.System method*), [259](#page-266-0)
- set\_eq() (*andes.core.discrete.AntiWindup method*), [179](#page-186-1)
- set\_eq() (*andes.core.discrete.Discrete method*), [183](#page-190-0)
- set in use() (*andes.core.model.Model method*), [192](#page-199-0)
- set\_latex() (*in module andes.plot*), [252](#page-259-0)
- set\_logger\_level() (*in module andes.main*), [248](#page-255-1)
- set\_pu\_coeff() (*andes.core.param.NumParam method*), [202](#page-209-0)
- set title() (*andes.utils.tab.Tab method*), [240](#page-247-2)
- setup() (*andes.system.System method*), [259](#page-266-0)
- Shunt (*class in andes.models.shunt*), [232](#page-239-4)
- ShuntData (*class in andes.models.shunt*), [232](#page-239-4)
- Slack (*class in andes.models.pv*), [232](#page-239-4)
- SlackData (*class in andes.models.pv*), [232](#page-239-4)
- solve() (*andes.core.solver.CuPySolver method*), [215](#page-222-1)
- solve() (*andes.core.solver.SciPySolver method*), [215](#page-222-1)
- solve() (*andes.core.solver.Solver method*), [216](#page-223-0)
- solve() (*andes.core.solver.SpSolve method*), [216](#page-223-0)
- solve() (*andes.core.solver.SuiteSparseSolver method*), [217](#page-224-0)
- Solver (*class in andes.core.solver*), [216](#page-223-0)
- sort psse models() (*in module des.io.psse*), [225](#page-232-3)
- SortedLimiter (*class in andes.core.discrete*), [185](#page-192-0)
- SpSolve (*class in andes.core.solver*), [216](#page-223-0)
- State (*class in andes.core.var*), [224](#page-231-1) StaticACDC (*class in andes.models.group*), [231](#page-238-1)
- StaticGen (*class in andes.models.group*), [231](#page-238-1)
- StaticLoad (*class in andes.models.group*), [231](#page-238-1)
- StaticShunt (*class in andes.models.group*), [231](#page-238-1)

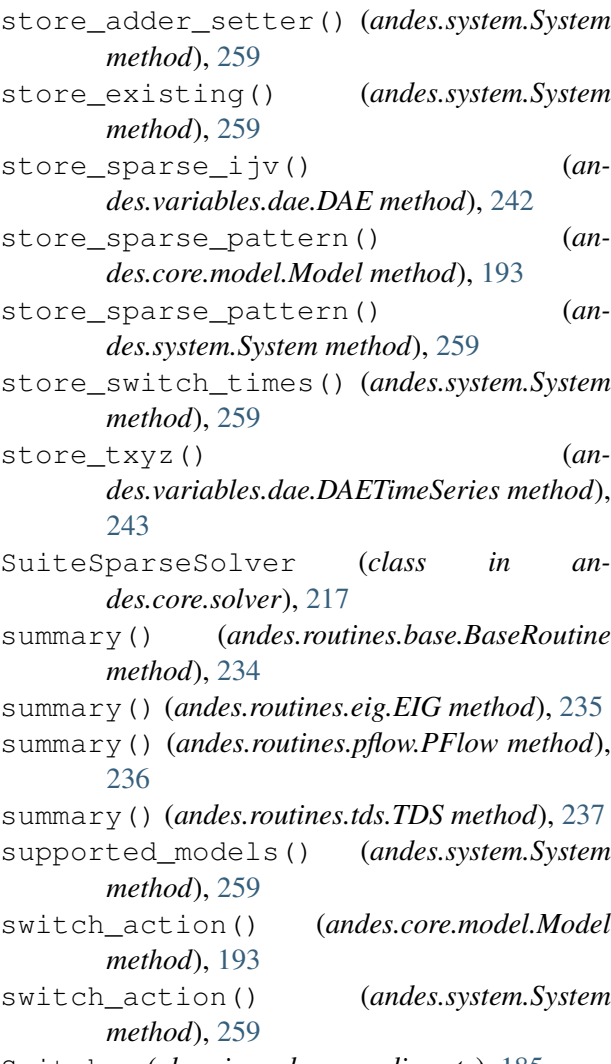

Switcher (*class in andes.core.discrete*), [185](#page-192-0) SymProcessor (*class in andes.core.model*), [196](#page-203-0) SynGen (*class in andes.models.group*), [231](#page-238-1) System (*class in andes.system*), [253](#page-260-2)

### T

t\_const (*andes.core.var.ExtState attribute*), [222](#page-229-0) Tab (*class in andes.utils.tab*), [240](#page-247-2) TDS (*class in andes.routines.tds*), [236](#page-243-2) TDSData (*class in andes.plot*), [248](#page-255-1) tdsplot() (*in module andes.plot*), [252](#page-259-0) test\_init() (*andes.routines.tds.TDS method*), [237](#page-244-0) testlines() (*in module andes.io.matpower*), [225](#page-232-3) testlines() (*in module andes.io.psse*), [225](#page-232-3) testlines() (*in module andes.io.xlsx*), [226](#page-233-2) tests\_root() (*in module andes.utils.paths*), [239](#page-246-1)

tex\_names (*andes.core.common.Config attribute*), v (*andes.core.service.OperationService attribute*), [218](#page-225-1) TG2 (*class in andes.models.governor*), [228](#page-235-1) TG2Data (*class in andes.models.governor*), [228](#page-235-1) TGBase (*class in andes.models.governor*), [228](#page-235-1) TGBaseData (*class in andes.models.governor*), [228](#page-235-1) TGOV1 (*class in andes.models.governor*), [228](#page-235-1) TGOV1Data (*class in andes.models.governor*), [228](#page-235-1) TGOV1Model (*class in andes.models.governor*), [229](#page-236-1) TGOV1ModelAlt (*class in andes.models.governor*), [229](#page-236-1) TimedEvent (*class in andes.models.group*), [231](#page-238-1) TimerParam (*class in andes.core.param*), [202](#page-209-0) to\_array() (*andes.core.param.ExtParam method*), [199](#page-206-0) to\_array() (*andes.core.param.NumParam* vars\_to\_models() (*andes.system.System method*), [202](#page-209-0) to\_csc() (*andes.core.solver.SciPySolver method*), [216](#page-223-0) to\_number() (*in module andes.utils.misc*), [240](#page-247-2) Toggler (*class in andes.models.timer*), [234](#page-241-4) TogglerData (*class in andes.models.timer*), [234](#page-241-4) TurbineGov (*class in andes.models.group*), [231](#page-238-1) txyz (*andes.variables.dae.DAETimeSeries attribute*), [243](#page-250-0) U UMFPACKSolver (*class in andes.core.solver*), [217](#page-224-0)

- Undefined (*class in andes.models.group*), [231](#page-238-1) undill() (*andes.system.System method*), [259](#page-266-0)
- unpack() (*andes.variables.dae.DAETimeSeries method*), [243](#page-250-0)
- update() (*andes.core.common.ModelFlags method*), [220](#page-227-1)
- update() (*andes.variables.report.Report method*), [244](#page-251-3)

# V

v (*andes.core.service.DataSelect attribute*), [206](#page-213-0) v (*andes.core.service.DeviceFinder attribute*), [207](#page-214-0) v (*andes.core.service.FlagNotNone attribute*), [208](#page-215-0) v (*andes.core.service.IdxRepeat attribute*), [208](#page-215-0) v (*andes.core.service.NumReduce attribute*), [210](#page-217-0) v (*andes.core.service.NumRepeat attribute*), [211](#page-218-0) v (*andes.core.service.NumSelect attribute*), [212](#page-219-0)

[212](#page-219-0) v (*andes.core.service.ParamCalc attribute*), [212](#page-219-0) v (*andes.core.service.RandomService attribute*), [213](#page-220-0) v (*andes.core.service.RefFlatten attribute*), [214](#page-221-0) v (*andes.core.service.Replace attribute*), [214](#page-221-0) v\_code (*andes.core.var.Algeb attribute*), [220](#page-227-1) v\_code (*andes.core.var.ExtAlgeb attribute*), [222](#page-229-0) v\_code (*andes.core.var.ExtState attribute*), [222](#page-229-0) v\_code (*andes.core.var.State attribute*), [224](#page-231-1) v\_numeric() (*andes.core.model.Model method*), [193](#page-200-0) v\_numeric() (*andes.models.synchronous.GENBase method*), [233](#page-240-1) vars\_to\_dae() (*andes.system.System method*), [260](#page-267-0) *method*), [260](#page-267-0) VarService (*class in andes.core.service*), [214](#page-221-0)

# W

warn\_init\_limit() (*andes.core.discrete.Discrete method*), [183](#page-190-0) Washout (*class in andes.core.block*), [178](#page-185-0) WashoutOrLag (*class in andes.core.block*), [178](#page-185-0) write() (*andes.variables.report.Report method*), [244](#page-251-3) write() (*in module andes.io.xlsx*), [226](#page-233-2) write\_lst() (*andes.variables.dae.DAE method*), [243](#page-250-0) write\_npy() (*andes.variables.dae.DAE method*), [243](#page-250-0)

## X

- x (*andes.variables.dae.DAETimeSeries attribute*), [244](#page-251-3)
- xy (*andes.variables.dae.DAE attribute*), [243](#page-250-0)
- xy\_name (*andes.variables.dae.DAE attribute*), [243](#page-250-0)
- xy\_tex\_name (*andes.variables.dae.DAE attribute*), [243](#page-250-0)
- xyz (*andes.variables.dae.DAE attribute*), [243](#page-250-0)
- xyz\_name (*andes.variables.dae.DAE attribute*), [243](#page-250-0)
- xyz\_tex\_name (*andes.variables.dae.DAE attribute*), [243](#page-250-0)

# Y

y (*andes.variables.dae.DAETimeSeries attribute*), [244](#page-251-3)

# Z

- zip\_ijv() (*andes.core.common.JacTriplet method*), [219](#page-226-0)
- zip\_ijv() (*andes.core.model.ModelCall method*), [193](#page-200-0)